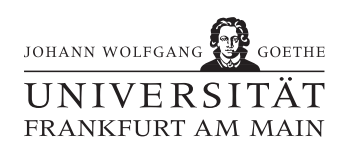

## Analyse der Elektronpaarproduktion im Stoßsystem Ar + KCl bei 1,76 AGeV

Dissertation zur Erlangung des Doktorgrades der Naturwissenschaften

Vorgelegt beim Fachbereich Physik der Johann Wolfgang Goethe – Universität in Frankfurt am Main

> von Simon Martin Lang aus Darmstadt

Frankfurt (2008) (D30)

Vom Fachbereich Physik der Johann Wolfgang Goethe – Universitat¨ als Dissertation angenommen.

Datum der Disputation: 30.06.2008

Dekan: Prof. Dr. Dirk-Hermann Rischke Prof. Dr. Joachim Stroth, Prof. Dr. Herbert Ströbele

#### ZUSAMMENFASSUNG

Ein wesentlicher Forschungsgegenstand der Kernphysik ist die Untersuchung der Eigenschaften von Kernmaterie. Das Verständnis darüber gibt in Teilen Aufschluss über die Erscheinungsweise und Wechselwirkung von Materie. Ein Schlüssel liegt dabei in der Untersuchung der Modifikation der Eigenschaften von Hadronen in dem Medium Kernmaterie, das durch Parameter wie Dichte und Temperatur gekennzeichnet werden kann. Man hofft damit unter anderem Einblick in die Mechanismen zu bekommen, welche zur Massenbildung der Hadronen beitragen. Zur Untersuchung solcher Modifikationen eignen sich insbesondere Vektormesonen, die in *e* +*e* <sup>−</sup>-Paare zerfallen. Die Leptonen dieser Paare wechselwirken nicht mehr stark mit der Materie innerhalb der Reaktionszone, und tragen somit wichtige Informationen ungestört nach außen.

Das HADES-Spektrometer bei GSI wird dazu verwendet die leichten bei SIS-Energien produzierten Vektormesonen *ρ*, *ω* und *φ* zu vermessen. Hierzu wurde zum erste mal das mittelschwere Stoßsystem Ar + KCl bei einer Strahlenergie von 1,76 AGeV gemessen. Die im Vergleich zum früher untersuchten System C + C höhere Spurmultiplizität innerhalb der Spektrometerakzeptanz verlangte eine Anpassung der bisher verwendeten Datenanalyse.

Das bisher verwendete Verfahren, mehrere scharfe Schnitte auf verschiedene Observablen seriell anzuwenden, um einzelne Leptonspuren als solche zu identifizieren, wurde durch eine neu entwickelte multivariate Analyse ersetzt. Dabei werden die Informationen aller beteiligten Observablen mit Hilfe eines Algorithmus zeitgleich zusammengefuhrt, damit ¨ Elektronen und Positronen vom hadronischen Untergrund getrennt werden können. Durch Untersuchung mehrerer Klassifizierer konnte ein mehrschichtiges künstliches neuronalen Netz als am besten geeigneter Algorithmus identifiziert werden. Diese Art der Analyse hat den Vorteil, dass sie viel robuster gegenüber Fluktuationen in einzelnen Observablen ist, und sich somit die Effizienz bei gleicher Reinheit steigern lässt.

Die Rekonstruktion von Teilchenspuren im HADES-Spektrometer basiert nur auf wenigen Ortsinformationen. Daher können einzelne vollständige Spuren a priori nicht als solche gleich erkannt werden. Vielmehr werden durch verschiedene Kombinationen innerhalb derselben Mannigfaltigkeit von Positionspunkten mehr Spuren zusammengesetzt, als ursprünglich produziert wurden. Zur Identifikation des maximalen Satzes eindeutiger Spuren eines Ereignisses wurde eine neue Methode der Spurselektion entwickelt. Wahrend dieser ¨ Prozedur werden Informationen gewonnen, die im weiteren Verlauf der Analyse zur Detektion von Konversions- und *π* 0 -Dalitz-Paaren genutzt werden, die einen großen Beitrag zum kombinatorischen Untergrund darstellen.

Als Ergebnis wird das effizienzkorrigierte, und auf die mittlere Zahl der Pionen pro Ereignis normierte, Spektrum der invarianten Elektronpaarmasse prasentiert. Erste Vergleiche mit ¨ der konventionellen Analysemethode zeigen dabei eine um etwa 30% erhöhte Rekonstruktionseffizienz. Das Massenspektrum setzt sich aus mehr als 114.000 Paaren zusammen – uber ¨ 16.000 davon mit einer Masse größer als 150 MeV.

Ein erster Vergleich mit einem einfachen thermischen Modell, welches durch den Ereignisgenerator PLUTO dargestellt wird, eröffnet die Möglichkeit, die hier gefundenen Produktionsraten des *ω*- und *φ*-Mesons durch *mT*-Skalierung an die durch andere Experimente ermittelten Raten des *η* zu koppeln. In diesem Zusammenhang findet sich weiterhin ein von der Einschussenergie abhängiger Produktions überschluss von  $F(1, 76)$  = *Y<sub>total</sub>* /*Y*<sub>*PLUTO*</sub> = 5, 3 im Massenbereich *M* = 0, 15 . . . 0, 5 GeV/c<sup>2</sup>. Die theoretische Erklärung dieses Uberschusses birgt neue Erkenntnisse zu den in-Medium Eigenschaften von Hadro- ¨ nen.

## Inhaltsverzeichnis

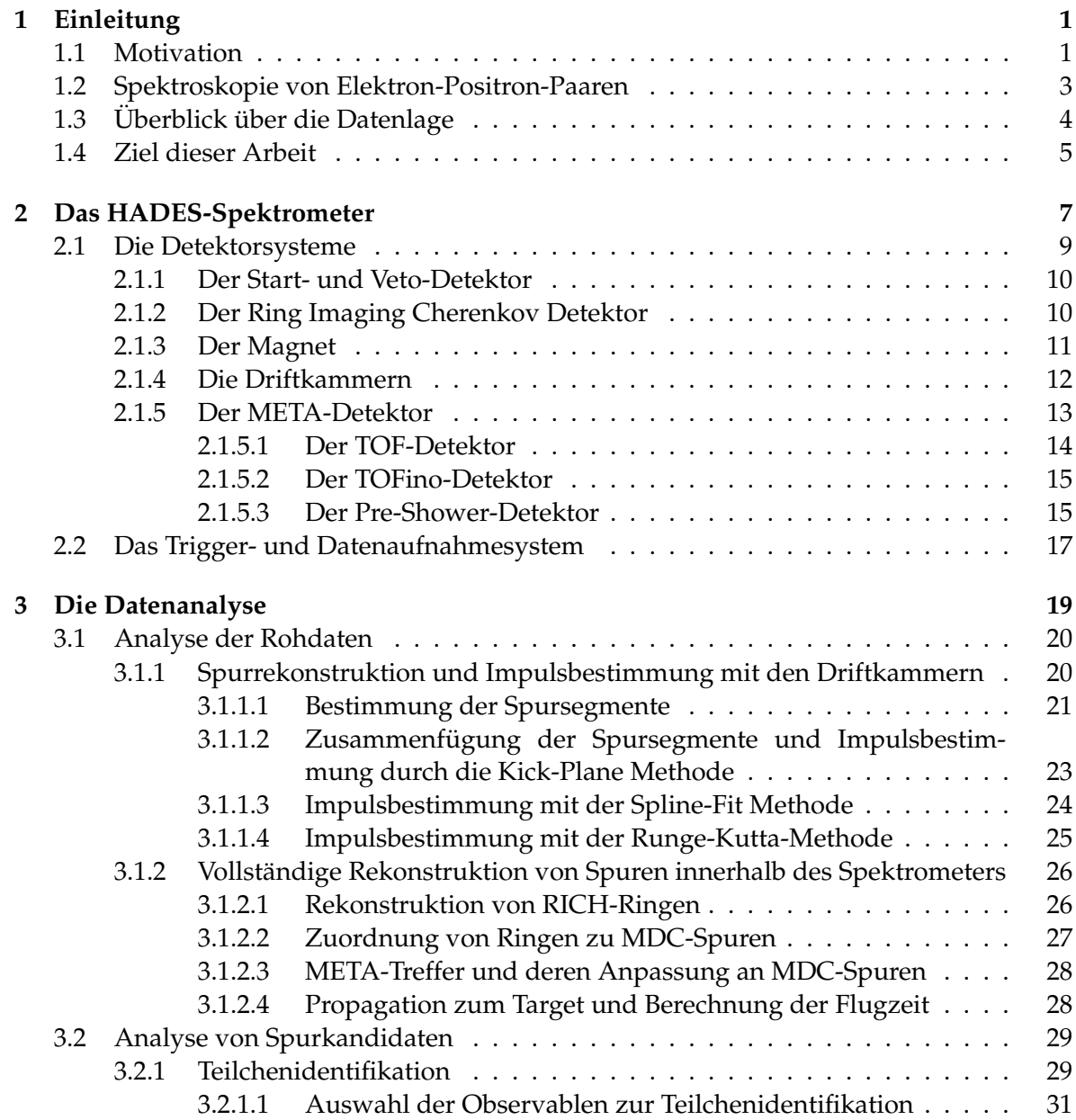

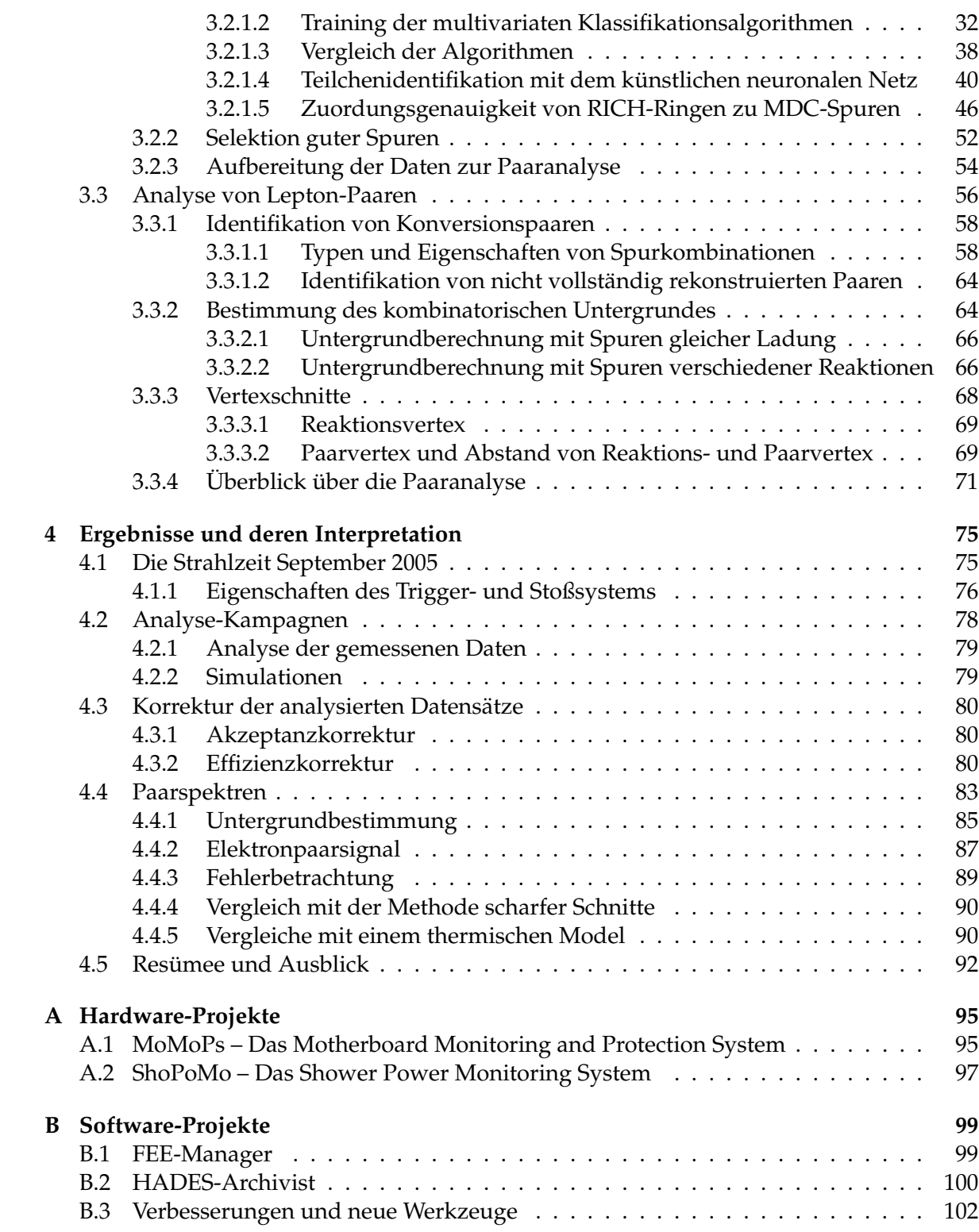

## Abbildungsverzeichnis

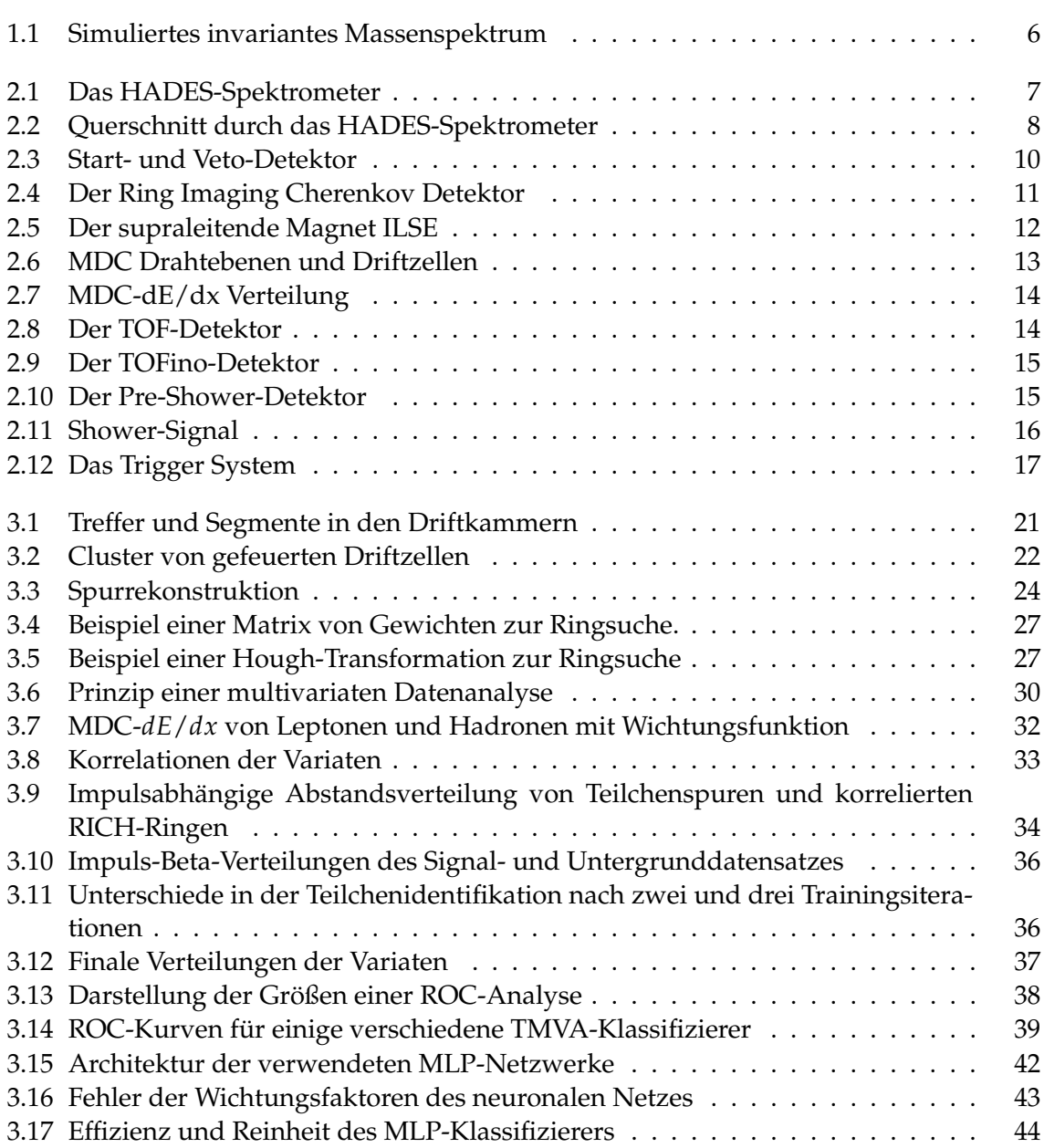

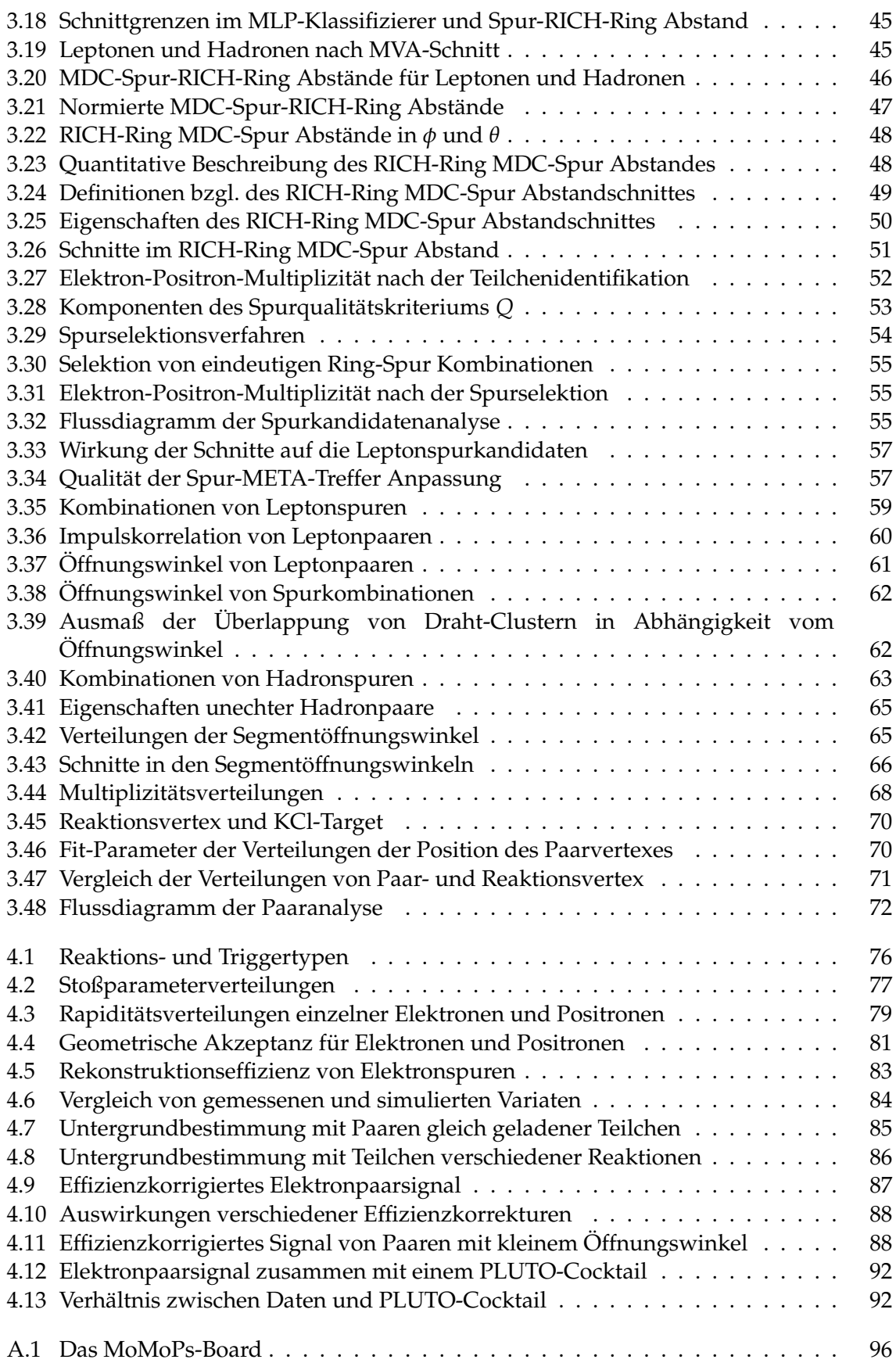

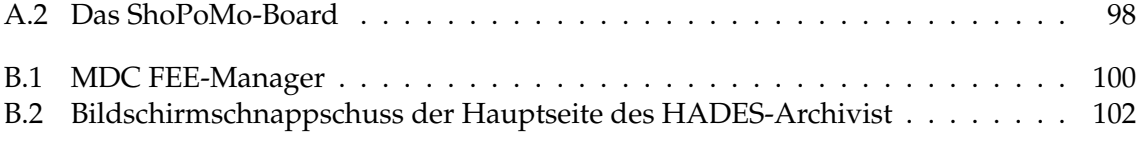

## Tabellenverzeichnis

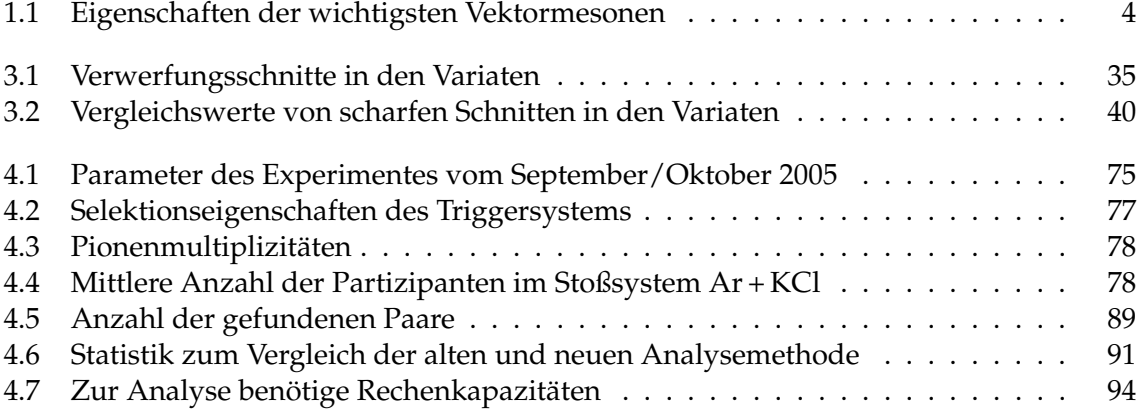

### Vorwort

*" Aphorismen: Hobelsp¨ane vom Baum der Erkenntnis. "* Hanns-Hermann Kersten, dt. Lyriker

Nachdem ich mich schon im Rahmen meiner Diplomarbeit mit den Eigenschaften von Kernmaterie beschäftigt habe, war die Möglichkeit im Rahmen des HADES-Experimentes bei GSI und an der Universität Frankfurt zu promovieren, eine interessante Möglichkeit dieses physikalische Thema noch weiter zu vertiefen.

In der ersten Phase war weniger meine physikalische, dafur aber mehr meine technische ¨ Kompetenz als Experimentalphysiker gefragt. Es gab viele Möglichkeiten sich als Hardwarenaher Software-Entwickler aus zu toben, um einige der Subsysteme des Spektrometers zu verbessern oder neu zu entwickeln. Einige dieser Projekte sind deswegen auch im Anhang erläutert. Nachdem die Daten, welche ich und einige Kollegen verarbeiten sollten, gemessen waren, ging es darum diese zu analysieren. Anfangs war dabei für mich nicht viel mehr definiert, als das relativ abstrakte Ziel, ein invariantes Massenspektrum von Elektronpaaren zu erzeugen. Doch sollte man sich als Doktorand auch ganz eigene Arbeitsziele setzen können. Dies gelang mir bei dem Versuch, die zuvor verwendeten Methoden zur Analyse des Stoßsystems  $C + C$  zu überarbeiten, so dass sie auf das schwerere Stoßsystem Ar + KCl anwendbar waren. Die daraus entstandene neue Lepton-Analyse macht den größten Teil dieser Doktorarbeit aus.

Sie ist über einen Zeitraum von mehr als vier Jahren entstanden. Seit Einstein wissen wir, dass Zeit relativ ist – so auch die zur Anfertigung dieser Doktorarbeit benötigte. Bedenkt man, dass die Daten im September 2005 gemessen wurden, so verbleibt für die Erarbeitung der Ergebnisse lediglich ein Zeitraum von 28 Monaten, wobei es schon ein Jahr dauerte, bis die Kollaboration in der Lage war, die ebenfalls uberarbeitete Rohdatenanalyse durch- ¨ zuführen, die die Grundlage für jegliche wissenschaftliche Eigenleistung darstellt.

Eine Notwendigkeit zum Gelingen dieser Doktorarbeit war die breite Unterstutzung der ¨ Menschen in meiner Umgebung. Deshalb möchte ich an dieser Stelle all denen danken, die bei dieser Arbeit mitgeholfen haben:

Meinem Doktorvater Prof. Dr. Joachim Stroth gebührt Dank für die Möglichkeit unter seiner Leitung diese Arbeit anfertigen zu können. Prof. Dr. Herbert Ströbele möchte ich für die anregenden Diskussionsbeiträge während der zahlreichen Präsentationen meiner Arbeit, als auch für seine Tätigkeit als Gutachter danken. Ohne die äußerst umfangreiche – sachlich wie zeitlich – Wissensvermittlung über unsere Analyse-Software und die damit implementierten Methoden, von Jochen Markert an mich, wäre es nicht möglich gewesen, diese Arbeit auch

nur ansatzweise umzusetzen. Vielen Dank auch an Romain Holzmann für die Erklärungen rund um die Physik, welche ich zu ergründen versuchte. Außerdem habe ich mich über die Zusammenarbeit und Beiträge von Alexander Schmah, Ilse und Wolfgang Koenig, Michael Traxler, Christian Muntz, Yvonne Pachmayer, Erwin Schwab, Burkard Kolb, Jerzy Pietraszko ¨ und Florian Uhlig gefreut. Allen anderen Wissenschaftlern, die ich jetzt vergessen habe, sei mindestens dafür gedankt, dass sie sehr oft eine tolle Alltagsatmosphäre geschaffen haben.

Sieben Jahre an der GSI tätig zu sein, bedeutet aber auch, oft mit den Kollegen aus den Infrastrukturabteilungen zusammen zu arbeiten: Walter Schön, Christopher Huhn, Thomas Roth, Edmar Stiel, Horst Göhringer und Matthias Feyerabend sei mindestens für ihre Dienste und die Extrawürste, die sie mir so oft nach meinen Wünschen gebacken haben, gedankt. Viel Spaß gemacht hat auch die Zusammenarbeit mit Gabriele Zeitträger und Maria Wiegand, die immer dafür sorgten, dass die von mir benötigten Elektronikkomponenten rechtzeitig verwendbar waren.

Zu guter Letzt, und ganz besonders, möchte ich meiner Familie danken: Meiner Frau Kerstin für die bedingungslose Unterstützung und Rücksichtnahme während der langen arbeitsintensiven Tage, Nächte und Wochenenden in denen sie nicht wirklich etwas von mir hatte; sowie meinen Eltern, die in vielerlei Hinsicht mich und meine Studien über all die Jahre hinweg gefördert haben und dadurch all das erst ermöglicht haben.

> Simon Lang Darmstadt-Wixhausen Februar 2008

### <span id="page-14-0"></span>kapitel

## Einleitung

*" Wer sollte Lehrling sein? Jedermann; wer soll Geselle sein? Wer was kann; wer soll Meister sein? Wer was ersann."* Johann Wolfgang von Goethe

#### <span id="page-14-1"></span>**1.1 Motivation**

Die Quantenchromodynamik (QCD) ist die momentan erfolgreichste Theorie zur Beschreibung der starken Wechselwirkung. Sie trifft sehr gute Aussagen zu verschiedenen Phänomenen bei hohen Impulsüberträgen  $Q^2$  bzw. kleinen Längenskalen zwischen den fundamentalen Bausteinen der hadronischen Materie. In diesem Regime lassen sich störungstheoretische Methoden zur Beschreibung der experimentellen Befunde anwenden, weil dort die fundamentale Kopplungsgröße der Theorie α<sub>*s*</sub> viel kleiner als Eins ist. Als einen frühen großen Erfolg lässt sich die Erklärung der drei-Jet Ereignisse des TASSO Experimentes am PETRA Beschleuniger werten [\[Bra97\]](#page-123-0). Die Ergebnisse gelten als einer der ersten experimentellen Beweise zur Existenz von Gluonen – den Wechselwirkungstragern der QCD. ¨ Doch bei größeren Abständen, respektive kleineren Impulsüberträgen, wird α<sub>s</sub> groß und der storungstheoretische Ansatz bricht zusammen. Als Kandidaten zur Beschreibung der Ge- ¨ setzmaßigkeiten in diesem Energiebereich bieten sich Methoden an, welche auf Symmetrien ¨ der fundamentalen QCD-LAGRANGE-Funktion aufbauen, oder als Modell auf einem Raumzeitgitter wirken. Dieser nicht-pertubative Bereich, wo sich Mesonen und Baryonen zu gebundenen Quark-Zuständen zusammenfinden, ist im Moment das Terrain von vielfältigen theoretischen und experimentellen Forschungsunternehmungen. So konnten z.B. durch die numerische Lösung der QCD-LAGRANGE-Funktion auf einem diskreten Gitter die leptonischen Zerfallskonstanten des Pion und Kaon ( $f_{\pi}$ ,  $f_K$ ) im Vergleich zu den experimentellen Daten auf etwa 3% genau berechnet werden [\[Dav04\]](#page-123-1). Dabei stehen zwei Fragen besonders im Vordergrund: Wie kommt es, dass Quarks nie frei vorkommen, sondern immer in Hadronen gebunden sind (*Confinement*)? Und wie entsteht die große Masse der Hadronen – z.B. der Protonen, wenn die der beteiligten Stromquarks zusammengenommen nur etwa ein Fünfzigstel ausmacht?

Als ein vielversprechender Kandidat für die Erklärung eines Masse bildenden Mechanismus gilt das Konzept einer spontan gebrochenen chiralen Symmetrie, d.h. einer Symmetrie, die die Hamilton-Funktion der QCD aufweist, die ihr Grundzustand aber nicht teilt. Die spontane Brechung der Symmetrie impliziert die Existenz masseloser Goldstone-Bosonen und eines nicht verschwindenden skalaren Quark-Kondensates – dem so genannten chiralen Kondensat. Berücksichtigt man bei der theoretischen Beschreibung lediglich die Existenz zweier Quark-Arten (dem Isospin-Dublett u und d), dann gibt es drei pseudo-skalare Goldstone-Bosonen, die mit den Pionen gleich gesetzt werden können [\[Yan74\]](#page-127-0). Aufgrund der kleinen nicht-verschwindenden Massen der Strom-Quarks ist die chirale Symmetrie auch explizit gebrochen, was sich durch die von Null verschiedenen Massen dieser Goldstone-Bosonen manifestiert. Die im Vergleich zu anderen Hadronen relativ kleine Masse der Pionen bringt dabei zum Ausdruck, dass dieser explizite Bruch nicht besonders stark ist. Ein quantitativer Zusammenhang zwischen Pionenmasse und der Masse der Strom-Quarks bzw. dem chiralen Kondensat ist über die Beziehung von Gell-Mann, Oaks und Renner [\[Gel68\]](#page-124-0) gegeben.

Die Frage ist nun, wie sich das Quark-Kondensat innerhalb dichter und heißer Kernmaterie verändert, was mit einer teilweisen Wiederherstellung der chiralen Symmetrie einhergehen sollte, und wie sich dies experimentell bemerkbar macht. Die Idee dahinter sieht eine Reduktion des Quark-Kondensates vor, und somit ist die Untersuchung der effektiven Massen, der Zerfallsbreiten oder auch der elektromagnetischen Formfaktoren von Hadronen im dichten Medium (in-Medium Effekte) im Allgemeinen von Interesse. Speziell gesehen wird erwartet, dass sich die Massen von Vektor- und Axialvektormesonen in einer Umgebung mit finiter hadronischer Dichte und Temperatur andern, wenn die chirale Symmetrie zumindest ¨ teilweise wiederhergestellt wird. Dieser Zusammenhang wird z.B. durch das Skalengesetz von Brown und Rho [\[Bro91\]](#page-123-2) zum Ausdruck gebracht, welches jedoch teilweise umstritten ist. Genauere Vorhersagen lassen sich mit Hilfe der QCD-Summenregeln [\[Lee94\]](#page-125-0) und verschiedener hadronischer Modelle treffen [\[Her93,](#page-124-1) [Kli96,](#page-125-1) [Rap97\]](#page-126-0). Sie sagen eine signifikante Anderung – insbesondere eine Verbreiterung – der Masse der *ρ-, ω*- und *φ*-Mesonen in Kernmaterie vorher, was experimentell überprüft werden muss. Diese Mesonen eignen sich auch deshalb als gute Untersuchungsproben, weil sie eine sehr kurze Lebensdauer besitzen, und deswegen hauptsächlich das *ρ* – teilweise auch das *ω* und *φ* innerhalb der Reaktionszone zerfallen [\[Sch96b\]](#page-127-1), [\[Mes01\]](#page-126-1).

Die damit verbundene experimentelle Herausforderung in heißer und dichter Kernmaterie die Eigenschaften von Vektormesonen zu messen, kann durch die Untersuchung der seltenen Zerfälle in Elektron-Positron-Paare gemeistert werden. Diese Leptonpaare sind deswegen gut geeignete Sonden, weil sie – ebenso wie Photonen – mit der gebildeten Materie im und in der Nähe des Feuerballs nicht stark wechselwirken. Womit man auch in der Lage ist, die Temperatur und Dichte des Feuerballs bestimmen zu können, weil es zu keiner Verfalschung durch Streu- und Absorptions- bzw. Reemissionsprozesse kommt. ¨

Andererseits bedingt ein grundlegendes Verstandnis der in-Medium Eigenschaften von ¨ Hadronen in Kernmaterie eine umfassende systematische Untersuchung eben dieser mit verschiedenen Reaktionssystemen. Dazu wird eine Vielzahl von verschiedenen Experimenten unternommen: Angefangen von den elementaren Stoßsystemen wie  $p + p$ , d + p und *π* + p, bis hin zu den schwereren und komplexeren Systemen *π*p + A, p + A und A + A. Das HADES-Experiment bei der Gesellschaft fur Schwerionenforschung deckt mit seinem For- ¨ schungsprogramm nun viele dieser Reaktionssysteme im Bereich der vom Schwerionensynchrotron gelieferten Strahlenergien von einigen GeV ab.

#### <span id="page-16-0"></span>**1.2 Spektroskopie von Elektron-Positron-Paaren**

Um die oben erlauterten in-Medium Modifikationen der Hadronen mit Hilfe von Elektron- ¨ Positron-Paaren zu untersuchen, betrachtet man im Wesentlichen ihr invariantes Massenspektrum. Diese invariante Masse eines hochrelativistischen ( $E \gg m_0$ ) Elektronpaares lässt sich durch die im Labor gemessenen Impulse  $\vec{p}_{e^{\pm}}$  und Energien  $E_{e^{\pm}}$  wie folgt darstellen,

$$
M_{inv} = \sqrt{p_{\mu}p^{\mu}} = \sqrt{(E_{e^{+}} + E_{e^{-}})^{2} - (\vec{p}_{e^{+}} + \vec{p}_{e^{-}})^{2}}
$$
(1.1)

was unter Verwendung von

$$
E = \sqrt{|\vec{p}|^2 + m_0^2} \approx \sqrt{|\vec{p}|^2} = p \qquad \vec{p}_{e^+} \vec{p}_{e^-} = p_{e^+} p_{e^-} \cos \theta \qquad \sin(\theta/2) = \sqrt{(1 - \cos \theta)/2}
$$

in

$$
M_{inv} \approx \sqrt{2p_{e^+}p_{e^-}(1-\cos\theta)} = 2\sqrt{p_{e^+}p_{e^-}}\sin(\theta/2)
$$
 (1.2)

mit dem Paaröffnungswinkel  $\theta$  im Labor mündet.

Man muss also in der Lage sein, ein solches Paar nach einem Kollisionsereignis hinreichend genau genug rekonstruieren zu können. Aus dieser Forderung leiten sich im Wesentlichen die Eigenschaften eines dazu notwendigen Spektrometers ab (siehe Kapitel [2](#page-20-0) auf Seite [7\)](#page-20-0). Bei der Rekonstruktion der Paare handelt es sich um eine inklusive Messung, da es keine Möglichkeit gibt, diese Paare als eben solche direkt zu identifizieren, sondern es werden während der Analyse alle möglichen Paarkombinationen innerhalb einer Reaktion gebildet und daraus ein einziges Massenspektrum erstellt (siehe Abschnitt [3.3](#page-69-0) auf Seite [56\)](#page-69-0). Dieses inklusive Spektrum wird oftmals als Cocktail bezeichnet, weil es sich aus allen im betrachteten Energiebereich entstandenen Paarquellen zusammensetzt. Bei kleiner invarianter Masse ( $M_{inv} < 600 \, \text{MeV/c}^2$ ) wird das Spektrum von DALITZ-Zerfällen der  $\pi^0$ -,  $\eta$ - und *ω-*Mesonen dominiert, wohingegen die höheren Massenregionen vom Zerfall der ρ<sup>0</sup>-, *ω*und *φ*-Mesonen besetzt sind. Insbesondere im SIS-Energiebereich spiele Di-Leptonenpaare welche durch Quark-Antiquark-Vernichtung (dem Drell-Yan-Prozess) entstehen, eine untergeordnete Rolle.

Zusammen mit den physikalisch interessanten Elektronpaaren entsteht eine große Menge an Untergrundpaaren. Es gibt zwei dominante Quellen für Leptonpaare welche alleine aber auch zusammen mit Spuren des echten Signals den kombinatorischen Untergrund bilden. Diese Quellen sind,

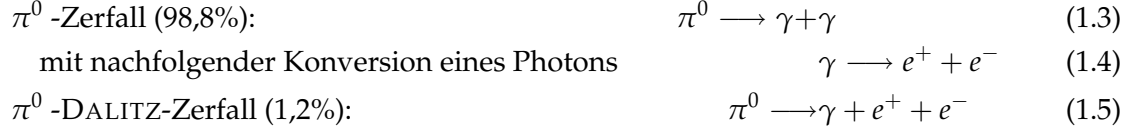

wobei die nachfolgende Konversion, mit einer typischen Wahrscheinlichkeit von 1-2%, zumeist im Material der Targets, oder in einem der Detektoren stattfindet [\[Lau03\]](#page-125-2). Die Eigenschaften der Vektormesonen, die bei SIS-Energien entstehen, sind in Tabelle [1.1](#page-17-1) auf der nächsten Seite zusammengefasst. Dort sind auch die Werte für die Zerfallswahrscheinlichkeit einiger zum Signal und Untergrund betragender Kanäle aufgelistet. Anhand dieser Verzweigungsverhaltnisse wird deutlich, wie stark der Datensatz vom Untergrund bestimmt ¨ wird, bzw. dass auch das Triggersystem hohen Ansprüchen genügen muss, um eine hinreichend gute Statistik zu erhalten (vgl. Abschnitt [2.2](#page-30-0) auf Seite [17\)](#page-30-0).

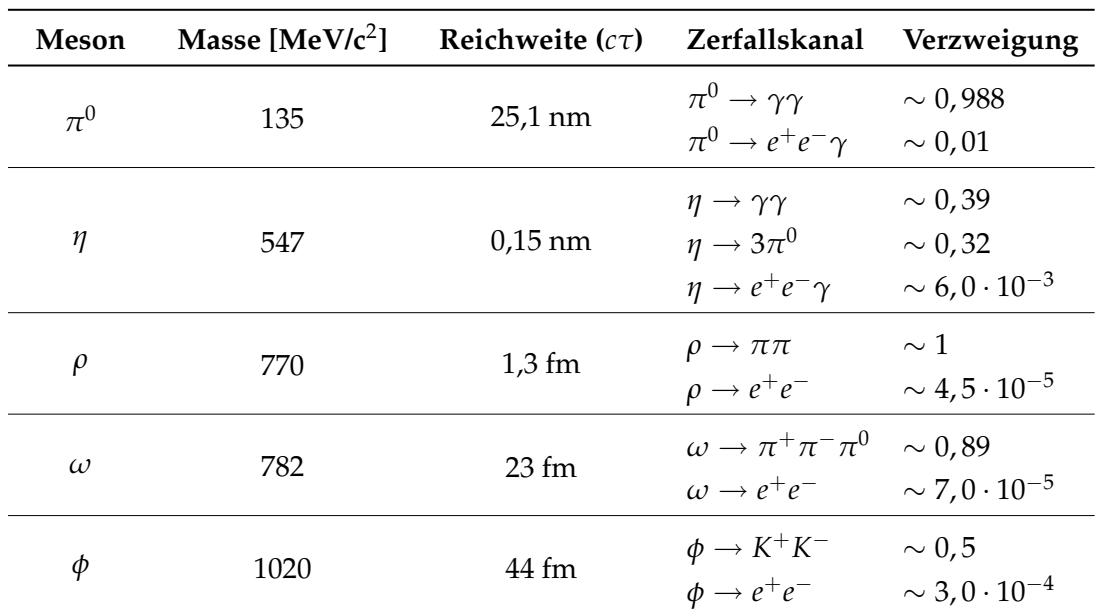

<span id="page-17-1"></span>Tabelle 1.1: Eigenschaften der dominanten Vektormesonen und einiger bedeutender Signal- und Untergrund-Zerfallskanäle.

#### <span id="page-17-0"></span>**1.3 Überblick über die Datenlage**

Die ersten invarianten Massenspektren von Elektron-Positron-Paaren wurden in Proton und Pion induzierten Reaktionen am SPS-Beschleuniger des CERN gemessen. Bei Energi-√ en im Schwerpunktsystem von 6 GeV < *s* < 30 GeV konnte die Menge der produzierten Leptonpaare durch den Zerfall von Hadronen unter Vakuum-Bedingungen erklärt werden [\[Ern98,](#page-124-2) [Fas03,](#page-124-3) [Mos03\]](#page-126-2). In diesem Zusammenhang wurde mit dem HELIOS-Experiment das ¨ Stoßsystem  $p + Be$  [\[Ake95\]](#page-123-3), und später mit dem CERES-Experiment die Systeme  $p + Be$  und p + Au [\[Aga98b\]](#page-122-0), allesamt bei Strahlenergien von 450 GeV, vermessen. Die Ergebnisse der NA38-Kollaboration, die die Di-Myonenproduktion in den Systemen p + W und p + U bei 200 GeV untersucht hat [\[Abr95\]](#page-122-1), bestatigten diese Befunde. Ebenso wie die Messungen der ¨ DLS-Kollaboration, welche am Bevalac bei Protonenergien von 1 GeV und 5 GeV die Reaktionen  $p + p$  und  $p + d$  untersuchten, dies tun [\[Wil98\]](#page-127-2).

Ein komplett anderes Bild ergibt sich bei der Betrachtung von Schwerionenreaktionen. In allen unternommenen Experimenten, bei allen Strahlenergien, konnte eine signifikante Überhöhung der Produktionsraten von Dileptonen im Bereich 0,2 GeV/ $c^2$  <  $M_{inv}\, <$  0,6 GeV/c<sup>2</sup> im Vergleich zur Superposition der Raten verursacht von frei zerfallenen Hadronen festgestellt werden. Diese Ergebnis wurde zuerst von den HELIOS- und CERES-Kollaborationen erarbeitet, die die Systeme S + Au [\[Aga95\]](#page-122-2) und S + W [\[Mas95\]](#page-126-3) untersuchten. Später konnten diese Erkenntnisse durch Experimente mit Bleiionen bei 159 AGeV [\[Aga98a\]](#page-122-3) und 40 AGeV [\[Ada03\]](#page-122-4) untermauert werden. Der uberproportionale Anstieg der ¨ Produktionsrate mit der Stoßsystemgröße stellt einen klaren Hinweis auf die Existenz von in-Medium Effekten dar. Wie auch im Falle der Deuteron induzierten Reaktionen fand die DLS-Kollaboration eine deutliche Überhöhung der Anzahl der Elektron-Positron-Paare in den Stoßsystemen C + C und Ca + Ca [\[Por97\]](#page-126-4). Das ist insbesondere deswegen von Interesse, weil diese Ergebnisse längere Zeit umstritten waren, da sie sich nicht durch Transportmodelle oder Pion-Annihilation selbst dann erklären ließen, wenn man in-Medium Effekte bezüglich des ρ-Mesons berücksichtigte [\[Bra98b\]](#page-123-4). In der jüngeren Vergangenheit konnte dieses *DLS-Puzzle* insbesondere durch Beiträge der HADES-Kollaboration experimentell einer Lösung näher gebracht werden. Die dazu unternommenen Experimente mit dem Stoßsystem  $C + C$  bei 2 AGeV [\[Aga07\]](#page-122-5) und 1 AGeV [\[Aga08b\]](#page-122-6) zeigen eine gute Übereinstimmung mit den entsprechenden DLS-Daten. Die bereits erwähnten niederenergetischen Experimenten der DLS-Kollaboration mit d, *α* und pd Reaktionen zeigen ebenfalls eine Überhöhung der Paarproduktion im Vergleich zu einem Cocktail aus zerfallenden freien Hadronen [\[Ern98\]](#page-124-2). Neue Beitrage zur theoretischen Beschreibung der pp und dp Bremsstrahlungsprozesse ha- ¨ ben sich als aussichtsreiche Kandidaten zur theoretischen Erklärung der dabei beobachteten Produktionsüberhöhung positioniert [\[Kap06\]](#page-125-3). Dabei sind insbesondere die p + d Reaktionen dazu geeignet, den Anteil der pn Bremsstrahlung experimentell zu verifizieren. Denn noch immer lassen die Daten solcher einfacher Reaktionssysteme einen Spielraum für die Inter-pretation der Befunde bei größeren Stoßsystemen [\[Tho07\]](#page-127-3).

Zur Untersuchen der Spektralfunktion des *ρ*-, *ω*- und *φ*-Mesons in kalter Kernmaterie  $(\rho = \rho_0, T = 0)$  wurden mehrere Experimente mit Photonen und Protonen unternommen – unter anderem von der CBELSA/TAPS Gruppe am ELSA Beschleuniger [\[Trn05\]](#page-127-4), sowie den E325 [\[Nar06\]](#page-126-5) und CLAS-G7 Experimenten am KEK bzw. JLAB. Verschiedene Daten über eine rekonstruierte Spektralfunktion der eben genannten Mesonen wurden veröffentlicht, doch konnte von diesen Daten noch kein konsistentes Bild abgeleitet werden. Bezüglich des *ρ*-Mesons ist es den NA60 [\[Arn06\]](#page-123-5) und CERES [\[Ada06\]](#page-122-7) Kollaborationen gelungen, durch Abzug der bekannten langlebigen Zerfallsprodukte vom Dileptonen-Cocktail, die in-Medium Spektralfunktion des *ρ's* zu isolieren. Beide Datensätze zeigen eine deutliche Verbreiterung des *ρ*-Mesons, doch keinen Versatz der Massenverteilung. Durch den Vergleich dieser Ergebnisse mit hadronischen Vielteilchentheorien<sup>[1](#page-18-1)</sup> kann man Aussagen über modifizierte Spektralfunktion des *ρ*'s im Medium machen [\[van06\]](#page-127-5). Wenn man einen Schritt weiter gehen will, um zu einer Schlussfolgerung über die Wiederherstellung der chiralen Symmetrie in Kernmaterie zu kommen, muss man allerdings zuerst in der Lage sein, die dabei auftretenden hadronischen Effekte von denen der QCD ab zu trennen – was bis jetzt noch nicht sicher genug geschehen ist.

#### <span id="page-18-0"></span>**1.4 Ziel dieser Arbeit**

Um einen weiteren Mosaikstein in das bestehende Bild der Daten – welche im vorherigen Abschnitt dargelegt wurden – zu integrieren, hat die HADES-Kollaboration im September 2005 ein Experiment mit dem Stoßsystem Ar + KCl bei 1,76 AGeV unternommen. Ursprünglich sollte das System Ca + Ca bei 2 AGeV gemessen werden, doch musste das Stoßsystem aufgrund technischer Schwierigkeiten mit dem Beschleuniger abgeändert werden. Trotzdem ist es ohne weiteres moglich, mit Hilfe dieses mittelschweren Systems einen ¨ Vergleich, bzw. eine Interpolation mit den vorhandenen Massenspektren – z.B. denen des System  $C + C$  – durchzuführen, um die in-Medium Modifikationen von Hadronen über den Zerfall von Vektormesonen weiter zu erkunden.

Hauptziel dieser Messung war, Zerfälle von Vektormesonen mit HADES eindeutig zu identifizieren. Zur Vorbereitung auf das Experiment wurden einige hundert Millionen Reaktionen für das Stoßsystem Ca + Ca bei 1 AGeV und 2 AGeV mit Hilfe des Ereignisgenerators PLUTO simuliert [\[HAD04\]](#page-124-4). Die daraus erhaltenen Massenspektren sind in Abbildung [1.1](#page-19-0) zu sehen. Sie stellen die unter Verwendung eines thermischen Modells generierten

<span id="page-18-1"></span><sup>1</sup>**H**adronic **M**ulti-**B**ody **T**heories, HMBT

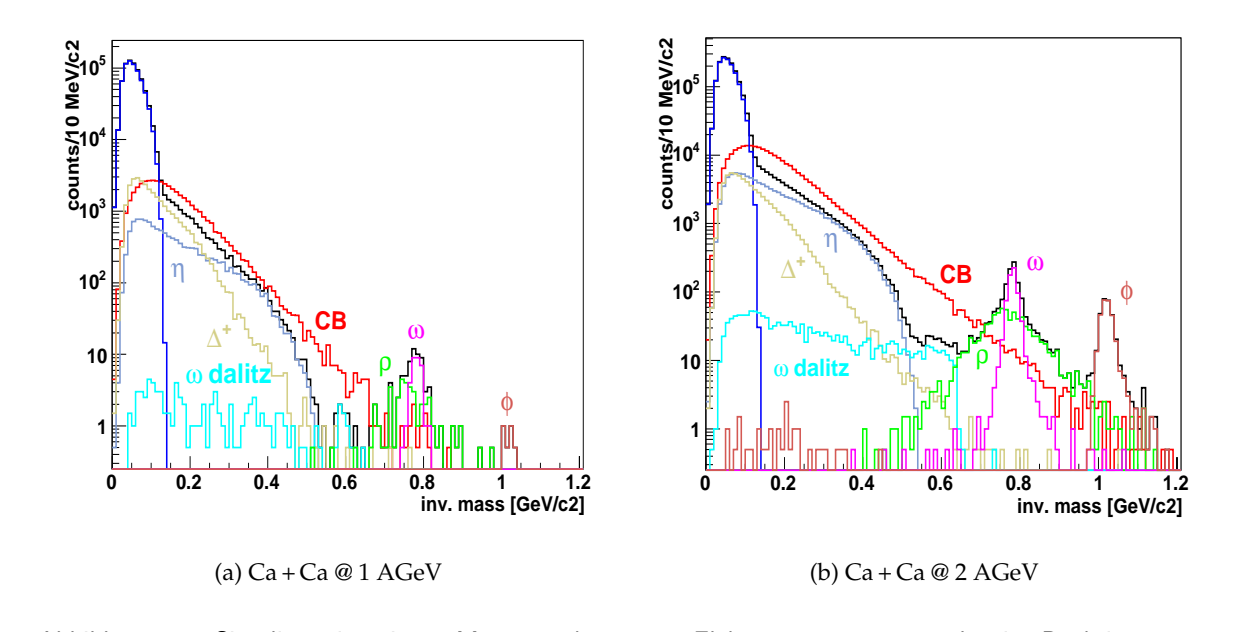

<span id="page-19-0"></span>vildung 1.1. Simulierte invariante Massenspektren von Elektronpaaren entstanden im Reaktions  $\epsilon$ Ca+Ca: Sie dienen dem Vergleich mit dem im Rahmen dieser Arbeit analysierten System Ar+KCl bei<br>1.76.ACoV Abbildung 1.1: Simulierte invariante Massenspektren von Elektronpaaren entstanden im Reaktionsystem 1,76 AGeV

invarianten Massenspektren dar, welche zur Emulation des HADES-Spektrometers durch eine Akzeptanz- und Effizienz-Matrix gefiltert wurden (vgl. Abschnitt [4.3.2](#page-93-2) auf Seite [80\)](#page-93-2).<br>Dehei wurden nur Peare mit einem Öffeungwirkel größer 15 ° berücksichtigt. Die netwen digen Teilchenmultiplizitäten wurden durch  $m_T$ -Skalierung von bekannten Mesonen-Daten larger scaling factor was found by the DLS collaboration for dielectron prolarger scaling factor was found by the DLS collaboration for dielectron pro-Dabei wurden nur Paare mit einem Öffnungwinkel größer 15° berücksichtigt. Die notwengewonnen.

Es ist also zu erwarten, dass das invariante Massenspektrum der in Ar + KCI-Reakti entstandenen Elektron-Positron-Paaren in etwa dem des 2 AGeV Ca + Ca Systems entcale die die die die stel bekend multiplicities the dielectron multiplicity as well as the count rate estimates presented with the count rate estimates presented with the count rate of the count rate of the count rate of t below might have to be increased (by a factor server increased (by a factor  $\mathcal{L}_t$ Es ist also zu erwarten, dass das invariante Massenspektrum der in Ar + KCl-Reaktionen entstandenen Elektron-i osttron-i aaren in etwa dem des 2 AGev, Ca+Ca bystems ent-<br>spricht. Die Analyse dieses Spektrums unter besonderer Berücksichtigung der höheren Teilchenmultiplizitäten im Spektrometer, und der Vergleich der Produktionsrate von Vektorme-<br>chenmultiplizitäten im Spektrometer, und der Vergleich der Produktionsrate von Vektormebelow might have to be increased (by a factor ≈ 2). sonen mit bekannten Systemen ist das Ziel dieser Arbeit. Die Ergebnisse der Untersuchen werden in Kapitel [4](#page-88-0) auf Seite [75](#page-88-0) im Detail besprochen.

# <span id="page-20-0"></span> $\sum_{\text{Kapitel}}$

## Das HADES-Spektrometer

*" Danach traten ihm die Baumeister und Ingenieure zur Seite, um zu vollenden, was der In sieben Tagen schuf Gott die Welt.* Herr nicht zu Ende gebracht hatte. Seitdem pflügen sie die Erde um und sind bis heute *nicht fertig. "* Michael Mönninger, dt. Journalist

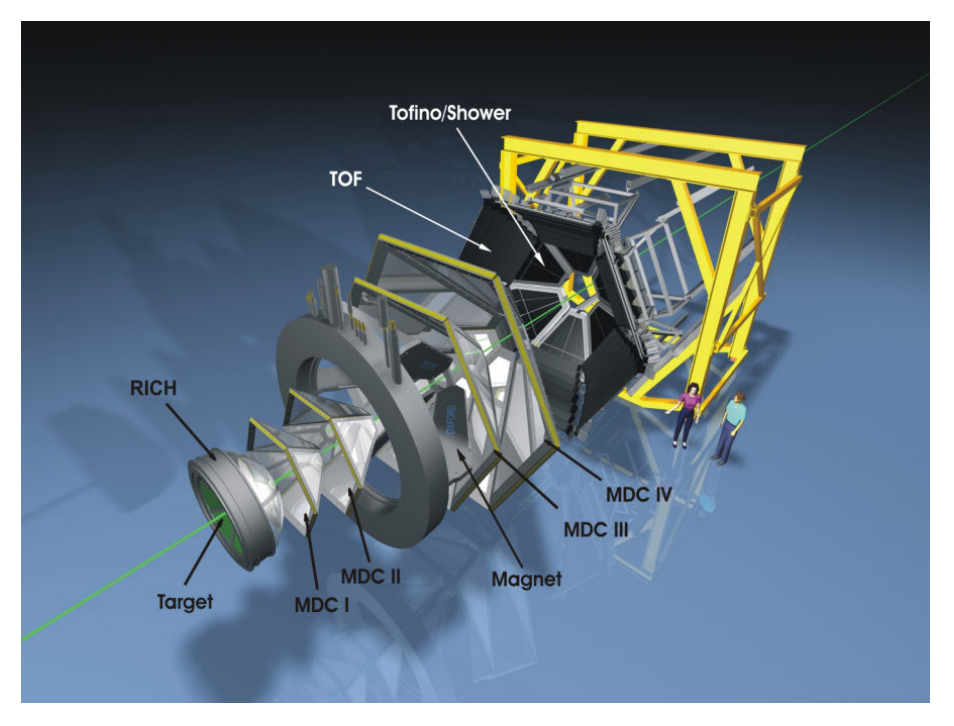

<span id="page-20-1"></span>Abbildung 2.1: Gestreckte Darstellung des HADES-Spektrometers

HADES – das **H**igh **A**cceptance **D**i**e**lectron **S**pectrometer – ist am Schwerionensynchrotron (SIS) der Gesellschaft für Schwerionenforschung (GSI) in Darmstadt aufgebaut [\[HAD94\]](#page-124-5). Es wurde für den Nachweis von Elektron-Positron-Paaren konzipiert [\[Sch96a\]](#page-127-6), die in relativistischen Schwerionenreaktionen entstehen. Die Beschleunigeranlage der GSI stellt hierfür Ionenstrahlen von Protonen bis Uran zur Verfügung, die auf ein im Inneren des Spektrometers fixiertes Target gelenkt werden. Durch die zusätzliche Verwendung eines vor dem Experiment in die Strahlführung integrierten Pionen-Produktion-Targets [\[Yah02\]](#page-127-7) sind auch Experimente mit Sekundärstrahlen aus geladenen Mesonen zur Untersuchung elementarer Wirkungsquerschnitte möglich [\[Sal04\]](#page-126-6). Darüber hinaus eignet sich das Spektrometer ebenfalls gut zur Untersuchung von hadronischen Zerfallen [\[Sch08\]](#page-127-8). ¨

Beim HADES-Spektrometer handelt es sich um ein Magnetspektrometer dessen Aufbau in Abbildung [2.1](#page-20-1) auf der vorherigen Seite gestreckt dargestellt ist. Das Design des Spektrometer ist so gestaltet, dass der gesamte Aufbau im Azimutwinkel *φ*, um die Strahlachse herum, in sechs symmetrische Sektoren aufgeteilt ist. Ein Querschnitt durch das Spektrometer zeigt Abbildung [2.2.](#page-21-0) Es besteht im Wesentlichen aus den in den Grafiken gekennzeichneten Detektorsystemen, die in diesem Kapitel erläutert werden:

- ❒ Einem **R**ing **I**maging **Ch**erenkov Detektor (RICH) zur Identifikation von Leptonen,
- ❒ vier **M**ulti-wire **D**rift **C**hamber (MDC) Ebenen mit geringer Massenbelegung zur Rekonstruktion der Teilchenflugbahnen
- ❒ und einem supraleitenden Magneten, mit dessen Feld sich der Impuls der Teilchen bestimmen lässt.
- ❒ desweiteren einen im inneren Polarwinkelbereich montierten Pre-Shower-Detektor, der auch zur Identifikation von Leptonen verwendet wird,
- ❒ sowie einer Wand aus zwei verschiedenen Flugzeitdetektoren (TOF und TOFino), die zusammen mit dem Pre-Shower-Detektor den so genannten META-Detektor bilden.

<span id="page-21-0"></span>Abbildung 2.2: Querschnitt durch das HADES-Spektrometer in Meßposition: Die kompakte Bausweise ist der physikalischen Fragestellung entsprechend angepasst. Zu erkennen sind die vier Driftkammern (MDCs – dunkelblau), von denen sich zwei vor und zwei nach dem Magneten (Coil) befinden. Im hinteren Bereich des Spektrometers befindet sich der TOF-Detektor; mehr in der Mitte der Pre-Shower-Detektor (hellblau), auf den der zweite Flugzeitdetektor (TOFino) montiert ist (rot). Das Target ist in den RICH-Detektor integriert.

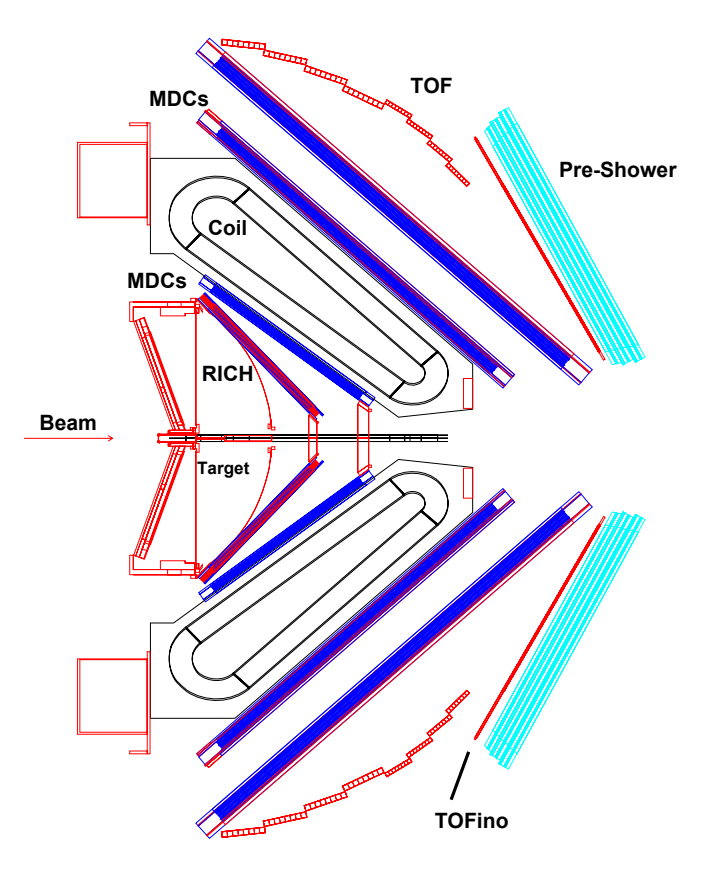

Zur Durchführung solch vielseitiger Forschungsvorhaben – und dabei insbesondere für die Untersuchung von Elektronpaaren – muss das Spektrometer folgenden Anforderungen genügen:

- **Hohe Auflösung in der invarianten Masse:** Um die dileptonischen Zerfälle der Vektormesonen, bzw. deren in-Medium Modifikation studieren zu können, muss das Spektrometer eine Auflösung von einigen Prozent in der invarianten Masse im Bereich des *ω*-Mesons besitzen.
- **Große geometrische Akzeptanz:** Eine große geometrische Akzeptanz stellt sicher, dass etwa 40% der Zerfallspaare registriert werden können. Diese wird durch eine Abdeckung von 18 ◦ bis 85 ◦ im Polarwinkel *θ*, sowie 80% im Azimutwinkel *φ* erreicht.
- Einen für die Leptonenidentifikation optimierten Trigger: Da die dileptonischen Zerfallskanäle der neutralen Vektormesonen etwa um einen Faktor 10 $^{\rm -5}$  unterdrückt sind, ist es notwendig, einen spezifischen und effizienten Trigger zu entwickeln, der es erlaubt, Reaktionen mit solchen Zerfallsereignissen zu selektieren. Dieser Trigger wird durch ein zweistufiges System realisiert, das die gesuchten Ereignisse in den Daten um mehrere Größenordnungen gegenüber nicht selektierten Daten anreichert.

Um eine ausreichende Anzahl von selektierten Ereignissen in der zur Verfugung ste- ¨ hen Messzeit zu erhalten, muss das Spektrometer bei Strahlintensitäten von bis zu  $10<sup>7</sup>$  Teilchen pro Sekunde aufnahmefähig sein. Dies bedeutet hohe Anforderung an die Detektoren und die Durchsatzrate des Datenaufnahmesystems (DAQ).

- Geringe Sekundärteilchenproduktion: Alle durch Sekundärreaktionen im Material der Detektoren produzierten Teilchen erschweren die Rekonstruktion der Primärteilchen. Mit steigender Anzahl nimmt die Effizienz der Rekonstruktion ab und der Anteil des Untergrundes in der Messung zu. Vor allem die Entstehung von Konversionspaaren stellt dabei ein Problem dar. Deswegen sind ins besonders die Driftkammern und der RICH-Detektor mit einer geringen Massenbelegung entworfen worden.
- **Diskriminierung von hadronischem Untergrund:** Innerhalb einer Reaktionen ist eine effiziente Identifizierung der seltenen Leptonenspuren notwendig, weil die Anzahl der geladenen Teilchen in der Akzeptanz des Spektrometers für zentrale  $Au + Au$ Kollisionen bei 2 AGeV bis zu 200 betragen kann, wobei die meisten Spuren hadronischer Natur sind. Die Identifizierung der Elektronspuren muss auch in einer solchen Umgebung zuverlässig funktionieren. Dazu dienen im Wesentlichen der RICH- und Shower-Detektor.

Eine umfassende Beschreibung des gesamten Spektrometers und der Subsysteme ist durch [\[Aga08a\]](#page-122-8) gegeben.

#### <span id="page-22-0"></span>**2.1 Die Detektorsysteme**

Dieser Abschnitt dient dazu, die grundlegende Funktionsweise der für diese Arbeit relevanten Detektorsysteme zu erläutern, und um dabei einen Teil der in der Datenanalyse verwendeten Observablen einzuführen.

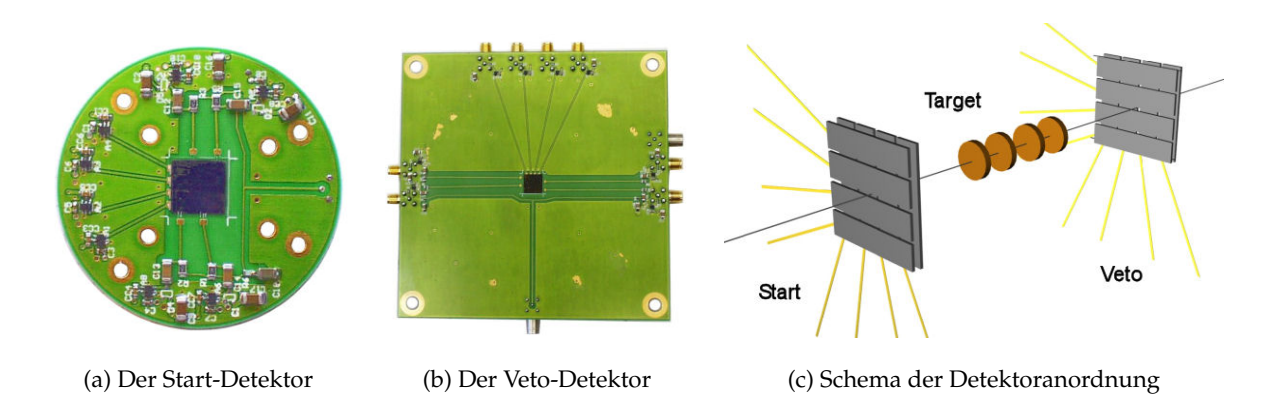

<span id="page-23-2"></span>Abbildung 2.3: Hier gezeigt sind Start- und Veto-Detektor, sowie eine schematische Darstellung der Detektoren und ihre Position relativ zum vierfach segmentierten Target welches im September 2005 verwendet wurde. Der Start-Detektor ist im Strahlrohr montiert, der Veto-Detektor hinter dem RICH-Gehäuse. Jeder Detektor besitzt acht einzeln ausgelesene Streifen.

#### <span id="page-23-0"></span>**2.1.1 Der Start- und Veto-Detektor**

Um den Zeitpunkt einer Reaktion bestimmen zu können, werden bei Experimenten mit schweren Ionenstrahlen zwei identische Detektoren mit Streifen aus industriell gefertigtem Diamantsubstrat verwendet. Die quadratischen Detektoren, wie sie in Abbildung [2.3](#page-23-2) dargestellt sind, haben eine Kantenlänge von 10 mm und sind symmetrisch vor und hinter dem Target in einem Abstand von etwa 45 cm angeordnet.

Die acht polykristallinen Kohlenstoff-Streifen des Start-Detektors sind lediglich 50 µm - 60 µm , bzw. die des Veto-Detektors 110 µm - 120 µm dick, um eine Verschlechterung der Strahlqualität durch Kleinwinkelstreuung zu vermeiden. Dabei erreicht der Start-Detektor eine Zeitauflösung von ca. 96 ps. Das Zeitsignal dient als Referenz für die Messung der Flugzeit mit Hilfe des TOF- und TOFino-Detektors, sowie zur Berechnung der Driftzeit in den Driftkammern (vgl. Abschitt [3.1.1.1](#page-34-0) auf Seite [21\)](#page-34-0).

Durch eine Antikoinzidenzmessung mit dem Veto-Detektor können Ereignisse ohne Reaktion im Target-Material mit einer Effizienz von annähernd 96% unterdrückt werden.

#### <span id="page-23-1"></span>**2.1.2 Der Ring Imaging Cherenkov Detektor**

Beim **R**ing **I**maging **Ch**erenkov Detektor (RICH) handelt es um den in Abbildung [2.4](#page-24-1) auf der nächsten Seite schematisch dargestellten Gasdetektor [\[Zei99\]](#page-127-9). Er wird eingesetzt, um Elektronen und Positronen zu identifizieren um letztendlich in Echtzeit *e* +*e* <sup>−</sup>-Paare zu erkennen.

Beim Durchlaufen des Radiatorgases Dekafluorbutan erzeugen Elektronen mit Impulsen über 100 MeV/c CHERENKOV-Strahlung, wohingegen alle Hadronen im Impulsbereich bis 1500 MeV/c Geschwindigkeiten weit unterhalb des Schwellwertes (*γmin* = 18 für C<sub>4</sub>F<sub>10</sub>) besitzen. Teilchen, die aus dem Target, welches sich annährend im Zentrum des RICH-Detektors befindet, emittiert werden, durchlaufen eine Polarwinkel abhängige Distanz zwischen 36 cm und 65 cm im Radiatorgas. Die kegelförmig um die Teilchenbahn emittierte ultraviolette CHERENKOV-Strahlung (UVU-Strahlung) wird von einem an die Wellenlänge angepassten segmentierten sphärischen Spiegel reflektiert, und auf einer flachen unter Rückwärtswinkeln angebrachten Ebene von einzelnen Photonendetektoren – den so genannten Pads – als Ring fokussiert. Der Durchmesser eines Ringes ist auf der ge-

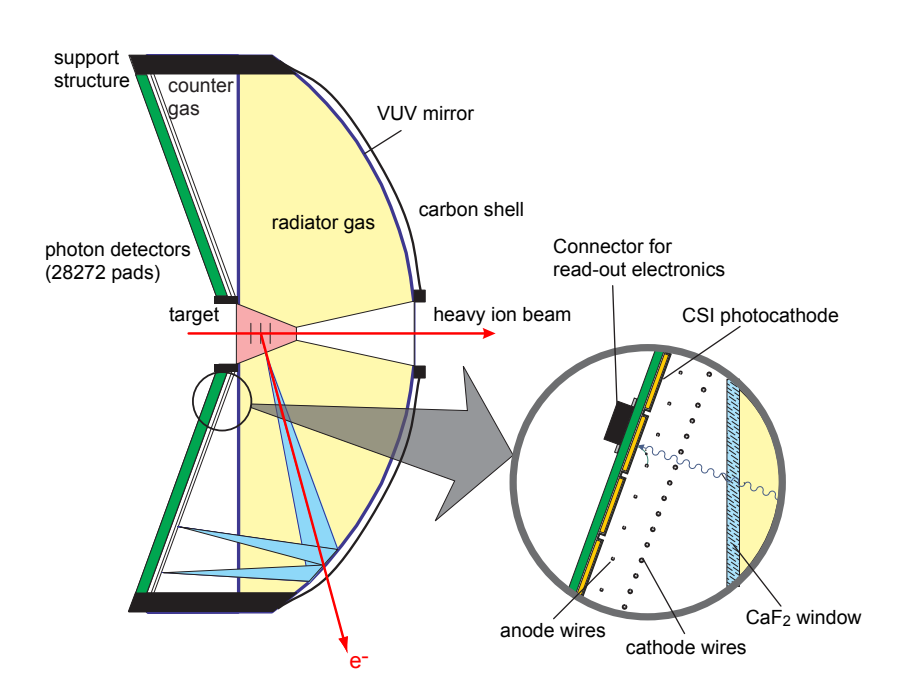

<span id="page-24-1"></span>Abbildung 2.4: Schematische Darstellung des Ring Imaging Cherenkov Detektors: Ein durchfliegendes Elektron erzeugt im Radiatorgas einen ultravioleten Lichtkegel (blau), der nach der Reflexion auf dem VUV-Spiegel auf der Auslese-Pad-Ebene detektiert wird. Die Messung erfolgt an einem Cäsiumiodid-Photokonverter innerhalb einer von sechs Vieldrahtkammern, die durch ein Kalziumfluorid-Fenster vom Radiatorgas getrennt sind.

samten Detektorebene annähernd konstant, doch kommt es aufgrund der unterschiedlichen Weglängen zu Unterschieden in der Anzahl der emittierten Photonen von bis zu einem Faktor zwei.

Der Photonendetektor besteht aus sechs Vieldrahtproportionalkammern mit segmentierter Kathodenebene und einem aufgedampften Cäsiumiodid Photokonverter. Er wird mit Methan betrieben und ist sensitiv auf Licht im Wellenlängenbereich von 140 nm bis 220 nm.

Da alle Teilchen in der Akzeptanz des Spektrometers diesen RICH-Detektor durchlaufen, wurde bei der Auswahl des Materials darauf geachtet, dass die mittlere freie Weglänge möglichst groß ist, um Verfälschungen in der Spurrekonstruktion durch Kleinwinkelstreuung oder die Generierung von Untergrund durch Konversionsereignisse zu minimieren.

#### <span id="page-24-0"></span>**2.1.3 Der Magnet**

Der **I**ron**L**ess **S**uperconducting **E**lectron Magnet (ILSE) des HADES-Spektrometers ist ein mit flüssigem Helium gekühlter supraleitender Magnet mit torodialem Feld. Er besteht aus sechs Spulen, die sich in nur 80 mm dicken Spulenkästen aus Aluminium befinden, um die geometrische Akzeptanz des Spektrometers nicht zu verringern, bzw. so wenig Material wie möglich einzubringen, um eventuelle Quellen für Sekundärteilchen zu reduzieren.

Bei einer Arbeitstemperatur von 4,6 K beträgt der Feld erzeugende Maximalstrom 3665 A. Die Feldstärke innerhalb der Spulenkästen beträgt dann bis zu 3,7 T, in der Nähe der Kästen bis zu 2,4 T, und sie fällt in der Mitte eines Sektors auf etwa 0,8 T ab. Bei diesen Stärken beträgt der auf die Teilchen während der Durchquerung des Feldes übertragenem Transversalimpuls zwischen 40 MeV/c und 120 MeV/c. Im Bereich des RICH-Detektors muss die Feldstärke allerdings sehr klein sein, damit die Flugbahnen der Elektronen nicht zu stark gekrümmt sind, so dass sie im Rahmen der Auflösung des RICH-Detektors tatsächlich als Ringe abgebildet werden können. Ähnliches gilt für den Bereich der Flugzeitdetektoren, wo ein zu großes Feld die Zeitauflösung der Sekundärelektronenvervielfacher beeinträchtigen würde. Desweiteren führt eine zu hohe magnetische Feldstärke innerhalb der Driftkammern

<span id="page-25-1"></span>Abbildung 2.5: Der supraleitende Magnet ILSE besteht aus sechs Spulenkästen und einem ebenfalls mit flüssigem Helium gefüllten ringförmigen Rahmen, der die Flüssiggas- und Stromversorgungsanschlüsse trägt. Der Magnet erzeugt um die Strahlachse herum ein toroidiales Feld mit einer Stärke von 0,8 T zwischen zwei Spulen und bis 3,7 T in den Spulen.

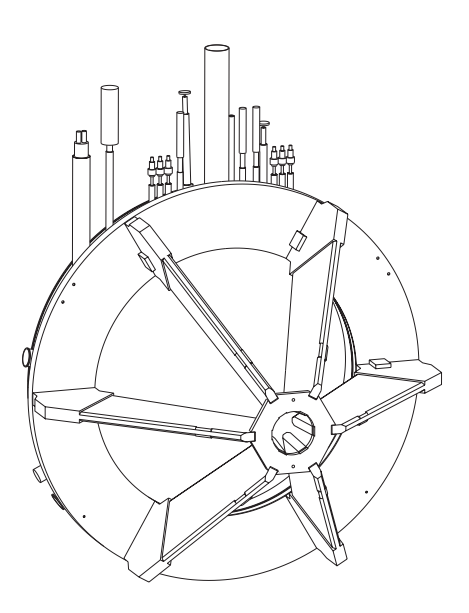

zu dem Problem, dass sich die driftenden Elektronen und Ionen dann auf stark gekrümmten Bahnen bewegen und dadurch die Ortsauflösung abnimmt. Die Bedingung des geringen magnetischen Restfeldes im Bereich der Detektoren erfordert somit eine hohe Feldstärke auf der kurzen Strecke im Inneren des Magneten damit die Ablenkung der Teilchen hinreichend groß genug ist.

#### <span id="page-25-0"></span>**2.1.4 Die Driftkammern**

Aufgrund der massenarmen Bausweise des Spektrometers insgesamt, und der hohen Reaktionsrate in den Experimenten, stellt eine **T**ime-**P**rojection-**C**hamber (TPC) kein geeignetes Detektorsystem zur Spurrekonstruktion dar. Stattdessen kommen 24 trapezförmige Mini-**D**rift-**C**hambers (MDC) zum Einsatz, die in vier Ebenen angeordnet sind: Zwei vor und zwei nach dem Magnet. Sie erfüllen nicht nur die Anforderung nach einer geringen Massenbelegung und einer hohen geometrischen Akzeptanz, sondern besitzen auch die benötigte intrinsische Ortsauflösung von 140 µm, um eine hochauflösende Spektroskopie von Elektronpaaren mit einer Massenauflösung von Δ*M*/*M* = 1,5% durchzuführen.

Jede dieser Driftkammern besteht aus sechs Drahtebenen mit insgesamt etwa 1100 Signaldrähten, welche ein positives Potential gegenüber den Potential- und Kathodendrähten besitzen. Zeichnung (a) in Abbildung [2.6](#page-26-1) zeigt unter welchem Winkel die Drahtebenen angeordnet sind, wobei die beiden mittleren Ebenen 3 und 4 senkrecht zur Hauptablenkungsrichtung der Teilchen liegen. Die Kathodendrahtebenen sind entlang der gezeigten y-Achse orientiert und trennen die Ebenen von Signaldrähten voneinander. Die Region um einen Signaldraht, die von einer Gruppe solcher Potential- und Kathodendrahten abgegrenzt wird, ¨ bildet eine Driftzelle – die kleinste sensitive Einheit einer Kammer. Eine solche Zelle, zusammen mit einer einfallenden Teilchenspur ist in Bild (b) gezeigt.

Die Driftkammern der ersten Ebene wurden während der Strahlzeit im September 2005 mit einem Gasgemisch aus 84% Argon und 16% Isobutan, die der anderen Ebenen mit einem Gemisch aus 60% Helium und 40% Isobutan, betrieben. Beim Durchflug eines geladenen Teilchens mit hinreichend hohem Impuls wird das Gas entlang der Flugbahn ionisiert und die produzierten freien Elektronen wandern entlang des Feldgradienten hin zu den

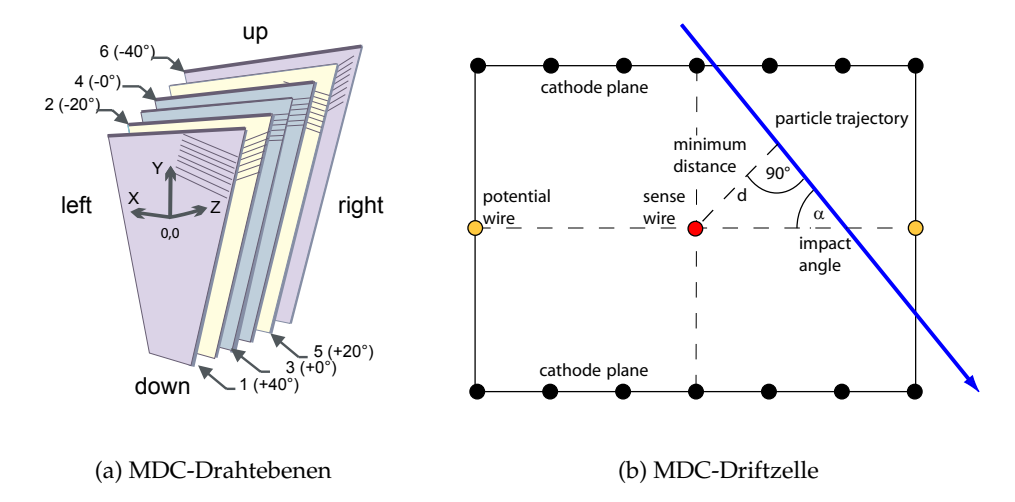

<span id="page-26-1"></span>Abbildung 2.6: Bild (a) zeigt die sechs Drahtebenen einer Driftkammer, und die Winkel unter welchen die Signaldrähte in der Kammer angeordnet sind. Die erste dem Target zugewandte Ebene trägt die Nummer 1. Zeichnung (b) schematisiert eine Driftzelle um einen Signaldraht, welche von einer schräg einfallenden Teilchenspur gekreuzt wird.

Signaldrähten. Diese Primärelektronen entstehen als statistisch verteilte Gruppen, von denen sich etwa 80 entlang einer Flugstrecke von 1 cm bilden. Kurz vor den Signaldrähten werden die elektrischen Feldstärken so groß, dass es verstärkt zu Stoßionisationen zwischen den Elektronen und den Gasatomen kommt, so dass die Rekombinationsrate von Elektronen und Ionen überkompensiert wird. Der dabei entstehende Puls hat eine Länge von etwa 1 ns. Er wird ergänzt durch das Influenzsignal der Ionenrümpfe, welche zu den Kathoden- bzw. Potentialdrähten wandern. Der Isobutan Anteil in den Gasmischungen dient als Löschmedium, das durch Photoemission entstandene Photonen absorbieren soll, bevor diese eventuell weitere Zählgasatome in ungewollter Weise ionisieren.

Trotz der geringen Masse der Driftkammern und des deswegen relativ schwachen Signals ist es möglich mit Hilfe der Signalbreite der Elektronenlawine den Energieverlust  $dE/dx$  der registrierten Teilchen zu bestimmen. Eine Messung der Signalhöhe (wie im Falle des TOF-Detektors) ist mit der existierenden Ausleseelektronik der Driftkammern nicht moglich, was ¨ das Verfahren anspruchsvoller macht, da die Breite einen nicht-linearen Zusammenhang mit dem Energieverlust besitzt. Hinzu kommt, dass sich der Energieverlust mit dem Einfallswinkel der Teilchenspur und der Detektionseffizienz der getroffenen Zellen ändert. Dennoch ist es gelungen eine Methode zu finden [\[Sch08\]](#page-127-8), welche eine geeichte *dE*/*dx* Verteilung generiert, die mit der Energieverlustverteilung nach BETHE-BLOCH ubereinstimmt. Sie ist in ¨ Abbildung [2.7](#page-27-1) auf der nächsten Seite dargestellt.

#### <span id="page-26-0"></span>**2.1.5 Der META-Detektor**

Der META-Detektor ist – wie der Name schon zum Ausdruck bringt – kein einzelner Detektor, sondern ein System von drei verschiedenen Detektoren: Der TOF- und TOFino-Detektor dienen dazu die Flugzeit zu bestimmen, wahrend der Pre-Shower-Detektor zur Identifika- ¨ tion von Elektronen eingesetzt wird. Desweiteren stellt der Durchstoßort im Meta-Detektor einen weiteren Punkt zur Rekonstruktion einer Teilchenflugbahn dar und kann dadurch zur Bestimmung der Spurmultiplizität innerhalb einer Reaktion verwendet werden. Die BeAbbildung 2.7: Darstellung der normierten Impuls abhängigen MDC-dE/dx Verteilung einiger Hadronen. Die eingezeichneten Energieverlustkurven wurden nach Bethe-Bloch berechnet. Diese Größe wurde erstmals im Rahmen dieser Arbeit auch zur Identifikation von Leptonen eingesetzt.

<span id="page-27-1"></span>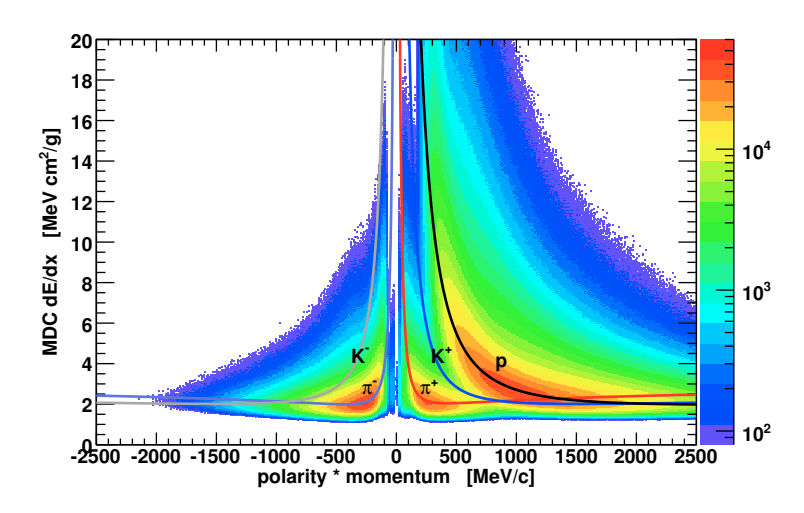

zeichnung META kann aber auch als Abkürzung für Multiplicity and Electron Trigger Array gelesen werden.

#### <span id="page-27-0"></span>**2.1.5.1 Der TOF-Detektor**

Der Time of Flight Detektor (TOF) deckt die äußere Region des Spektrometers, uber einen Polarwinkelbereich von ¨ 44<sup>°</sup> bis 88<sup>°</sup> ab, wobei es einen kleinen Überlapp mit dem angrenzenden TOFino-Detektor gibt. Er besteht pro Sektor aus acht Gruppen von jeweils acht Plastikszintillatorsteifen, die in Abbildung [2.8,](#page-27-2) bzw. Zeichnung [2.2](#page-21-0) auf Seite [8,](#page-21-0) dargestellt sind. Beim Durchfliegen dieser Streifen erzeugen geladene Teilchen angeregte Zustände, die unter Aussendung von Licht in ihren Grundzustand zurückkehren, welches dann über die gleichzeitig als Lichtleiter fungierenden Szintillatorsteifen zu an den Seiten angebrachten Sekundärelektronenvervielfacherröhren gelenkt wird. Dort werden die Lichtpulse in elektrische Signale umgewandelt, deren Zeit und Signalhöhe gemessen werden.

Die Granularität des Detektors wurde derart gewählt, dass die Doppeltrefferwahrscheinlichkeit bei zentralen Kol-

<span id="page-27-2"></span>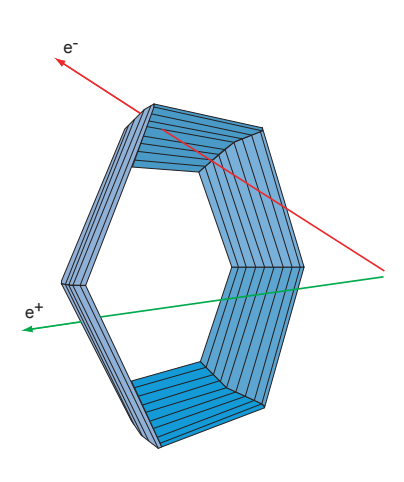

Abbildung 2.8: Der TOF-Detektor

lisionen von zwei Goldkernen (bei 2 AGeV) kleiner 20% ist. Der Durchstoßort in x-Richtung (entlang der Streifen) wird durch Vergleich der beiden gemessenen Zeiten und die Gruppengeschwindigkeit der Signale im Szintillatormaterial bestimmt. Die Zeitauflösung des TOF-Detektors beträgt ca. 150 ps, was mit einer Ortsauflösung in x-Richtung von etwa 2,5 cm korrespondiert. In y-Richtung ist die Ortsauflösung durch die Querschnitte der Szintillatorstreifen limitiert, die 2 cm oder 3 cm breit sind.

Aus der Signalhöhe lässt sich der Energieverlust eines Teilchens beim Durchqueren des Detektors berechnen. Diese Höhe ist in der Regel direkt proportional zum Energieverlust. Allerdings handelt sich hier bei dieser Information um eine nicht normierte Große, womit ¨ sie während der Analyse als einheitslos betrachtet wird. Dennoch lässt sich daraus ein Kriterium zur Identifikation von Elektronen ableiten, weil auch hier die Leptonen einen im Mittel geringeren Energieverlust – sprich kleinere Signalhöhe – aufweisen.

#### <span id="page-28-0"></span>**2.1.5.2 Der TOFino-Detektor**

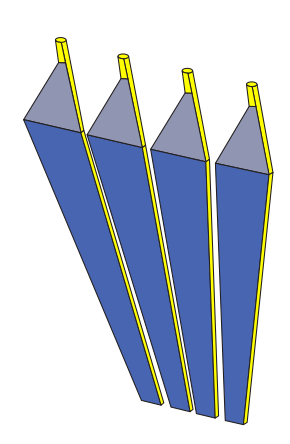

<span id="page-28-2"></span>Abbildung 2.9: Streifen des TOFino-Detektors in einem Sektor.

Der kleine Bruder des TOF-Detektors – der TOFino-Detektor, abgebildet in Zeichnung [2.9](#page-28-2) – deckt die innere Region des Spektrometers über einen Polarwinkelbereich von  $18°$  bis  $45°$  ab, besteht aber lediglich aus vier Szintillatoren pro Sektor, die mit nur einer Sekundärelektronenvervielfacherröhre pro Plastikstreifen ausgelesen werden. In Kombination mit dem direkt dahinter liegenden Pre-Shower-Detektor ist es jedoch möglich, den Durchstoßpunkt einer Teilchenflugbahn genau zu bestimmen, um die Flugzeit unter Berücksichtigung der Signallaufzeit im Detektor zu korrigieren.

Die Flugzeitauflösung beträgt aufgrund der geringen Granularität und der einseitigen Signalauslese nur ca. 400 ps. Diese wird zusätzlich noch dadurch verschlechtert, dass im vorliegenden Fall von Ar+KCl-Reaktionen (bei 1,76 AGeV) die Doppeltrefferwahrscheinlichkeit fur einen TOFino-Streifen bei ¨ uber 50% liegt, und das erste und zweite Zeitsignal durch ¨ Uberlappung ein breites Signal bilden. ¨

Zur Verbesserung der Flugzeitmessung ist für das Jahr 2008 die Inbetriebnahme der neuen **R**esistive-**P**late-**C**hamber-Detektoren (RPC) geplant, welche dann den TOFino-Detektor ersetzen werden.

#### <span id="page-28-1"></span>**2.1.5.3 Der Pre-Shower-Detektor**

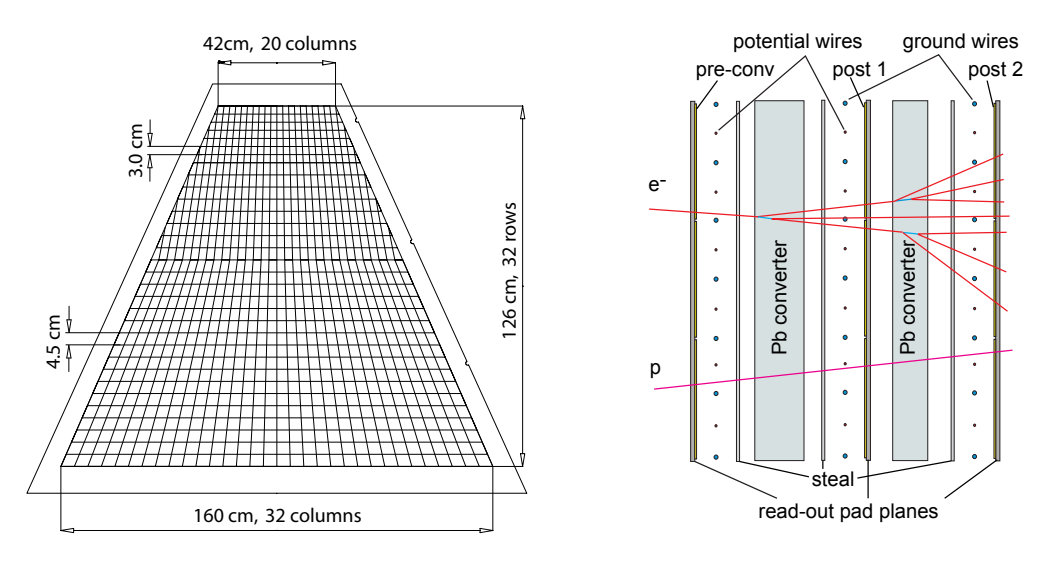

<span id="page-28-3"></span>(a) Shower-Detektor in einem Sektor

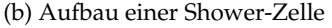

Abbildung 2.10: Der Pre-Shower-Detektor besteht pro Sektor aus 942 Zellen, in denen die leichten Leptonen einen elektromagnetischen Schauer erzeugen, während die schwereren Hadronen keinen signifikanten Unterschied bezüglich der deponierten Ladung in den hintereinander liegenden Zellebenen zeigen.

Der im TOFino-Bereich (Polarwinkel von 18<sup>°</sup> bis 45<sup>°</sup>) eingesetzte Pre-Shower-Detektor

besteht aus einem Modul pro Sektor, welches in Abbildung [2.10,](#page-28-3) Bild (a), dargestellt ist. Der Detektor wird zur Unterscheidung von Hadronen – vor allem schnellen Pionen – und Elektronen benötigt, was in diesem Winkelbereich eine Unterscheidung aufgrund der sehr ähnlichen Impuls abhängigen Flugzeit- bzw. Geschwindigkeitsverteilungen sonst nicht effektiv möglich wäre.

Hochrelativistische Elektronen, ab etwa 500 MeV/c, die in Materie eindringen, erzeugen durch kaskadierende Bremsstrahlungs- und Paarerzeugungsprozesse einen elektromagnetischen Schauer. Die viel schwereren Hadronen haben dagegen eine sehr viel kleinere Wahrscheinlichkeit solche Bremsstrahlungsprozesse in Gang zu setzen. Solche Schauer werden in kleinen Vieldrahtkammern registriert, die innerhalb eines Moduls in drei Lagen angeordnet sind. Bild (b) in Abbildung [2.10](#page-28-3) auf der vorherigen Seite zeigt einen schematischen Querschnitt durch diese Kammer- oder Zellenebenen. Zwischen zwei Drahtebenen befinden sich Bleikonverter mit einer Dicke von 1 cm, was ungefähr zwei Strahlungslängen entspricht. Die Größe der Zellen variiert in y-Richtung und einige Werte sind ebenfalls in der oben genannten Abbildung zu erkennen.

Während der Analyse der Detektordaten (vgl. Abschnitt [3.1](#page-33-0) auf Seite [20\)](#page-33-0) werden zuerst Durchstoßpunkte von Teilchenflugbahnen in einem Shower-Modul identifiziert, um danach die in der jeweiligen Treffer-Umgebung registrierte Ladungsmenge des elektromagnetischen Schauers auf zu integrieren. So erhält man pro Zellenebene eine Ladungssumme, mit deren Hilfe sich ein Maß für die Stärke oder Vergrößerung des Schauers im Detektor definieren lässt,

$$
Shower-Signal = (Sum1 + Sum2) - Sum0 \tag{2.1}
$$

wobei die Eintrittskammerebene den Index 0, die Austrittsebene den Index 2 trägt. Diese einheitslose Impuls abhängige Größe ist für Elektronen und Hadronen in Abbildung [2.11](#page-29-0) dargestellt.

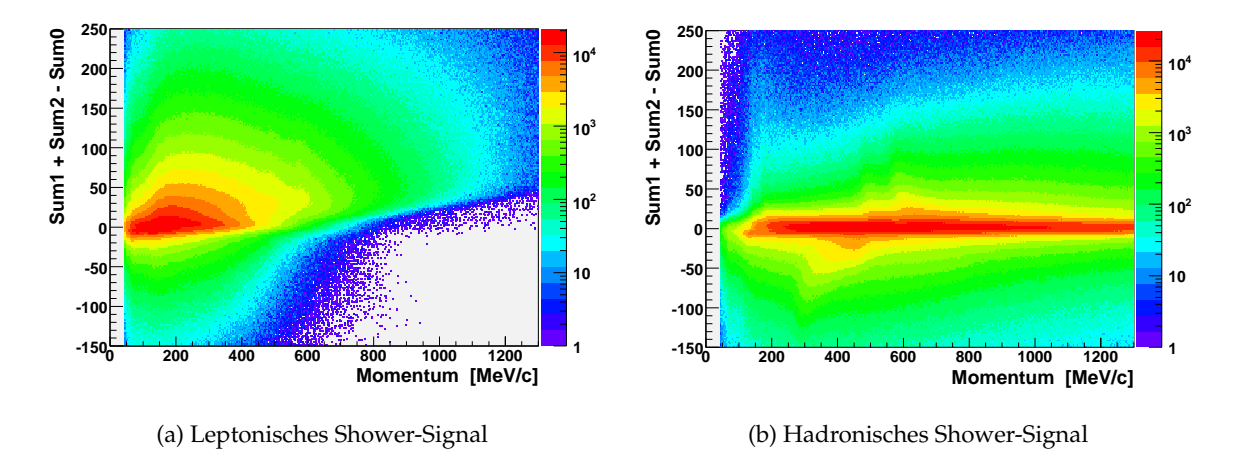

<span id="page-29-0"></span>Abbildung 2.11: Die Histogramme zeigen das von der Analyse verwendete einheitslose Impuls abhängige Shower-Signal zur Unterscheidung von Elektronen und Hadronen. Teilchen mit kleinem Impuls können in der ersten Zellenebene absorbiert werden, was sich durch ein negatives Ladungssignal ausdrückt.

#### <span id="page-30-0"></span>**2.2 Das Trigger- und Datenaufnahmesystem**

Um den gemessenen Satz an Reaktionen mit Ereignissen anzureichern, welche mit hoher Wahrscheinlichkeit Leptonspuren aus den seltenen Zerfallen von Vektormesonen enthalten, ¨ wird ein zweistufiges Triggersystem verwendet. Dabei wird die Anzahl der aufgezeichneten Reaktionen bezüglich der Zahl der registrierten Ereignisse um bis zu einem Faktor 1000 reduziert, so das bei Raten von  $10^6 - 10^7$  Strahlteilchen pro Sekunde die erreichte primäre Datenrate in der Ausleseelektronik der Detektoren von etwa 3 GB/s zu einer technisch handhabbaren Menge komprimiert wird. Das Triggersystem kann in verschiedenen Modi betrieben werden, um diverse Messungen optimal durchführen zu können. So wird z.B. zur Aufnahme von kosmischer Strahlung $^1$  $^1$  ein Triggermodus verwendet, der anspricht, wenn zwei gegenüberliegende Sektoren ein koinzidentes Signal liefern.

Bei Experimenten mit schweren Ionen werden zusätzlich noch zentrale Kollisionen bevorzugt, was durch die Triggerung von Ereignissen mit einer höheren Multiplizität im META-Detektor geschieht. Diese Spurmultiplizitat setzt sich aus der Summe der Shower- ¨ und TOF-Signale zusammen und ist das entscheidende Kriterium für die erste Triggerstufe (Level-1 Trigger). Die benötigten Informationen werden in weniger als 100 ns ausgewertet, womit die Entscheidungszeit ca. zehnmal kürzer ist als die typische Zeit zwischen zwei Reaktionen.

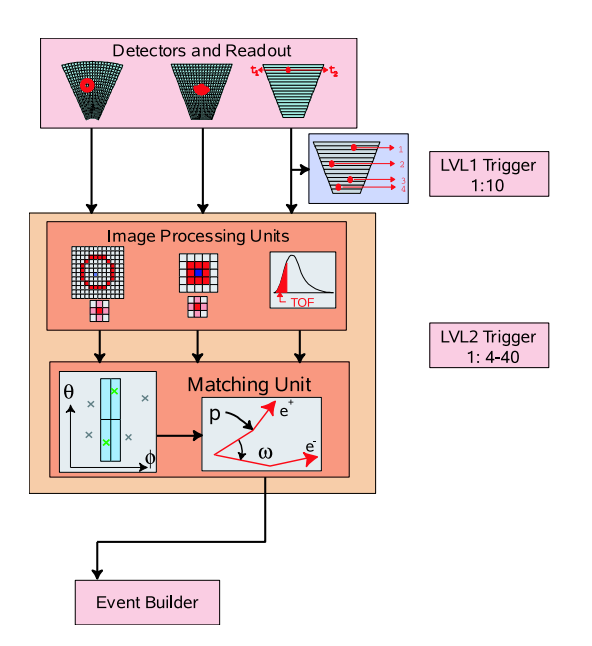

<span id="page-30-1"></span>Abbildung 2.12: Dargestellt ist ein Blockschaltbild des zweistufigen Triggersystems: Wenn im Meta-Detektor genügend Signale registriert wurden (hier z.B. vier) wird eine Reaktion vom Level-1 Trigger akzeptiert. Nach der Aufbereitung und Korrelation der Signale im META- und RICH-Detektor wird eine Reaktion dann eventuell vom Level-2 Trigger positiv bewertet und die selektierte Reaktion vom Event Builder des Datenaufnahmesystem weggeschrieben.

Die zweite Triggerstufe (Level-2 Trigger) führt eine Hardware-basierte Erkennung von  $t_{\text{max}}$  is searching for the RICH-,  $p_{\text{max}}$ Leptonkandidaten in den Spurmustern einer Reaktion durch. Zu diesem Zweck ist jedem im Triggersystem verwendeten Detektor eine so genannte Image Processing Unit (IPU) zuge-Ring-Kandidaten im RICH-Detektor gesucht. In der nachgeschalteten **M**atching **U**nit (MU) wird dann ein Ring, die zu einem META-Signal gehörende Zeitinformation<sup>[2](#page-30-3)</sup>, sowie die Winbalcorrelation vuischen Ping und diesem META Tre kelkorrelation zwischen Ring und diesem META-Treffer ausgewertet, um zu entscheiden, ob dieses Muster tatsächlich von einer Leptonspur verursacht wurden. Abbildung [2.12](#page-30-1) zeigt ordnet, welche die Signale untersucht. So werden z.B. die fur Elektronen charakteristischen ¨

<span id="page-30-2"></span>From Batch Weiter für eine caarte Fositionsbestimmung der <sup>1</sup>Diese Daten werden für die exakte Positionsbestimmung der Driftkammern verwendet [\[Sch08\]](#page-127-8).

<span id="page-30-3"></span> $2$ die ein Flugzeitfenster von ca. 7 ns für Teilchen nahe Lichtgeschwindigkeit definiert

das entsprechende Blockschaltbild. Die Level-2 Trigger Entscheidung wird innerhalb von 10 µs getroffen, und akzeptiert etwa 1% der Level-1 getriggerten Ereignisse.

Wurde eine Reaktion vom Triggersystem akzeptiert, werden die zugehörigen Daten aus den zum System gehörenden Pufferspeichern der Detektoren ausgelesen, vom Event Builder zusammengetragen und im **H**ades-**L**ist-**D**ata (HLD) Format abgespeichert. Dabei werden nicht nur die vom Level-2 Trigger akzeptierten Ereignisse berücksichtigt, sondern mit einer festen Rate auch Level-1 getriggerte Reaktionen weggeschrieben – unabhängig davon ob sie dann nicht oder auch vom Level-2 Trigger akzeptiert werden. Mit Hilfe dieser bekannten Rate kann später die Effizienz des Level-2 Triggers bestimmt werden.

# <span id="page-32-0"></span>|<br>Kapitel

## Die Datenanalyse

*" Der Nachteil der Intelligenz besteht darin, dass man ununterbrochen gezwungen ist, dazuzulernen. "* George Bernard Shaw, Literaturnobelpreisträger 1925

*" Je planm¨aßiger die Menschen vorgehen, desto wirksamer trifft sie der Zufall. "* Friedrich Durrenmatt, Schweizer Schriftsteller ¨

Die Datenanalyse – " **H**ades s**Y**stem for **D**ata **R**eduction and **A**nalysis"(HYDRA, [\[Col07\]](#page-123-6)) – teilt sich global in zwei Abschnitte auf: Der erste ist die Rohdatenanalyse, welche die von der Datenaufnahme im **H**ades-**L**ist-**D**ata (HLD) Format geschriebenen Detektordaten verarbeitet, und in so genannten Data-Summary-Tape (DST) Dateien die physikalischen Größen der rekonstruierten Teilchenspuren ablegt. Der zweite Abschnitt ist die post-DST Analyse, die – basierend auf den Daten der DST-Dateien – die Informationen entsprechend der physikalischen Fragestellung gewinnt. Dieser zweite Teil der Analyse wurde im Rahmen der vorliegenden Arbeit fast vollständig überarbeitet, bzw. neu entwickelt.

Die Rohdatenanalyse wurde so entworfen, dass sie während und nach allen mit dem HADES-Spektrometer unternommenen Experimenten zur Datenverarbeitung verwendet werden kann. Dieser Umstand und die Komplexität und Vielseitigkeit des Spektrometer-Aufbaus sind die Gründe dafür, warum seit 1998 umfangreiche Sets an Programmen und Programmbibliotheken entstanden ist, dessen Spezifikation den Umfang dieser Arbeit sprengt. Daher wird im Folgenden eine kurze Beschreibung wiedergegeben, mit dem Ziel, alle noch nicht eingeführten und zur post-DST-Analyse verwendeten Informationen sowie deren Herkunft zu erläutern.

Es sei hier noch die Möglichkeit vermerkt, mit HGeant<sup>[1](#page-32-1)</sup> [\[HAD05\]](#page-124-6) simulierte Daten mit der gleichen Analyse zu behandeln, wobei anstelle der HLD-Dateien die von HGeant geschriebenen ROOT-Dateien treten. Dies ermöglicht es, mit Hilfe von simulierten Daten den Ablauf und die Eigenschaften der Analyse selbst zu untersuchen. Zum Beispiel wird mit dieser Methode die Effizienz der Spurrekonstruktion ermittelt.

<span id="page-32-1"></span> $1$ Eine speziell an die Bedürfnisse des HADES-Experimentes angepassten Variante des Detektorsimulationsprogrammes GEANT [\[App93\]](#page-123-7)

#### <span id="page-33-0"></span>**3.1 Analyse der Rohdaten**

Wie bereits erwahnt, verarbeitet die Rohdatenanalyse HLD-Dateien. Zur Erzeugung des ¨ ROOT-TREE [\[ROO05\]](#page-126-7), welcher den Inhalt der DST-Dateien repräsentiert, werden folgende Analyseschritte ausgeführt:

- **Entpacken der Rohdaten:** In diesem ersten Schritt werden die HLD-Daten eingelesen, und in von jedem einzelnen Detektorsystem speziell definierten Datenstrukturen abgelegt. Diese Substrukturen bilden zusammengenommen ein getriggertes vollstandiges Reak- ¨ tionsereignis ab.
- **Kalibrierung:** Dieser Arbeitsschritt wandelt die Detektordaten, welche z.B. aus Werten wie Kanalnummern oder ADC-Werten bestehen, in geeichte Zeiten oder auch grob bestimmte Orte gegeben in den Koordinatensystemen der Detektoren um. Wenn simulierte Daten verarbeitet werden, entfallen dieser und der erste Schritt, und an ihre Stelle tritt die Digitalisierung – eine Prozedur bei der die mit HGeant simulierten Teilchenspuren zerlegt, und die Kalibrierungsdaten der Detektoren erzeugt werden, die hätten gemessen werden müssen, um eben genau die simulierte Spur zu repräsentierten.
- **Finden von eindeutigen Treffern in den Detektoren:** Danach werden die kalibrierten Daten auf Detektorebene zusammengefasst und daraus werden eindeutige Stellen errechnet, an welchen irgendeine Teilchenflugbahn einen Detektor gekreuzt hat. So entstehen z.B. Ringe im RICH-Detektor, immer noch grob festgelegte Durchstoßpunkte in den Driftkammern, Treffer im TOF-, TOFino-, oder auch dem Pre-Shower-Detektor.
- **Spurrekonstruktion in den Driftkammern:** Durch verschiedene mehrstufige Verfahren werden Flugbahnen durch die MDC-Treffer und davon abhängige Informationen berechnet, was weiter unten genauer erläutert wird.
- **Vollständige Rekonstruktion von Spuren im Spektrometer:** Diese Flugbahnen in den MDC-Detektoren werden nun mit den Treffern der anderen Detektoren – den RICH-Ringen und META-Treffern – verknüpft. Dabei kann es zu Doppeldeutigkeiten in der Zuordnung kommen, welche fortan als eine weitere vollständig rekonstruierte Flugbahn mitgenommen werden. Durch diese Kombinatorik erhöht sich die Anzahl der Flugbahnen drastisch, und es wird notwendig, daraus später die tatsächlichen Teilchenspuren zu isolieren.
- **Aufbereitung der Daten und Generierung der Ausgabestrukturen:** In einem letzten Schritt werden aus der Menge der rekonstruierten Spuren die für die folgende post-DST-Analyse benotigten extrahiert, und zusammen mit weiteren Zusatzinforma- ¨ tionen – die teilweise schon während der Kalibrierung gewonnen wurden – in einem finalen Datenformat ( $\hookrightarrow$  Klasse HPidTrackCand) abgespeichert.

#### <span id="page-33-1"></span>**3.1.1 Spurrekonstruktion und Impulsbestimmung mit den Driftkammern**

Durch den Einsatz von lediglich vier Kammern mit geringer Massenbelegung und entsprechen wenigen Drahtebenen, besteht die Herausforderung, mit relativ wenigen Informationen bzw. Trefferpunkten die benötigte Präzision in der Orts- und Impulsbestimmung (siehe Abschnitt [2.1.4](#page-25-0) auf Seite [12\)](#page-25-0) zu erreichen. Vor diesem Hintergrund sind diverse Verfahren entstanden, welche unterschiedliche Randbedingungen im Aufbau – insbesondere in der Anzahl der eingesetzten Driftkammern pro Sektor – voraussetzen, aber auch dem Analyse-zweck entsprechend ausgewählt werden können [\[Mar05\]](#page-125-4).

Alle Flugbahn- und Impulsberechnungsverfahren basieren auf der Anpassung von inneren und äußeren Spursegmenten; gedachten Geraden mit gegebener Position und Richtung, die durch die zuvor ermittelten Treffer – den so genannten Clustern – in den beiden vor oder nach dem Magnetfeld montierten Kammern verlaufen. Abbildung [3.1](#page-34-1) stellt in Bild (a) eine Gruppe von Treffer-, bzw. Durchstoßpunkten in den Drahtkammern schematisch dar.

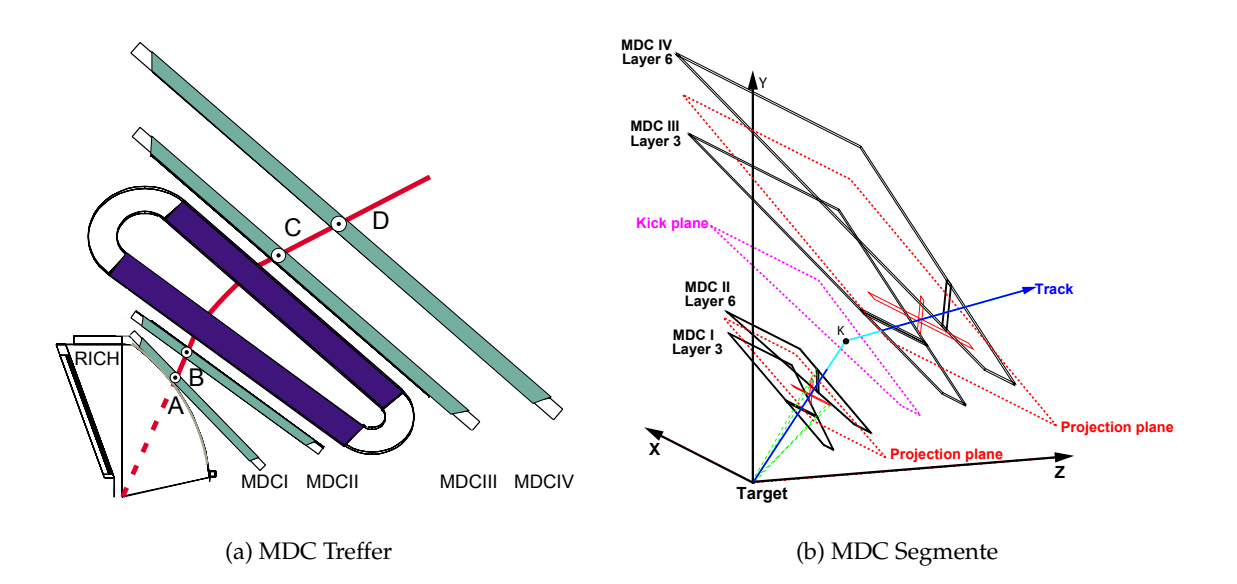

<span id="page-34-1"></span>Abbildung 3.1: Zeichnung (a) schematisiert die Flugbahn eines Teilchens durch das Hades-Spektrometer. Die mit A-D bezeichneten Treffer in den vier Driftkammern MDC-I - MDC-IV bilden das innere (A, B) und äußere (C, D) Spursegment. Diese Segmente werden jeweils durch eine Projektion auf gedachte Ebenen zwischen den Kammern bestimmt, wobei der Projektionsstrahl für das innere Segment am Target, und für das äußere Segment am Knick-Punkt K auf der Kick-Plane verankert ist. Ebenen und Projektionsstrahlen sind in Zeichnung (b) gezeigt.

#### <span id="page-34-0"></span>**3.1.1.1 Bestimmung der Spursegmente**

Für die Auswertung der Teilchenspuren eines Ereignisses sind nur Flugbahnen von Bedeutung, die innerhalb eines Sektors des Spektrometers verlaufen. Die grundlegende Idee der Suche nach Segmenten ist, dass die Volumen der gefeuerten Driftzellen zweier Kammern[2](#page-34-2) in eine gemeinsame Ebene projiziert werden und die Spurpunkte der Flugbahn durch den Schnittpunkt mit der Projektion ermittelt werden. Als Ankerpunkt bei der Abbildung der Treffer des inneren Segmentes dient dabei die Position des Targets, für das äußere Segment der Deflektionspunkt auf der weiter unter erklärten Kick-Plane, welche etwa in der Mitte des Magnetfeldes definiert ist. Die Zeichnung [3.1,](#page-34-1) Figur (b), bildet diese Konstruktion ab. Als Randbedingung wird dabei angenommen, dass der Raum innerhalb und zwischen den Kammern tatsächlich Feld frei ist, also die Flugbahnen keinerlei Krümmung aufweisen und auch das Target hinreichend weit genug entfernt ist, um den Strahlensatz zur Projektion der nicht Punkt förmigen Cluster anwenden zu können.

<span id="page-34-2"></span><sup>&</sup>lt;sup>2</sup>Dies trifft nur auf den so genannten kombinierten Analysemodus zu. Es gibt noch weitere Methoden zur Cluster-Bestimmung, welche aber für diese Analyse nicht verwendet wurden.

#### **Finden von Draht-Clustern**

Zur Bestimmung der Durchstoßpunkte einer Teilchenspur wird ein zweidimensionales Histogramm angelegt, welches die Projektion der Driftzellen in der Projektionsebene wieder gibt. Die Zählrate in den Feldern des Histogramms spiegelt dabei die Anzahl der Zellen, die ein Signal erzeugten, wieder. Kreuzen sich mehrere getroffene Driftzellen in einem Bereich der Projektionsebene, so bildet sich ein lokales Maximum. In Abbildung [3.2](#page-35-0) ist dieses Prinzip dargestellt. Das lokale Maximum kann bei einer gemeinsamen Projektion von zwei Driftkammern in eine Projektionsebene maximal 12 betragen<sup>[3](#page-35-1)</sup>.

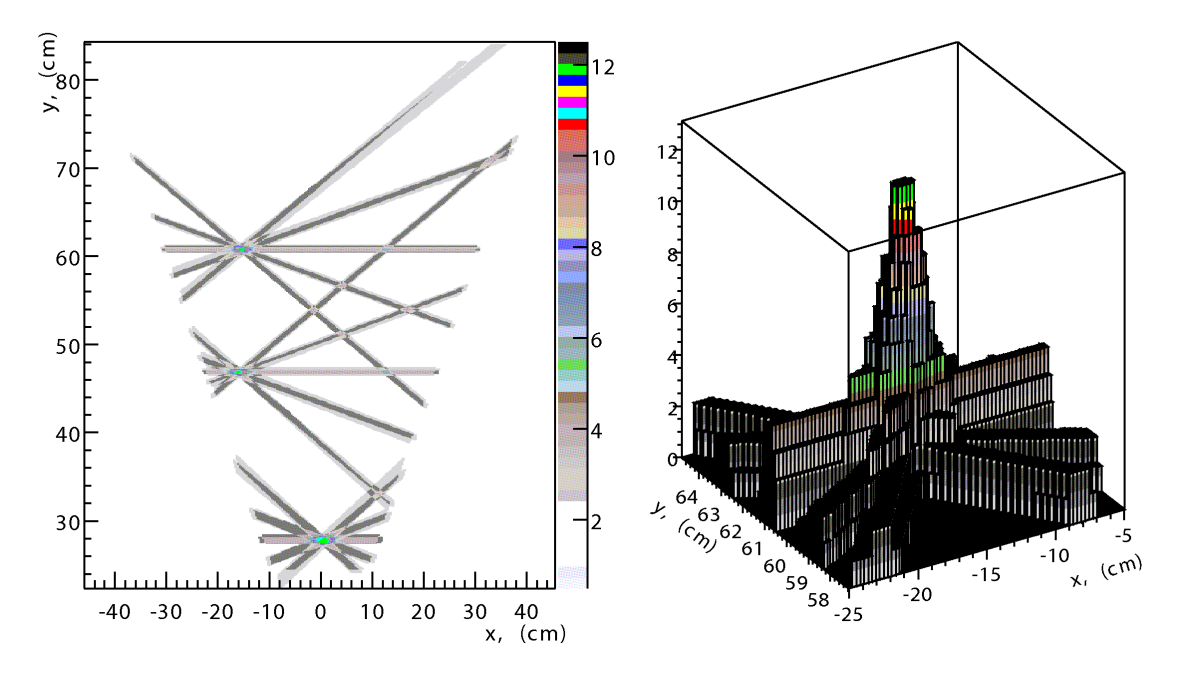

<span id="page-35-0"></span>Abbildung 3.2: Das Histogramm (a) zeigt in einer Aufsicht die Zellen entlang der Drähte, für welche eine Driftzeit gemessen wurde, wenn eine Teilchenflugbahn zwei Kammern durchkreuzt hat (hier insgesamt drei Kreuzungen). An der Stelle des Treffers, wo mehrere Signaldrähte und damit Reihen von gefeuerten Zellen zusammenkommen, entsteht ein Maximum in der Anzahl dieser Zellen, die in einer Projektionsebene gezählt werden. Histogramm (b) zeigt einen solchen Cluster von Driftzellen.

Die Durchstoßpunkte in den Kammern werden nun durch die Rückprojektion der Position des lokalen Maximums in der Projektionsebene, wie es vom Target aus gesehen wird, ermittelt. Daraus resultieren die Orte der tatsachlichen Treffer in den Driftkammern zusam- ¨ men mit dem Richtungsvektor der Projektion. Das gleiche geschieht in den außeren Kam- ¨ mern, bloß das hier anstelle des Targets der besagte Deflektionspunkt auf der Kick-Plane verwendet wird.

Je mehr Drahtebenen zum Maximum beitragen, desto wahrscheinlicher ist es, dass es sich dabei tatsachlich um den Durchstoßpunkt eines Teilchens gehandelt hat. Diese Methode, bei ¨ der gleichzeitig die Driftzellen aus zwei Kammern betrachtet werden, liefert auch noch bei wenig gefeuerten Zellen, d.h. einer geringen Effizienz, gute Ergebnisse.

<span id="page-35-1"></span><sup>3</sup>12 Drahtebenen – jeweils sechs Drahtebenen pro Kammer
#### **Anpassung von Spursegmenten**

Um die benötigte Ortsauflösung von 140 µm zu erreichen, werden nun die Driftzeitinformationen der an einem Cluster beteiligten Zellen verwendet. Dazu werden die Durchstoßorte in den Kammern sowie der jeweilige Richtungsvektor eines Segmentes leicht variiert. Die so erhaltenen neuen Orte in den durchkreuzten Driftzellen werden mit Hilfe einer Ort-Zeit-Korrelationsfunktion in entsprechende Driftzeiten umgerechnet, welche mit den tatsächlich gemessenen Zeiten verglichen werden. Zur Minimierung dieser Differenzen wird ein Gradientenabstiegsverfahren verwendet [\[Aga01\]](#page-122-0), bei dessen Durchfuhrung einzelne Ausreißer in ¨ der Verteilung der Driftzeiten – die vermutlich auf Rauschen im Detektor zurückzuführen sind – mit Hilfe der von TUKEY vorgeschlagenen Wichtungsmethode unterdrückt werden [\[Ier03\]](#page-125-0). Sollte die Anpassung fehlschlagen, so wird das resultierende Segment als nicht angepasst behandelt, wobei es insbesondere zu Unterschieden in der Fehlerpropagation bei nachgeschalteten Prozeduren kommt.

Die eben eingeführte, und mit MDC-Calibration-2 bezeichnete Ort-Zeit-Korrelationsfunktion wird mit Hilfe komplexer Simulationen bestimmt, die in einigen Punkten verbessert wurden. Diese Änderungen sind im Anhang [B.3](#page-118-0) auf Seite [105](#page-118-0) erläutert. Eine detailliertere Beschreibung dieser Prozedur findet sich in [\[Mar05\]](#page-125-1).

# **3.1.1.2 Zusammenfügung der Spursegmente und Impulsbestimmung durch die Kick-Plane Methode**

Bei der Kick-Plane-Methode handelt es sich um die algorithmisch einfachste, aber auch un-präziseste Möglichkeit der Impulsbestimmung mit dem HADES-Spektrometer [\[San05\]](#page-126-0). Doch spielt sie auch eine wichtige Rolle beim Auffinden und Zuordnen von gemessenen Spursegmenten in den Driftkammern nach dem Magnetfeld.

Die Kick-Plane ist eine durch GEANT-Simulationen errechnete Ebene, welche unter der Annahme bestimmt wurde, dass sich die durch das Magnetfeld hervorgerufene Richtungsänderung der Teilchenspur lediglich durch einen Knick an einer einzigen Stelle der ansonsten geraden Flugbahn bestimmen lässt,

<span id="page-36-0"></span>
$$
\vec{p}_{kick} = \vec{p}_{out} - \vec{p}_{in} \tag{3.1}
$$

wobei  $\vec{p}_{in}$  der Impuls des Teilchens vor dem Eintritt in das Magnetfeld und  $\vec{p}_{out}$  der Impuls bei Austritt des selbigen ist. Damit ergibt sich der im wesentlichen Impuls unabhängige Deflektionswinkel zu

$$
\sin\left(\frac{\Delta\Theta}{2}\right) = \frac{\Delta\vec{p}_{kick}}{2|\vec{p}|} \quad \text{mit} \quad |\vec{p}_{in}| = |\vec{p}_{out}| = |\vec{p}| \tag{3.2}
$$

welcher in Abbildung [3.3](#page-37-0) auf der nächsten Seite dargestellt ist.

Diese Ebene wird also durch Knick-Punkte aufgespannt, in denen sich die durch Simulation bestimmten und daher bekannten geraden inneren und äußeren Segmente am nahesten kommen. Im Fall von gemessenen Spuren wird, wie in Abschnitt [3.1.1.1](#page-34-0) erlautert, dann ¨ der Deflektionspunkt zur Bestimmung des außeren Segmentes verwendet, den man durch ¨ Verlängerung des schon bestimmten inneren Segmentes hin zur Kick-Plane findet. Der Impuls des Teilchens wird über den gemessenen Winkel und eine Tabelle der möglichen Impulsänderungen  $Δ\vec{p}_{kick} = f(\phi, \theta)$  mit Hilfe von Gleichung [3.2](#page-36-0) bestimmt.

Diese Methode hat den Vorteil, dass sie automatisch eine Anpassung von äußeren an innere Spursegmente garantiert. Nachteilig ist dabei die fehlende Eindeutigkeit: Denn es kann <span id="page-37-0"></span>Abbildung 3.3: Diese Zeichnung illustriert zum einen die von der Kick-Plane-Spurrekonstruktionsmethode verwendeten Größen. wie auch die Stützpunkte der Spline-Trajektorie: Gezeigt sind die gedachten Mittelebenen der Driftkammern, relativ zum Magnetfeld, sowie die Impulsvektoren entlang des inneren  $(\vec{p}_{in})$ und äußeren  $(\vec{p}_{out})$  Segmentes. Die Anderung des Impulses  $\vec{p}_{kick}$  spiegelt sich durch eine Krümmung der Flugbahntrajektorie wieder, wie sie durch die Spline-Methode angenommen wird.

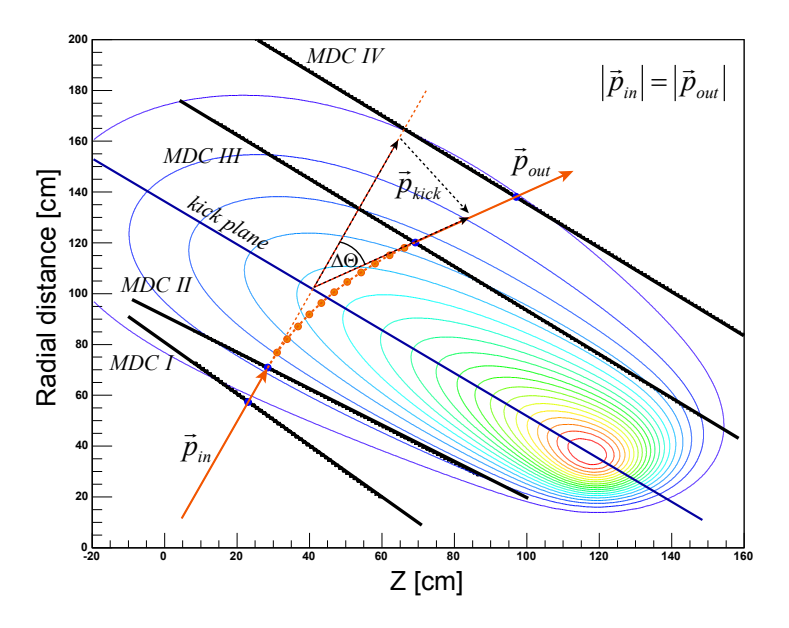

derselbe Deflektionspunkt als Anker zur Projektion mehrerer äußerer Segmente verwendet werden. Insbesondere in Sektoren mit nur drei Driftkammern, und dem kurzen Abstand von der dritten Kammerebene zur gedachten Kick-Plane, entsteht ein wenig fixierter Projektionstrahl, welcher mit Durchstoßpunkten zu etwa doppelt so vielen Segmenten rekonstruiert wird, als dies in Sektoren mit vier Kammern der Fall ist. Diese Mannigfaltigkeit an gefunden Spuren, mit dem Selben inneren, aber verschiedenen außeren Segmenten, wird ¨ erst wieder während der, in Abschnitt [3.2.2](#page-65-0) auf Seite [52,](#page-65-0) erläuterten Spurselektion auf post-DST Ebene aufgelöst.

#### **3.1.1.3 Impulsbestimmung mit der Spline-Fit Methode**

Die Spline-Fit Methode eröffnet die Möglichkeit, den Impuls eines Teilchen bedeutend besser zu bestimmen als die Kick-Plane Methode. Sie basiert auf der Lösung der Bewegungsgleichung auf einer zuvor festgelegten, und der Flugbahn entsprechenden Teilchentrajektorie. Diese wird durch Anpassung eines Splines vierter Ordnung zwischen den geraden inneren und äußeren MDC-Segmenten approximiert, welche zuvor mit der Kick-Plane-Methode gefunden wurden. Im Gegensatz zu dieser berucksichtigt die Spline-Methode auch ¨ Änderungen im Azimutwinkel, was die Präzision erhöht [\[Rus05\]](#page-126-1).

Zur Lösung der Bewegungsgleichung werden äquidistante Abstände entlang der Spline-Kurve definiert, welche in Abbildung [3.3](#page-37-0) angedeutet sind. Nun wird für jeden dieser Abschnitte die Bewegungsgleichung, unter Annahme eines Impulses, dessen Startwert durch die Kick-Plane Methode festgelegt wurde, gelöst. Die resultierenden Bahnkoordinaten werden dann mit denen der Spline-Trajektorie verglichen. Durch Minimierung dieser Differenzen erhält man letztendlich den Impulswerte des Teilchens.

Dieser Impuls dient nun wiederum als Startwert fur die Berechnung des finalen Impulses ¨ unter Verwendung der im nächsten Abschnitt beschriebenen Runge-Kutta-Methode.

### <span id="page-38-2"></span>**3.1.1.4 Impulsbestimmung mit der Runge-Kutta-Methode**

Der präziseste Weg zur Bestimmung des Teilchenimpulses mit dem HADES-Spektrometer ist die Runge-Kutta-Spurrekonstruktionsmethode [\[Sad07\]](#page-126-2). Sie berücksichtigt, dass sich das Magnetfeld, wenn auch nur schwach, bis in den Bereich der inneren und äußeren Driftkammern hinein ausdehnt, und dass somit die Annahme gerader Spursegmente nicht voll zutreffend ist. Besonders bei Teilchen mit geringem Impuls kann dies zu starken Abweichung von einem geraden Segment führen. Darüber hinaus stellt die Spline-Interpolation kein realistisches Spurmodell dar, weil es Effekte wie sich aufwickelnde Spuren oder auch Ablenkungen in azimutaler Richtung, in der Nähe der Spulen, nicht berücksichtigt.

Zur Spurrekonstruktion wird die Bewegungsgleichung eines Teilchens mit der Masse *m*,

$$
m\frac{d^2\vec{x}}{dt^2} = q\frac{d\vec{x}}{dt} \times \vec{B}(s) \longrightarrow \frac{d^2x}{ds^2} = \frac{q}{|\vec{p}|}\frac{d\vec{x}}{ds} \times \vec{B}(s)
$$
(3.3)

parametrisiert durch den Pfad *s* im Magnetfeld  $\vec{B}$ , mit Hilfe einer Substitution in zwei Differentialgleichungen erster Ordnung überführt,

$$
\frac{d\vec{x}}{ds} \equiv a(s) \tag{3.4}
$$

$$
\frac{da}{ds} = \frac{q}{|\vec{p}|} a(s) \times \vec{B}(s)
$$
\n(3.5)

welche dann, mit Hilfe des klassischen vierstufigen Runge-Kutta-Verfahrens<sup>[4](#page-38-0)</sup> zur numeri-schen Lösung von Anfangswertproblemen, berechnet werden [\[Pre92\]](#page-126-3). Die für dieses iterative Verfahren benötigten Randbedingungen bzw. Startkomponenten des Impulses  $\vec{p}$  sind durch den zuvor mit der Spline-Methode ermittelten Impulsbetrag und dem Richtungsvektor des inneren MDC-Segmentes gegeben. Die eigentliche Lösung der Bewegungsgleichung  $\vec{f}(\vec{p})$  – letztendlich in Abhängigkeit des richtigen Impulses – wird dabei durch Minimierung des Funktionals

$$
Q(\vec{p}) = \left(\vec{m} - \vec{f}(\vec{p})\right)^{\mathrm{T}} \hat{W}\left(\vec{m} - \vec{f}(\vec{p})\right)
$$
\n(3.6)

gefunden, das durch die Variation von  $\vec{p}$  geändert wird. Q besteht aus den Vektoren der in den Driftkammern gemessenen Punkten  $\vec{m}$  und der Wichtungsmatrix<sup>[5](#page-38-1)</sup>  $\hat{W}_{ij} = \delta_{ij}/\sigma_{ij}^2$ , welche die Fehler dieser Spurpunktmessungen enthalt. Das Minimum des Funktionals besitzt dann ¨ als ebenfalls kleinstes Fehlerquadrat den Wert:

$$
\chi^2 = \sum_i \frac{m_i - f_i(\vec{p})}{\sigma_i} \tag{3.7}
$$

Weil dieser χ<sup>2</sup>-Wert von der Anzahl der gemessenen Spurpunkte abhängt*,* wird er vor einer weiteren Verwendung auf eben diese Anzahl normiert. Ein weitere Unterscheidung findet bei den verwendeten Fehlern *σ<sup>i</sup>* statt: Im Falle von angepassten Spursegmenten werden feste eingestellte Fehler

$$
\sigma_x = 0,28 \text{mm}, \quad \sigma_y = 0,14 \text{mm}
$$
\n(3.8)

<span id="page-38-0"></span><sup>&</sup>lt;sup>4</sup>nach CARL RUNGE und MARTIN WILHELM KUTTA

<span id="page-38-1"></span> $5$ wenn eine eventuell vorhandene Kleinwinkelstreuung vernachlässigt wird

verwendet, welche auf die intrinsische Auflösung der Driftkammern zurückzuführen sind. Bei nicht angepassten Spuren werden diese Werte um einen Faktor fünf hochskaliert, um eine sachgerechte Fehlerbeschreibung zu erhalten. In jedem Fall werden die Fehler bzw. Elemente der Kovarianzmatrix, welche bei der Anpassung der Spursegmente errechnet wurden, hier nicht verwendet, da sie nicht normiert sind. Als Folge dessen ist der hier bestimmte *χ* 2 -Wert ebenfalls nicht normiert. Weitere Details u.a. zu den verwendeten Parametern, wie Schrittweiten oder die maximalen Iterationstiefe, sind in [\[Koe06\]](#page-125-2) aufgeführt.

Ein weiterer Vorteil der Runge-Kutta-Methode besteht darin, dass man eine Extrapolation in Richtung des Targets und hin zum META-Detektor durchfuhren kann (vgl. Abschnitt ¨ [3.1.2.4\)](#page-41-0), wobei die errechnete Bahnkrümmung mit berücksichtigt wird. Die dadurch korrigierten Werte für die Richtung des inneren MDC-Segmentes und der Sollposition des zur Spur gehörenden META-Treffers werden im Verlauf der Analyse einzelner Spurkandidaten u.a. dazu verwendet, die Qualität einer rekonstruierten Spur zu beurteilen (siehe Abschnitt [3.2.2](#page-65-0) auf Seite [52\)](#page-65-0).

## <span id="page-39-0"></span>**3.1.2 Vollständige Rekonstruktion von Spuren innerhalb des Spektrometers**

Zur vollständigen Rekonstruktion einer Teilchenflugbahn durch das gesamte Spektrometer werden nun die in den Driftkammern gefundenen Spurkombinationen mit Ringen im RICH-Detektor und Treffern in einem der META-Detektoren korreliert. Auch hierbei können wiederum Doppeldeutigkeiten entstehen, welche als zusätzliche Spurkandidaten abgespeichert werden. Ist die gesamte Flugstrecke vom Target zum META-Detektor bekannt, so kann mit Hilfe der Flugzeit die Teilchengeschwindigkeit *β* bestimmt werden.

#### **3.1.2.1 Rekonstruktion von RICH-Ringen**

Für die Erkennung von Ringmustern auf der RICH-Pad-Ebene werden zwei unterschiedliche Algorithmen verwendet, die Matrixsuche und die Hough-Transformation [\[Ebe04\]](#page-123-0). Zunächst werden alleinstehende Pads und Pad-Gruppen betrachtet und gegebenenfalls verworfen. Dann werden interessante Bereiche auf der Pad-Ebene markiert und die gefeuerten Pads in diesen markierten Bereichen untersucht.

Die Matrixsuche versucht Ringe durch den Vergleich mit einer Schablone zu finden. Da echte Ringe einen festen Durchmesser und – aufgrund der optischen Abbildung – einen dünnen Rand besitzen, ist es möglich, verschiedene Wichtungen für einzelne Pads auf dem Umfang und daneben zu vergeben. Bei der eigentlichen Ringerkennung wird das Zentrum der Schablone über jedes Pad des aktuellen Untersuchungsbereiches geschoben und die Summe der Gewichte in der Schablone für die gefeuerten Pads berechnet. Auf diesen Summenwert kann dann ein Schnitt zur Selektion echter Ringe angewendet werden. Abbil-dung [3.4](#page-40-0) auf der nächsten Seite zeigt ein Beispiel für eine solche Matrix von Gewichten.

Bei der zweiten Methode, der Hough-Transformation, bestimmt man aus jeweils drei Pads eines markierten Bereiches das Zentrum eines daran angepassten Kreises und trägt den Kreismittelpunkt in ein Histogramm ein. Auf diese Weise erhält man ein transformiertes Bild des Ringes mit einem ausgeprägten Maximum im Zentrum des wahren Ringes. Die Höhe dieses Maximums wie es in Abbildung [3.5](#page-40-1) auf der nächsten Seite gezeigt ist, kann dann wiederum als Schnittkriterium verwendet werden.

Um einen Zusammenhang zwischen der Position eines Ringes auf der Pad-Ebene und den Laborwinkeln einer Leptonenspur herzustellen, wurden in einer Simulation für jedes

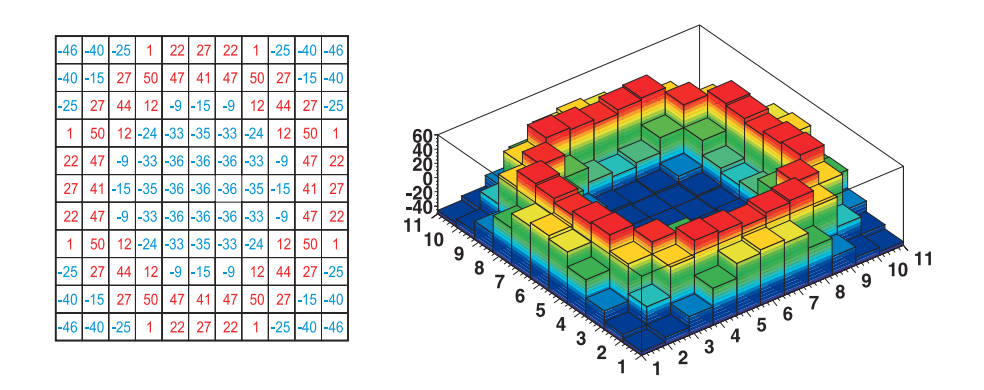

<span id="page-40-0"></span>Abbildung 3.4: Beispiel einer Matrix von Gewichten zur Ringsuche.

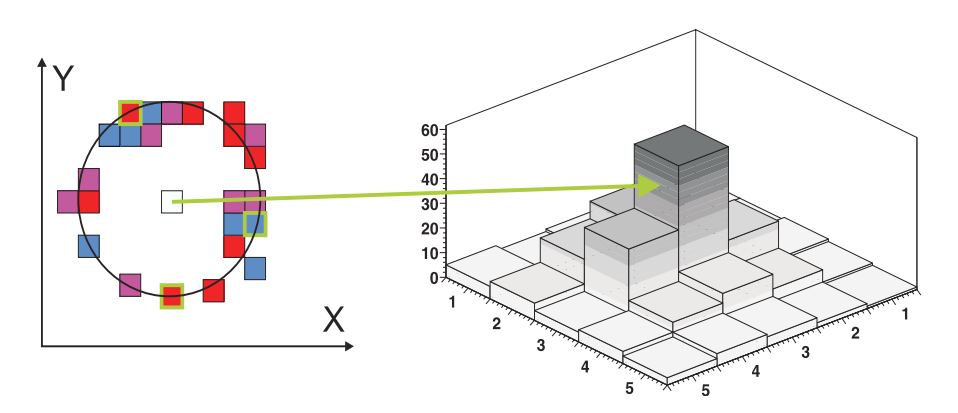

<span id="page-40-1"></span>Abbildung 3.5: Beispiel einer Hough-Transformation zur Ringsuche: Durch Gruppen von jeweils drei gefeuerten Pads wird ein Ring gelegt, dessen Pad im Mittelpunkt in ein Histogramm eingetragen wird. Die Mittelpunkte solcher Kreise bilden im Falle eines echten Ringes ein Maximum aus.

Pad auf der Ausleseebene der Laborwinkel jener Teilchenspur bestimmt, die zu einem Ringmuster rund um dieses Pad geführt hat. Dabei wird angenommen, dass es sich um ein Lepton aus dem Target-Bereich handelt.

Neben den eben beschriebenen Merkmalen werden zur weiteren Analyse der gefundenen Ringe z.B. noch die Anzahl der gefeuerten Pads im Ringbereich oder die Elliptizität des Ringes gespeichert.

# <span id="page-40-2"></span>**3.1.2.2 Zuordnung von Ringen zu MDC-Spuren**

Ein wesentliches Argument zur Unterscheidung von Lepton- und Hadronspuren stellt der Abstand eines RICH-Ringes zu einer rekonstruierten Flugbahn in den MDC-Detektoren dar. Diese rein geometrische Korrelation wird wie folgt festgelegt: Der Richtungsvektor des Pads im Mittelpunkt eines gefundenen Ringes – dargestellt durch den Azimutwinkel *φRing* und den Polarwinkel *θRing* – wird mit dem durch die Runge-Kutta-Methode erhaltenen Richtungsvektor eines Spursegmentes in den inneren Driftkammern verglichen,

$$
\Delta\theta = \theta_{Ring} - \theta_{Runge-Kutta} \tag{3.9}
$$

$$
\Delta \phi = (\phi_{Ring} - \phi_{Runge-Kutta}) \sin \theta \tag{3.10}
$$

und dadurch zwei Abstände Δφ und Δθ definiert. Aufgrund der sphärischen Geometrie des RICH-Detektors und der Abbildungseigenschaften der Pad-Ebene sind Abstände im Azimutwinkel abhangig von der Position in Polarrichtung. Diese Verzerrung wird durch ¨ eine Multiplikation mit sin *θ* entfernt.

Die Zuordnung von Ringen zu MDC-Spuren wird durch einen Algorithmus der Klasse HMetaMatchF während der Rohdatenanalyse durchgeführt. Dabei werden maximal drei Ringe, welche in einer Umgebung von ∆*θ* = ±10 ◦ ∆*φ* = ±7 ◦ gefunden werden mit einer Spur korreliert. Der Ring mit dem kleinsten Abstand in *φ* wird als der am besten passendste betrachtet und als einziger im weiteren Verlauf der Analyse verwendet.

## **3.1.2.3 META-Treffer und deren Anpassung an MDC-Spuren**

Es gibt verschiedene Methoden, einer Teilchenspur einen Treffer im META-Detektor zuzuordnen [\[Rus05\]](#page-126-1), jeweils angepasst auf einen anderen Spektrometer- bzw. Sektoraufbau:

- ❒ In Sektoren mit keiner außeren Driftkammer wird einfach jede Kombination aus ¨ einem bestimmten inneren Segment und allen META-Treffern des Selben Sektors berücksichtigt. Diese Methode wird heute nicht mehr benötigt, da alle Sektoren mit mindestens einer äußeren Kammer bestückt sind.
- ❒ Wenn der Sektor drei Driftkammern enthalt, wird durch den Treffer in der einen ¨ äußeren Kammer und dem Durchstoßpunkte des inneren Segmentes auf der Kick-Plane eine Gerade definiert, in deren Umgebung META-Treffer der Spur zugeordnet werden können. Abgeleitet von den Abständen der Position des Kreuzungspunktes dieser Geraden mit dem META-Detektor und den Koordinaten des eigentlichen Treffers, ergibt sich ein rein geometrisches Qualitätskriterium, das als Schnittgröße dienen kann.
- ❒ Ein ahnliches Verfahren wird in Sektoren mit vier Kammern angewendet. Hier wird ¨ allerdings das äußere Segment verwendet, um die Gerade zur Extrapolation hin zum META-Detektor zu bestimmen.

Wenn eine Spur nun innerhalb sehr weiter Fenster von mehreren Zentimetern einen META-Treffer besitzt, so wird die Flugbahn ausgehend vom Durchstoßort in der außersten Drift- ¨ kammer hin zum META-Detektor durch den Runge-Kutta-Algorithmus berechnet. Die Differenz dieser berechneten und der gemessenen Treffer-Position im META-Detektor wird dazu verwendet, ein Qualitatskriterium zu definierten, das zur finalen Spurselektion verwen- ¨ det wird (siehe Abschnitt [3.2.2](#page-65-0) auf Seite [52\)](#page-65-0)

# <span id="page-41-0"></span>**3.1.2.4 Propagation zum Target und Berechnung der Flugzeit**

Nachdem eine Teilchenspur in den Driftkammern mit Hilfe der Runge-Kutta-Methode rekonstruiert wurde, wird diese bis zum Target – und damit ihrem eigentlichen Ursprung – zurückgerechnet. Dazu wird die Flugbahn unter Verwendung des Runge-Kutta-Algorithmus bis zu einer gedachten Ebene, die parallel zur ersten Driftkammerebene in einem Abstand von 50 cm liegt, propagiert. In dieser Ebene ist das Magnetfeld nun hinreichend klein genug, um eine Gerade hin zum Mittelpunkt des Targets zu berechnen. Diese Gerade definiert eine neue korrigierte Position und Richtung für das innere Spursegment.

Jetzt, da die gesamte Flugstrecke von der Reaktionszone bis zum META-Detektor mit der Runge-Kutta-Methode bestimmt wurde, ergibt sich die Teilchengeschwindigkeit aus eben dieser Strecke *s* und der zugehörigen gemessenen Flugzeit t (vgl. Abschnitt [2.1.5](#page-26-0) auf Seite [13\)](#page-26-0) zu  $\beta = \frac{s}{t \cdot c}$ .

# **3.2 Analyse von Spurkandidaten**

Im Folgenden werden die Schritte der Analyse einzelner Spurkandidaten, wie man sie durch die Analyse der Rohdaten erhalten hat, beschrieben. Am Ende dieser Prozedur steht ein Datensatz aus guten Leptonspuren, welcher alle Informationen enthält, die man für die darauf folgende Paaranalyse braucht. Einen schematischen Überblick über diesen Teil der Analyse gibt Abbildung [3.32](#page-68-0) auf Seite [55](#page-68-0) in Abschnitt [3.2.3.](#page-67-0)

# **3.2.1 Teilchenidentifikation**

Grundvoraussetzung für die Identifikation der Teilchen, welche während eines Kollisionsereignisses entstanden sind, ist eine vollstandig rekonstruierte Flugbahn. Solche Spuren beste- ¨ hen aus:

- ❒ Einem erfolgreich an die Durchstoßpunkte in den beiden inneren Driftkammern angepassten Spursegment
- ❒ einem Spursegment in der oder den außeren Kammern, ¨
- ❒ einem nachgewiesenen Treffer im META-Detektor,
- ❒ sowie speziell fur Leptonspuren einer Ringsignatur im RICH-Detektor. ¨

Umgekehrt heißt das, dass unvollständige Spuren frühzeitig verworfen werden:

- ❒ Innere Spursegmente, welche nicht erfolgreich an die Trefferpunkte angepasst werden konnten, werden schon während der DST Produktion entfernt.
- ❒ Spurkandidaten ohne Treffer im META-Detektor oder nicht erfolgreich verlaufener Runge-Kutta-Flugbahnberechnung werden gleich beim Einlesen der DST-Daten verworfen,
- ❒ ebenso wie Spuren ohne korrelierten Ring (siehe Abschnitt [3.1.2.2](#page-40-2) auf Seite [27\)](#page-40-2), die nicht als Leptonkandidaten betrachtet werden.

Alle Spuren, welche die obigen Kriterien erfullen, werden dann mit dem eigentlichen Teil- ¨ chenidentifikationsalgorithmus behandelt.

Im Rahmen dieser Arbeit wurde dazu eine neue Prozedur entwickelt, welche die ältere Methode von aufeinander folgenden scharfen binären Schnitten ersetzt. Diese bisher verwendete einfache Möglichkeit der Klassifizierung besteht aus Impuls-abhängigen Schnitten im Positionsabstand von RICH-Ringen und den dazugehörigen Teilchenflugbahnen, der Teilchengeschwindigkeit sowie der Ladungsinformation des Shower-Detektors. Der Vorteil einer solchen Herangehensweise liegt darin, dass sich die Schnittparameter relativ leicht bestimmen lassen und ihre Anwendung und Wirkung im Einzelnen sehr gut untersucht werden kann. Der Nachteil dieser Methode liegt in ihrer Schärfe, sowie der Tatsache, dass Korrelationen zwischen zur Teilchenidentifikation verwendeten Messgrößen nicht berücksichtigt werden: Eine zufällige Fluktuation, in nur einer Observablen, über die feste Schnittgrenze hinaus führt zur Aussortierung des Teilchens. Solche Störungen, z.B. in der Flugzeitmessung, treten bei schweren Stoßsystemen relativ häufig im zurzeit installierten inneren Flugzeitdetektor (TOFino) aufgrund von Doppeltreffern in einem Szintillatormodul auf (vgl. Abschnitt [2.1.5.2](#page-28-0) auf Seite [15\)](#page-28-0). Die daraus resultierende Verschlechterung der Präzision der Flugzeitmessung stellt somit höhere Ansprüche an den Identifikationsalgorithmus, wenn man eine Reduktion der Effizienz oder Reinheit der Auswahlprozedur vermeiden möchte.

## **Multivariaten Analyse**

Diese neue Prozedur besteht im Kern aus einer multivariaten Analyse (MVA) verschiedener Detektorobservablen. In den letzten Jahrzehnten wurden, motiviert durch die Ansprüche von Medizin, Natur-, Ingenieurs- und Geisteswissenschaften, viele verschiedene Algorithmen mit unterschiedlichen Eigenschaften entwickelt, von denen in dieser Arbeit einige auf ihre Eignung zur Leptonidentifikation hin untersucht wurden.

Grundsätzlich werden zur Durchführung solcher multivariaten Analysen die betrachteten skalaren Observablen mit Hilfe des ausgesuchten Verfahrens kombiniert und korreliert, wobei man letztendlich einen skalaren Antwortwert erhält, auf dem der eigentliche Schnitt durchgeführt wird. Allen Algorithmen gemein ist der Umstand, dass sie vor dem eigentlichen Einsatz trainiert werden müssen, wobei die Korrelationsmuster (Weights) der mathematischen Abbildungsfunktionen erstellt werden. Abbildung [3.6](#page-43-0) stellt dieses Verfahren unter Verwendung drei quantitativer Merkmale A, B und C schematisch dar.

Die Schwierigkeit bei der Verwendung solcher Methoden liegt darin, herauszufinden,

- ❒ welche Observablen sich fur die Prozedur eignen, ¨
- ❒ welcher Wertebereich in diesen zugelassen werden soll,
- ❒ und wie man eine geeignete Menge an Trainingsmustern findet, welche mit sehr hoher Reinheit jeweils das gewünschte Signal und den auftretenden Untergrund über den gesamten gewählten Wertebereich hinweg abbilden.
- ❒ Weiterhin gibt es normalerweise verschiedene Algorithmen, die zur Anwendung kommen könnten, und deren Feineinstellungen ermittelt werden müssen.

In den nächsten Abschnitten werden die Lösungen dieser Probleme dargestellt. Als wichtiges Werkzeug kam dabei das Programmpaket TOOLKIT FOR MULTIVARIATE ANALYSIS (TMAV [\[Hoc07\]](#page-124-0)) zum Einsatz. Dieses Paket in der Version 3.6 basiert auf ROOT [\[ROO05\]](#page-126-4) und implementiert verschiedene Algorithmen, sowie eine große Menge an Hilfsprogrammen zur Durchführung des Trainings, der Abstimmung, der Anwendung, sowie der Qualitätssicherung der Analyse. Es wurden alle in TMVA unterstützten Algorithmen getestet, doch wird an dieser Stelle neben der tatsächlich verwendeten Prozedur lediglich eine Auswahl anderer Verfahren kurz erläutert.

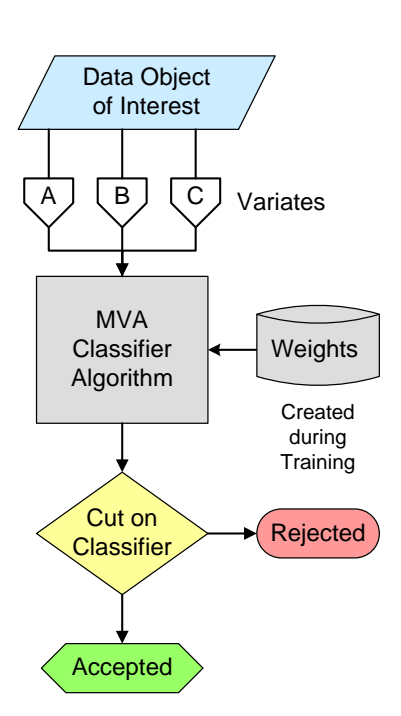

<span id="page-43-0"></span>Abbildung 3.6: Multivariate Datenanalyse

## **3.2.1.1 Auswahl der Observablen zur Teilchenidentifikation**

Als Ausgangsbasis fur die Bestimmung welche Observablen zur Verwendung in einer multi- ¨ variaten Analyse in Betracht kommen, diente die bereits bewahrte Methode scharfer Schnit- ¨ te. Neben den dort eingesetzten Merkmalen, konnte erstmals die Energieverlustinformation der Teilchen in den Driftkammern verwendet werden (siehe Abschnitt [2.1.4](#page-25-0) auf Seite [12\)](#page-25-0). Der Leitgedanke bei der Auswahl war folgender: Es sollte möglichst aus jedem Detektorsystem die Observable mit den stärksten Trennungseigenschaften zwischen Leptonen und Hadronen verwendet werden, wobei darauf zu achten ist, dass die ausgewählten dann untereinander möglichst nicht korreliert sind. Wenn sich dies nicht vermeiden lässt, so gibt es die Möglichkeit Dekorrelationsverfahren einzusetzen, um solche Abhängigkeiten aus den Signal- und Untergrunddatensatzen zu entfernen, oder einen Algorithmus zu verwenden, ¨ welcher geeignet ist, lineare oder auch nicht-lineare Korrelationen zu berücksichtigen.

Andererseits wurde ebenfalls untersucht, ob bekannte Abhangigkeiten nicht dazu be- ¨ nutzt werden können, die Diskriminierungsstärke einer Kenngröße zu erhöhen. Im vorliegenden Fall weiß man, dass z.B. der Energieverlust eines Teilchens nach BETHE-BLOCH u.a. stark mit dessen Impuls variieren kann. Zur Einbettung der Impulsabhängigkeit in die eindimensionale, über den ganzen Impulsbereich integrierte, Verteilung des Energieverlustes von Leptonen und Hadronen wurden sigmoide Sprungfunktionen der Gestalt

$$
w(p) = w_{max} - \frac{w_{max} - 1}{e^{s(p-m)} + 1}
$$
\n(3.11)

verwendet, wobei die mittlere Position *m* und Schärfe *s* des Sprunges so angepasst wurden, dass er wirksam eine Wichtung genau an der Stelle der Impulsverteilung darstellt, an welcher z.B. die Energieverlustwerte eines Teils der Protonen sich denen der Leptonen (und Pionen) näheren. Generell wurden Sprungfunktionen verwendet, weil sie eine finite Anderung  $w_{max}$  bewirken und über den weiten Impulsbereich hinweg die Verteilungen der Observablen nicht zu stark strecken. Dies erweist sich sonst als Nachteil – insbesondere bei Algorithmen die sensitiv auf einzelne Ausreißer in den Verteilungen der Kenngrößen sind, welche durch die Faltung mit einer zu dominanten Funktion noch mehr hervorgehoben wer-den würden. Abbildung [3.7](#page-45-0) auf der nächsten Seite verdeutlicht am eben genannten Beispiel der MDC-*dE*/*dx* Verteilungen in der TOFino Region die Vorgehensweise, die zu einer besseren Trennung der auf die y-Achse projizierten Energieverlustverteilungen führt.

Jedoch zeigten die Untersuchungen, das solche Wichtungsfunktionen nur dann effektiv wirken, wenn man dazu den gesamten Impulsbereich so unterteilt, dass die Subbereiche jeweils von einer Teilchensorte dominiert werden ( $\Rightarrow$  3 Regionen: Lepton-, Pion-, und Proton-dominiert), und die Wichtungen an diese angepasst werden. Das erhöht zwar die Separationsstärke in diesen Regionen, doch bringt dies auch einen Nachteil mit sich: Es entstehen Stufen in den Impulsverteilungen der Leptonen, hervorgerufen durch unterschiedlichen Erkennungseffizienzen an den Randern von zwei benachbarten Bereichen, welche sich ¨ im weiteren Verlauf nicht mehr sinnvoll beurteilen und ausgleichen lassen. Daher wurde von solchen Wichtungen schlussendlich Abstand genommen.

Aus der Menge der zur Verfügung stehenden Observablen, und aufgrund der Tatsache, dass das HADES-Spektrometer in zwei Detektorsysteme zur Flugzeitbestimmung unterteilt ist, wurden folgende Variaten ausgewählt und alle Algorithmen jeweils in diesen beiden Detektorsystemen trainiert und angewendet:

**Im TOF-System:** Energieverlust im Szintillatormaterial (ungeeichte *dE*/*dx* Information).

<span id="page-45-0"></span>Abbildung 3.7: Beispiel einer Impuls abhängigen Wichtungsfunktion in Relation zur Observablen: Das Histogramm zeigt die MDC-*dE*/*dx*-Verteilung von Teilchenspuren in der TOFino Region. Nach der Anwendung der eingezeichneten Sprungfunktion würden die mehrheitlichen Anteile der Protonen in der Projektion auf die y-Achse weniger mit denen der Pionen Überlappen.

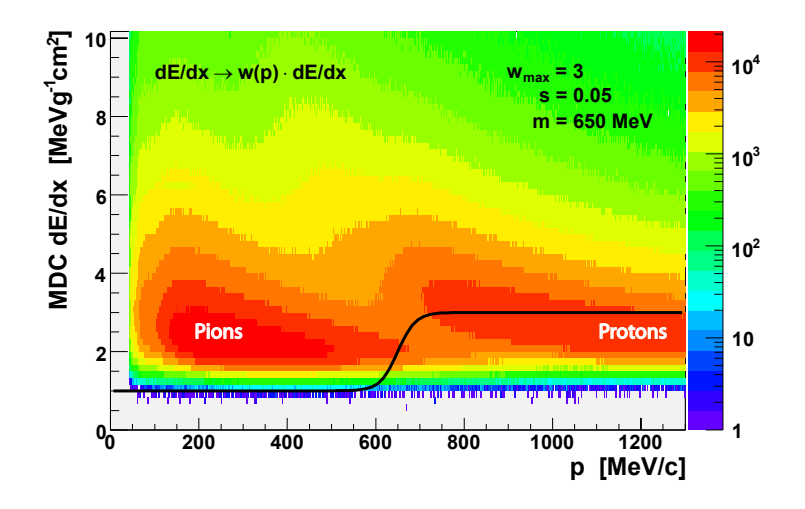

- **Im TOFino-, bzw. Shower-System:** Differenz zwischen ungeeichtem Post- und Pre-Shower (mit Sum1+Sum2-Sum0 bezeichnete Ladungsinformation, die in Abschnitt [2.1.5.3](#page-28-1) auf Sei-te [15](#page-28-1) eingeführt wurde.)
- **In beiden Systemen:** Teilchengeschwindigkeit *β*; Impuls; MDC-*dE*/*dx*; Anzahl der Pads, welche einen RICH-Ring bilden.

Bei der Betrachtung möglicher Observablen fiel auf, dass die Kenngrößen des RICH-Detektors relativ stark linear voneinander abhängig sind, wobei die Verteilungen der Anzahl der Pads für Leptonen bzw. Hadronen den stärksten Kontrast zeigen. Auch die Masse enthält Klassifizierungsinformationen, welche aber durch den Impuls und die Geschwindigkeit wesentlich direkter wiedergegeben werden. Die linearen Korrelationen unter den nun hier verwendeten Variaten sind in Abbildung [3.8](#page-46-0) auf der nächsten Seite dargestellt. Weil im Allgemeinen unterschiedliche Abhängigkeiten für den Signal- bzw. Untergrunddatensatz zu erwarten sind, werden die dazugehörigen Matrizen auch getrennt dargestellt. Wie später empirisch gezeigt wird, besteht der erfolgreichere Weg darin, einen für abhängige Variaten geeigneten Algorithmus zur Klassifizierung zu verwenden, anstatt die Observablen zu transformieren. Zumal nur die Ladungsinformation des Shower-Detektors eine großere ¨ lineare Abhängigkeit vom Impuls zeigt – andere Korrelationen sind eher nicht-linearer Natur.

# **3.2.1.2 Training der multivariaten Klassifikationsalgorithmen**

In der Vergangenheit wurde zur Einstellung der scharfen Schnitte zur Teilchenidentifikation zum Teil auf simulierte Daten zurückgegriffen. Diese Vorgehensweise birgt aber die Gefahr einer falschen Anwendung, verursacht durch eine nicht authentische Beschreibung der real gemessenen Daten durch die Simulation. Deshalb wurde von Anfang an versucht, den Trainingsdatensatz ausschließlich aus gemessenen Werten zu erzeugen.

# **Gewinnung des Trainings- und Evaluierungsdatensatzes**

Weil man ein Selektionskriterium, welches zur Definition des Trainingssignals bzw. des Trainingsuntergrundes verwendet wurde, natürlich während der Anwendung des damit eingestellten Algorithmus nicht mehr betrachten kann, braucht es möglichst wenige – am

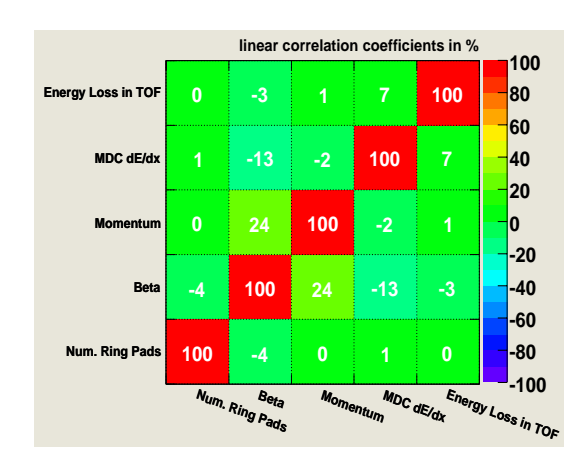

(b) Untergrund in TOF-Region

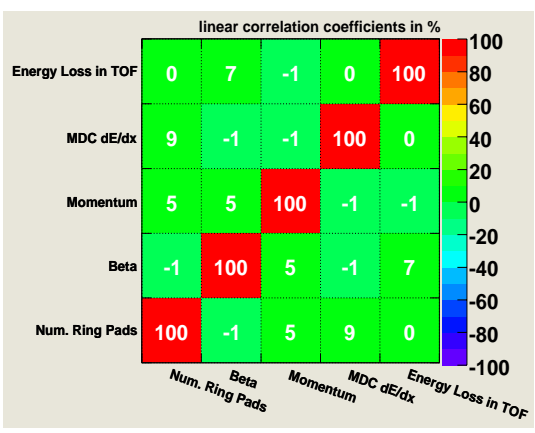

(a) Signal in TOF-Region

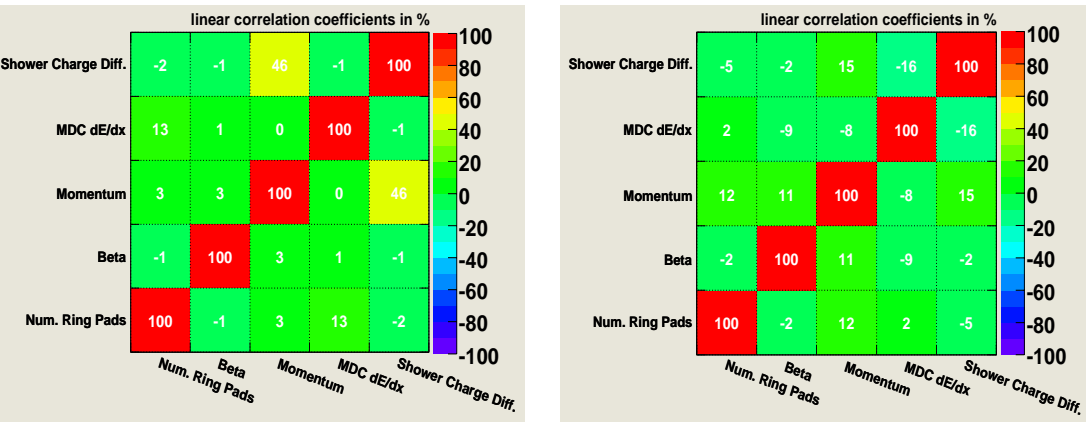

<span id="page-46-0"></span>(c) Signal in TOFino-Region

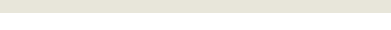

(d) Untergrund in TOFino-Region

Abbildung 3.8: Linearen Korrelationen der Variaten des Trainingsdatensatzes: Dargestellt für das jeweilige Flugzeitdetektorsystem.

besten einen – Schnitt, der zudem noch eine sehr hohe Reinheit der Datensätze garantiert. Der Trainingsdatensatz besteht aus einer vom Benutzer festgelegten Menge von dem Signal oder dem Untergrund zugeordneten Teilchenspuren. Die einzige Einschränkung<sup>[6](#page-46-1)</sup> hierbei ist die Notwendigkeit, gleich viele Signal- und Untergrunddaten (also Lepton- bzw. Hadronspuren) zu verwenden. Wenn man über genügend gemessene Spuren verfügt, stellen diese Randbedingungen aber kein Problem dar. Man kann extreme Werte für den Schnitt zur Bestimmung des Trainingsdatensatzes verwenden – um eine hohe Reinheit dessen zu garantieren – und filtert so lange die Rohdaten, bis genügend Lepton- und Hadronspuren ausgewahlt wurden – hier jeweils 100.000. Die Entkoppelung der Effizienz des Schnittes zur ¨ Bestimmung des Trainingssignals bzw. des Trainingsuntergrundes von der des eigentlichen Klassifizierungsalgorithmus, ist ein wesentlicher Vorteil dieser multivariaten Analyse.

Neben dem Trainingsdatensatz wird auf genau dieselbe Art und Weise ein Evaluierungsdatensatz erstellt, welcher statistisch unabhängig sein muss, da er später dazu verwendet

<span id="page-46-1"></span> $^6$ In zukünftigen Versionen der TMVA-Software wird diese Beschränkung wegfallen.

wird, die Funktionsweise der trainierten Algorithmen zu untersuchen (z.B. wie gut Signal und Untergrund im Evaluierungsdatensatz wiedererkannt werden.)

In unserem Fall wird dieser gesuchte extrem scharfe Schnitt auf den Abstand der Position eines RICH-Ringes zur Position einer korrelierten MDC-Teilchenspur angewandt. Er ist wie folgt, unter Verwendung der in Abschnitt [3.1.2.2](#page-40-2) auf Seite [27](#page-40-2) eingeführten Größen, definiert:

<span id="page-47-2"></span>
$$
\sqrt{\Delta \phi^2 + \Delta \theta^2} = d \text{-Radius} \tag{3.12}
$$

Bei dieser Observablen handelt es sich somit um die euklidische Metrik in der Ebene des azimutalen Abstandes ∆*φ* und der Differenz im Polarwinkel ∆*θ*. Da alle Punkte gleichen Abstandes einen Kreis beschreiben, wird im Folgenden, insbesondere in den Bildbeschriftungen, auch der Ausdruck *d-Radius* verwendet<sup>[7](#page-47-0)</sup>.

<span id="page-47-1"></span>Abbildung 3.9: Impulsabhängige Abstandsverteilung von Teilchenspuren im MDC-Detektorsystem und einem korrelierten RICH-Ring: Die grobe Zuordnung Ring-Spur wurde während der Rohdatenanalyse durchgeführt. Man erkennt deutlich die Kontamination von irrtümlich angepassten Pionen und Protonenspuren. Die Linien geben die Schnittgrenzen zur Definition des Trainingsdatensatzes wieder: Leptonen  $< 0.5^{\,\circ}$ ; Hadronen  $> 9.5^{\circ}$ 

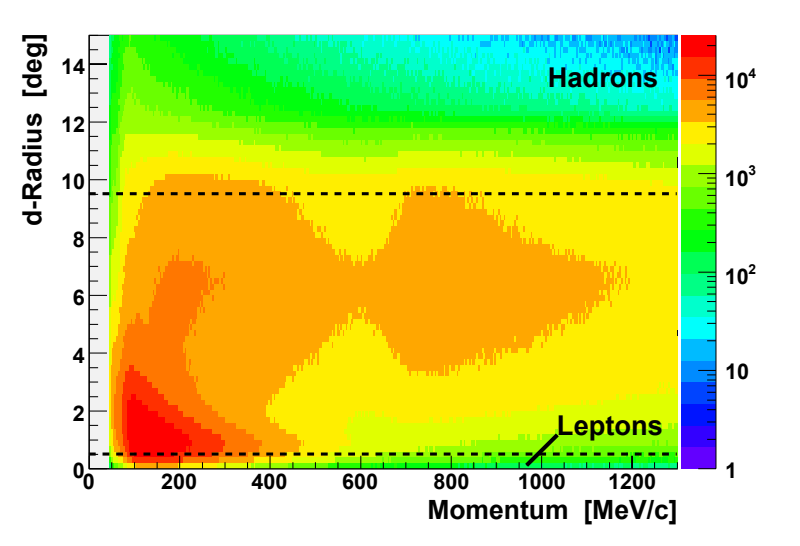

Diese impulsabhängige Observable ist in Abbildung [3.9](#page-47-1) dargestellt. Für das Training werden Leptonen durch einen Abstand *d-Radius* < 0, 5 ◦ und Hadronen durch eine Entfernung *d-Radius* > 9, 5 ◦ bestimmt.

Neben dem Schnitt zur Definition des Trainingsdatensatzes, werden noch weitere Auswahlkriterien auf diesen angewandt. Sie dienen der Homogenisierung bzw. der Begrenzung der Verteilungen der Observablen auf einen der Fragestellung angepassten Wertebereich. Ohne diese Schnitte treten zwei Probleme auf: Zum einen können einige wenige extreme Ausreißer die vergleichsweise kleinen Signal- und Untergrunddatensätze verfälschen, zum anderen sollte der Wertebereich, in welchem die kritische Unterscheidung zwischen Leptonen und Hadronen stattfindet, möglichst optimal vom Trainingsdatensatz wiedergegeben werden. So wurden z.B. die Protonen im TOFino-Bereich explizit entfernt, weil sie sonst zu stark im Untergrunddatensatz vertreten gewesen wären. Um die Relation zwischen realen und Trainingsdaten nicht zu verändern, werden genau dieselben Schnitte dann auch wahrend der eigentlichen Anwendung des Algorithmus eingesetzt. Die meisten dieser ¨ Schnittfenster wurden so gewählt, dass sie die Verteilungen der Kenngrößen dort treffen, wo sie auf etwa ein Promille des Maximalwertes abgefallen sind. Ihre Werte sind in Tabelle [3.1](#page-48-0) auf der nächsten Seite wiedergegeben.

<span id="page-47-0"></span><sup>&</sup>lt;sup>7</sup>Das ist einfach kürzer als *euklidische Metrik in* ∆φ *und* ∆θ – auch wenn das die korrektere Ausdrucksweise ist.

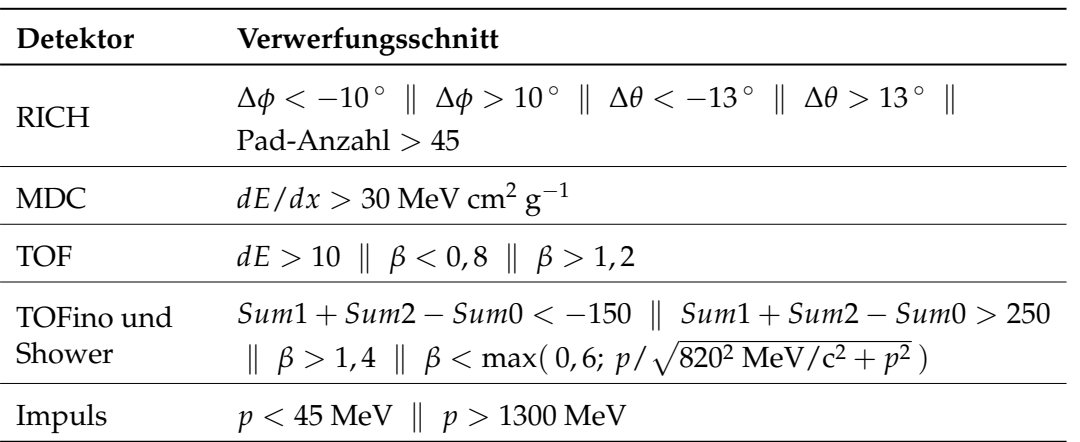

<span id="page-48-0"></span>Tabelle 3.1: Schnitte zur Entfernung weniger aber starker Ausreißer in den Variaten: Wenn einer der hier aufgeführten Schnitte nicht erfüllt ist, dann wird die dazugehörige Spur verworfen – bzw. als Hadron behandelt.

## **Iteratives Training**

Wie sich zeigte, reicht auch ein extrem scharfer Schnitt auf die RICH-Ring MDC-Spur Korrelation nicht aus, um einen hinreichend reinen Trainingsdatensatz zu erzeugen. Insbesondere bei hohen Impulsen gibt es viel mehr zufallig mit einem Ring korrelierte Hadron- als ¨ Leptonspuren, was die Kontamination des Trainingssignals mit Untergrunddaten erhöht. Jedoch lässt sich diese gut durch ein iteratives Training reduzieren. Dazu wird,

- ❒ wie oben beschrieben, ein erster roher Signal- und Untergrunddatensatz erzeugt,
- ❒ mit diesem werden die Algorithmen trainiert,
- $\Box$  danach wird eine statistisch unabhängige Menge an Rohdaten mit dieser ersten Generation von Algorithmen gefiltert.
- ❒ Auf die als Leptonen erkannten Spuren wird nun der scharfe Schnitt bei *d-Radius* < 0, 5 ◦ und auf die Hadronspuren der bei *d-Radius* > 9, 5 ◦ ausgefuhrt. ¨
- ❒ Mit dem so gewonnenen zweiten Trainingsdatensatz wird jetzt das finale Training der Algorithmen durchgeführt.

Qualitativ ist die Verbesserung der Reinheit in den Abbildungen [3.10](#page-49-0) auf der nachsten Sei- ¨ te dargestellt. Sie stellen exemplarisch die Beta-Impuls-Verteilungen des Signal- und Untergrunddatensatzes dar, so wie sie zum ersten und zweiten Training der Algorithmen verwendet wurden. Eine dritte Trainingsstufe verbessert das Ergebnis nicht, wie in Abbildung [3.11](#page-49-1) auf der nächsten Seite zu erkennen ist. Es zeigt die Differenz der Beta-Impuls-Verteilungen von Leptonen wie sie nach der Klassifizierung von etwa 70 Millionen Spuren mit Hilfe eines künstlichen neuronalen Netzes<sup>[8](#page-48-1)</sup> vorliegen.

Das TMVA Programmpaket bringt zur Kontrolle einige Werkzeuge mit, welche eine praktikable Darstellung der Trainingsdaten erlauben. So zeigen die Abbildungen [3.12](#page-50-0) auf Seite [37](#page-50-0) die Verteilungen aller Kenngrößen. Man kann an ihnen schon eine erste Abschätzung ihrer Wirksamkeit zur Lepton- und Hadronklassifizierung vornehmen: In erster Näherung sollten die Observablen am stärksten zur Diskriminierung beitragen, welche den geringsten Überlapp zeigen.

<span id="page-48-1"></span> ${}^{8}$ In Abschnitt [3.2.1.3](#page-51-0) wird dargelegt, dass dieser Algorithmus von allen untersuchten das beste Ergebnis liefert.

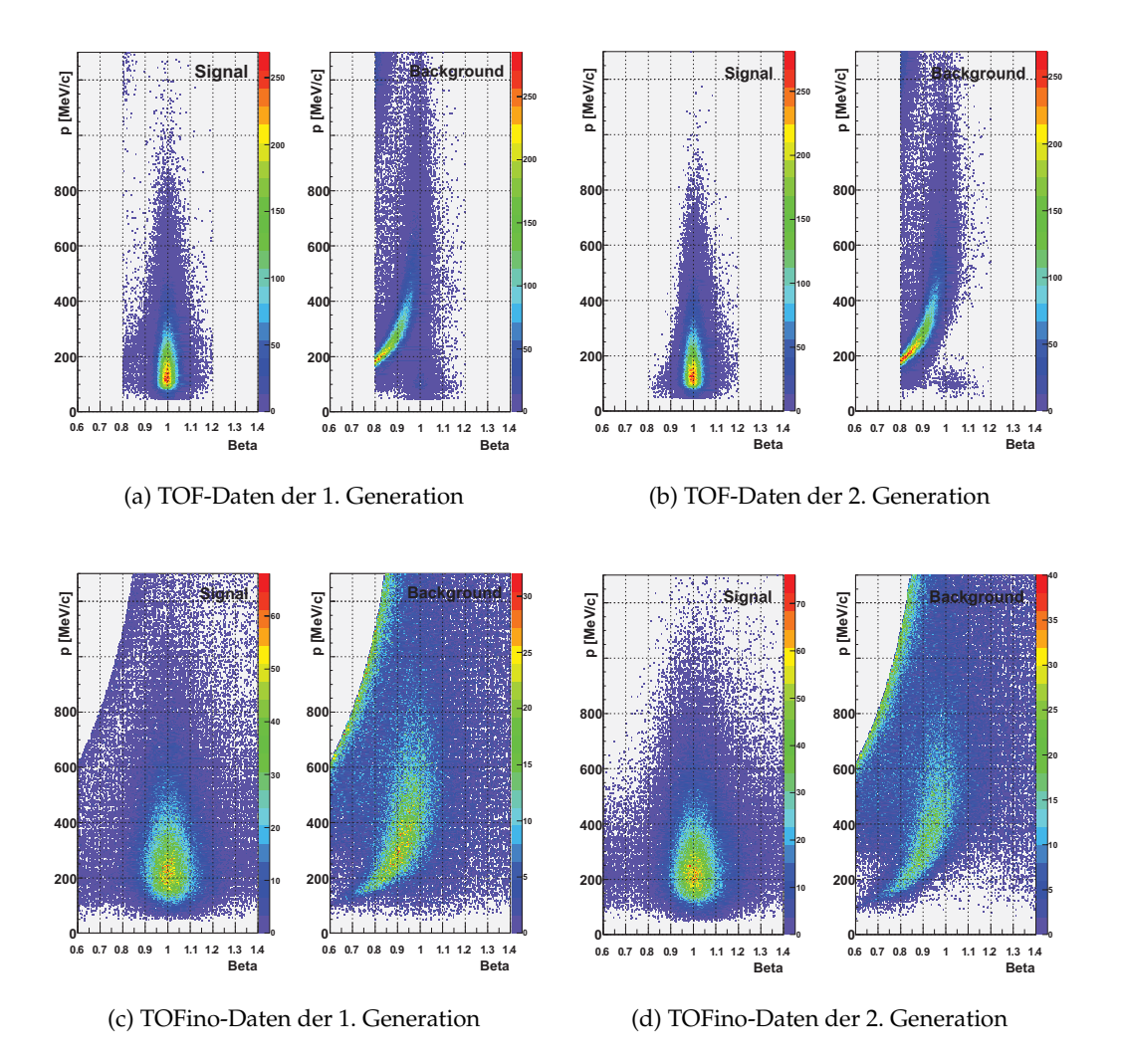

<span id="page-49-0"></span>Abbildung 3.10: Exemplarische Impuls-Beta-Verteilungen des Signal- und Untergrunddatensatzes wie er zum iterativen Training der Algorithmen verwendet wurde: Zu erkennen ist die deutliche Verbesserung der Reinheit der Datensätze.

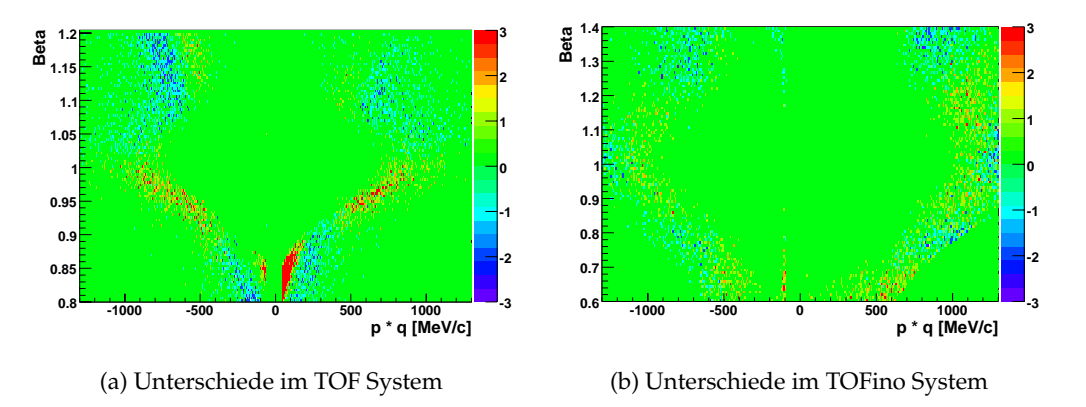

<span id="page-49-1"></span>Abbildung 3.11: Unterschiede in der Teilchenidentifikation nach zwei und drei (" 2 minus 3") erfolgten Trainingsdurchl¨aufen der Algorithmen: Die Histogramme zeigen die kleinen Differenzen (in Prozent) der Beta-Impuls-Verteilungen von identifizierten Leptonen aus ca. 70 Millionen Spuren.

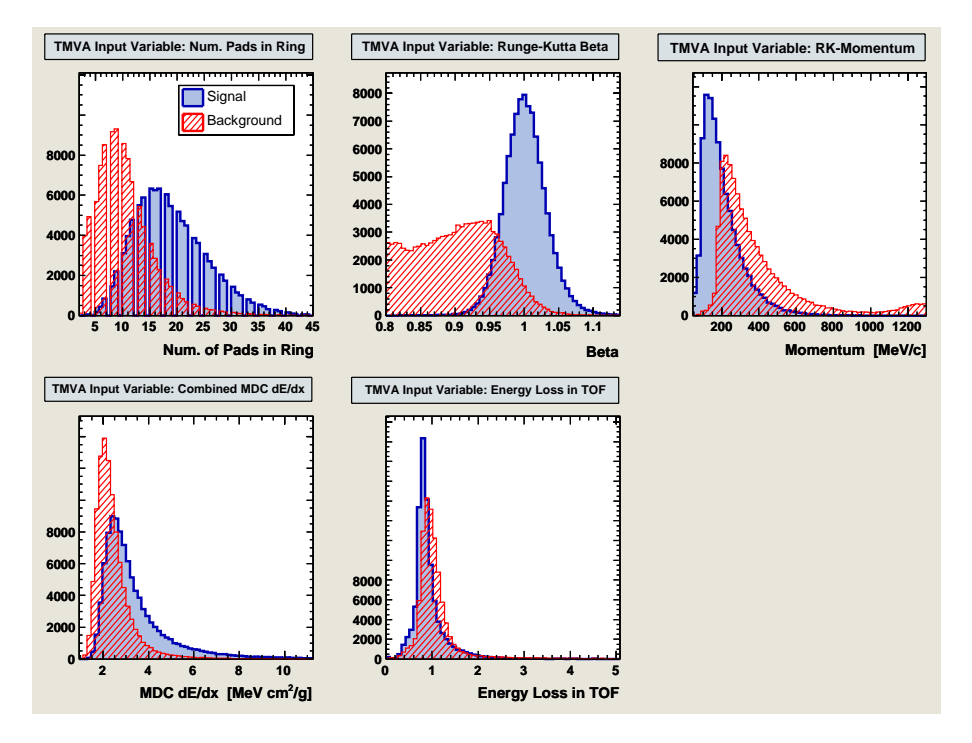

(a) Verteilungen der in der TOF-Region verwendeten Variaten

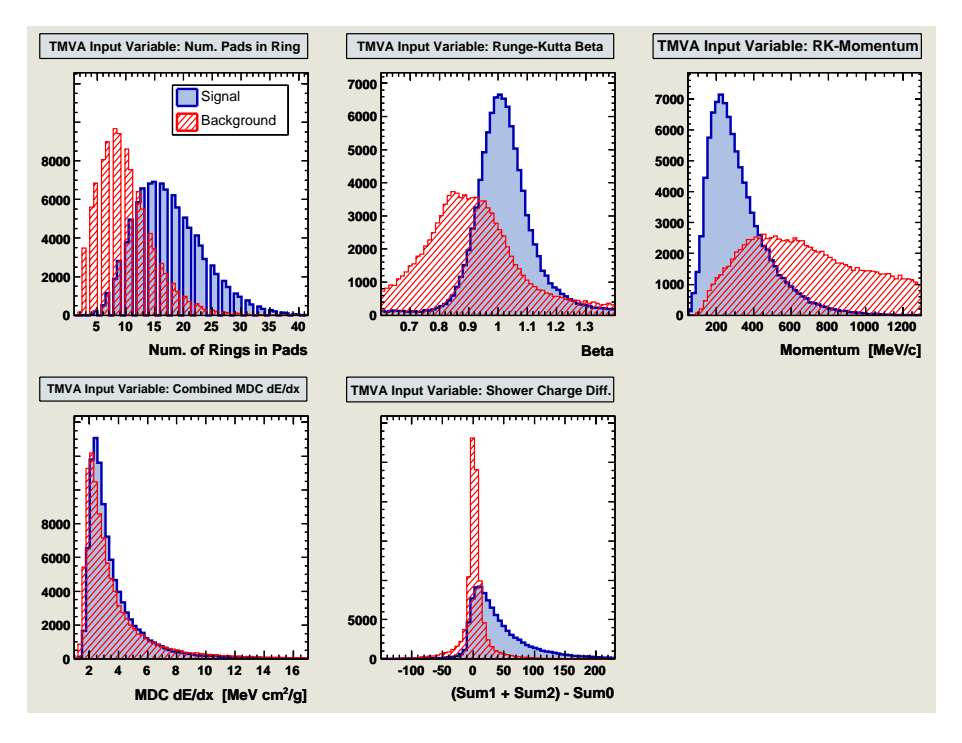

<span id="page-50-0"></span>(b) Verteilungen der in der TOFino/Shower-Region verwendeten Variaten

Abbildung 3.12: Finale Verteilungen der Variaten zur Klassifizierung von Leptonen: Mit diesen werden die beiden Gruppen von MVA-Algorithmen in den jeweiligen Detektorgebieten trainiert. (Die Streifen in den Verteilungen der Anzahl der Ringe sind auf die Schrittweite der Unterteilung dieser zurückzuführen.)

### <span id="page-51-0"></span>**3.2.1.3 Vergleich der Algorithmen**

Während des 2. Weltkrieges wurde im Zuge der Entwicklung der Radartechnik die so genannte **R**eceiver-**O**perating-**C**haracteristics-Analysis (ROC-Analyse) entworfen [\[Gre66\]](#page-124-1). Sie ermöglicht es, das Verhalten von Diagnose-Systemen zu analysieren und zu visualisieren. Das Verfahren wurde bereits in den 60er Jahren des letzten Jahrhunderts in der Medizin eingesetzt und etablierte sich dort als Analyse-Verfahren in der Krankheitsdiagnostik. Hier wird es nun verwendet, um die Starke der einzelnen Algorithmen zu beurteilen. ¨

Eine ROC-Analyse stellt den Zusammenhang zwischen vier grundlegenden Großen zur ¨ Beschreibung eines jeden Klassifizierungsalgorithmus dar; nämlich der

- **richtigen Akzeptanz (RA,** True Accepted**)** : Ein Signal Lepton wird aufgrund seiner Eigenschaften auch als solches erkannt.
- **falschen Akzeptanz (FA,** False Accepted**)** : Ein Hadron wird falschlicherweise als Lepton ¨ klassifiziert.
- **falschen Zurückweisung (FZ, False Rejected) : Ein Lepton wird nicht als solches er**kannt – weil die Signatur insgesamt zu schlecht ist.
- **richtigen Zur ¨uckweisung (RZ,** True Rejected**)** : Ein Hadron wird zu Recht als Untergrundbestandteil aussortiert.

<span id="page-51-1"></span>Abbildung 3.13: Darstellung der Größen einer ROC-Analyse: Ein Schnitt über dem Antwortwert eines multivariaten Klassifizierungsalgorithmus teilt die überlappenden modelhaften Verteilungen in der Antwort auf "gute"und<br>cehlechte"Objekte in ekzentierte und " verworfene Bereiche auf. schlechte"Objekte in akzeptierte und

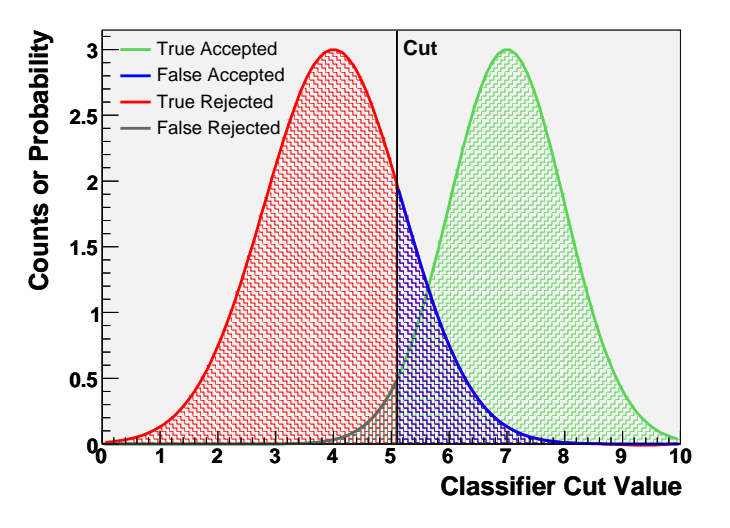

Abbildung [3.13](#page-51-1) verdeutlicht den Sachverhalt. Daraus ergeben sich folgende Definitionen fur¨ Effizienzen und Reinheiten:

Effizienz der Signalakzeptanz oder Präzision = 
$$
\frac{RA}{RA + FZ}
$$
 (3.13)

Effizienz der Untergrund Unterdrückung = 
$$
\frac{RZ}{RZ + FA}
$$
 (3.14)

Signal Reinheit oder Sensitivität = 
$$
\frac{RA}{RA + FA}
$$
 (3.15)

Untergrund Reinheit oder Spezifizität = 
$$
\frac{RZ}{RZ + FZ}
$$
 (3.16)

<span id="page-51-2"></span>
$$
Exaktheit = \frac{RA + RZ}{RA + RZ + FA + FZ}
$$
 (3.17)

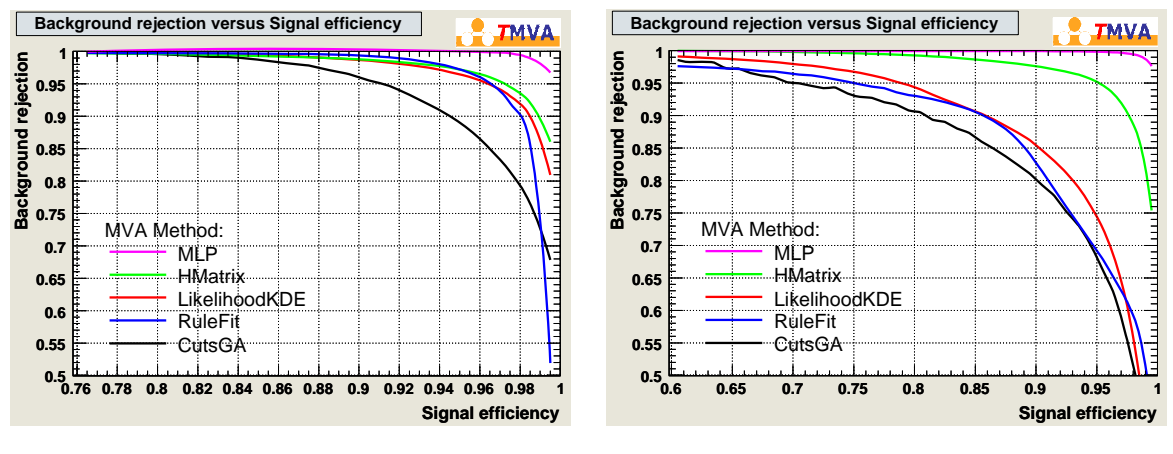

<span id="page-52-0"></span>(a) ROC-Kurven im TOF-System

(b) ROC-Kurven im TOFino-System

Abbildung 3.14: ROC-Kurven für einige verschiedene TMVA-Klassifizierer: Die Separationsstärke eines Algorithmus ist umso größer, je mehr sich die Kurven der Koordinate (1,1) nähren. Background rejection bezeichnet dabei die Effizienz der Untergrund Unterdrückung; Signal efficiency ist die Effizienz der **Signalakzeptanz** 

Es gibt nun mehrerer Möglichkeiten diese oder davon abgeleitete Größen gegeneinander aufzutragen, um dadurch eine ROC-Kurve zu erhalten. Die vom TMVA-Paket ver-wendete Variante ist in Abbildung [3.14](#page-52-0) dargestellt. Die beste Exaktheit bzw. höchste Separationsstärke eines Klassifizierungsalgorithmus drückt sich dabei durch einen ROC-Kurvenverlauf aus, welcher möglichst nahe an die Koordinate (1,1) heran reicht. Ein idealer Klassifizierer würde also den gesamten Untergrund – alle Hadronen – aussortieren, ohne dabei ein Lepton zu verlieren. Es wurden alle von der TMVA-Software zur Verfügung gestellten Algorithmen auf ihre Eignung hin untersucht, wobei Abbildung [3.14](#page-52-0) nur die ROC-Kurven der interessantesten Kandidaten enthält. Die anderen Klassifizierer zeigten entweder eine schlechtere Exaktheit oder hatten technische Nachteile wie extrem lange Trainingszeiten oder einen hohen Bedarf an Signal- bzw. Untergrundstatistik, bei vergleichbaren Resultaten. Zusammenfassend lässt sich feststellen:

- ❒ Das kunstliche mehrschichtige neuronale Netzwerk ( ¨ **M**ulti-**L**ayer **P**erceptron Artificial Neural Network – MLP) eignet sich am besten dazu, Leptonen zu identifizieren. Der Algorithmus zeigt die beste Exaktheit, weil er auch nicht-lineare Korrelationen – wie sie durch die Impulsabhängigkeit vieler verwendeter Kenngrößen gegeben sind – berücksichtigt.
- **□** Der multivariate H-Matrix-χ<sup>2</sup>-Schätzalgorithmus (HMatrix) reagiert auch noch gut, wenn einige schwache Variaten verwendet werden, doch ist er nicht so performant im Umgang mit nicht-linearen Abhängigkeiten.
- ❒ Eine projektive Wahrscheinlichkeitsberechnung (LikelihoodKDE), die Wahrscheinlichkeitsdichtefunktionen, welche auf geschätzten Kerndichten beruhen, verwendet, sowie eine Variante des FRIEDMAN-POPSCUS Algorithmuses zum *Predictive Learning via Rule Ensemble* (RuleFit) haben beide oben genannte Nachteile, und zeigen deshalb auch eine insgesamt schlechtere Separationsleistung (vgl. [\[Hoc07\]](#page-124-0)).

❒ Zu Vergleichszwecken ist es moglich, parallel eine voll automatisierte Klassifizierung ¨ mit scharfen Schnitten durchzuführen. Dazu wurde ein genetischer Algorithmus verwendet, welcher die Schnitte auf dem Volumen eines Hyperquaders im Raum der verwendeten Variaten optimiert. Die resultierende ROC-Kurve ist mit CutsGA bezeichnet. Dabei zeigt sich, dass diese Methode in der Tat die bisher verwendeten Parameter der impulsabhangigen Schnitte zur Teilchenidentifikation nachahmt. Von einer Konsistenz ¨ der hier beschriebenen MVA-Methode sowie der konventionellen Analyse, ist daher auszugehen. Einige Beispielwerte sind in Tabelle [3.2](#page-53-0) angegeben.

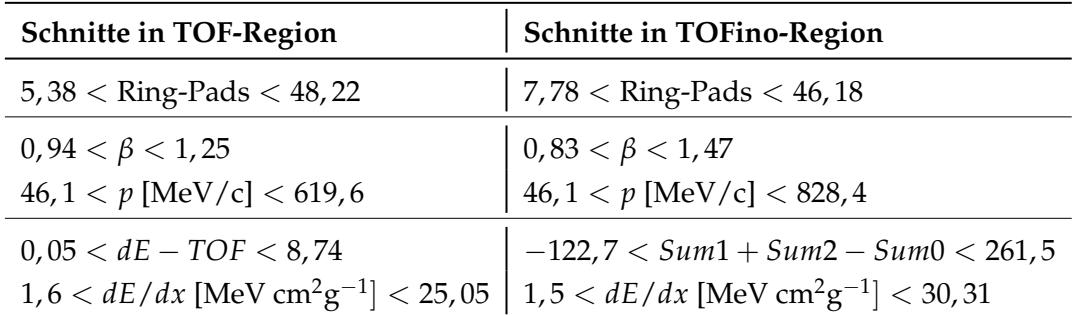

<span id="page-53-0"></span>Tabelle 3.2: Vergleichswerte von scharfen Schnitten in den Variaten, ermittelt vom CutsGA-Algorithmus: Die Wertebereiche hätten insgesamt eine Effizienz von 95%.

## **3.2.1.4** Teilchenidentifikation mit dem künstlichen neuronalen Netz

Im Folgenden wird dargelegt, wie mit Hilfe des neuronalen Netzes die Daten klassifiziert wurden. Tiefer gehende Informationen zu den anderen Algorithmen finden sich unter anderem im umfangreichen TMVA-Handbuch [\[Hoc07\]](#page-124-0). Sie werden an dieser Stelle aber nicht weiter behandelt. Auch zur Theorie der künstlichen neuronalen Netze sei auf bekannte Lehrbücher [\[Roj93\]](#page-126-5), [\[Zel94\]](#page-127-0) verwiesen.

## **Einstellung und Aufbau der verwendeten MLP-Netzwerke**

Das TMVA-Paket bietet drei Implementierungen eines MLP-Netzwerkes an. Die technisch ausgereifteste ist die vom TMVA-Team selbst entwickelte Variante. Sie besitzt mehrere Optionen zur Feinabstimmung des Algorithmus, wobei insbesondere die Architektur des Netzwerkes festgelegt werden kann.

Theoretisch gelingt es mit nur einer verdeckten Schicht (sichtbar sind nur die Ein- und Ausgangsschicht) von genügend vielen Neuronen jede gewünschte Antwortfunktion des Netzwerkes auf ein Eingangsmuster zu erzeugen – ähnlich wie man mit einer Reihe von trigonometrischen Funktionen jede auf einem Intervall stetige Funktion approximieren kann ( $\hookrightarrow$  Fourier-Reihen, Satz von Weierstraß). Denn hinter jedem Neuron verbirgt sich eine für das vorliegende Netzwerk charakteristische Propagationsfunktion mit jeweils eigenen Wichtungsfaktoren (→ Fourier-Koeffizienten). Der Typ dieser Funktionen ist dabei eine weitere Einstellungsmöglichkeit. Eine hohe Anzahl an Neuronen führt aber zu einem sehr komplexen Netzwerk, welches sehr lange Trainingszeiten aufweist und eine hohe Statistik zum Lernen benötigt. Oftmals ist es aber möglich, dieselbe Performanz mit weit weniger Neuronen zu erreichen, wenn man dafür mehrerer verdeckte Ebenen verwendet. Ein künstliches Neuron an der Stelle *k* innerhalb der Schicht *l* mit *n* Neuronen in der Eingangs- oder

Vorläuferschicht, deren jeweiligen Ausgangswerte  $x_i$  sind, wird bei den hier verwendeten Einstellungen durch

$$
Neuron^{(k,l)} = a^{(k,l)} \circ s \tag{3.18}
$$

$$
a^{(k,l)} = w_0^{(k,l)} + \sum_{i=0}^{n} w_i^{(k,l)} x_i
$$
\n(3.19)

$$
s = \frac{1}{1 + e^{-ta}}\tag{3.20}
$$

wiedergegeben. Es handelt sich dabei um die Standardeinstellungen der Software, welche nicht weiter optimiert werden mussten. *a* (*k*,*l*) ist die Antwortfunktion des Neurons, *s* stellt die sigmoiden Schwellen- oder Ansprechfunktion dar. *w* (*k*,*l*) *i* sind die durch das Training gewonnenen Wichtungsfaktoren und  $w_0^{(k,l)}$  $\int_{0}^{\infty}$  sind Summanden, welche dazu dienen mit der Antwort des Netzes einen vorbestimmten Wertebereich zu treffen, der hier etwa zwischen null (Untergrund) und eins (Signal) liegt. Durch sie wird es unnötig, während des Trainings auch die Schwellenfunktionen mit einstellen bzw. optimieren zu müssen<sup>[9](#page-54-0)</sup>. Abbildung [3.15](#page-55-0) auf der nächsten Seite zeigt die Architektur der beiden verwendeten Netzwerke sowie die Stärke der ermittelten Wichtungsfaktoren als Pfeile zwischen den Neuronen: Dunkelblaue Verbindungen repräsentieren große negative Kopplungswerte, rote verdeutlichen starke positive Kopplungen.

Alle vom TMVA-Paket implementierten neuronalen Netze verwenden wahrend des Trai- ¨ nings zur Gewinnung der Wichtungsfaktoren die Methode der Ruckpropagation. Dieses ¨ Prozedur gehört zur Familie der kontrollierten Lernverfahren und benutzt ein Gradientenabstiegsverfahren zur Ermittlung der optimalen Gewichte, welche vereinfacht dargestellt wir folgt abläuft:

- ❒ Zuerst werden die Wichtungsfaktoren mit zufalligen Werten initialisiert. ¨
- $\Box$  Als nächstes werden alle *N* Vektoren  $\vec{x}$  des Trainingsdatensatzes (die Teilchen, beschrieben durch ihre dim( $\vec{x}$ ) = *m* Variaten) dem Netzwerk präsentiert und die resultierenden Ist-Antwortwerte  $y_{ist}^i$  mit den jeweiligen Soll-Antwortwerten  $y_{soll} \in 0,1$ verglichen, was zu folgendem Fehler führt:

$$
E(\vec{x}_0, ..., \vec{x}_N | \vec{w}) = \sum_{i=0}^{N} \frac{1}{2} (y_{ist}^i - y_{soll})^2
$$
 (3.21)

□ Nun werden die Wichtungsfaktoren  $\vec{w}^{e+1}$  des nächsten Trainingszykluses durch eine kleine Änderung *η* − der Lernrate – in Richtung  $-\nabla_{\vec{w}} E$  im  $\vec{w}$ -Raum ausgehend von den bisherigen Wichtungen *w e* erzeugt:

<span id="page-54-1"></span>
$$
\vec{w}^{e+1} = \vec{w}^e - \eta \nabla_{\vec{w}} E \tag{3.22}
$$

- ❒ Danach werden die Trainingsdaten innerhalb ihrer Kategorie zufallig durchmischt und ¨ erneut dem Netzwerk präsentiert. Dies geschieht, damit das Netz nicht die Reihenfolge der Muster lernt.
- ❒ Am Ende einer hinreichend großen Zahl von Epochen, bzw. Trainingszyklen stehen die finalen Wichtungsfaktoren.

<span id="page-54-0"></span> $^9$ Auch "on-Neuron" genannt, weil ihre Wichtung unabhängig von einem Eingangswert  $x_i$  immer mitwirken.

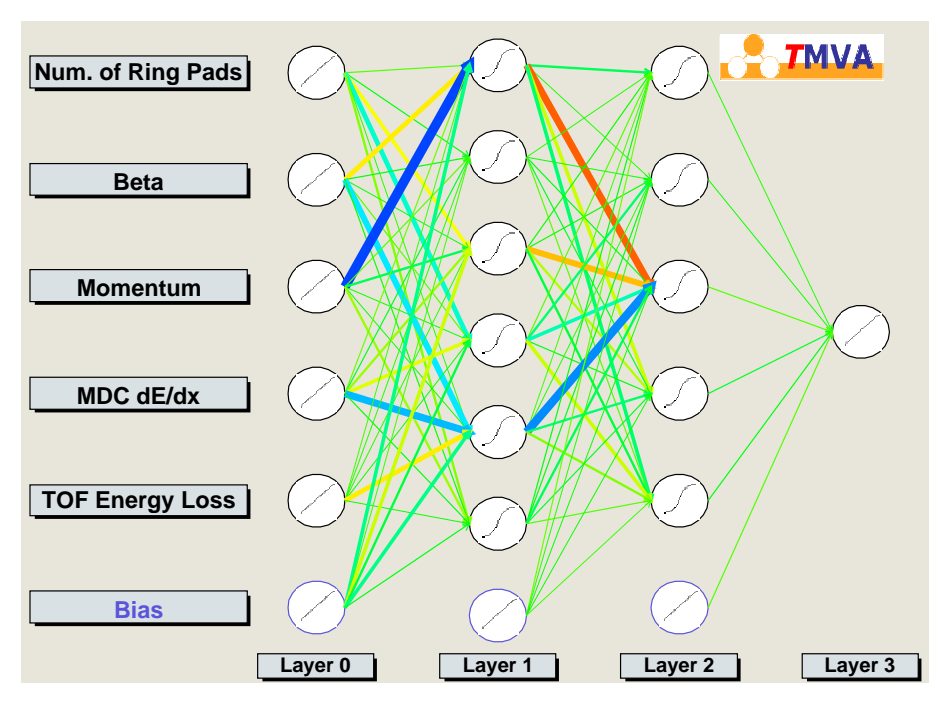

(a) Architektur des in der TOF-Region verwendeten Netzes

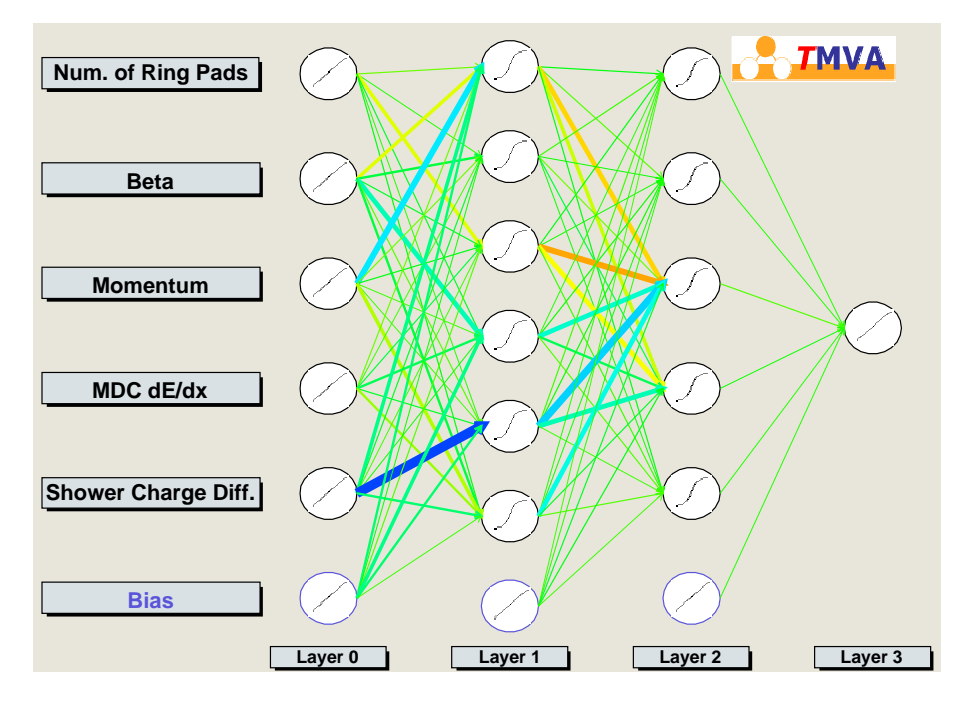

<span id="page-55-0"></span>(b) Architektur des in der TOFino-Region verwendeten Netzes

Abbildung 3.15: Architektur der verwendeten neuronalen Netzwerke: Gezeigt sind die Wichtungen bzw. Kopplungen zwischen den Neuronen einer Eingangsschicht 0, den verborgenen Schichten 1, 2 und der Ausgangsschicht 3.

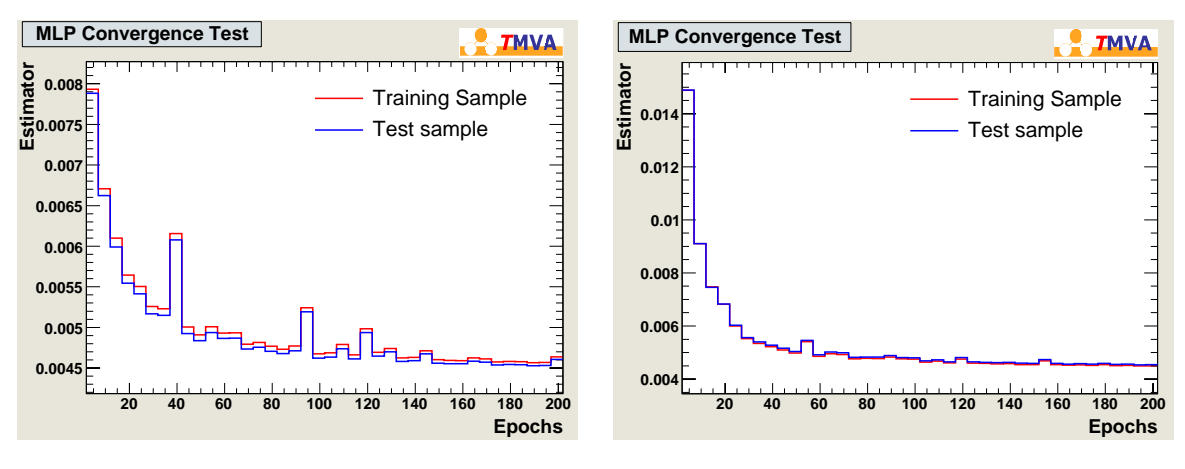

<span id="page-56-0"></span>(a) Netzwerk in der TOF-Region

(b) Netzwerk in der TOFino-Region

Abbildung 3.16: Dargestellt sind die Fehler der Wichtungsfaktoren des neuronalen Netzes während der Trainingsprozedur in den beiden Detektorsystemen nach Gleichung [3.21.](#page-54-1) Die Kurven wurden fur die eigentlichen ¨ Trainings- sowie die Evaluierungsdatensätze getrennt aufgezeichnet. Ihre Ähnlichkeit macht eine Aussage zur guten Vergleichbarkeit der statistisch unabhängigen Datensätze. Die Sprünge in den Fehlern einzelner epochaler Datensätze deutet auf lokale Minima hin, wobei diese nach spätestens 150 Epochen kaum mehr feststellbar sind, weshalb die eingestellte Anzahl von 200 Trainingsepochen als ausreichend betrachtet werden kann.

Zur Kontrolle des Trainingsergebnisses wurden die in Abbildung [3.16](#page-56-0) gezeigten Diagramme des oben eingeführten Fehlers verwendet. Man erkennt deutliche eine schnelle und stabile Konvergenz des Fehlers. Die vereinzelt auftretenden Sprünge deuten auf lokale Minima bzw. Maxima hin.

#### **Einstellung und Eigenschaften des Schnittes auf die Antwort des neuronalen Netzwerkes**

Wie Eingangs beschrieben wird letztendlich ein einziger scharfer Schnitt auf die Antwort des multivariaten Klassifizierer angewendet. Die exakte Position lässt sich leicht anhand der Effizienz- und Reinheitskurven ablesen, welche schon zur Erstellung der ROC-Kurven erzeugt wurden, doch jetzt uber dem Wertebereich der Antwort des Klassifizierungsalgo- ¨ rithmuses aufzutragen sind. Auch zu diesem Zweck bietet das TMVA-Paket Werkzeuge an. Die damit generierten Diagramme sind in Abbildung [3.17](#page-57-0) auf der nächsten Seite gezeigt. Sie basieren auf den Signal- und Untergrundmustern des Evaluierungsdatensatzes, der bei den hier verwendeten Einstellungen dieselbe Anzahl von Elementen enthalt wie der eigent- ¨ liche Trainingsdatensatz, doch statistisch unabhängig ist, und unter gleichen Bedingungen erzeugt worden ist.

Die Reinheit beträgt im ungünstigsten Falle 50% – was bedeutet, dass der gesamte Untergrund im Signal enthalten ist, weil a priori der Evaluierungsdatensatz zu gleichen Anteilen daraus besteht. Die Schnitte auf den Antwortwerten der MLP-Netze wurden aufgrund der Verteilungen zu 0,6 im TOF- und zu 0,5 im TOFino-System bestimmt. An diesen Stellen weist das Produkt aus Signaleffizienz und Signalreinheit jeweils den höchsten Wert auf.

Zur Verbesserung der Effizienz wurde aber schlussendlich nicht einfach an den so ermittelten Werten geschnitten, sondern es wurde die Treffergenauigkeit von leptonischen Spuren zu korrelierten RICH-Ringen hinzugezogen. Dabei werden Spuren, die einen etwas zu schlechte Klassifizierungswert aufweisen dennoch als Leptonen akzeptiert, wenn

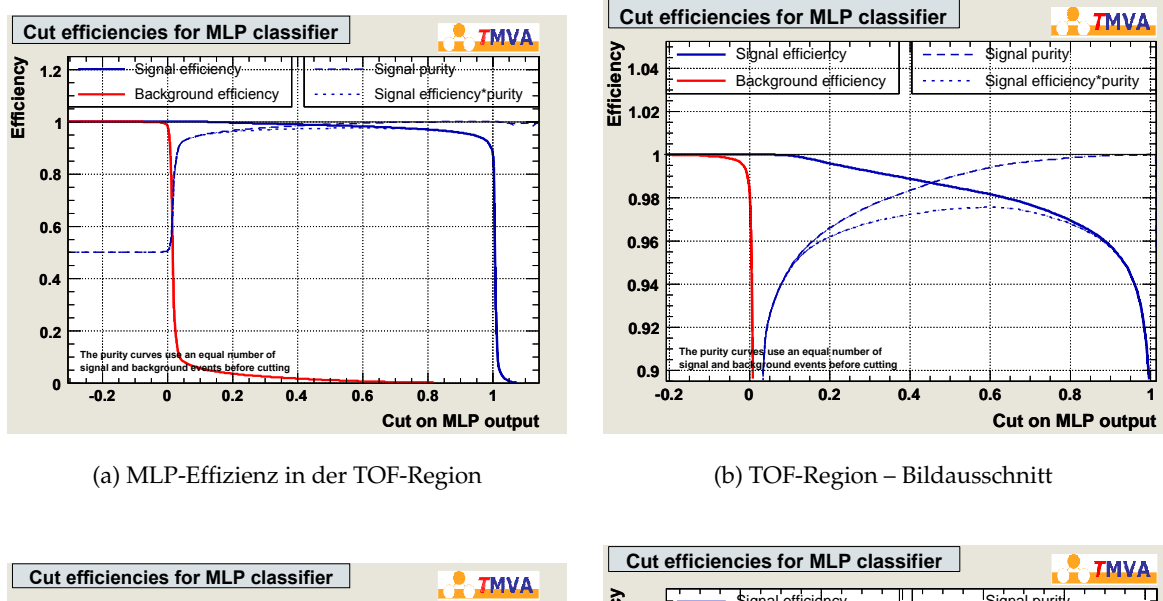

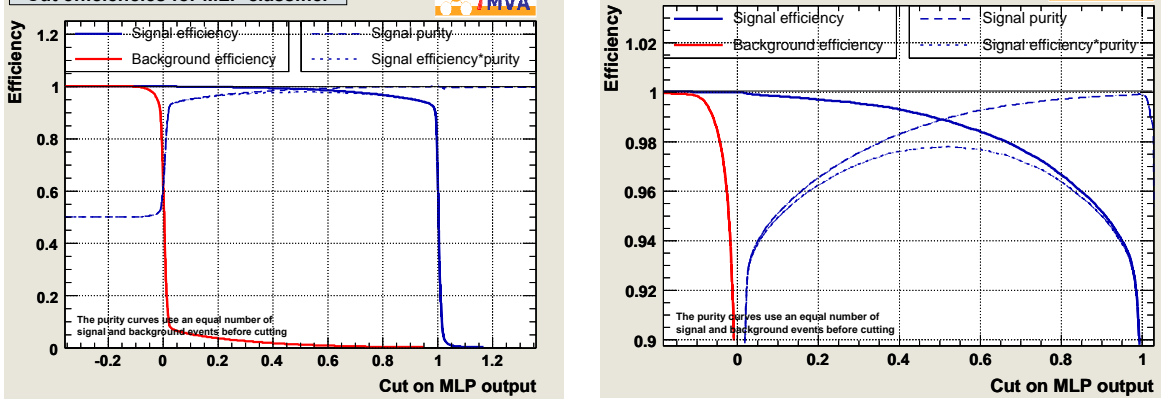

<span id="page-57-0"></span>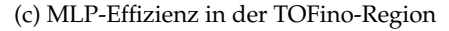

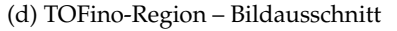

Abbildung 3.17: Effizienz und Reinheit des MLP-Klassifizierers: Anhand dieser Diagramme werden letztendlich die Schnittpositionen in den Antworten des Klassifizierers festgelegt.

sie einen hinreichend kleinen Wert in *d-Radius* aufweisen. Die genauen Grenzen sind in Ab-bildung [3.18](#page-58-0) auf der nächsten Seite wiedergegeben, und die Wirkung der Schnitte auf alle Daten des Experimentes wird durch die Histogramme [3.19](#page-58-1) auf der nächsten Seite deutlich.

Bei den angegebenen Reinheiten und Effizienzen handelt es sich um exakt errechnete Werte. Bei der hohen Anzahl von 100.000 zur Evaluierung verwendeten Signal- bzw. Untergrundspuren ist der statistische Fehler vernachlässigbar. Somit bleibt als Fehlerquelle nur noch der Reinheitsgrad des verwendeten Trainingsdatensatzes übrig. Wäre dessen Reinheit 100%, so wären keine weiteren Korrekturen notwendig. Doch davon kann man insbesondere in höheren Impulsregionen nicht ausgehen. Eine einfache Faltung mit der im folgenden Abschnitt hergeleiteten Reinheit des Schnittes in *d-Radius* ist ebenfalls nicht zweckmäßig, weil durch das iterative Training dessen Reinheit deutlich erhöht wird. Zum Zeitpunkt der Veröffentlichung dieser Arbeit war die Reinheit immer noch Gegenstand laufender Untersuchungen. So konnte z.B. eine Verschlechterung bzw. Verschmierung der Verteilung des MLP-Antwortwertes bei hohen Teilchenimpulsen nicht beobachtet werden.

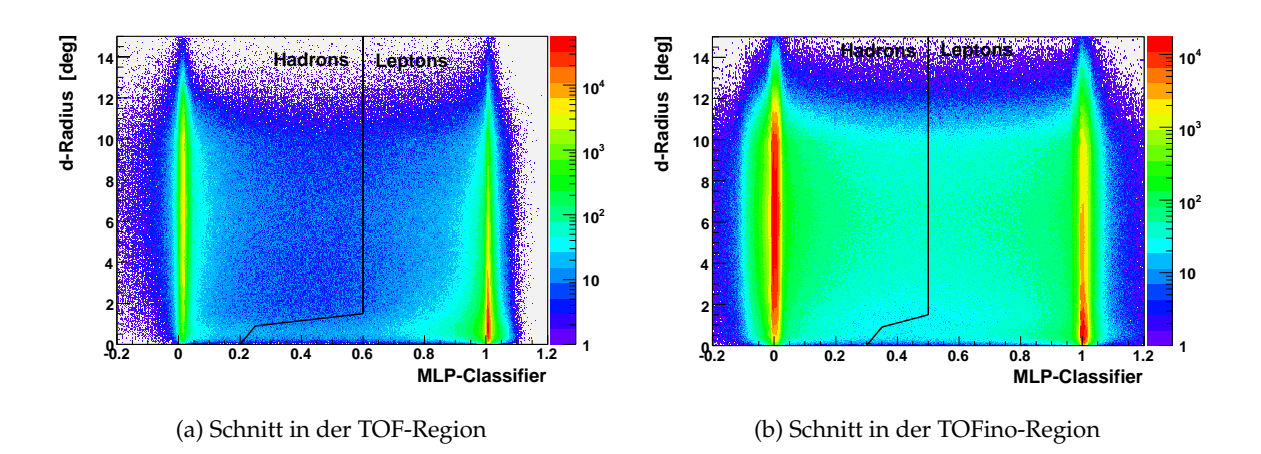

<span id="page-58-0"></span>Abbildung 3.18: Schnittgrenzen im MLP-Klassifizierer und Spur-RICH-Ring Abstand

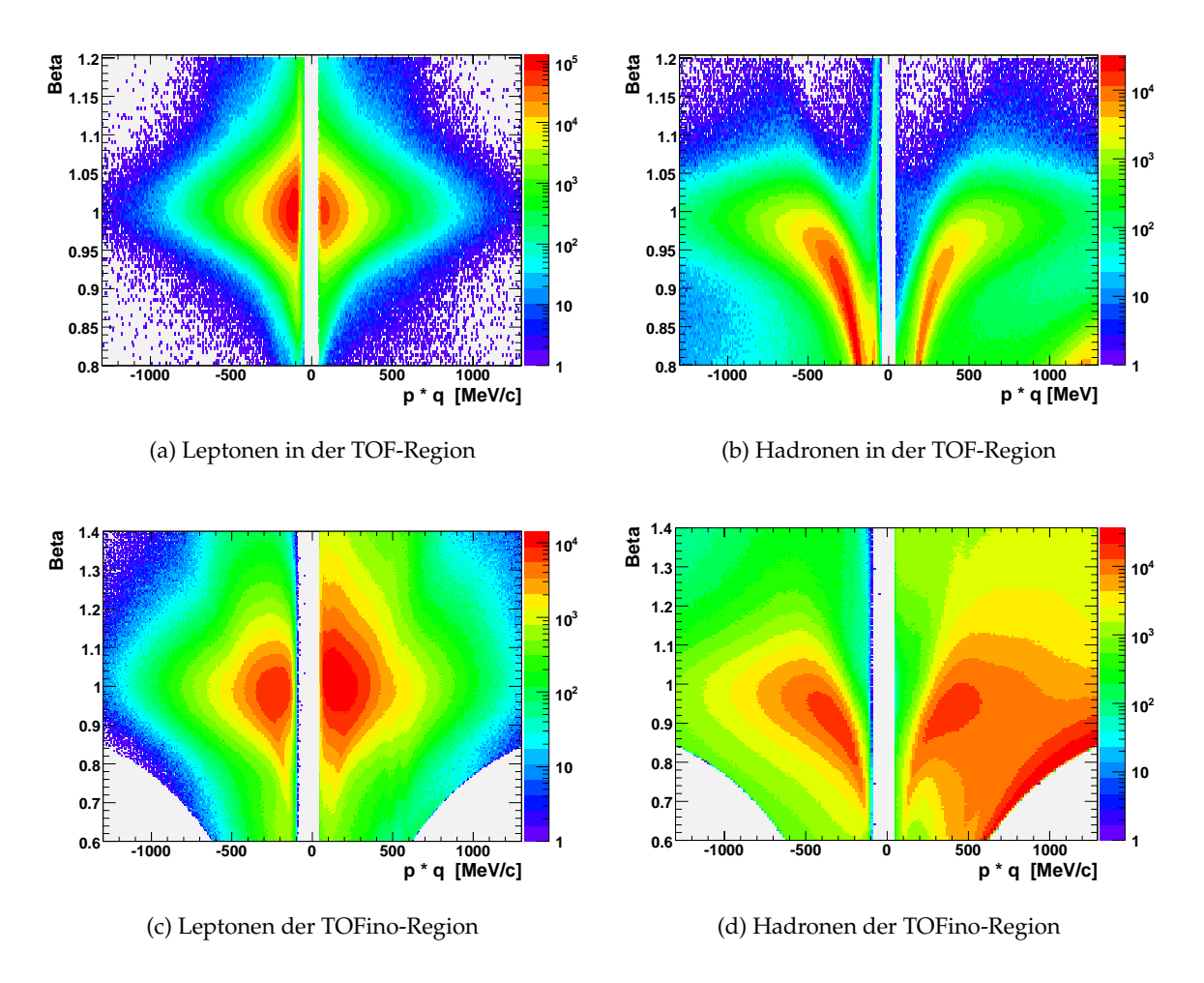

<span id="page-58-1"></span>Abbildung 3.19: Identifizierte Leptonen und Hadronen nach MVA-Schnitt in der Antwort des MLP-Netzes. Die Histogramme basieren auf der Analyse der vollen Statistik. In der TOFino Region ist noch ein Restanteil Pionen in den akzeptierten Spuren zu erkennen, welche später mit einem Schnitt auf den Ring-Spur Abstand entfernt werden.

#### <span id="page-59-2"></span>**3.2.1.5 Zuordungsgenauigkeit von RICH-Ringen zu MDC-Spuren**

Im vorherigen Abschnitt wurden Schnitte auf den euklidischen Abstand von Spuren in den MDC-Detektoren und korrelierten Ringen im RICH-Detektor *d-Radius* (siehe Gleichung [3.12](#page-47-2) auf Seite [34\)](#page-47-2) durchgeführt, um die Signal- und Untergrunddatensätze für das Training der multivariaten Klassifizierer zur Leptonidentifikation zu gewinnen. Nach der Durchfuhrung ¨ der MVA-Analyse kann ein zusatzlicher Schnitt auf d-Radius nun verwendet werden, um ¨ letzte Verunreinigungen durch Hadronen im leptonischen Datensatz zu entfernen.

Zur Einstellung dieses Selektionskriteriums wird als Arbeitshypothese angenommen, dass die Reinheit der mit Hilfe des neuronalen Netz erhaltenen Lepton- und Hadrondatensätze im Mittel hinreichend gut ist.

Aus anderen Analysen [\[Sud07\]](#page-127-1) weiß man, dass der gesuchte Schnitt impulsabhangig ist. ¨ Weil er nach der MVA-Analyse ausgeführt wird, welche zwischen dem TOF- und TOFino-Flugzeitdetektorsystem unterscheidet, wird auch dieser Schnitt letztendlich separat in beiden Systemen angepasst. A priori ist er aber nicht von den Flugzeitdetektoren abhängig, weswegen die nun folgenden Untersuchungen auf Daten basieren, die nicht explizit dem TOF- oder TOFino-System zugeordnet wurden.

Eine direkte Auftragung von *d-Radius* für Leptonen und Hadronen über dem gesamten Impulsbereich ergibt Abbildung [3.20.](#page-59-0)

<span id="page-59-0"></span>Abbildung 3.20: Euklidischer Abstand von Spuren in den MDC-Detektoren und korrelierten  $Ringen$  im RICH-Detektor – über den gesamten Impulsbereich hinweg gezählt. Zur Unterscheidung von Leptonen und Hadronen wurde allein die Antwort des MLP-Netzes verwendet.

<span id="page-59-1"></span>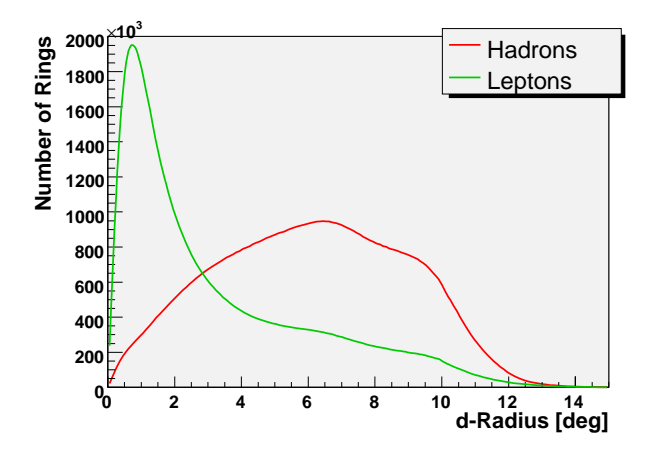

Diese Rohverteilungen spiegeln aber nicht den wahren Charakter der Zusammengehörigkeit wieder, weil die gezeigten Zählraten natürlich weniger werden, wenn man zu immer kleineren Abständen geht, da die betrachtete Fläche, in welcher die Ringe den Spuren zugeordnet werden, quadratisch abnimmt. Dieser geometrische Effekt wird mit folgender Transformation entfernt:

$$
N'(r=0...r_{max}) = \frac{n(r) \cdot N_{tot}}{\int_0^{r_{max}} n(r) dr} \quad \text{mit} \quad n(r) = \frac{\int_0^r N(r) dr}{N_{tot} \left(\frac{r}{r_{max}}\right)^2}
$$
(3.23)

Damit werden die Rohverteilungen der Zählraten  $N(r)$  über *d-Radius* in eine auf die betrachtete Fläche normierte Version  $N'(r)$  überführt. *r* ist die Laufvariable in *d-Radius*,  $N_{tot}$ die Gesamtzahl der Lepton- bzw. Hadronspuren und  $n(r)$  ein intermediäres Histogramm, dass wieder auf die ursprüngliche integrale Zählrate normiert wird. Wenn man diese rein positive Verteilung um null spiegelt, erhält man die in Abbildung [3.21](#page-60-0) auf der nächsten Seite dargestellten Histogramme. Die dort gezeigte Abstandsverteilung der Leptonen lässt

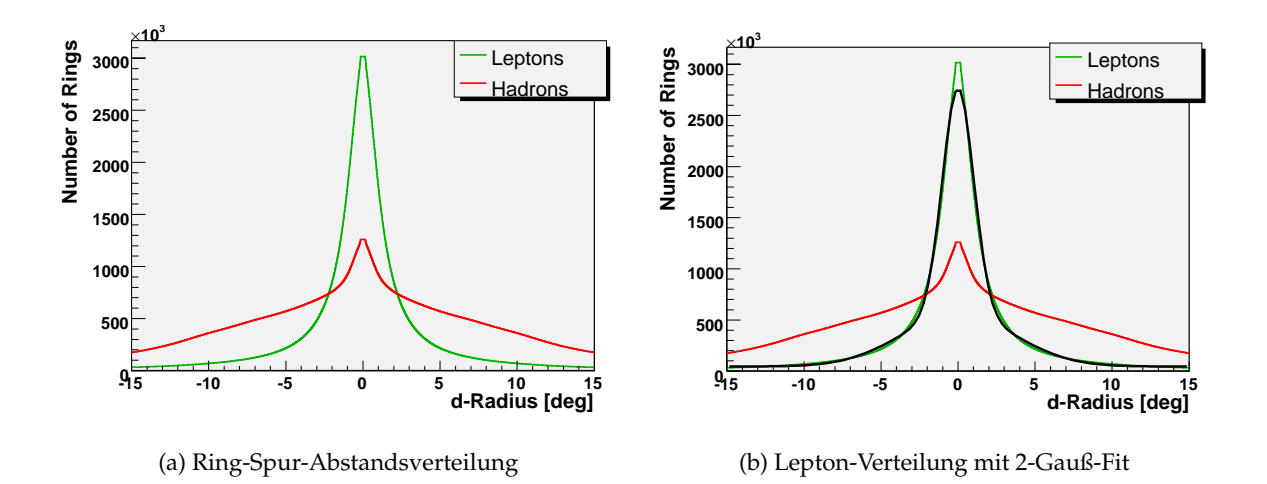

<span id="page-60-0"></span>Abbildung 3.21: Gezeigt sind die Verteilungen von auf die betrachtete Schnittfläche normierten euklidischen Abständen von Spuren in den MDC-Detektoren und korrelierten Ringen im RICH-Detektor.

sich nun sehr gut mit einer aus zwei GAUSS-förmigen Komponenten bestehenden Kurve be-schreiben. Im Vergleich zu früheren Untersuchungen [\[Sud07\]](#page-127-1) kann hier aber auf eine dritte Komponente – einen konstanten Offset – verzichtet werden, da dieser hadronische Beitrag durch den vorherigen MVA-Schnitt bereits entfernt wurde<sup>[10](#page-60-1)</sup>. Die Abweichung in der Höhe der Verteilung von der Fit-Kurve kann durch die Existenz einer Divergenz in der Normie-rung [3.23](#page-59-1) erklärt werden: Geht der Abstand r gegen null, ist die betrachtete Fläche sehr klein, der Korrekturfaktor damit sehr hoch und er verstärkt statistische Fluktuationen in der Anzahl der gemessenen Spuren entsprechend.

Zur Verdeutlichung, dass es sich bei den Überhöhungen nahe Null tatsächlich nicht um fälschlicherweise als Hadronen identifizierte Leptonen handelt, sind in Abbildung [3.22](#page-61-0) auf der nächsten Seite die Verteilungen von Δφ und Δθ separat für eine höhere Impulsregion gezeigt. Hier sieht man lediglich die genannte 2-GAUSS-Verteilung der Leptonspuren. Die Verteilung der Hadronen ist natürlich von anderer Natur. Wenn man annimmt, dass diese Spuren zufallig an einen RICH-Ring angepasst werden, so erwartet man zuerst eine ¨ flache Verteilung. Das dargestellte Histogramm deutet aber auf eine Dreiecksform (auf einem konstanten "Untergrund") hin. Diese Form ist das Resultat einer Korrelation, welche<br>verlation dater Rekabismanelyse hei der Zuerdnung von Bingen zu Spuren eingehrecht wird: wahrend der Rohdatenanalyse bei der Zuordnung von Ringen zu Spuren eingebracht wird: ¨ Es wird nämlich unabhängig davon, ob es sich nun tatsächlich um eine echte Leptonspur handelt, immer der Ring mit dem geringsten Abstand innerhalb des groben Fensters von  $-7^\circ <$  ∆ $\phi$  < +7 $^\circ$  und  $-10^\circ <$  ∆ $\theta$  < +10 $^\circ$  zur Spurposition dieser zugeordnet<sup>[11](#page-60-2)</sup>.

Zur quantitativen Beschreibung der Verteilung der Anpassung von Leptonspuren wird diese in kleine Impulsabschnitte unterteilt, in welchen dann einzeln ein 2-GAUSS-Fit

$$
f(d\text{-Radius}) = h_{breit} e^{-\left(\frac{d\text{-Radius}}{\sigma_{breit}}\right)^2} + h_{schmal} e^{-\left(\frac{d\text{-Radius}}{\sigma_{schmal}}\right)^2}
$$
(3.24)

durchgeführt wird. Die Höhen *h<sub>breit,schmal* und die Breiten *σ<sub>breit,schmal* der Fit-Funktionen sind</sub></sub> in Abbildung [3.23](#page-61-1) auf der nächsten Seite aufgetragen. Man erkennt deutlich den starken Beitrag der schmalen Komponente zur Gesamtverteilung; die breite GAUSS-Funktion spielt bei

<span id="page-60-2"></span><span id="page-60-1"></span> $10$ Wie zu erkennen ist, trifft die Annahme eines konstanten Offsets auch nicht zu.

 $11$ Während der Ausführung der Routine  $H$ MetaMatchF, welche die Ring-Spur Zuordnung durchführt, kann noch keine Teilchenidentifikation durchgefuhrt werden, wobei diese Vorgehensweise die sinnvollste ist. ¨

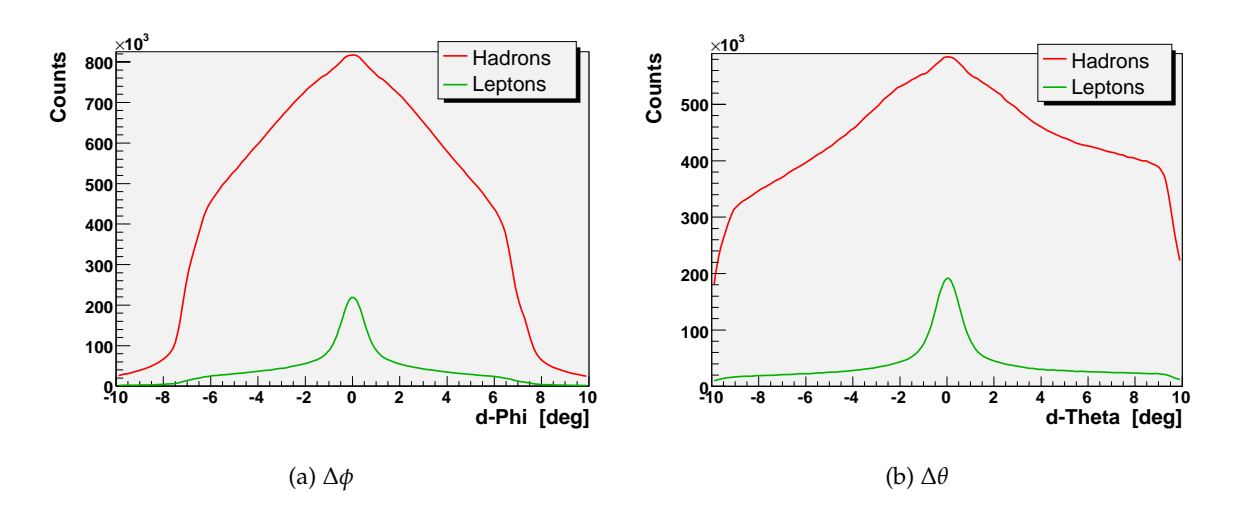

<span id="page-61-0"></span>Abbildung 3.22: RICH-Ring MDC-Spur Abstände in *φ* und θ von Spuren mit einem Impuls größer 500 MeV/c: Ohne Normierung tritt deutlich die Dreiecksstruktur im Hadronenhistogramm hervor. Die Asymmetrie in Δθ hat ihre Ursache in der höheren hadronischen Spurdichte bei kleineren Werten von Theta.

Impulsen größer 300 MeV/c<sup>2</sup> fast keine Rolle mehr. Die impulsabhängige Größe von σ<sub>schmal</sub> lässt sich gut mit theoretischen Berechnungen zur Kleinwinkelstreuungen von Elektronen oder Positronen und der Auflösung des Detektors selbst erklären [\[Sud07\]](#page-127-1). Diese Streuun-gen passieren wenn Leptonen die Materialien, aus welchen der RICH-Detektor besteht<sup>[12](#page-61-2)</sup>, durchqueren. Die breite Komponente entsteht durch im Magnetfeld gebogene Leptonspuren niedrigen Impulses<sup>[13](#page-61-3)</sup> sowie Artefakten die während der Spurrekonstruktion erzeugt werden [\[Hei08\]](#page-124-2).

<span id="page-61-1"></span>Abbildung 3.23: Quantitative Beschreibung des RICH-Ring MDC-Spur Abstandes: Gezeigt sind die Fit-Parameter des weiter oben exemplarisch dargestellten 2- Gauß-Fits an die normierte Verteilung des Abstandes. Die Fehlerbalken in den Breiten (Sigma) sind so groß wie die Datenpunkte.

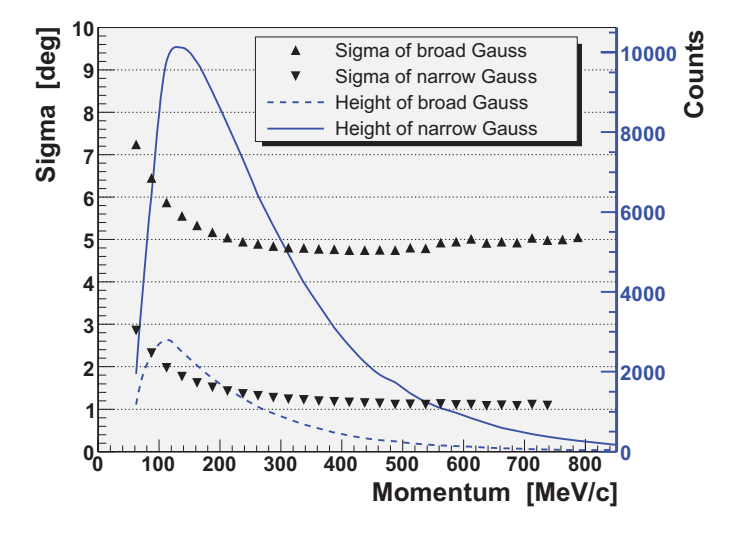

### **Schnitt in der RICH-Ring MDC-Spur Anpassung**

Zur Festlegung des Schnittes im Abstand von RICH-Ringen zu MDC-Spuren kann man dieselben Methoden wie zur Bestimmung der Schnittposition in der Antwort der multivariaten

<span id="page-61-2"></span><sup>12</sup>Radiator-Gas, Karbon-Tank, Spiegel und Fenster

<span id="page-61-3"></span><sup>&</sup>lt;sup>13</sup>Die inneren MDC-Detektoren befinden sich in einem nicht ganz Feld freien Raum.

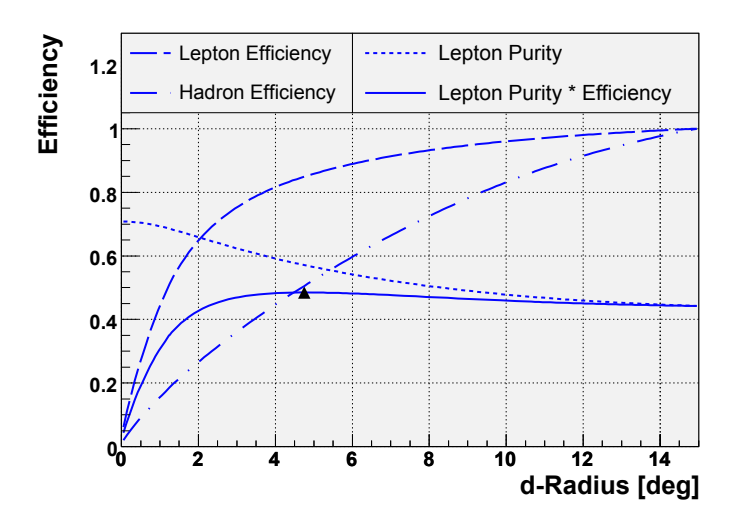

<span id="page-62-0"></span>Abbildung 3.24: Definitionen bzgl. des RICH-Ring MDC-Spur Abstandschnittes: Die Kurven wurden mit Spuren aus dem gesamten Impulsbereich errechnet, und beschreiben die Effizienz und Reinheit sowie die resultierende ideale Schnittposition (dreieckiger Marker) im Ring-Spur-Abstand.

Klassifizierer verwenden. Anstelle der Antwort des neuronalen Netzes tritt nun *d-Radius*.

Als Arbeitshypothese wird angenommen, dass die Klassifizierung durch das neuronale Netz ausreicht, um einen hinreichend reinen Satz an Lepton- bzw. Hadronspuren zu erzeugen. Dann werden die normierten Verteilungen der Spuren über d-Radius (vlg. Gleichung [3.23\)](#page-59-1) herangezogen, um die optimale Schnittposition zu bestimmen. Die Idee ist in Abbildung [3.24](#page-62-0) aufgezeigt und stellt die in Gleichung [3.13](#page-51-2) (und folgenden) definierten Effizienz- und Reinheitsgrößen dar: Schnell steigt die Lepton-Effizienz mit einer Aufweitung des Schnittes in *d-Radius* an, doch nimmt auch die Akzeptanz der Hadronen zu. So kommt es, dass sich die Reinheit der selektierten Leptonen auf einem mittleren Niveau einpendelt, weil durch einen weniger scharfen Schnitt ahnlich viele Hadronen den Datensatz ¨ zusätzlich kontaminieren, wie Leptonen hinzu gewonnen werden. Auch hier lässt sich die ideale Schnittposition durch das Maximum auf der Kurve des Produktes von Signaleffizienz und Reinheit definieren. Sie ist im Diagramm durch einen dreieckigen Marker gekennzeichnet. Die eigentliche Anpassung des Schnittes ist Impuls-abhängig, weswegen die Abbildun-gen [3.25](#page-63-0) auf der nächsten Seite das eben beschriebene Diagramm in Schritten von 25 MeV/c wiedergibt.

Bezüglich der Reinheit ist auffällig, dass sie deutlich weniger abhängig von der Schnittposition in *d-Radius* als vielmehr abhangig vom Impuls ist; was eine direkte Folge der Ver- ¨ teilungen der Leptonen und Hadronen in eben diesem ist: Die Zahl der Leptonen nimmt exponentiell ab, wahrend die der Hadronen relativ konstant bleibt, wobei die Signal- bzw. ¨ Untergrundeffizienzen im wesentlichen innerhalb eines nicht besonders impulsabhängigen Bandes liegen. Gleiches gilt für die ROC-Kurven, die – abgesehen von den extrem niedrigen Impulsbereichen, in denen kaum Hadronen zu finden sind – alle innerhalb eines Bandes liegen, bzw. überlappen.

Die Kette der Marker in der Abbildung der kombinierten Signal-Reinheitskurven zeigt eine mögliche impulsabhängige Schnittgrenze an. Es gibt somit eine Motivation für die obere und untere Grenze des möglichen Schnittbereiches in *d-Radius*: Zum einen die Detektorauflösung plus Kleinwickelstreuung ( $\Rightarrow$  Breite der schmalen GAUSS-Verteilung), zum anderen das Maximum der Effizienz und Reinheit. Letztendlich wurde an dieser Stelle der Effizienz den Vorzug gegeben und ein relativ weiter Schnitt gesetzt.

Abbildung [3.26](#page-64-0) auf Seite [51](#page-64-0) zeigt die verwendeten Schnitte im RICH-Ring MDC-Spur Abstand. In den Bildern sind zwei verschiedene Schnitte zu sehen: Mit der durchgezogenen Linie ist der hier akzeptierte Bereich umrundet. Neben der bereits erwähnten Unterscheidung

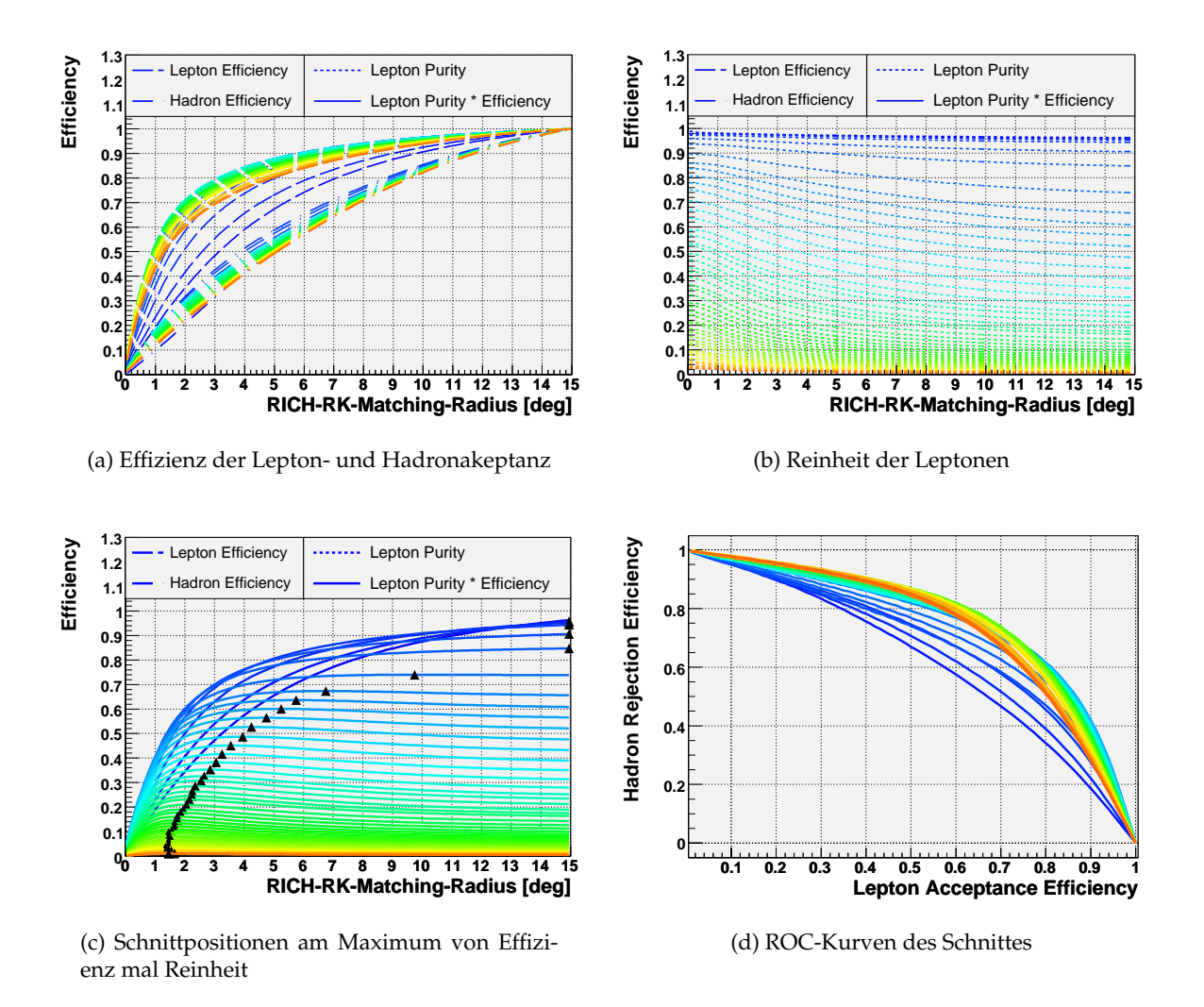

<span id="page-63-0"></span>Abbildung 3.25: Eigenschaften des RICH-Ring MDC-Spur Abstandschnittes: Die Linien repräsentieren jeweils einen Impulsbereich von 25 MeV/c. Dunkelblaue Kurven wurden mit Spuren von 25-50 MeV/c, rote von 1275-1300 MeV/c, berechnet.

bezüglich der Flugzeitdetektorsysteme wurde zusätzlich auch die Ladung des assoziierten Teilchens berücksichtigt. Damit wird der unterschiedlichen geometrischen Akzeptanz von Elektronen und Positronen mit geringem Impuls in den TOF-Regionen Rechnung getragen (vgl. Abschnitt [4.3.1](#page-93-0) auf Seite [80\)](#page-93-0). Alle Leptonspurkandidaten, welche innerhalb des Schnittfensters liegen werden der im nächsten Abschnitt beschriebenen Spurselektion zugeführt.

Der mit einer gestrichelten Linie markierte Subbereich, wurde verwendet, um nach erfolgter Spurselektion noch einmal die verbliebenen Spuren auf ihren Ring-Spur-Abstand hin zu überprüfen, bevor diese zur Paarbildung verwendet werden. Dieser zweite Schnitt wurde weder System- noch Ladungs-abhängig durchgeführt. Seine Position wurde einzig durch Betrachtung des Signal-zu-Untergrund-Verhältnisses des Dileptonenspektrums ermittelt. Mit dieser zweistufigen Vorgehensweise wird versucht, die Identifikation von *π* 0 - DALITZ-Untergrundzerfällen zu verbessern (vgl. [3.3](#page-69-0) auf Seite [56\)](#page-69-0). Würde man nur einen relativ engen Schnitt vor der Spurselektion ausführen*,* so könnte es passieren, dass ein  $\pi^0$ -Zerfall nicht als solcher erkannt wird, weil vielleicht nur ein RICH-Ring gefunden wurde,

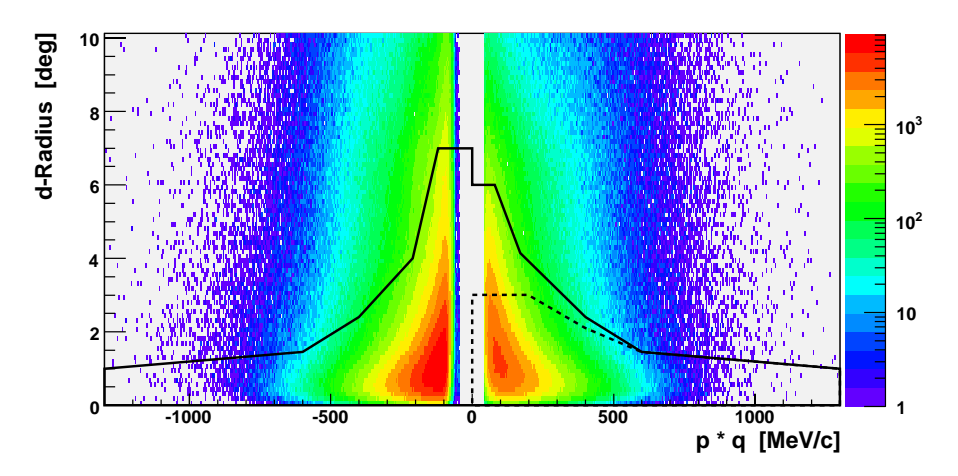

(a) Ladungs- und impulsabhangiger Schnitt in der TOF-Region ¨

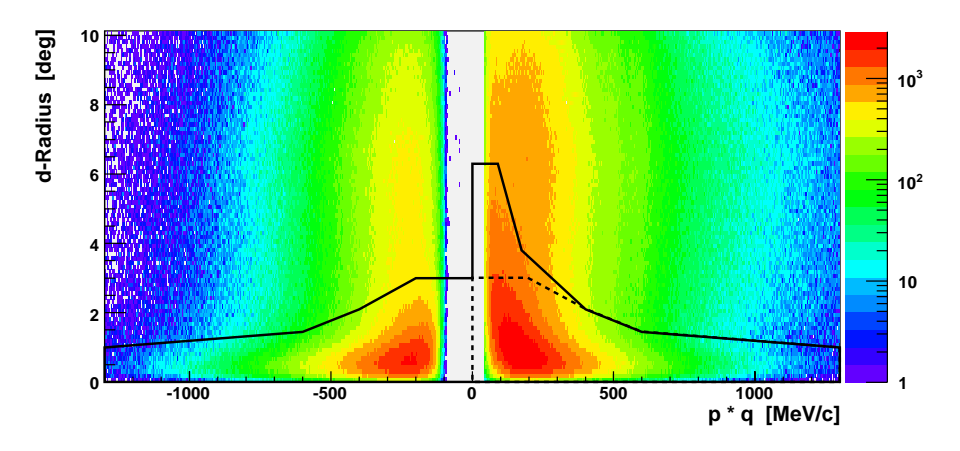

<span id="page-64-0"></span>(b) Ladungs- und impulsabhangiger Schnitt in der TOFino-Region ¨

Abbildung 3.26: Schnitte im RICH-Ring MDC-Spur Abstand: Der Schnitt, dargestellt durch die durchgezogene Linie, wird vor, der andere - ohne Berücksichtigung des Systems und der Ladung - nach der Spurselektion durchgeführt.

dieser näher an einer der beiden Leptonspuren der Zerfallsprodukte liegt, und daher die zweite Spur außerhalb des Schnittfensters sich befindet und somit als Hadronspur verworfen wird. Dann könnte die verbleibende Spur mit einem dritten Lepton zu einem neuen unkorreliertem Paar kombiniert werden.

Während der im folgenden Abschnitt erläuterten Spurselektion werden solche Kombinationen aus Leptonspuren vermerkt, weswegen später durchaus eine weiter weg gelegene Spur noch entfernt werden kann. Auf den Schnitt vor der Spurselektion kann allerdings nicht verzichtet werden, weil sonst die Wahrscheinlichkeit zu groß werden könnte, dass eine fälschlicherweise verbliebene Hadronspur zur Verwerfung einer guten Leptonspur führt.

In zukunftigen Analysekampagnen kann vielleicht auf dieses zweistufige Verfahren ver- ¨ zichtet werden, wobei an dessen Stelle eine verbesserte Registratur von Teilchenspuren und den Gründen warum sie verworfen wurden, treten sollte.

# <span id="page-65-0"></span>**3.2.2 Selektion guter Spuren**

Nachdem alle vollstandig rekonstruierten Spuren zur Teilchenidentifikation gefiltert wur- ¨ den, kann man sich nun der Kontamination des Datensatzes mit Spurrekonstruktionsartefaken widmen.

<span id="page-65-1"></span>Abbildung 3.27: Elektron-Positron-Multiplizität nach der Teilchenidentifikation: Ohne irgendeine Maßnahme zur Reduktion des Untergrundes durch Identifikation der unechten Leptonspuren, bzw. von Artefakten der Spurrekonstruktions, besteht eine in der Ladung fast symmetrische Verteilung der Leptonmultiplizität.

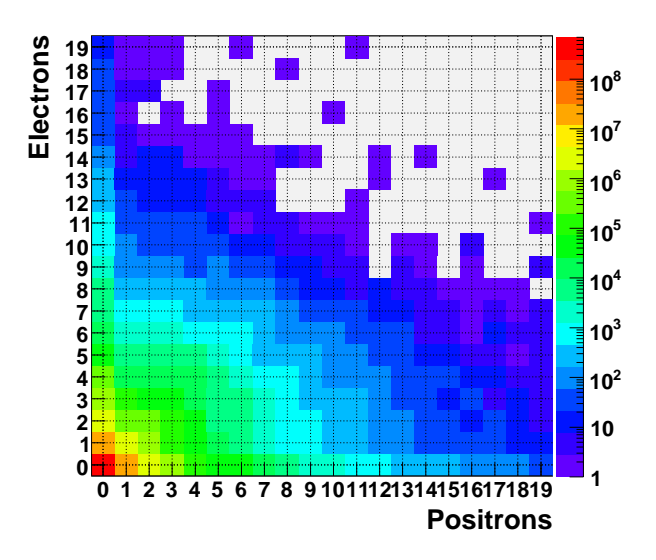

Die Ausgangssituation wird in Abbildung [3.27](#page-65-1) dargestellt. Nach der Teilchenidentifikation gibt es starke Unterschiede in der Elektron-Positron-Multiplizität pro Ereignis. Viele dieser Spuren rühren allerdings nicht von echten Teilchen her, sondern entstehen während der Spurrekonstruktion – insbesondere wenn die Einzelteile einer Bahn, so wie sie von den verschiedenen Detektoren registriert wurden, zu einer vollständigen Spur zusammengesetzt werden (vgl. Abschnitt [3.1.2](#page-39-0) auf Seite [26\)](#page-39-0). Um diese künstliche Mannigfaltigkeit aus dem Datensatz zu entfernen, wurde eine neue Spurselektionsmethode entwickelt. Die Grundidee dabei ist einfach: Man sortiere alle Leptonspuren eines Ereignisses nach einem bestimmten Qualitätskriterium und verwerfe alle, welche von schlechterer Güte sind als Spuren mit denen sie Einzelteile, z.B. einen Treffer im Meta-Detektor, gemeinsam haben. Somit enthalt der ¨ Datensatz danach nur noch vollständig rekonstruierte Leptonspuren deren Bestandteile nur einmal verwendet wurden.

An dieser Stelle wird noch kein expliziter Qualitätsschnitt durchgeführt. Allerdings wird durch die konsequente Selektion von Spuren hoher Qualitat implizit ein jeweils angepasster ¨ Schnitt in der zur Sortierung verwendeten Qualitätsgröße durchgeführt. Die gesamte Prozedur läuft in zwei Schritten ab: Zuerst werden gute Spuren, wie sie durch die MDC- und den META-Detektor definiert sind, selektiert. Sollte ein RICH-Ring danach immer noch mit zwei unterschiedlichen Spuren korreliert sein, so wird in einem zweiten Schritt diejenige Spur ausgewählt, welche am besten zu diesem Ring passt.

## **Selektion guter Spuren in den MDC- und META-Detektoren**

Das hier zur Sortierung der Leptonspuren verwendete Qualitatskriterium ist wie folgt defi- ¨ niert:

<span id="page-65-2"></span>
$$
Q = \chi_{RK}^2 \cdot Q_{META} = \chi_{RK}^2 \cdot \sqrt{\left(\frac{\Delta_x}{\sigma_x}\right)^2 + \left(\frac{\Delta_y}{\sigma_y}\right)^2 + \left(\frac{\Delta_z}{\sigma_z}\right)^2}
$$
(3.25)

 $\chi^2_{RK}$  ist der nicht-normierte Fehler der Runge-Kutta Spurrekonstruktionsprozedur, und die Quadratwurzel stellt eine euklidische Metrik im Positionsabstand des echten META-Detektor-Treffers und der wahrend der Runge-Kutta-Prozedur ermittelten Soll-Position des ¨ Treffers dar. Die Differenzen in den Koordinaten werden auf die jeweiligen Auflosungen ¨ *σ* des TOF- und Shower-Detektors normiert. Desweiteren muss zur Definition eines solchen Qualitätsmerkmals überprüft werden, ob die Einzelkomponenten nicht korreliert sind. Zu diesem Zweck wurde in Abbildung [3.28](#page-66-0) die Metrik über  $\chi^2_{\rm RK}$  aufgetragen, wobei keine Korrelation zum Vorschein gekommen ist.

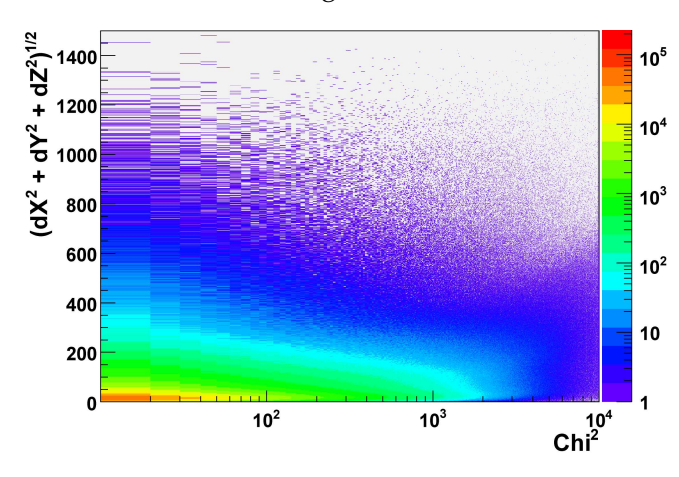

<span id="page-66-0"></span>Abbildung 3.28: Komponenten des Spurqualitätskriteriums  $Q$ : Der  $\chi^2$ -Werte der Runge-Kutta Methode und der normierte euklidische Abstand von MDC-Spuren zu META-Treffern zeigen keine direkte Korrelation, weswegen sie zur Größe Q zusammengefasst werden können.

*Q* enthalt somit eine Vielzahl an Informationen. Neben dem Abstand in der Ist-Soll- ¨ Position im META-Detektor, welcher bei Spurartefakten im Mittel größer ist, werden durch die Verwendung von  $\chi^2_{RK}$  auch der Einfluss des Magnetfeldes mit berücksichtigt<sup>[14](#page-66-1)</sup>.

Zur Selektion wird nun eine Liste aller Spuren eines Ereignisses angelegt, die nach dem Qualitätskriterium sortiert ist. Dabei wird zusätzlich zwischen Spuren unterschieden, bei denen die Anpassung eines Segments an die Treffer in den äußeren Driftkammern gelungen, bzw. fehlgeschlagen ist. Dies ist notwendig, weil durch Unterschiede in der Fehlerpropagation sonst unangepasste Spursegmente bevorzugt werden würden, da sie einen systematisch kleineren Wert in  $\chi^2_{RK}$  aufweisen $^{15}$  $^{15}$  $^{15}$ . Jetzt werden alle möglichen Kombinationen aus den Spuren erzeugt, wobei mit der qualitativ Besten begonnen wird. Weist innerhalb der gerade betrachteten Kombination die zweite – also immer schlechtere – Spur ein Element auf, das ebenfalls in der Ersten enthalten ist, so wird sie als verworfen markiert. Die Zeichnung [3.29](#page-67-1) auf der nächsten Seite versucht, dieses Verfahren zu verdeutlichen.

#### **Selektion eindeutiger RICH-Ring MDC-Spur Kombinationen**

Nachdem alle doppeldeutigen Spuren in den Driftkammern, bzw. dem META-Detektor aussortiert wurden, wird nun eine ähnliche Prozedur – siehe Zeichnung  $3.30$  – zur Gewinnung eindeutiger Ring-Spur-Kombinationen angewandt.

Dazu wird die Liste nach *d-Radius* (Gleichung [3.12](#page-47-2) auf Seite [34\)](#page-47-2) umsortiert, und es werden wieder alle möglichen Spurkombinationen gebildet, wobei diejenigen übersprungen werden, welche im vorherigen Schritt schon als verworfen markiert wurden.

Jetzt sind nur noch eindeutige Spuren mit jeweils einmal verwendeten Elementen übrig, und die Elektron-Positron-Multiplizität pro Ereignis wird auf die in Abbildung [3.31](#page-68-2) gezeigte

<span id="page-66-2"></span><span id="page-66-1"></span> $14$ Die früher verwendete Größe MetaMatchQuality ist hingegen rein geometrischer Natur.

<sup>&</sup>lt;sup>15</sup>Was darauf hindeutet, dass die Skalierung der Fehler um einen Faktor fünf nicht ausreicht (siehe Abschnitt [3.1.1.4](#page-38-2) auf Seite [25\)](#page-38-2).

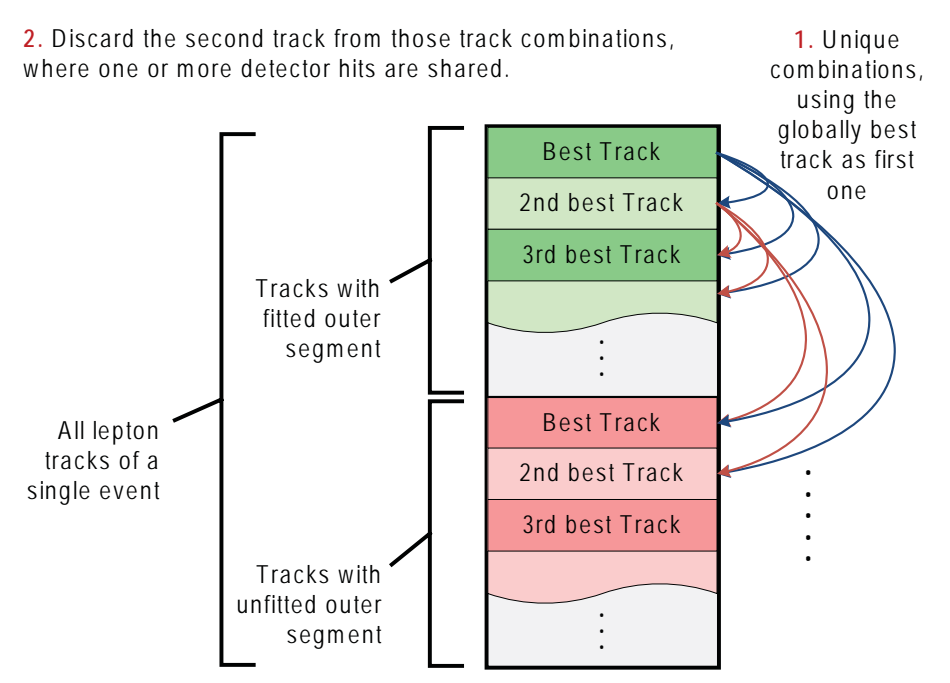

<span id="page-67-1"></span>Abbildung 3.29: Spurselektionsverfahren: Innerhalb eines Ereignisses werden alle möglichen Kombinationen aus Leptonspuren gebildet (angedeutet durch die Pfeile). Durch vorherige Sortierung der Spuren ist innerhalb eines jeden Paares die erste Spur diejenige, mit der besseren Qualität. Deshalb wird eventuell die zweite Spur verworfen, wenn sie ein Spurelement mit der ersten teilt.

Verteilung reduziert, wenn nur noch Ereignisse berucksichtigt werden, welche mehr als eine ¨ echte Leptonspur enthalten. Auffällig ist die deutliche Abnahme der Lepton-Multiplizität im Vergleich zu der Verteilung, wie sie gleich nach der Teilchenidentifikation ermittelt wurde (siehe Abbildung [3.27\)](#page-65-1).

# <span id="page-67-0"></span>**3.2.3 Aufbereitung der Daten zur Paaranalyse**

Einen Überblick über die Analyseschritte zwischen Rohdaten und Lepton-Paaren zeigt das Flussdiagramm [3.32](#page-68-0) auf der nächsten Seite:

- ❒ Zuerst werden vollstandig rekonstruierte Spuren aus den DST-Daten ( ¨ HPidTrackCand Category) extrahiert (Cuts: Has META Hit, Runge-Kutta Tracking succeeded, Has RICH-Ring). Dabei werden gleich alle Ereignisse als nicht gemessen angesehen, welche eine extrem hohe Multiplizität (mehr als 300 Spuren) aufweisen, da davon auszugehen ist, dass ein solch verrauschtes Ereignis nicht korrekt klassifiziert werden kann.
- ❒ Dann erfolgt die Leptonidentifikation (Cuts: MVA-Variates in Range, MVA accepted, Ring-Matching in Range).
- ❒ Zuletzt werden die besten eindeutigen Spuren selektiert und zusammen mit allen für die Paaranalyse notwendigen Daten in einem Root-Tree von Ereignissen bestehend aus den selektierten Spuren und deren nächsten Nachbarn abgespeichert (Track Selection, TLeptonEvent Tree). Im folgenden Kapitel wird erläutert, wie diese Informationen zur Reduktion des kombinatorischen Untergrundes genutzt werden.

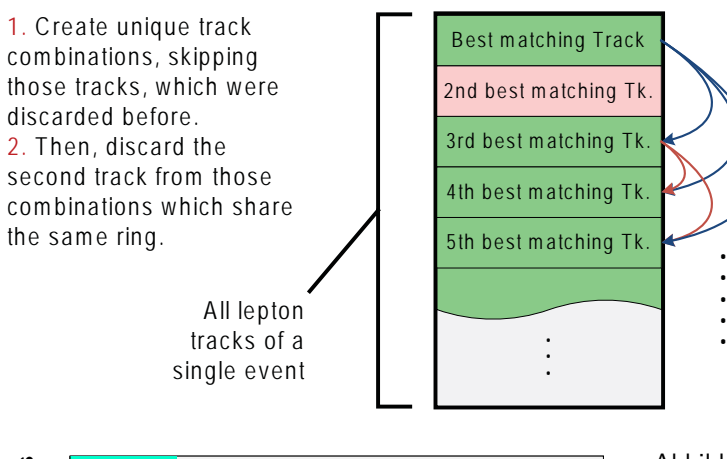

<span id="page-68-1"></span>Abbildung 3.30: Selektion von eindeutigen Ring-Spur Kombinationen: Wie zuvor bei der Spurselektion werden alle möglichen Kombinationen von Spuren gebildet, und auf gemeinsame Elemente hin untersucht.

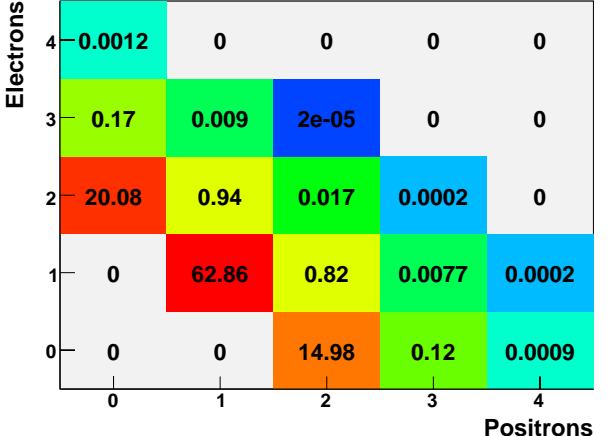

<span id="page-68-2"></span>Abbildung 3.31: Elektron-Positron-Multiplizität nach der Spurselektion – in Prozent relativ zur Anzahl aller Kombinationen: Im Vergleich zur Leptonmultiplizität wie sie gleich nach der Teilchenidentifikation gemessen wurde (Abbildung [3.27,](#page-65-1) ist sie hier nun drastisch reduziert.

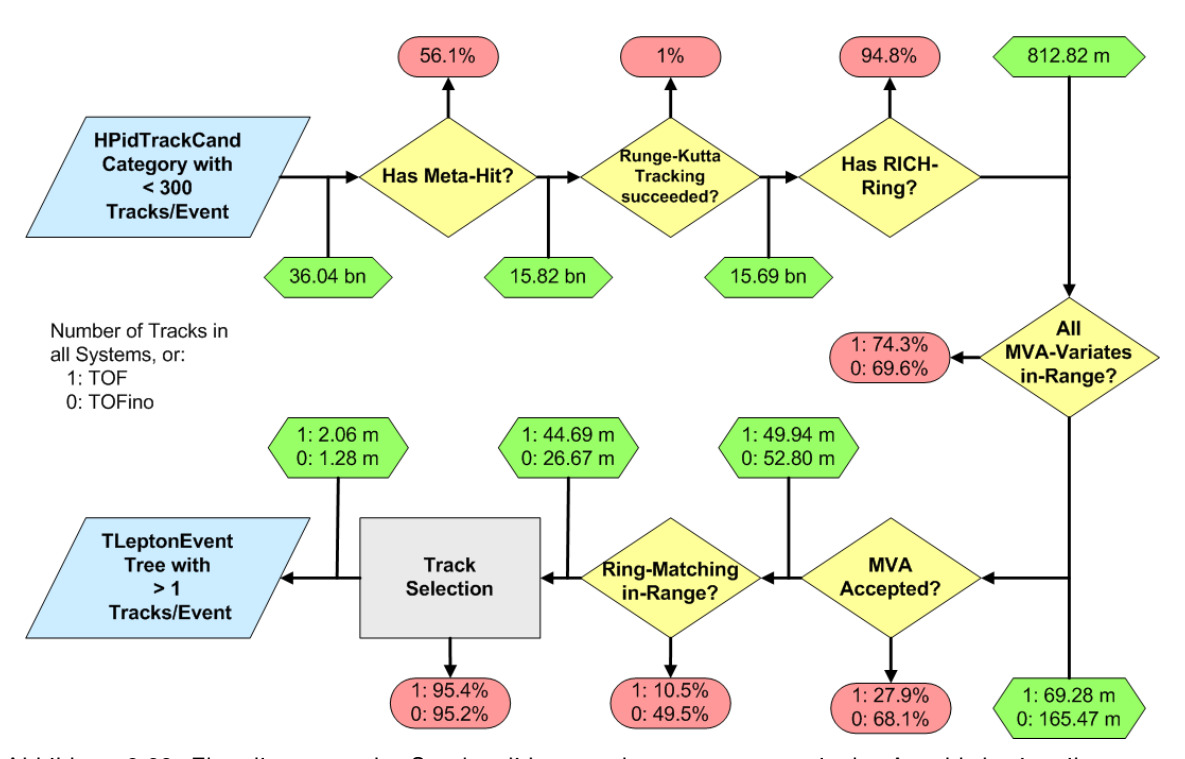

<span id="page-68-0"></span>Abbildung 3.32: Flussdiagramm der Spurkandidatenanalyse zusammen mit der Anzahl der jeweils verworfenen (rote Felder) und akzeptieren (grüne Felder) Spuren.

Das Diagramm enthalt auch einige absolute Werte zur Anzahl der jeweils akzeptierten Teil- ¨ chenspuren, bzw. relativ zur Menge der lokal<sup>[16](#page-69-1)</sup> betrachteten Spuren den Anteil verworfener Teilchen. So gelangt man von eingangs mehr als 36 Milliarden Spurkandidaten zu etwas mehr als 3 Millionen paarweise auftretenden Leptonen – eine Reduktion um den Faktor 10000.

Die Histogramme [3.2.3](#page-70-0) auf der nächsten Seite zeigen die Wirkung der Schnitte auf die Daten. Man erkennt die Akzeptanzunterschiede von Elektronen und Positronen in den Flugzeitdetektorsystemen, sowie eine Asymmetrie in der *φ*-Verteilung, welche durch vermehrt auftretende Spurartefakte in Sektoren mit nur drei Driftkammern entsteht. Diese Verwerfung bleibt trotz der durchgefuhrten Spurselektion bestehen. Zu ihrer Beseitigung wird ¨ nun ein expliziter Schnitt im Positionsabstand des META-Detektor-Treffers und der mit der Runge-Kutta-Methode berechneten Flugbahn eingesetzt. Die Kurven in Abbildung [3.34](#page-70-1) auf der nächsten Seite zeigen abhängig vom Typ des Sektors die Qualität dieser Abstandsgröße, so wie sie schon zuvor als Teil der Spurqualität betrachtet wurde (vgl. Gleichung [3.25](#page-65-2) auf Seite [52\)](#page-65-2),

$$
Q_{META} = \sqrt{\left(\frac{\Delta_x}{\sigma_x}\right)^2 + \left(\frac{\Delta_y}{\sigma_y}\right)^2 + \left(\frac{\Delta_z}{\sigma_z}\right)^2}
$$
(3.26)

wobei die Differenzen in den Abstandskoordinaten ∆ auf die jeweiligen Fehler *σ* normiert wurden. Zur Vergleichbarkeit wurden die Verteilungen normiert, da doppelt so viele Sektoren mit vier Driftkammern im Einsatz waren.

Diese Verteilung zeigt Ahnlichkeiten mit der der rohen leptonischen Ring-Spur- ¨ Abstanden (siehe Abb. [3.20](#page-59-0) in Abschnitt [3.2.1.5](#page-59-2) auf Seite [46\)](#page-59-2), weil hier ein Kugelvolumen ¨ betrachtet wird. So kann man auch in diesem Fall eine Normierung durchführen, doch stößt man auf dasselbe Divergenzproblem wie im Falle von *d-Radius*[17](#page-69-2). Deshalb wurde hier eine einfachere Motivation für einen Schnitt verwendet. Weil die Abstandsverteilungen in den einzelnen Koordinaten GAUSS-förmig sind, wird dies auch für die Verteilung der euklidischen Metrik angenommen. Ein Schnitt bei einer Breite von 2*σ*, bzw. einer Akzeptanz von 95,5% aller Spuren, entspricht einer Qualität  $Q_{META}^{4\textrm{-MDC}} < 3$  in den Sektoren mit vier Kammern. Um nun die Artefakte in den anderen Sektoren zu entfernen, wird der Schnittwert dort so gewahlt, dass integral in den Sektoren mit drei Driftkammern relativ zu Vier-Kammer- ¨ Sektoren dieselbe Gesamtzahl von Spuren erhalten bleiben. Somit ergibt sich eine Schnittposition von  $Q_{META}^{3\text{-MDCs}} < 2.4$  für akzeptierte Spuren. Technisch gesehen wird dieses Auswahlkriterium erst zu Beginn der folgenden Paaranalyse durchgeführt, weswegen es im obigen Flussdiagramm nicht auftaucht.

# <span id="page-69-0"></span>**3.3 Analyse von Lepton-Paaren**

Nach der Durchfuhrung der Analyse einzelner Spurkandidaten, werden diese nun in den ¨ nächsten Analyseschritten dazu verwendet, alle möglichen binären Kombinationen aus Spuren innerhalb einer Reaktion zu bilden, um das Signal aus echten Elektron-Positron-Paaren sowie den Untergrund zu bestimmen.

<span id="page-69-2"></span><span id="page-69-1"></span> $^{16}{\rm zu}$  jeweils von einem Schnitt gefilterten

 $17$ Die Divergenz der Normierung ist hier noch ausgeprägter, da eine kubische – anstelle einer quadratischen – Größe betrachtet wird.

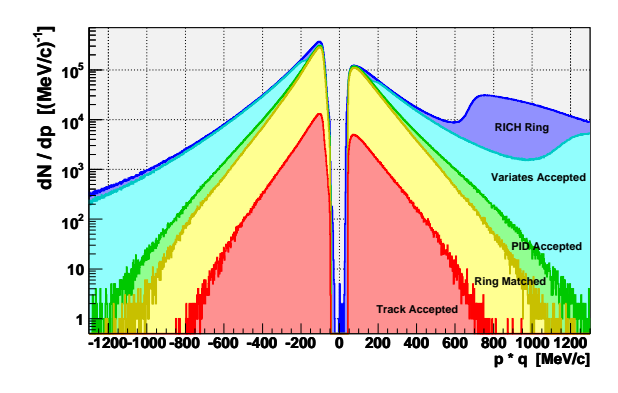

(a) Leptonspuren im TOF-System

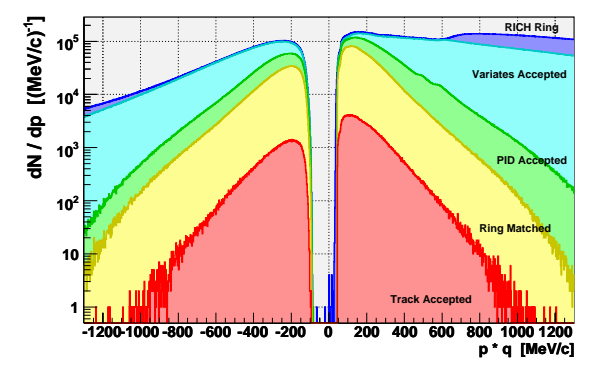

<span id="page-70-0"></span>(b) Leptonspuren im TOFino-System

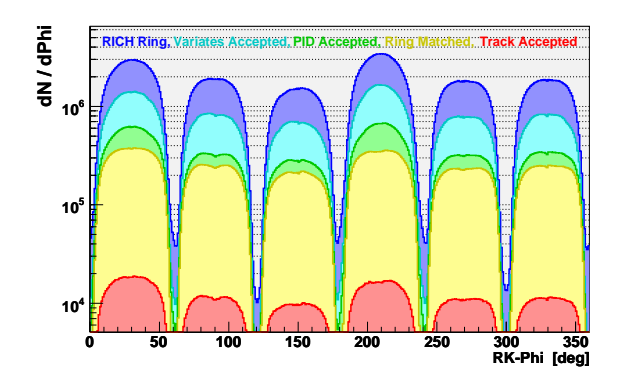

(c) Verteilungen der Spuren im Azimutwinkel *φ*

Abbildung 3.33: Diese drei Bilder dienen dazu, die Wirkung der Schnitte zur Identifikation und Selektion einzelner guter Leptonspuren, unter Verwendung der vollen Statistik, darzustellen. Als stärkstes Kriterium erweist sich dabei die Spurselektion selbst, wobei der Reduktionsfaktor von etwa 22 auch auf die Unterdrückung von Reaktionen mit nur einem verbleibenden Lepton (nach der Spurselektion) zurückzuführen ist.

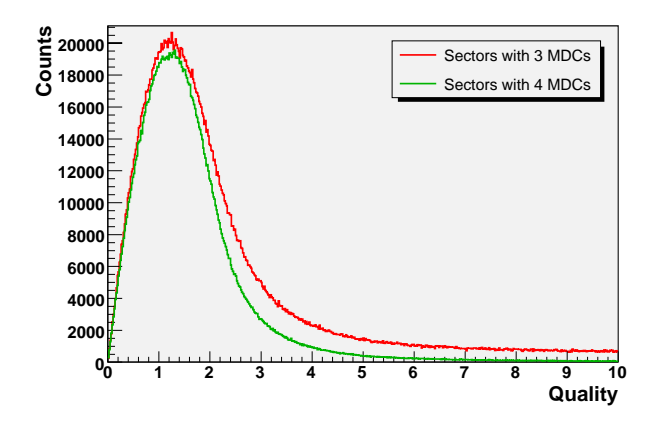

<span id="page-70-1"></span>Abbildung 3.34: Qualität der Spur-META-Treffer Anpassung: Die Verteilung in Sektoren mit drei Driftkammern wurden in der Zählrate integral auf die der Vier-Kammer-Sektoren normiert. Der Schnitt in der Anpassungsqualität wurde nun so gesetzt, dass nach dem Entfernen der 5% schlechtesten Spuren in den Sektoren mit vier Kammern, die selbe Zahl von Spuren in den Drei-Kammer-Sektoren selektiert werden.

Eine Ubersicht über diesen Teil der Analyse gibt Abschnitt [3.3.4](#page-84-0) auf Seite [71.](#page-84-0) Die eigentlichen Resultate der Signal- und Untergrundbestimmung werden in Kapitel [4](#page-88-0) auf Seite [75](#page-88-0) besprochen.

Weil es zwei dominante Quellen für Leptonpaare in der HADES-Akzeptanz gibt (Konversion und  $\pi^0$ -Zerfälle – siehe Abschnitt [1.2](#page-16-0) auf Seite [3\)](#page-16-0), sind auch zwei gestaffelte Schnittstrategien notwendig, um diesen Untergrund vom Signal zu separieren. Zum einen werden durch Betrachtung einzelner Spuren und ihrer nächsten Nachbarn Konversionspaare identifiziert, da diese einen sehr kleinen Öffnungswinkel ( $\alpha < 4^{\circ}$ ) aufweisen [\[Bie04\]](#page-123-1). Zum anderen wird durch einen Schnitt im Offnungswinkel eines – aus der Menge der verbleiben- ¨ den nicht-Konversionsspuren – gebildeten Paares (α < 9 °) versucht, π<sup>0</sup>-DALITZ-Zerfälle zu unterdrücken [\[Ebe04\]](#page-123-0).

## **3.3.1 Identifikation von Konversionspaaren**

Aufgrund des Phasenraums von Konversionspaaren [\[Jur07\]](#page-125-3), kommen zwei Szenarien in Betracht: Die Impulse der beiden erzeugten Leptonen sind hinreichend groß genug, dass sie das Magnetfeld passieren, und als vollständig rekonstruierte Spuren erkannt werden. Andererseits kann die Impulsverteilung auch asymmetrisch sein, und nur ein Lepton des Paares fliegt durch alle Detektoren, während das andere im Magnetfeld so stark abgelenkt wird, dass es die Akzeptanz verlässt.

Daher werden sowohl Kombinationen aus vollständig rekonstruierten Spuren, als auch Paare von Segmenten in den inneren Driftkammern untersucht, um Konversionsereignisse zu identifizieren.

## **3.3.1.1 Typen und Eigenschaften von Spurkombinationen**

Bereits während der im Abschnitt [3.2.2](#page-65-0) auf Seite [52](#page-65-0) erläuterten Selektion guter Leptonspuren wurden alle möglichen Kombinationen von einzelnen Spuren, bzw. Treffern, innerhalb eines Ereignisses betrachtet. Neben der eigentlichen Auswahl von Teilchenbahnen wurde dabei auch die Topologie der möglichen Spurkombinationen erkundet. Die daraus gewonnenen Informationen sind in Form von Piktogrammen in Abbildung [3.35](#page-72-0) auf der nächsten Seite dargestellt. Von den theoretisch 16 moglichen Kombinationen sollten nicht alle auftreten, ¨ weil sie entweder von vornherein wahrend der Rohdatenanalyse nicht gebildet werden oder ¨ als Artefakte verworfen werden. Und tatsächlich finden sich letztendlich sieben Typen im leptonischen Datensatz, deren jeweiliger Anteil an der Gesamtmenge aller dieser Typen im Bild wiedergegeben ist.

Die existierenden Kombinationstypen lassen sich wiederum in zwei Gruppen unterteilen. Zum einen die Typen mit den Nummern 1-4, zum anderen die Kombinationen 5-7. Sie unterscheiden sich deutlich durch den jeweiligen Anteil an Paaren, deren zwei Spuren das gleiche Vorzeichen in der Ladung tragen. Desweiteren fällt auf, dass alle Typen die mindestens ein gemeinsames Detektorelement besitzen, wesentlich haufiger in Sektoren mit nur ¨ drei Driftkammern auftreten, was auf die eine großere Anzahl von Geisterspuren dort hin- ¨ deutet (Overrun Factor: x-mal mehr). Weil aber doppelt soviele Sektoren mit vier, als mit drei Kammern bestuckt waren, ist der Datensatz insgesamt nicht von Artefakten die in Sek- ¨ toren mit drei Kammern gemessen wurden, dominiert.

Um der Frage nachzugehen, welche der gefundenen Kombinationen nun wirklich auf Konversionspaare zurückzuführen sind, können die Impulse der Spuren (Abb. [3.36\)](#page-73-0), sowie
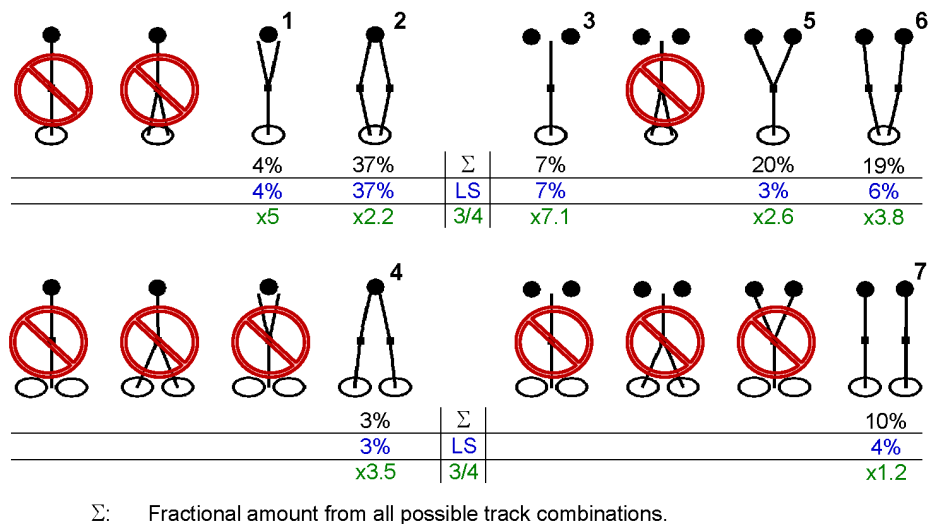

<span id="page-72-1"></span>LS: Like-sign fractional amount from all possible track combinations.  $3/4$ Overrun factor of amount of tracks in sectors with 3 chambers.

Abbildung 3.35: 16 theoretisch mögliche und experimentell gefundene (nicht durchgestrichene) Trefferkombinationen von Leptonspuren, bestehend aus einem oder mehreren RICH-Ringen (jeweils unten), zwei MDC-Spursegmenten und einem META-Treffer (oben)

der Öffnungswinkel (Abb. [3.37\)](#page-74-0) von Kombinationen, welche in Sektoren mit vier Driftkam-mern gefunden wurden<sup>[18](#page-72-0)</sup>, betrachtet werden.

Als Referenz dienen dabei die Verteilungen von echten Leptonpaaren, die folgende Schlüsse erlauben:

- ❒ Projiziert man die Verteilungen der Impulskombination eines jeden Paares entlang einer gedachten 45 ◦ Achse, so findet man die exponentielle Impulsverteilung einzelner Leptonen wieder.
- $\Box$  Für echte Leptonpaare mit ungleichem Vorzeichen zeigt die Auftragung der Impulse keine direkte Korrelation. Auch in dem nicht dargestellten Falle von Paaren mit gleichem Vorzeichen trifft dies zu.
- ❒ Auch bei einem Paar mit ungleichen Vorzeichen doch einem gemeinsamen Ring bzw. inneren MDC-Segment ist keine direkte Korrelation zu erkennen. Es ist daher davon auszugehen, dass es sich auch in diesem Fall um ein echtes Leptonpaar handelt.
- ❒ Anders verhalt es sich mit Kombinationen, welche aus zwei Leptonen gleicher Ladung ¨ und gemeinsamen Spurelementen bestehen. Sie zeigen einen deutlichen Zusammenhang in den Impulsen der beteiligten Leptonen. Deswegen werden diese und ahnliche ¨ Paare als Spurartefakte betrachtet.
- $\Box$  Eine Betrachtung der Öffnungswinkel zeigt für echte Leptonpaare ohne gemeinsame Spurelemente die erwartet Signatur – eine flache Verteilung mit einer deutlichen Überhöhung unterhalb von 9<sup>°</sup>, die von den DALITZ-Zerfällen von  $\pi^0$ -Mesonen herrührt.

<span id="page-72-0"></span><sup>&</sup>lt;sup>18</sup>Diese Auswahl sollte möglichen Nebeneffekten durch die höhere Anzahl von Spurartefakten in den Drei-Kammer-Sektoren entgegenwirken.

❒ Generell haben alle Kombinationen a priori einen kleinen Offnungswinkel, wenn sie ¨ gemeinsame Spurelemente aufweisen. Deswegen lässt sich nicht einfach anhand des Winkels uber die Natur des Paares urteilen. So zeigt z.B. Abbildung (c) die Signatur ¨ eines Konversionspaares (dessen Öffnungswinkel kleiner 3° sein sollte), doch auch Bild (b) zeigt eine Verteilung sehr kleiner Öffnungswinkel, für eine Kombination die nicht so ohne weiteres auf ein ursächliches Konversionspaar schließen lässt.

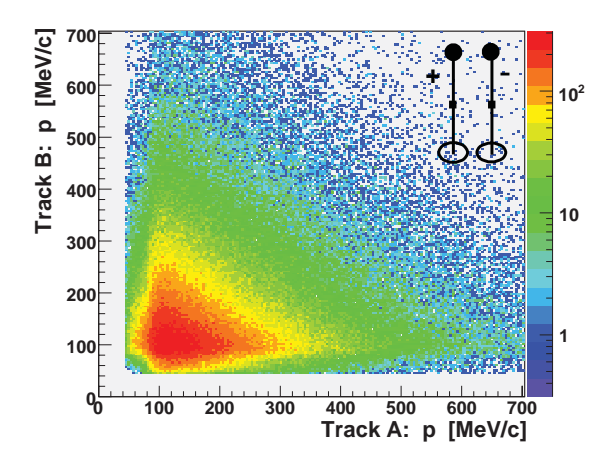

(a) Echtes Leptonpaar mit ungleichem Vorzeichen

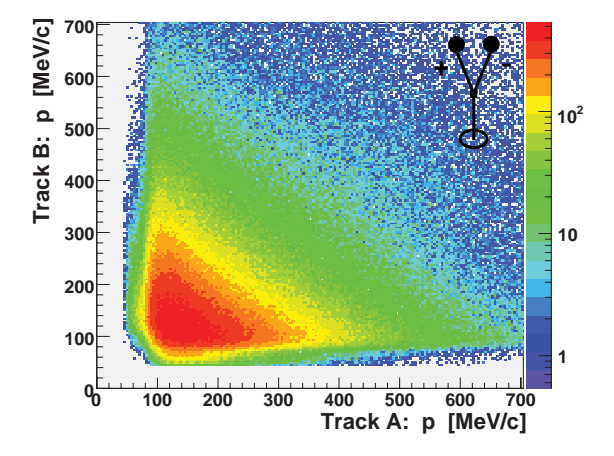

(c) Echtes Leptonpaar mit ungleichem Vorzeichen

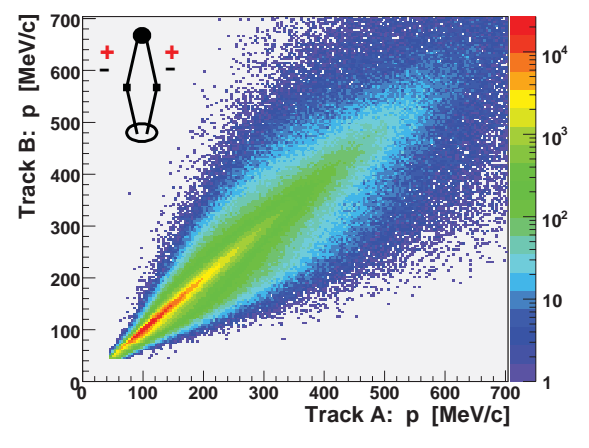

(b) Unechtes Leptonpaar mit gleichem Vorzeichen

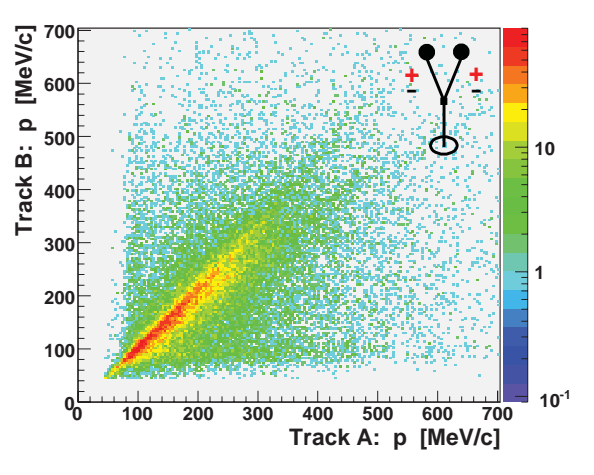

(d) Unechtes Leptonpaar mit gleichem Vorzeichen

Abbildung 3.36: Impulskorrelation von Leptonpaaren: Exemplarisch dargestellt sind einige der auftretenden Paartypen. Für verwandte Typen sind ähnliche Verteilungen zu beobachten. Abbildung (a) zeigt als Referenz das Histogramm eines echten Leptonpaares.

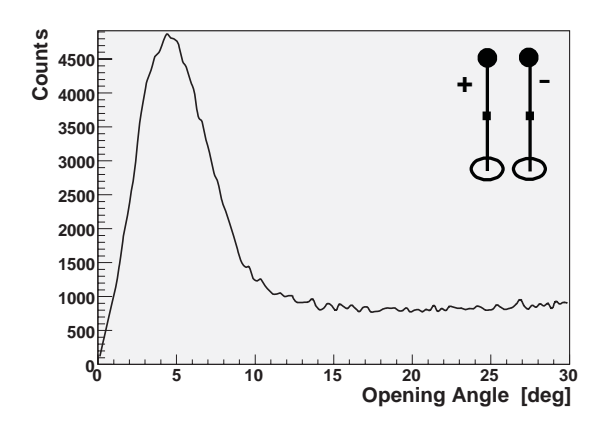

(a) Echtes Leptonpaar mit ungleichem Vorzeichen

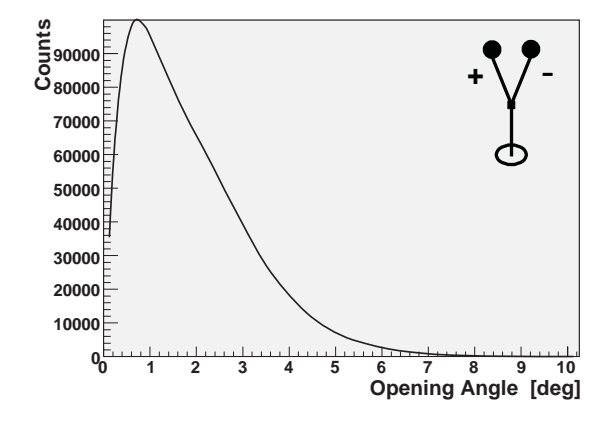

<span id="page-74-0"></span>(c) Echtes Leptonpaar mit ungleichem Vorzeichen

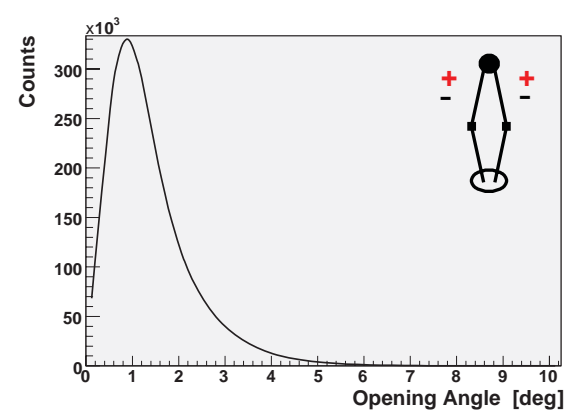

(b) Unechtes Leptonpaar mit gleichem Vorzeichen

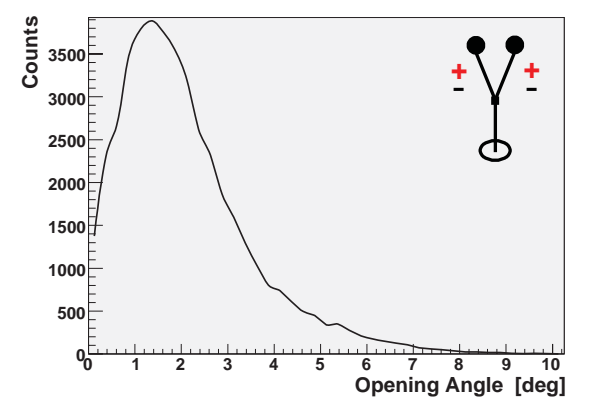

(d) Unechtes Leptonpaar mit gleichem Vorzeichen

Abbildung 3.37: Offnungswinkel von Leptonpaaren: Exemplarisch dargestellt sind einige der auftretenden ¨ Paartypen. Für verwandte Typen sind ähnliche Verteilungen zu beobachten. Abbildung (a) zeigt als Referenz das Histogramm eines echten Leptonpaares.

#### **Kombinationen mit Spurartefakten**

Besonders auffällig ist der relative hohe Anteil von 37% an Kombinationen des Typs 2 in Abbildung [3.35](#page-72-1) auf Seite [59.](#page-72-1) Weil es sich dabei um *parallele* Spuren mit getrennten eindeutigen Segmenten, welche wiederum auf unterschiedlichen Clustern aufbauen, handelt, wurde zur Klärung der Herkunft solcher Paare die Menge der Drähte untersucht, aus denen die verwendeten Cluster aufgebaut sind.

Dazu wurden auf Rohdatenebene vollständig rekonstruierte Spuren (mit und ohne RICH-Ring) selektiert, die einen kleinen Fehler in der Runge-Kutta Flugbahnberechnung aufwiesen<sup>[19](#page-74-1)</sup> und innerhalb eines Abstandbereichs von 10<sup>°</sup> eine – und nur eine – Nachbarspur besaßen. Dabei handelte es sich größtenteils um Hadronen, weil keine Teilchenidentifikation durchgeführt wurde. Danach wurde untersucht, wie viele Drähte an beiden benachbarten Clustern beteiligt waren.

<span id="page-74-1"></span><sup>&</sup>lt;sup>19</sup>Der dazu verwendete Schnitt verwarf Impuls- und Sektor-abhängig 20% der schlechtesten Spuren.

<span id="page-75-0"></span>Abbildung 3.38: Öffnungswinkel von Spurkombinationen (zumeist Hadronen), extrahiert aus den Rohdaten. Deutlich zu erkennen ist eine unphysikalische Häufung von Kombinationen mit einem Öffnungswinkel kleiner  $2^{\circ}$ .

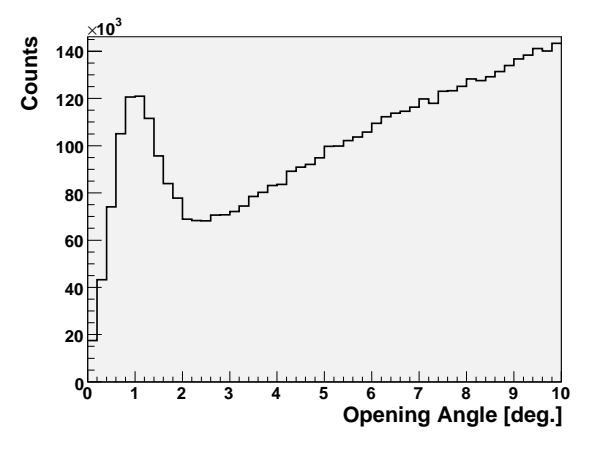

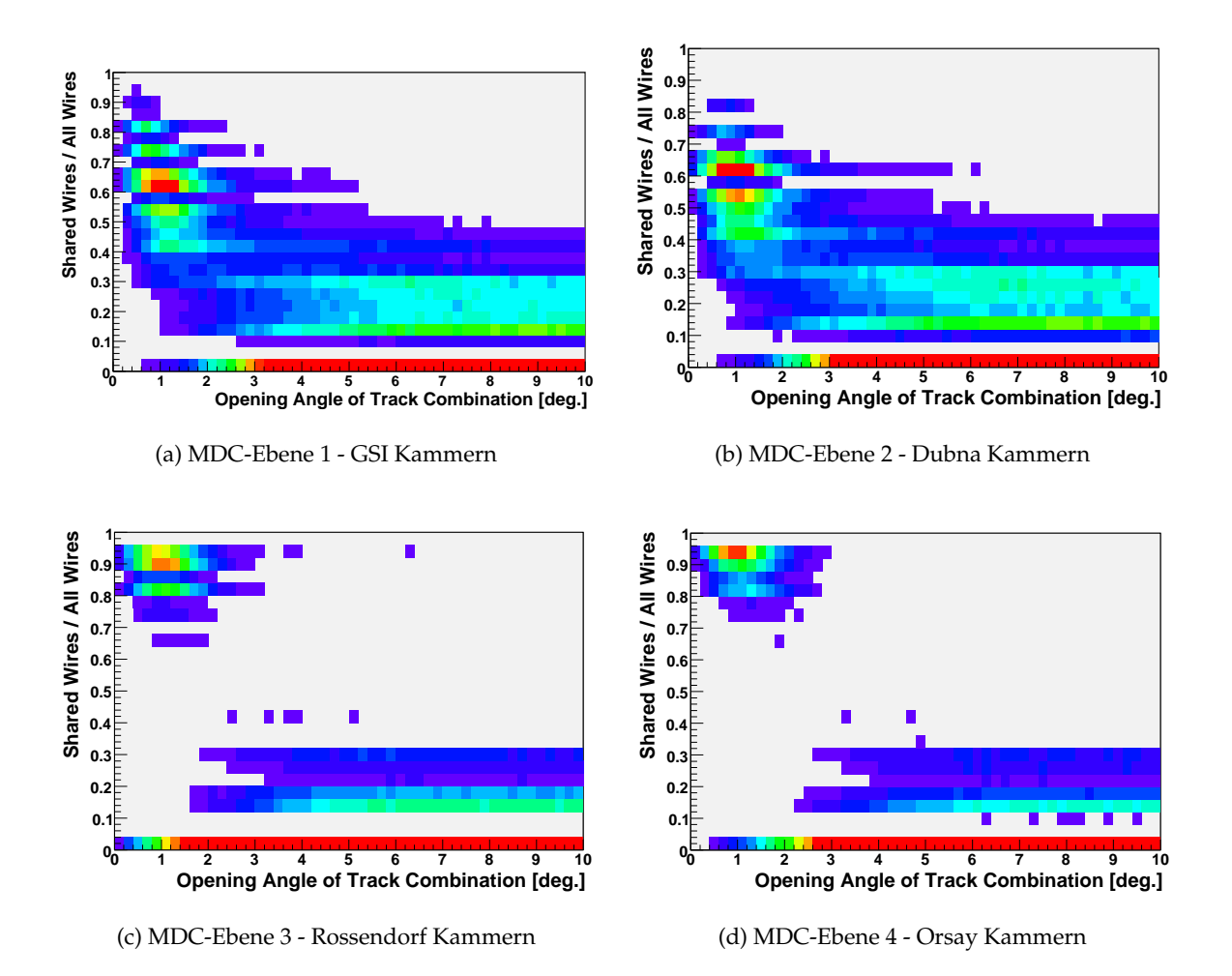

<span id="page-75-1"></span>Abbildung 3.39: Ausmaß der Überlappung von Draht-Clustern in Abhängigkeit vom Öffnungswinkel: Die Streifen in den Verteilungen sind eine Folge der durchgeführten Division kleiner ganzer Zahlen.

Zunächst kann man feststellen, dass es bei Abständen – oder Öffnungswinkeln kleiner 2 $^{\circ}$ zu einer deutlichen unphysikalischen Überhöhung in der Anzahl der gefundenen Spurkombinationen kommt – wie in Abbildung [3.38](#page-75-0) auf der vorherigen Seite zu sehen ist. Mehr noch, die Histogramme in Darstellung [3.39](#page-75-1) auf der vorherigen Seite zeigen auf, wie stark zwei Cluster überlappen, wenn der Öffnungswinkel klein wird. Insbesondere in den äußeren Kammern gibt es eine sprungartige Verteilung: Sind zwei Spuren weniger als zwei Grad voneinander entfernt, so bestehen die beiden Cluster de facto aus der gleichen Drahtmenge. Daher kann man umgekehrt den Schluss ziehen, dass der Cluster-Finder oftmals aus einer Gruppe von gefeuerten Signaldrähten irrtümlich zwei separate Cluster erzeugt, die dann als Segmente erkannt werden und so parallele Geisterspuren erzeugen<sup>[20](#page-76-0)</sup>. In den inneren Kammern ist dieser Effekt nicht so ausgeprägt, aber dennoch vorhanden. Deswegen könnten hier auch noch andere Prozesse eine Rolle spielen. Allgemein finden sich mehr bzw. stärker uberlappende Cluster am Rand der Kammern, weil dort die Flugbahnen diese in spitzeren ¨ Winkeln durchstoßen, wobei tendenziell mehr Drähte angesprochen werden können.

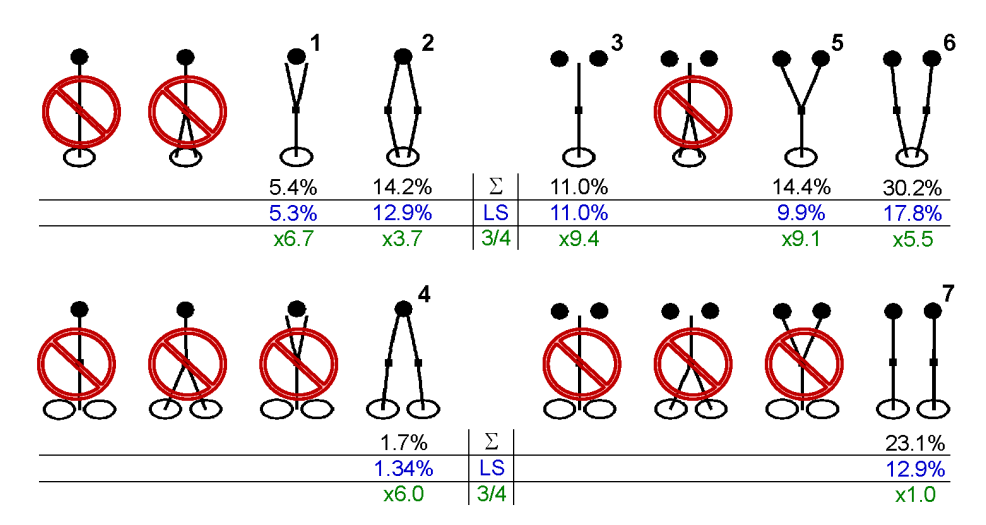

# **Vergleich mit Kombinationen aus Hadronenspuren**

 $\Sigma$ : Fractional amount from all possible track combinations.

LS: Like-sign fractional amount from all possible track combinations.

<span id="page-76-2"></span> $3/4$ Overrun factor of amount of tracks in sectors with 3 chambers.

Abbildung 3.40: Theoretisch mögliche und experimentell gefundene Kombinationen von Hadronspuren, bestehend aus irrtümlich zugeordneten RICH-Ringen (jeweils unten), zwei MDC-Spursegmenten und einem META-Treffer (oben)

Wenn man die gleiche Untersuchung mit Hadronen<sup>[21](#page-76-1)</sup>, die ebenfalls mit einem RICH-Ring korreliert sind, durchführt, wobei kein Schnitt auf den Ring-Spur-Abstand d-Radius angewandt wurde, ergibt sich folgendes Bild (3.40): Auch hier treten die Unterschiede bezüglich der Ladungsidentität der Spuren auf, und es existieren zwei Gruppen mit den Kombinationen 1-4 und 5-7. Klar erkennbar ist das vermehrte Auftreten von nicht eindeutigen Kombinationen (alle außer Typ 7) in den 3-Kammer-Sektoren – wieder ein starker Hinweis auf die hohe Zahl von Spurrekonstruktionsartefakten in diesen Teilen des Spektrometers.

<span id="page-76-0"></span><sup>&</sup>lt;sup>20</sup>Nach dieser Entdeckung wurde damit begonnen die Analyse-Software in diesem Punkt zu verbessern.

<span id="page-76-1"></span><sup>21</sup>Definiert durch den MVA-Schnitt

Einige Beispiele einer analogen Betrachtung der Impuls- und Offnungswinkelverteilung ¨ sind in Abbildung [3.41](#page-78-0) auf der nächsten Seite gezeigt. Interessant ist dabei der Unterschied in der Haufigkeit des Auftretens von Typs 2: Dieser Typ von parallelen Flugbahnen mit glei- ¨ chem Ring und META-Treffer tritt mehr als doppelt so oft im Falle von Leptonen- als Hadronenspuren auf. Berücksichtigt man weiter den Umstand, dass in den inneren Kammern die Topologie der überlappenden Cluster eine etwas andere – schwacher ausgeprägt – ist, so kann man auch die Vermutung haben, es könne sich bei den Leptonspurkombinationen des Typs 2 um zweierlei Phänomene handeln. Zum einen tatsächlich um eine echte einzelne Leptonspur, die von einem Artefakt benachbart ist; zum anderen um ein Konversionspaar, dessen eine Spur nicht mehr in den außeren Kammern rekonstruiert werden konnte, dort ¨ aber mit Cluster-Artefakten wiederum zu einer vollständigen Spur rekombiniert wurde.

Zur Klärung dieser Frage ist es notwendig, eine Unterscheidung von Konversions- und nicht-Konversionspaaren, basierend auf Informationen der inneren Spursegmente durchzuführen. Eine solche Methode steht im Prinzip mit der Betrachtung der MDC-Cluster Größe in der zweiten Kammerebene zur Verfügung [\[Bie04\]](#page-123-0).

#### **3.3.1.2 Identifikation von nicht vollst¨andig rekonstruierten Paaren**

Neben den schon im vorherigen Abschnitt besprochenen vollstandig rekonstruierten Spu- ¨ ren, die Aufgrund einer Nachbarspur die Signatur von Konversionspaaren tragen, gibt es des weiteren die Möglichkeit, solche Paare deren eine Spur nicht vollständig rekonstruiert werden konnte, mit Hilfe eines in der Umgebung befindlichen Segmentes zu identifizieren.

Dies geschieht in erster Linie mit Hilfe des Offnungswinkels zwischen dem inneren Seg- ¨ ment der rekonstruierten Spur und einem Segment welches keiner anderen Spur zugeordnet werden konnte. Um heraus zu finden, ob dies der Fall ist, wurde von allen Spuren einer Reaktion der Index des dazugehörigen und einmalig verwendeten Cluster-Objektes der zweiten MDC-Kammer vermerkt. Von allen rekonstruierten Spuren, die bisher in der Analyse behandelt wurden, sind nun die zugehörigen Cluster-Objekte aus dieser Liste wieder gelöscht worden. Danach kann der Öffnungswinkel zweier angepasster innerer Segmente mit einem Vorzeichen versehen werden: Der Winkel zu einem schon untersuchten Segment erhält dabei einen negativen Wert. Diese Winkelverteilung – und auch die zu nicht ange-passten Segmenten sind im Histogramm [3.42](#page-78-1) auf der nächsten Seite abgebildet.

Der eigentliche Schnitt wird aber nicht alleine auf dem Öffnungswinkel ausgeführt. Es werden auch noch die Informationen der bereits erwahnten Draht-Cluster der Driftkam- ¨ mern ausgewertet. Mit dieser Maßnahme wird die Wahrscheinlichkeit, eine gute Spur durch eine benachbartes Geistersegment zu verlieren minimiert, weil nur Segmente berucksichtigt ¨ werden, die eine hinreichend hohe Anzahl an beteiligten Drahtebenen aufweisen. Diese Segmente werden dann als solche behandelt, die tatsächlich Teil einer Flugbahn sind, welche durch das Magnetfeld zu stark abgelenkt wurden und die Akzeptanz verließen. Die Abbildung [3.43](#page-79-0) auf Seite [66](#page-79-0) gibt die verwendeten Schnitte in angepassten und nicht-angepassten Nachbarsegmenten wieder.

#### **3.3.2 Bestimmung des kombinatorischen Untergrundes**

Nachdem nun die Spuren, welche mit großer Wahrscheinlichkeit einen Teil oder gar ein ganzes Konversionspaar darstellen, aussortiert wurden, kann nun der kombinatorische Untergrund berechnet werden (vgl. Abschnitt [1.2](#page-16-0) auf Seite [3\)](#page-16-0), welcher – wie das Signal – in

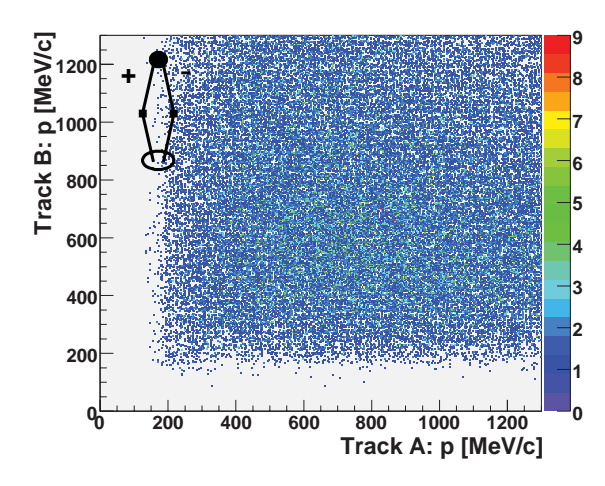

(a) Impulse: Hadronpaar mit ungleichem Vorzeichen

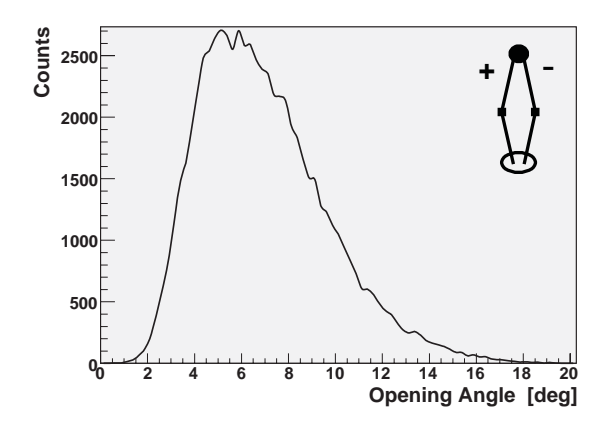

<span id="page-78-0"></span>(c) Winkel: Hadronpaar mit ungleichem Vorzeichen

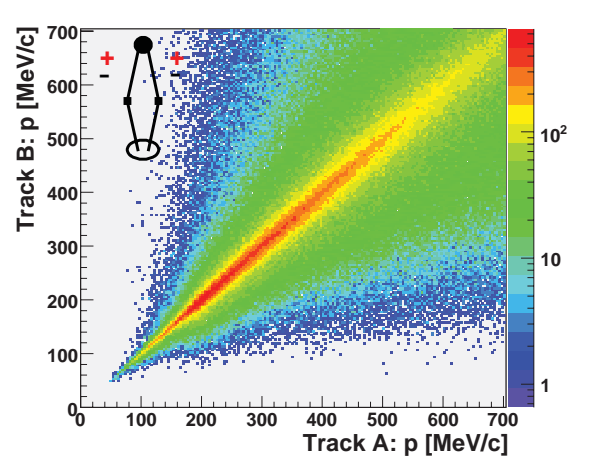

(b) Impulse: Hadronpaar mit gleichem Leptonpaar

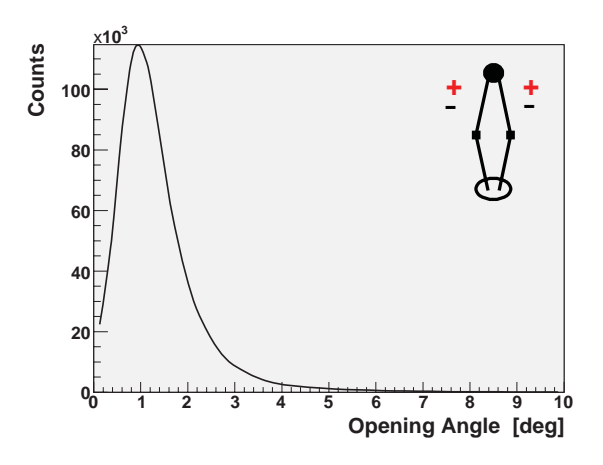

(d) Winkel: Hadronpaar mit gleichem Vorzeichen

Abbildung 3.41: Eigenschaften unechter Hadronpaare: Die gezeigten Bilder dienen dem Vergleich zum entsprechenden Kombinationstyp von Leptonpaaren. Der während der Analyse durchgeführte Schnitt in der Geschwindigkeit führt hier zu einer impliziten Selektion von Impulsen größer 200 MeV.

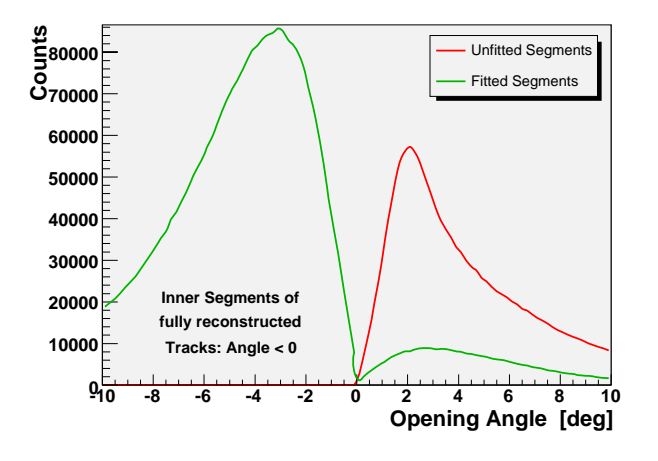

<span id="page-78-1"></span>Abbildung 3.42: Verteilungen der Segmentöffnungswinkel: Nur etwa 10% der an die Cluster angepassten inneren Segemente konnten bisher nicht irgendeiner vollständig rekonstruierten Spur zugeordnet werden. Nur auf diese verwaisten Segmente – mit positivem  $Offnungswinkel$  – und die nicht angepassten Segmente wird der Schnitt angewendet.

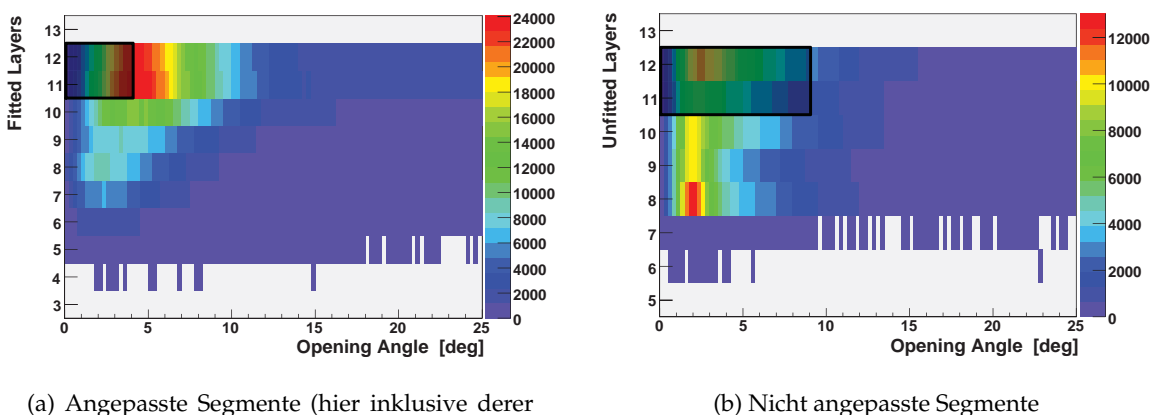

<span id="page-79-0"></span>mit negativem Offnungswinkel) ¨

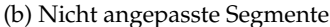

Abbildung 3.43: Schnitte in den Segmentöffnungswinkeln: Es werden nur Spuren verworfen, die ein benachbartes Segment mit einer hinreichend hohen Zahl an beteiligten Drahtebenen besitzen (dargestellt durch schwarze Kästen).

Paare mit kleinen (*α* < 9<sup>°</sup>) und größeren Öffnungswinkel unterteilt wird, wobei die Spurkombinationen mit kleinen Winkel später  $\pi^0\text{-}\mathsf{D}\text{ALITZ}\text{-}\mathsf{Z}$ erfällen zugeschrieben werden.

# <span id="page-79-1"></span>**3.3.2.1 Untergrundberechnung mit Spuren gleicher Ladung**

Zur Bestimmung des Untergrundes werden die Paare aus Spuren gleicher Ladung als Ausgangsinformation genutzt. Der geometrische Mittelwert

$$
\langle n_{+-} \rangle = 2\sqrt{\langle n_{++} \rangle \langle n_{--} \rangle}
$$
 (3.27)

dieser Paare beschreibt den selbst-normierten Untergrund. Dieser Aussage basiert auf der Annahme, dass es insgesamt keine starken systematischen Unterschiede in der Detektion und Rekonstruktion von Elektronen und Positronen gibt. Dies kann anhand der Elektron-Positron-Multiplizitätsverteilung [3.27](#page-65-0) auf Seite [52](#page-65-0) qualitativ verifiziert werden. Da nun im vorliegenden Fall nur zwei Endzustände – e<sup>-</sup> oder e<sup>+</sup> – in Frage kommen, kann für die zu Grunde liegende Wahrscheinlichkeitsverteilung ein Binomialverteilung vorausgesetzt werden, welche im Limit vieler Messungen in eine Poisson-Verteilung übergeht. Über den Mittelwert dieser Verteilung kann dann die obige Gleichung hergeleitet werden [\[Gun01\]](#page-124-0). Durch die Annahme, dass die Leptonen immer paarweise entstehen, erklärt sich die selbst-Normierung des aus Paaren gleicher Ladung gebildeten kombinatorischen Untergrundes.

Diese Art der Untergrundbeschreibung ist aber –weil sie auf gemessenen Spuren basiert – statistisch limitiert. Insbesondere in hohen Impulsbereichen können die dadurch auftretenden Unsicherheiten zum Problem werden. Daher wird dort der Untergrund durch die Mischung von Spuren verschiedener Reaktionen generiert, der dann in einem gewahlten ¨ Uberlappbereich, auf den durch Spuren gleicher Ladung beschriebenen normiert wird. ¨

#### <span id="page-79-2"></span>**3.3.2.2 Untergrundberechnung mit Spuren verschiedener Reaktionen**

Eine oft verwendete Methode zur Bestimmung des kombinatorischen Untergrundes besteht darin, die Spuren welche zum Signal beitragen, über eine Menge von Reaktionen hinweg, miteinander zu vermischen. Durch diese Mischung erhalt man eine neue Gruppe von Spu- ¨ ren, die a priori nicht miteinander korreliert sein sollten. Diese Spuren werden dann dazu verwendet, wie im Falle der Originaldaten Paare zu generieren. Aufgrund der Tatsache, dass die Anzahl der so zusammengefassten Spuren im Rahmen der Gesamtstatistik frei wahlbar ¨ ist, ist es möglich, eine sehr hohe Menge von Untergrundpaaren zu generieren, um insbesondere im hohen Massenbereichen die statistischen Fehler klein zu halten.

Es ist bei der Implementierung des Verfahrens darauf zu achten, etwaige Klassen von Reaktionen zu unterscheiden, und diese während der Mischung richtig abzubilden. Ein weiteres Augenmerk muss auf die Mischungsverhältnisse gelegt werden. So dürfen einzelne Spuren nicht zu oft mit anderen kombiniert werden, um zu verhindern, dass ungewollte Korrelationen (Autokorrelationen) generiert werden. Beide Aspekte werden wie folgt beachtet:

### **Klassifizierung der Reaktionen**

Für diese Analyse wurden die Reaktionen lediglich in Multiplizitäts- und Vertexklassen unterteilt. Eine Einteilung in verschiedene Reaktionsebenen – wie sie von anderen Experimenten durchgeführt wird – wurde nicht vorgenommen, da eine solche Analyse mit dem verwendeten Experimentaufbau schwierig und mit großen Fehlern behaftet ist. Diese Unsicherheiten könnten in derselben Größenordnung liegen, wie die Abweichungen zu einer perfekten azimutalen Symmetrie des HADES-Spektrometers. Deshalb wurde diese Klassifizierung hier vernachlässigt.

Die Unterteilung bezüglich des Reaktionsvertex wurde mit Hilfe mittiger Schnitte in z zwischen den einzelnen Target-Segmenten vorgenommen (siehe Abbildung [3.45](#page-83-0) auf Sei-te [70\)](#page-83-0), womit man 4 Segmentklassen erhält.

Die Klassifizierung der Reaktionsmultiplizität geschieht durch eine Betrachtung des arithmetischen Mittelwertes von gut angepassten inneren Spursegmenten in den MDC-Detektoren und von Treffern im META-Detektor, wobei es sich bei dieser Zahl um die Summe aus Treffern mit TOF- und Shower-Detektor ist. Diese Mittelung reduziert die Sensitivitat¨ auf Rauschen in den Detektoren. Die resultierende Verteilung, welche in Abbildung [3.44](#page-81-0) auf der nächsten Seite dargestellt ist, wurde nun in fünf Bereiche mit gleicher Anzahl an Reaktionen unterteilt.

Damit erhalt man insgesamt 20 Reaktionsklassen, in welchen Spuren zu Paaren gemischt ¨ werden.

### **Mischung der Spuren**

Um die oben erwähnten Autokorrelationen zu vermeiden, wurden die gemischten Paare folgendermaßen erzeugt:

Parallel zur Analyse gemessener Paare werden 20 verschiedene Puffer – einer für jede Reaktionsklasse in der Multiplizität bzw. dem Target-Segment (*m*,*s*) – mit Kopien der verwendeten Spurobjekte gefüllt. Nach jeweils 500 analysierten Reaktionen, deren Spuren auf die Puffer verteilt wurden, werden aus diesen gepufferten Spuren gemischte Paare erzeugt. Dabei werden nur so viele Paare  $n_{genischt}^{(m,s)}$  pro Reaktionsklasse generiert, wie benötigt werden, was durch die Anzahl der bereits in den Reaktionsklassen generierten echten Paaren  $n_{gemessen}^{(m,s)}$ , multipliziert mit einem Faktor 25, definiert ist. Die Zähler  $n^{(m,s)}$  werden zu Beginn der Analyse auf Null gesetzt, und während der gesamten Laufzeit stetig erhöht. Damit er-

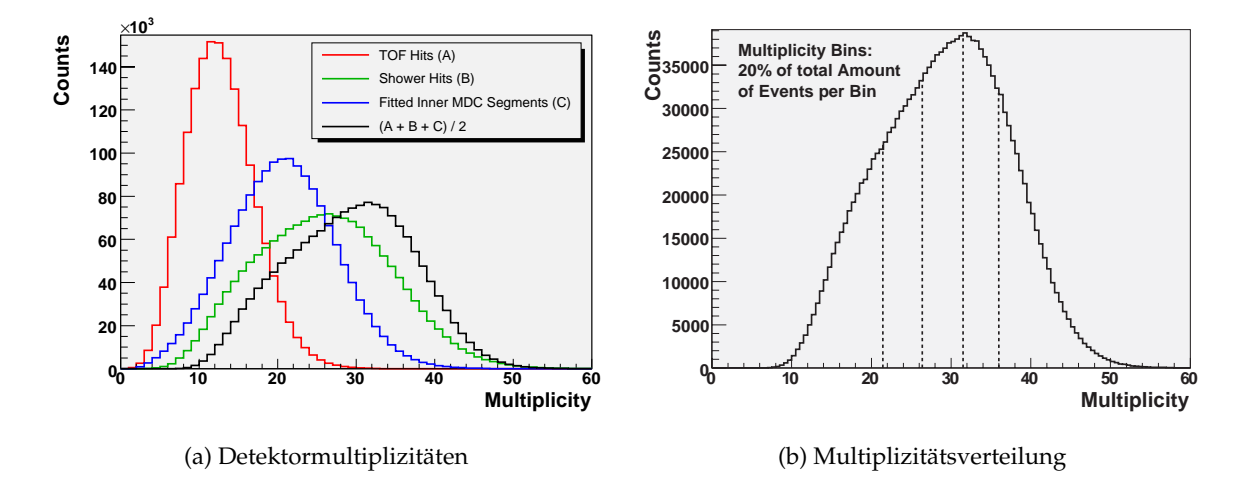

<span id="page-81-0"></span>Abbildung 3.44: Multiplizitätsverteilungen zur Reaktionsklassifizierung: Die Histogramme (a) zeigen die Verteilungen der Einzeldetektoren, (b) das arithmetische Mittel, in welchem die Klassifizierung getroffen wird. Auffällig ist die relativ hohe Multiplizität im Shower-Detektor, während die der inneren Segmente sehr gut die Trigger-Einstellungen (Multiplizität-18) reflektiert.

gibt sich eine klassenabhängige Sprungweite  $sw^{(m,s)}$ 

$$
sw^{(m,s)} = {p^{(m,s)} \choose 2} \frac{0,8}{25 n_{\text{gemessen}}^{(m,s)} - n_{\text{gemisch}t}^{(m,s)}}
$$
(3.28)

für die Schleifen*,* welche zur Bildung gemischter Paare über die  $p^{(m,s)}$  gepufferten Spurobjekte laufen – dargestellt durch folgenden Pseudo-Code:

$$
\begin{array}{l}\n\text{for (i = 0; i < Anzahl(Spurem^{(m,s)}) - 1; i++)} \\
\text{for (j = i + (i < sw^{(m,s)} \text{ dann sw}^{(m,s)} \text{ sons } 1);\n j < Anzahl(Spurem^{(m,s)}); j += sw^{(m,s)}) \\
\text{BildePaar(Spurem^{(m,s)}), Spuren^{(m,s)});}\n\end{array}
$$

Der Faktor 0, 8 wurde empirisch bestimmt, und reflektiert die Verlustrate an gemischten Paaren, relativ zur Zahl gemessener Paare, wahrend der finalen Paarauswahlkriterien. ¨

Dieser Algorithmus gewährleistet, dass die Spuren näherungsweise gleich oft zur Bildung von gemischten Paaren verwendet werden. Wobei, unter der Annahme, dass pro Re-aktion zwei Spuren zur Paaranalyse verwendet werden<sup>[22](#page-81-1)</sup>, generell die Zahl der möglichen gemischten Paare bei den gewählten Einstellungen um den Faktor 40 höher ist, als die Zahl der tatsächlich benötigten. Im Umkehrschluss würde eine Überhöhung der Anzahl der gemischten Spuren um einen Faktor 1000 eine Schrittweite *sw*(*m*,*s*) = 1 nach sich ziehen. Innerhalb der Pseudo-Funktion BildePaar wird sichergestellt, dass ein erzeugtes Paar wirklich aus verschiedenen Reaktionen stammt und die Spuren ungleiche Ladungen tragen.

# **3.3.3 Vertexschnitte**

Grundsatzlich lassen sich drei Arten von Vertexschnitten motivieren: Schnitte auf den Re- ¨ aktionsvertex, den Paarvertex sowie auf die Differenz von Paar- und Reaktionsvertex. Alle drei Gruppen wurden untersucht.

<span id="page-81-1"></span><sup>22</sup>vgl. Abbildung [3.31](#page-68-0) auf Seite [55](#page-68-0)

# **3.3.3.1 Reaktionsvertex**

Der Reaktionsvertex wurde unter Verwendung aller *n* Spuren eines Ereignisses errechnet, welche ihren Ursprung in der Nähe des Kaliumchlorid-Targets hatten. Die Berechnung selbst ist eine einfache Mittelwertbildung,

$$
\vec{v}_{Reaktion} = \frac{\sum_{n} \vec{v}_{Spur}}{n}
$$
\n(3.29)

wobei die Vertexvektoren der einzelnen Flugbahnen  $\vec{v}_{Spur}$  mit Hilfe des kürzesten Abstandes *r* von der Strahlachse[23](#page-84-0) an der Stelle *z* unter dem Azimutwinkel *φ* durch

$$
\vec{v}_{Spur} = [r\cos(\phi + \pi/2), r\sin(\phi + \pi/2), z]
$$
\n(3.30)

und die maximal erlaubten Abstände der Einzelspuren mit

$$
\sqrt{(v_x - x_{Target})^2 + (v_y - y_{Target})^2} < 3 \,\text{mm} \tag{3.31}
$$

gegeben sind. Die Histogramme [3.45](#page-83-0) auf der nächsten Seite zeigen die resultierenden Verteilungen, welche die Auflösungen

$$
\sigma_x = 0.38 \,\text{mm} \qquad \sigma_y = 0.38 \,\text{mm} \qquad \sigma_z = 1.9 \,\text{mm} \tag{3.32}
$$

darstellen. Mit diesen wurden sehr weite Schnitte zur Vertexakzeptanz von 6*σ* in *x*- und *y*-Richtung motiviert, um lediglich die Reaktionen zu verwerfen, welche nicht im Target, sondern im Material des Strahlrohres stattfinden. In *z* wurden Schnitte am linken und rech-ten Rand der Verteilung festgelegt (vgl. Histogramm (c) in Abbildung [3.45](#page-83-0) auf der nächsten Seite):

$$
-2,23 \text{ mm} < x < 2,57 \text{ mm } -2,18 \text{ mm} < y < 2,62 \text{ mm } -50 \text{ mm} < z < -10 \text{ mm} \tag{3.33}
$$

# **3.3.3.2 Paarvertex und Abstand von Reaktions- und Paarvertex**

Der Vertex eines Leptonpaares wird durch die Umlaufgleichung

$$
\vec{b}_1 + l \ \vec{g}_1 + \vec{d} = \vec{b}_2 + m \ \vec{g}_2 \tag{3.34}
$$

bestimmt, wobei der Vertex in der Mitte des Vektors *d*~ liegt, welcher senkrecht auf beiden Richtungsvektoren der Spuren steht, also die Form

$$
\vec{d} = n\left(\vec{g}_1 \times \vec{g}_2\right) \qquad \text{mit} \qquad n = \left(\vec{b}_2 - \vec{b}_1\right) \cdot \frac{\vec{g}_1 \times \vec{g}_2}{|\vec{g}_1 \times \vec{g}_2|^2} \tag{3.35}
$$

hat. Die Basisvektoren  $\vec{b}$  und die Richtungsvektoren  $\vec{g}$  sind durch

$$
\vec{b} = [r\cos(\phi + \pi/2), r\sin(\phi + \pi/2), z]
$$
 (3.36)

$$
\vec{g} = [\sin \theta \cos \phi, \sin \theta \sin \phi, \cos \theta]
$$
 (3.37)

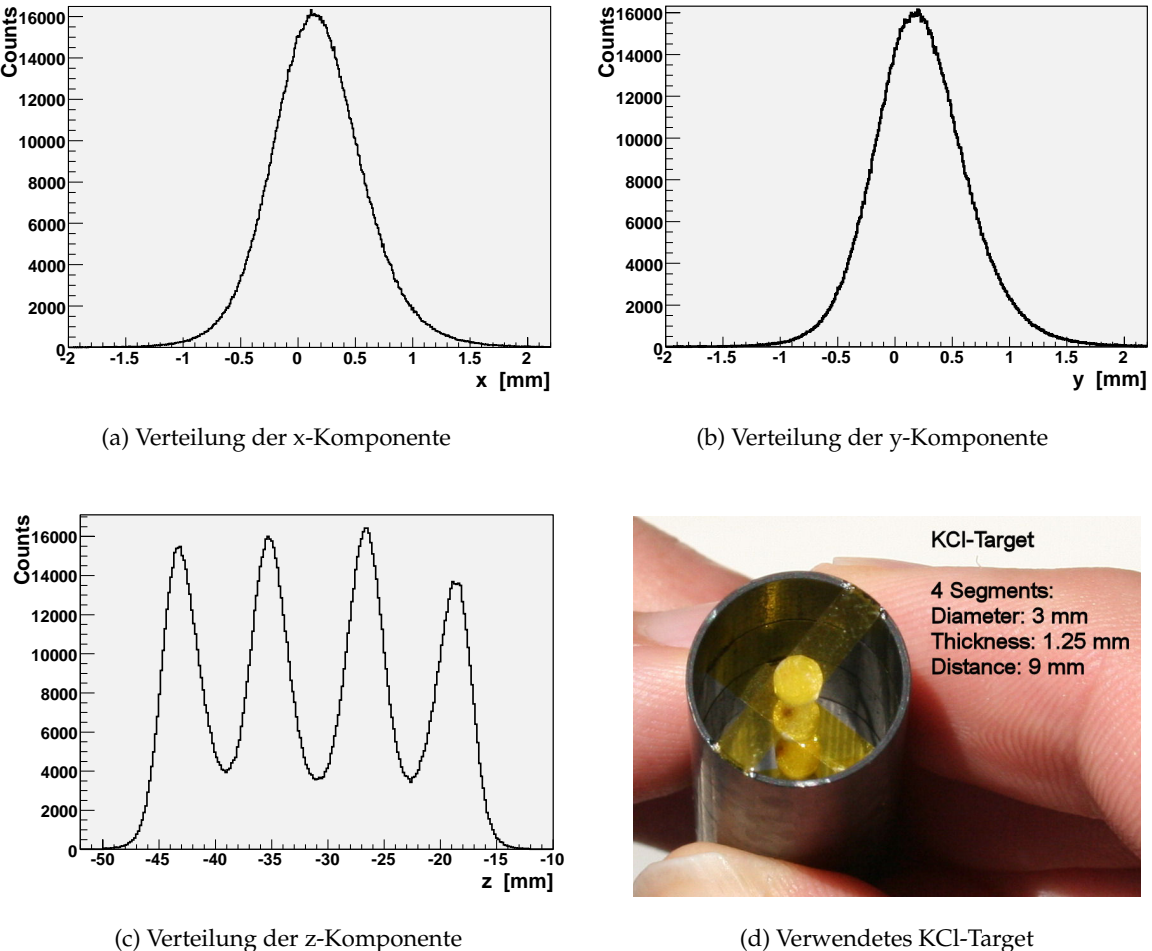

<span id="page-83-0"></span>

Abbildung 3.45: Reaktionsvertex und KCl-Target: Die Histogramme zeigen die Verteilungen der Positionskoordinaten des Reaktionsvertexes, wobei das Target mittig bei *x* = 0 und *y* = 0 sitzen sollte. Aufgrund eines Montageproblems war das aber nicht ganz der Fall – siehe Strahlfleck auf dem Foto (aufgenommen nach der Strahlzeit).

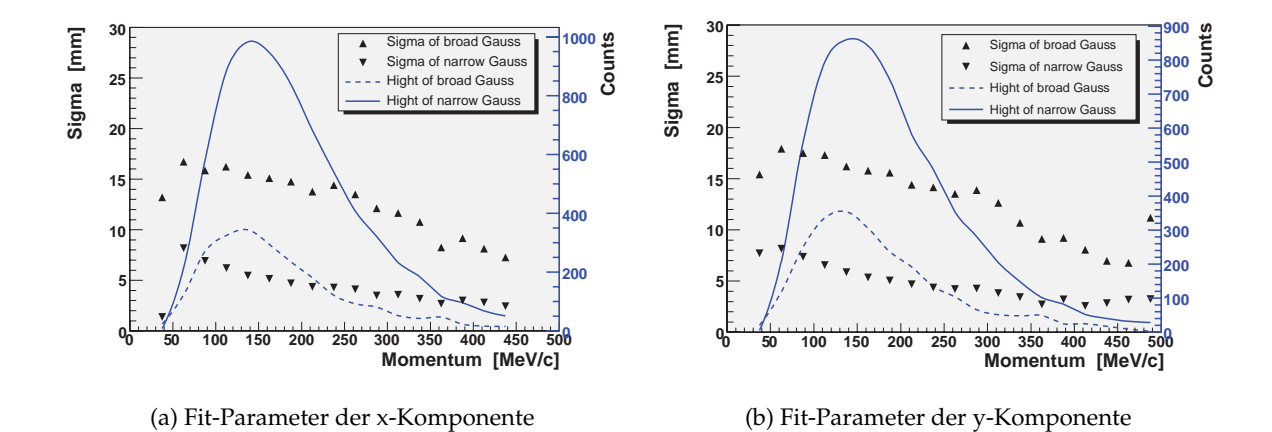

<span id="page-83-1"></span>Abbildung 3.46: Fit-Parameter der Verteilungen der Positionskomponenenten des Paarvertexes: Gezeigt sind die Breiten und Beiträge, bzw. Höhen, der einzelnen Gauß-förmigen Komponenten.

gegeben. Der benötigte Parameter *l* kann durch Eliminierung von *m* unter Verwendung von zwei der drei Komponentengleichungen bestimmt werden $^{24}.$  $^{24}.$  $^{24}.$ 

Die resultierenden Verteilungen in den *x*- und *y*-Komponenten dieses Vertexes lassen sich, ebenso wie die Verteilungen in der Anpassung von RICH-Ringen und MDC-Spuren (vgl. Abschnitt [3.2.1.5](#page-59-0) auf Seite [46\)](#page-59-0), durch eine Kurve mit zwei Impuls-abhängigen GAUSSformigen Komponenten beschreiben (siehe Gleichung [3.24](#page-60-0) auf Seite [47\)](#page-60-0). Deswegen kann ¨ man auch hier die Breiten und Höhen dieser Komponenten, welche in Abbildung [3.46](#page-83-1) auf der vorherigen Seite dargestellt sind, dazu verwenden, einen Schnitt auf dem Paarvertex zu definieren. In *z* wurde dabei ein konstantes Fenster festgelegt. Auch die Länge des Abstandsvektors *d*<sup>†</sup> bietet sich als Qualitätskriterium an. Einige Varianten solcher Vertexschnitte wurden auf ihre Wirkung hin getestet. Dabei zeigte sich, dass die Auflösung des Paarvertex zu schlecht ist, um effektiv echte Paare von falschen Spurkombinationen zu unterscheiden. Deshalb wurde letztendlich kein Schnitt auf den Vertex ausgeführt. Dasselbe gilt für einen Schnitt auf den Abstand von Paar- und Reaktionsvertex, weil deren Auflösung ebenfalls nicht vergleichbar sind[25](#page-84-2), wie aus Abbildung [3.47](#page-84-3) ersichtlich ist.

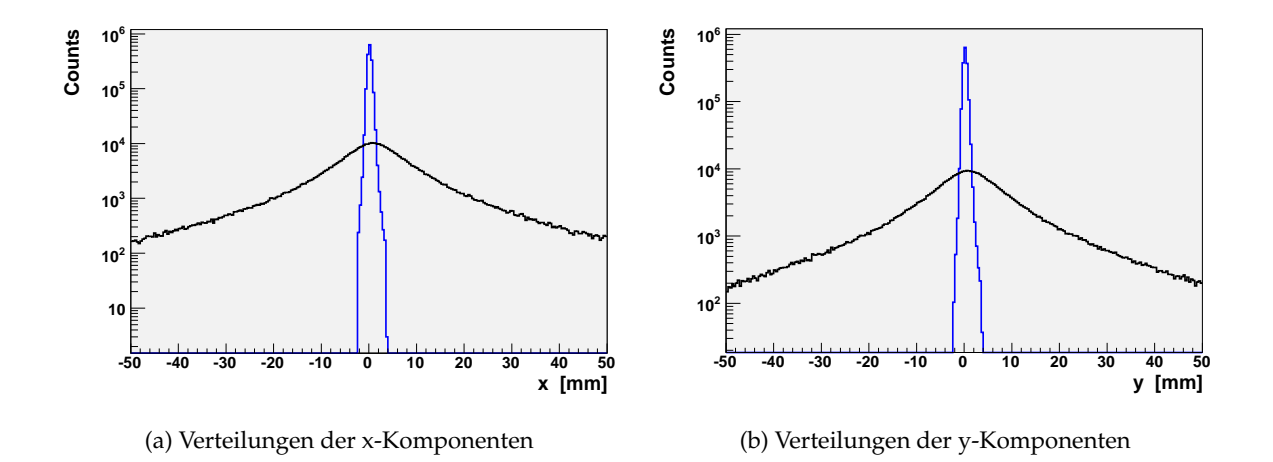

<span id="page-84-3"></span>Abbildung 3.47: Vergleich der Verteilungen von Paar- und Reaktionsvertex: Die Histogramme geben wieder, dass die Auflösungen der Rekonstruktion des Reaktions- bzw. des Paarvertexes nicht vergleichbar sind. Deswegen wird kein Schnitt auf den Abstand vom Paar- zum Reaktionsvertex durchgeführt.

# <span id="page-84-4"></span>**3.3.4 Uberblick ¨uber die Paaranalyse ¨**

Einen Überblick über die finalen Analyseschritte von den vollständig rekonstruierten eindeutigen Leptonspuren hin zu den Histogrammen über die Paareigenschaften zeigt das Flussdiagramm [3.48](#page-85-0) auf der nächsten Seite:

❒ Zuerst werden nur noch die vom Level-2-Trigger akzeptierten Ereignisse eingelesen, die in der Datei durch den TLeptonEvent Tree von Reaktionen mit mehr als einer Leptonspur repräsentiert werden.

<span id="page-84-0"></span> $^{23}r$  ist Vorzeichenbehaftet – es trägt dasselbe Vorzeichen wie  $y$  im Cave-Koordinatensystem. Die folgende Drehung um *π*/2 ist notwendig, weil *r* senkrecht auf einer Spur in Richtung *φ* steht.

<span id="page-84-2"></span><span id="page-84-1"></span> $24$ Bei linearer Abhängigkeit der Vektoren wird ein extrem großer Wert für den Vertex eingesetzt.

<sup>&</sup>lt;sup>25</sup>Da der Reaktionsvertex mit Hilfe aller "guten "Spuren eines Ereignisses berechnet wurde, ist dessen Position<br>el senauer bestimmt viel genauer bestimmt.

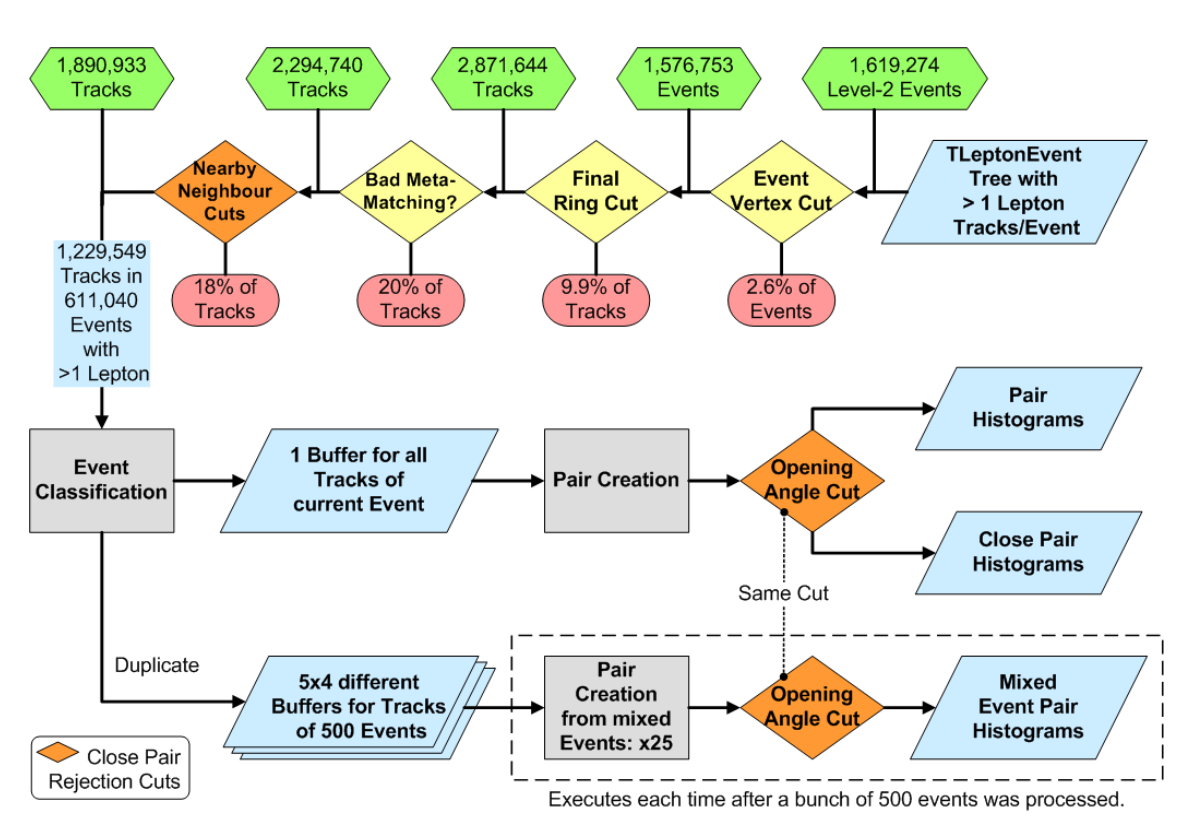

<span id="page-85-0"></span>Abbildung 3.48: Flussdiagramm der Paaranalyse zusammen mit der Anzahl der jeweils verworfenen (rote Felder) und akzeptieren (grüne Felder) Spuren, bzw. Reaktionen.

- ❒ Danach erfolgt der 6*σ*-Schnitt auf die Entfernung vom Reaktionsvertex zum Target, bevor die letzten Schnitte auf einzelne Spuren in den verbleibenden Ereignissen ausgefuhrt werden. Weil diese Auswahlkriterien durch Untersuchungen der vollen Statis- ¨ tik eingestellt wurden, werden sie aus technischen Gründen erst hier, und nicht schon während der Analyse einzelner Spurkandidaten durchgeführt $^{26}$  $^{26}$  $^{26}$ .
- ❒ Der finale Schnitt auf den RICH-Ring MDC-Spur Abstand identifiziert endgultig die ¨ Leptonspuren (vgl. Abschnitt [3.2.1.5](#page-59-0) auf Seite [46\)](#page-59-0),
- □ wohingegen der Schnitt auf den MDC-Spur META-Treffer Abstand die überhöhte Zahl von Spurartefakten in Sektoren mit drei Kammern entfernt (siehe Abschnitt [3.2.3](#page-67-0) auf Seite [54\)](#page-67-0).
- ❒ Nun folgen die Schnitte zur Unterdruckung von Konversionspaaren: ¨
	- **–** Spuren, welche in der Nachbarschaft eine Flugbahn hatten, die zum selben RICH-Ring zeigten, aber ein anderes Ladungsvorzeichen tragen werden zusammen verworfen. Der Offnungswinkel spielt dabei keine Rolle, weil er meist a priori kleiner ¨ als 9 $^{\circ}$  ist.
	- **–** Dasselbe geschieht mit zwei Spuren, die ungleiche Ladungen aber einen gemeinsamen Ring und ein gemeinsames inneres MDC-Segment haben.

<span id="page-85-1"></span><sup>&</sup>lt;sup>26</sup>Die Anwendung der Schnitte auf Daten des TLeptonEvent Trees dauert wenige Minuten – auf die der DST-Dateien mehrere Tage. Untersuchungen der Wirkung solcher Schnitte durch Variation derselben wurden somit ¨ Wochen dauern.

- **–** Bei allen anderen Spurkombinationen die irgendeinen gemeinsamen Detektortreffer aufweisen, wird die qualitativ bessere Spur behalten, die andere als Rekonstruktionsartefakt betrachtet, und in Folge dessen als einzige verworfen.
- **–** Die verbliebenen vollstandig rekonstruierten Spuren werden dann auf benach- ¨ barte verwaiste Segmente in den inneren Driftkammern hin untersucht und verworfen, wenn dieses Segment aus Clustern mit insgesamt mehr als zehn beitragenden Drahtebenen bestehen und
	- $*$ im Falle von unangepassten Segmenten, ein Öffnungswinkel kleiner 9 $^{\circ}$ zur rekonstruierten Spur hin hat,
	- \* oder einen Winkel kleiner 4 besitzt, wenn es sich um eine an die MDC-Treffer angepasstes Segment handelt.
- ❒ Alle 611.040 Reaktionen, welche jetzt noch mehr als eine Leptonspur enthalten, werden nach Multiplizitat und Target-Segment klassifiziert und zur Paarbildung verwendet. ¨ Dazu werden innerhalb eines Ereignisses alle möglichen Kombinationen aus Leptonpaaren generiert, und entsprechend ihrem Offnungswinkel in die Histogramme der ¨ Paareigenschaften eingetragen.
- ❒ Parallel dazu werden sie in einer Matrix von Puffern einem pro Reaktionsklasse kopiert, um dann nach 500 analysierten Reaktionen dazu verwendet zu werden, Untergrundpaare aus gemischten Reaktionen zu erzeugen.

Mit einem einfachen Programm werden die Histogramme in der Ausgabedatei dieser Prozedur dann eingelesen, der Untergrund und daraus folgend das Signal berechnet, welches dann in der finalen Darstellungsform gezeichnet wird. Die resultierenden Spektren werden im folgenden Kapitel besprochen.

# 74 — DIE DATENANALYSE

# l<br>Kapitel

# Ergebnisse und deren Interpretation

*" In der Wissenschaft wissen wir sehr klar, dass der Fortschritt des einen sich aufbaut auf den Schulter der Arbeit des anderen. "* Arnold Zweig, dt. Schriftsteller

# **4.1 Die Strahlzeit September 2005**

Alle Ergebnisse, die im Rahmen dieser Arbeit erarbeitet wurden, beruhen auf Daten, welche wahrend des Experimentes S301 im September und Oktober 2005 gemessen wurden. Im ¨ Folgenden wird dieses mit der Zeichenfolge Sep05 abgekürzt.

Ursprünglich sollte das Stoßsystem <sup>40</sup>Ca + <sup>40</sup>Ca bei 2 AGeV vermessen werden, doch gelang es nicht, einen Strahl zu erzeugen, welcher die benötigten Eigenschaften hatte, um das Experiment mit den notwendigen Reaktionsraten durchführen zu können. Deswegen wurde nach einigen Tagen auf das Stoßsystem  $^{40}_{18}$ Ar +  $^{39,1}_{19}$ K $^{35,5}_{17}$ Cl umgestellt. Es hat eine ähnliche Anzahl von Partizipanten, doch aufgrund der geringeren Ladungszahl von Argon war es nicht moglich, die Strahlenergie von 2 AGeV zu erreichen. Einige Eigenschaften des letztendlich ¨ durchgefuhrten Experimentes sind in Tabelle [4.1](#page-88-0) vermerkt. Die aufgezeichneten Daten des ¨ Systems Ca + Ca wurden bisher nicht analysiert.

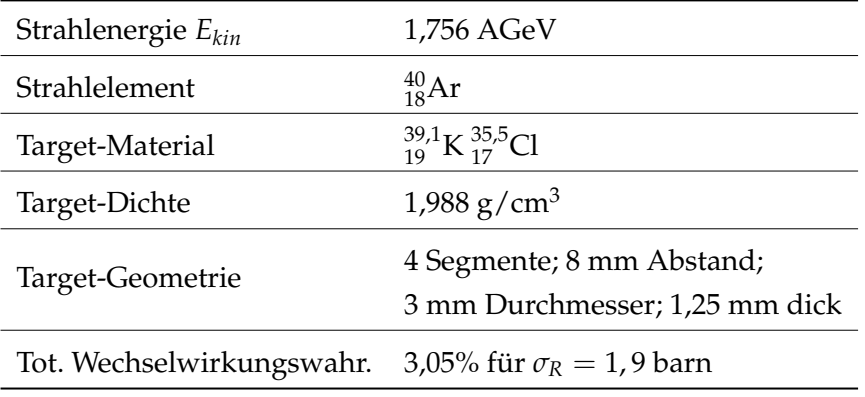

<span id="page-88-0"></span>Tabelle 4.1: Einige Parameter des Experimentes vom September/Oktober 2005

Damit ein Ereignis vom Level-1 Trigger akzeptiert wurde, sollte es eine Multiplizität von etwa 18 Treffern im META-Detektor aufweisen. Die mit den Experimenteinstellungen

tatsächlich getroffene mittlere Multipliziät wird weiter unten erläutert. Der Level-2 Trigger sprach an, wenn mindestens ein Leptonkandidat im RICH- und den META-Detektoren nachgewiesen werden konnte. Die Level-1 Triggerrate fur die aufgezeichneten Ereignisse ¨ lag im Mittel bei 3,5 kHz, wobei der Untersetzungsfaktor (Downscaling Factor) der a priori aufgezeichneten Level-1 Ereignisse 10 betrug. Insgesamt wurden etwa 4600 HLD-Dateien mit ca. [1](#page-89-0)95000 Reaktionen pro Datei aufgezeichnet. Nach der Validierung der Daten<sup>1</sup> blieben 4018 Dateien übrig, welche vollständig analysiert wurden. Die darin enthaltenen Triggertypen sind in Abbildung [4.1](#page-89-1) dargestellt. Letztendlich wurden uber zwei Milliarden Kollisionen ¨ (Level-1) gemessen – ihre Anzahl wird spater zur Normierung der Spektren verwendet. ¨

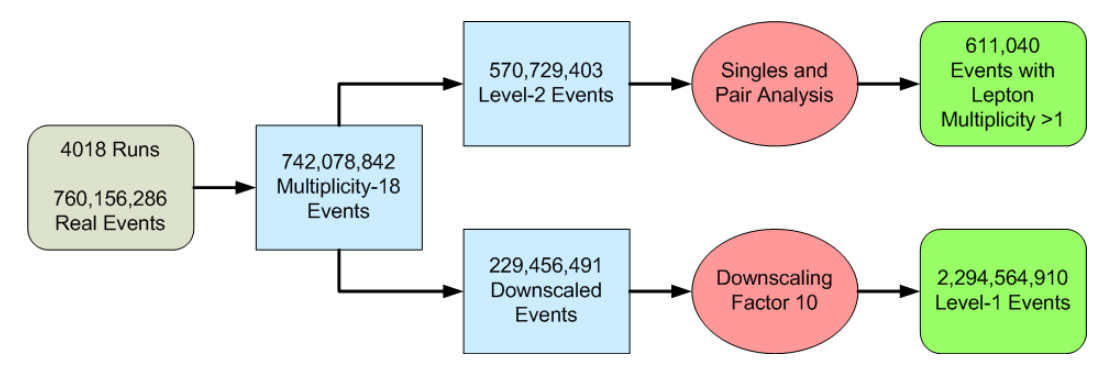

<span id="page-89-1"></span>Abbildung 4.1: Reaktions- und Triggertypen

# **4.1.1 Eigenschaften des Trigger- und Stoßsystems**

Zur Untersuchung der Eigenschaften des verwendeten Triggersystems werden Ereignisse verwendet, die mit Hilfe des Transportmodels UrQMD<sup>[2](#page-89-2)</sup> [\[Bas98\]](#page-123-1) simuliert wurden. Diese generierten Reaktionen stellen die für die Untersuchungen benötigten Minimum-Bias-Ereignisse dar – Ereignisse, bei denen uberhaupt eine Kollision stattgefunden hat. ¨

Insbesondere die Zentralitat der getriggerten Kollisionsereignisse ist von Interesse, da sie ¨ zur Bestimmung der mittleren Anzahl der Partizipanten wichtig ist, aber mit dem existierenden HADES-Aufbau nicht direkt gemessen werden kann. Durch Vergleiche der Multiplizitäten im META-Detektor in den simulierten Ereignissen, sowie denen der Messungen mit und ohne Target<sup>[3](#page-89-3)</sup> lassen sich die in Tabelle [4.2](#page-90-0) auf der nächsten Seite gelisteten Werte be-stimmen [\[Kvr08\]](#page-125-0). Abbildung [4.2](#page-90-1) auf der nächsten Seite zeigt ergänzend dazu die Verteilung des Stoßparameters fur Minimum Bias, Level-1 und Level-2 getriggerte Ereignisse, in denen ¨ man die zu erwartende stärkere Selektion von zentraleren Stößen erkennt. Die Überhöhung in der Pionmultipliziät von getriggerten zu Minimum Bias Ereignissen leitet sich aus simulierten Werten für  $N_\pi$  in Tabelle [4.3](#page-91-0) auf Seite [78](#page-91-0) ab, die im Folgenden erläutert werden.

Durch die Analyse der im Stoßsystem Ar + KCl produzierten Pionen ist es möglich, die Zahl der gefundenen Elektronpaare auf diese zu normieren. Der dadurch gewonnenen Datensatz kann dann leicht mit anderen Stoßsystemen verglichen werden, weil die Abhängigkeit von der Systemgröße mit diesem Schritt entfernt wurde. Die Ergebnisse dieser

<span id="page-89-0"></span> $1$ Während der Validierung werden Kalibrierungsmessungen oder HLD-Dateien, bei deren Aufzeichnung es zu übermäßigen Störungen in einem der Detektoren kam, verworfen.

<span id="page-89-3"></span><span id="page-89-2"></span><sup>2</sup>**U**ltra**r**elativistic **Q**uantum **M**olecular **D**ynamics

 $3$ Die Messungen ohne Target dienen dazu eventuelle Verfälschungen durch Untergrundreaktionen zu subtrahieren.

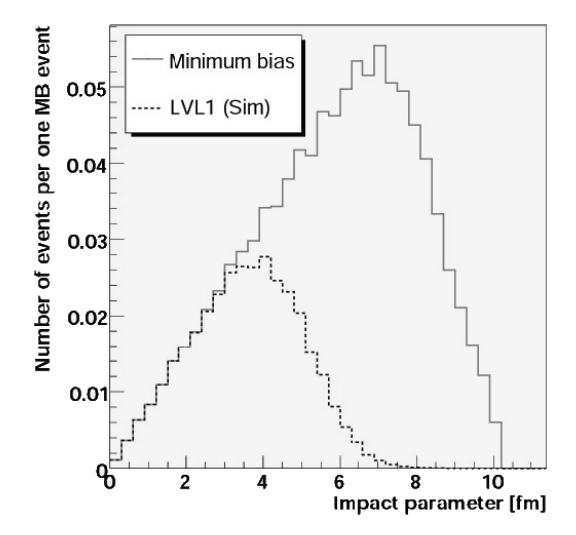

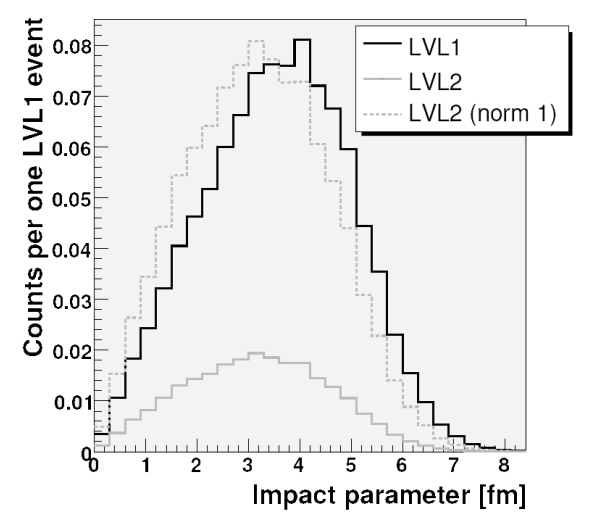

(a) Stoßparameterverteilung für Level-1 getriggerte Ereignisse

<span id="page-90-1"></span>(b) Stoßparameterverteilung für Level-2 getriggerte Ereignisse

| Trigger | Mittlerer<br>Stoßparameter | Anteil an<br>Reaktionen | Überhöhung der Pionen<br>zu Minimum Bias |  |  |
|---------|----------------------------|-------------------------|------------------------------------------|--|--|
| Level-1 | $3,54$ fm                  | 34,4%                   | 2,0                                      |  |  |
| Level-2 | $3,18$ fm                  | $8.2\%$                 | 2.2                                      |  |  |

Abbildung 4.2: Stoßparameterverteilungen

<span id="page-90-0"></span>Tabelle 4.2: Selektionseigenschaften des Triggersystems: Die Überhöhungsfaktoren der mittleren Anzahl der in einer Reaktion produzierten Pionen bezieht sich auf einen Vergleich mit simulierten Minimum-Bias-Ereignissen.

Analyse [\[Kvr08\]](#page-125-0) sind für verschiedene Trigger-Typen und Akzeptanzbereiche in Tabelle [4.3](#page-91-0) auf der nächsten Seite aufgelistet. Die Zahl  $N_\pi$  stellt dabei den eigentlichen Normierungsfaktor dar, welcher durch Mittelung der Produktionsraten von positiven und negativen Pionen gewonnen wurde. Die Werte für eine volle Akzeptanz von  $4\pi$  wurden ausgehend von den gemessenen Daten mit UrQMD-Simulationen extrapoliert. Zur Kontrolle dieser Prozedur werden die in der HADES-Akzeptanz gemessenen Werte mit den auf die HADES-Akzeptanz reduzierten Daten der Simulation verglichen. Im Rahmen der Fehler stimmen diese überein – wie ebenfalls aus Tabelle [4.3](#page-91-0) ersichtlich ist.

In diesem Zusammenhang wurde mit Hilfe der UrQMD-Simulationen auch die mittlere Anzahl von Partizipanten bestimmt. Tabelle [4.4](#page-91-1) auf der nachsten Seite zeigt die Ergebnisse. ¨ Die Anzahl der Partizipanten wurde dabei nach [\[Cug81\]](#page-123-2) zu

$$
\langle A_{Part} \rangle = \frac{A_P A_T^{2/3} + A_T A_P^{2/3}}{(A_P^{1/3} + A_T^{1/3})^2} \tag{4.1}
$$

bestimmt.  $\langle A_{\mathit{Part}} \rangle$  im System Ar + KCl wurde nährungsweise<sup>[4](#page-90-2)</sup> durch Mittelung der Werte

<span id="page-90-2"></span><sup>&</sup>lt;sup>4</sup>da eingentlich  $\sigma_{Ar+K} > \sigma_{Ar+Cl}$  gilt

| Typ                                | Gemessen        |                 | Simuliert    |         |           |  |
|------------------------------------|-----------------|-----------------|--------------|---------|-----------|--|
| Trigger                            | Level-1         | Level-1         | Level-1      | Level-1 | Min. Bias |  |
| Akzeptanz                          | <b>HADES</b>    | $4\pi$          | <b>HADES</b> | $4\pi$  | $4\pi$    |  |
| $N_{\pi^+}$                        | $2,15 \pm 0,03$ | $3,56 \pm 0.36$ | 2,12         | 3,51    | 1,74      |  |
| $N_{\pi^-}$                        | $2,60 \pm 0,05$ | $4,21 \pm 0.36$ | 2,57         | 4,16    | 2,05      |  |
| $N_{\pi^0}$                        |                 |                 |              | 4,07    | 2,07      |  |
| $N_{\pi}$                          | 2,38            | 3,89            | 2,35         | 3,84    | 1,90      |  |
| $N_{\pi}/\langle A_{Part} \rangle$ |                 | 0,101           |              |         |           |  |

<span id="page-91-0"></span>Tabelle 4.3: Pionenmultiplizitäten:  $N_{\pi}$  ist der Mittelwert aus  $N_{\pi^+}$  und  $N_{\pi^-}$  und stellt den später zur Normierung verwendeten Faktor dar.

| Trigger                           | Minimum Bias |      |                        | $ $ Level-1 |  |
|-----------------------------------|--------------|------|------------------------|-------------|--|
| Typ                               |              |      | ArK ArCl ArKCl   ArKCl |             |  |
| $\langle A_{Part} \rangle$   19,7 |              | 18,8 | 19,25                  | 38,5        |  |

<span id="page-91-1"></span>Tabelle 4.4: Mittlere Anzahl der Partizipanten im Stoßsystem Ar + KCl – gewonnen durch Analysen von simulierten UrQMD-Reaktionen.

für die binären Teilsysteme berechnet, woraus sich dann der Wert für Level-1 getriggerte Ereignisse mit

$$
\langle A_{Part} \rangle_{Level\text{-}1} = \langle A_{Part} \rangle_{\text{Min.Bias}} \frac{M_{Level\text{-}1}(\pi^+ + \pi^- + \pi^0)}{M_{\text{Min.Bias}}(\pi^+ + \pi^- + \pi^0)} \tag{4.2}
$$

herleitet. Die Pionmultiplizitäten  $M(\pi^+ + \pi^- + \pi^0)$  sind die aus Tabelle [4.3.](#page-91-0) Die nun berechenbare Zahl der Pionen pro Partizipant  $N_\pi/\langle A_{Part} \rangle = 0$ , 101 steht in Einklang mit Messungen der FOPI-Kollaboration [\[Rei07\]](#page-126-0) sowie [\[San80\]](#page-127-0).

# **4.2 Analyse-Kampagnen**

Die vollständige Analyse des gesamten Datensatzes wurde in mehreren Schritten unternommen. Zuerst wurden umfangreiche Studien zur Bestimmung der Analyseparameter durchgeführt, bis man in der Lage war, eine erste Generation von DST-Dateien im Januar 2007 zu generieren. Der Umfang dieses Datensatzes betrug etwa 40% der insgesamt verfügbaren Statistik. Diese Daten dienten dazu, die post-DST Analysen zu entwickeln, und um die Parameter und Algorithmen der Rohdatenanalyse weiter zu verbessern. Insbesondere wurde die Leistung der Spurrekonstruktion, bei den relativ hohen Spurmultiplizitaten des Systems ¨ Ar + KCl, erhoht. Im Sommer 2007 wurde dann der Datensatz erneut und zu 100% ana- ¨ lysiert. Es folgte die Analyse von simulierten Daten, unter anderem zur Bestimmung der Rekonstruktionseffizienz und geometrischen Akzeptanz.

# **4.2.1 Analyse der gemessenen Daten**

Zur Analyse der Rohdaten in der Kampagne *Sep05-Gen2* und zur darauf folgenden post-DST Analyse wurde die HYDRA-Version 8.13 und der Parametersatz *SEP05 v2* verwendet. Diese Datenanalyse wird in Kapitel [3](#page-32-0) ausführlich erläutert. In den Abschnitten [3.2.3](#page-67-0) auf Seite [54](#page-67-0) und [3.3.4](#page-84-4) auf Seite [71](#page-84-4) sind die Ergebnisse der Analyse einzelner Leptonspuren, bzw. der von Elektronpaaren zusammengefasst. Dort sind auch die Impuls abhangigen Vertei- ¨ lungen einzelner Spuren gezeigt (siehe Abbildung [3.2.3](#page-70-0) auf Seite [57\)](#page-70-0). Zur Erganzung dieser ¨ Daten stellt Abbildung [4.3](#page-92-0) die Rapiditätsverteilungen der Elektronen und Positronen dar. Die mittlere Rapidität des Systems Ar + KCl bei 1,76 AGeV liegt bei 0,85. Zu erkennen sind Streifen verminderter Spurdichten, die durch die geometrische Akzeptanz des Spektrometers begründet sind. Insbesondere die Ränder der Szintillatorstreifen der Flugzeitdetektoren stellen Problemzonen dar. Besonders auffällig ist dabei die Lücke in der Verteilung der Elektronen. Sie rührt von den Elektronen her, welche begünstigt durch das Magnetfeld, undetektiert den META-Detekor in der Lucke zwischen TOF- und TOFino-Detektor durchqueren ¨ (siehe Abbildung [2.2](#page-21-0) auf Seite [8\)](#page-21-0).

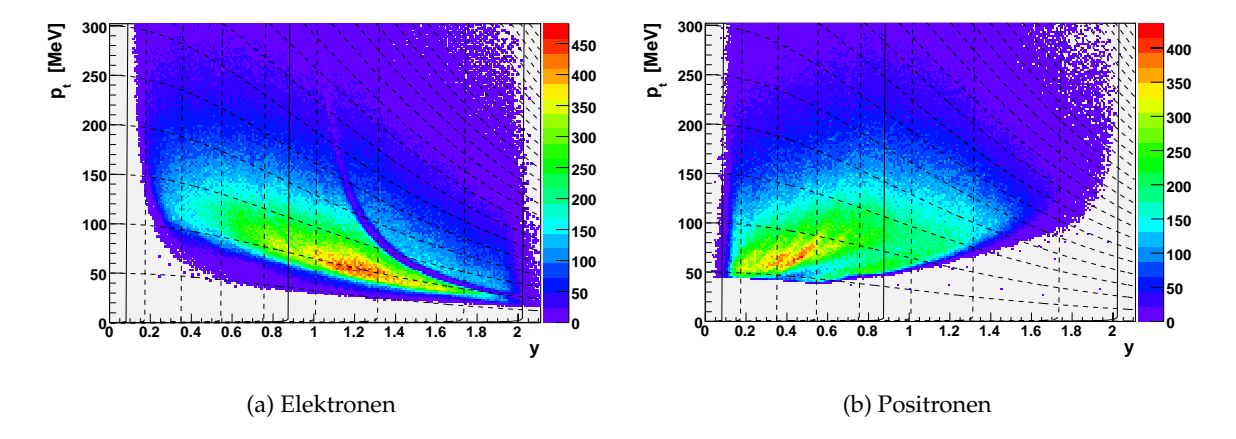

<span id="page-92-0"></span>Abbildung 4.3: Rapiditätsverteilungen einzelner Elektronen und Positronen: Die Linien stellen die konstante Laborwinkel, bzw. transversale Impulse dar. Dabei markieren drei durchgezogene senkrechte Linien die Ränder des TOF- und TOFino-Detektors. Die mittlere Rapidität liegt bei 0,85.

# **4.2.2 Simulationen**

Simulationen werden nicht nur dazu verwendet Experimente durch entsprechende Vorhersagen zu planen, sondern auch um die Algorithmen der Analyse im Einzelnen, sowie die Effizienz der gesamten Prozedur zu bestimmen. Dazu wurden in der Vergangenheit mit dem Transportmodel UrQMD die in Schwerionenkollisionen entstehenden Reaktionsprodukte generiert. Oftmals wurden die seltenen Zerfälle in  $e^+e^-$ -Paare künstlich dadurch erhöht, dass man den UrQMD-Datensatzen entsprechende Leptonen, welche mit Hilfe des Ereig- ¨ nisgenerator PLUTO [Frö07] generiert wurden, beigemischt hat.

Im Rahmen der Analyse der Sep05-Daten wurde erstmals ein neues Simulationsverfahren eingesetzt. Dabei wurden simulierte Elektronspuren (Signal) in die von Hadronen (Untergrund) dominierten realen Reaktionen eingebettet, was ein sehr realistisches Untergrundmuster gewahrleistet, insbesondere weil viele nur schwer simulierbare Detektoreffekte (z.B. ¨ das Rauschen) dadurch mit berücksichtigt werden [\[HAD07a\]](#page-124-2).

Die zum Einbetten benötigten Signalspuren, bzw. Elektronen und Positronen wurden getrennt von einander mit HGeant generiert. Hierzu wurde der GEANT-interne Teilchengenerator verwendet [\[App93\]](#page-123-3), wobei die erzeugten Flugbahnen gleich durch das Spektrometer – bzw. die aktiven Detektorvolumen – hindurch verfolgt wurden.

# **4.3 Korrektur der analysierten Datens¨atze**

Um die gewonnen Spektren letztendlich mit theoretischen Modellrechnungen oder denen anderer Experimente vergleichen zu können, ist es notwendig, neben der Normierung auch die Verluste durch die eingeschränkte geometrischen Akzeptanz des Spektrometers, sowie die Ineffizienzen der Analyse selbst zu berücksichtigen.

# **4.3.1 Akzeptanzkorrektur**

Die Korrektur der Verluste durch die eingeschränkte geometrische Akzeptanz des HADES-Spektrometers wird nicht auf den durch die Spurrekonstruktion gewonnenen Daten durchgefuhrt, sondern auf den Daten welche mit den gemessen verglichen werden sollen. Das ¨ heißt, anstatt die durch die Analyse gewonnen Spektren zum Ausgleich der Verluste nach oben zu korrigieren, werden die Daten z.B. von theoretischen Modellrechnungen nach unten skaliert.

Der Korrekturwert für einzelne Elektronspuren wird dabei als eine Funktion des Impulses, und der Spurposition in *φ* und *θ* berechnet und durch eine dreidimensionale Matrix dargestellt. Die Generierung dieser Matrix erfolgte fur Elektronen und Positronen getrennt, ¨ wozu in HGeant im Winkelbereich von 0<sup>°</sup> < θ < 90<sup>°</sup> und 0<sup>°</sup> < φ < 360<sup>°</sup> sowie im Impulsbereich von 0 MeV/c  $\lt p \lt 1500$  MeV/c jeweils 48 Millionen gleichmäßig (weis) verteilte Elektronen, bzw. Positronen generierte wurden. Das Verhältnis der in einem Pha-senraumbereich generierten und von allen Detektoren<sup>[5](#page-93-0)</sup> registrierten Spuren stellt dann die geometrische Akzeptanz dar. Dabei werden die sekundär erzeugten und nicht vom Target stammenden Teilchen nicht mitgezahlt. Von den 48 Millionen generierten Spuren landeten ¨ etwa 30 Millionen in der Akzeptanz des Spektrometers. Weil keine signifikanten Unterschiede in der Geometrie der einzelnen Sektoren bestehen, wurde für die finale Version der Matrix die gesamte Menge an Spuren auf einen Sektor abgebildet, um so statistische Fluktuationen zu vermindern. Darüber hinaus werden Ausreißer in der Verteilung durch die Anwendung eines SAVITZKY-GOLAY Filters entfernt [\[Pre92\]](#page-126-1).

Exemplarisch sind für zwei Impulsbereiche die jeweiligen Akzeptanzwerte der Elektro-nen und Positronen in Abbildung [4.4](#page-94-0) auf der nächsten Seite dargestellt. Die Unterschiede bezüglich der Teilchenladung ergeben sich durch die Ablenkungseigenschaften des Magnetfeldes: Elektronen werden in HADES zu hohen Polarwinkeln hin abgelenkt – Positronen zu kleinen.

# <span id="page-93-1"></span>**4.3.2 Effizienzkorrektur**

Der Wert für die Effizienzkorrektur der Elektronpaarspektren teilt sich in drei Faktoren auf: Level-2 Triggereffizienz, Rekonstruktionseffizienz einzelner Spuren und die Korrektur von Schnitten auf Kombinationen von Spuren.

<span id="page-93-0"></span><sup>5</sup>D.h. eine Teilchentrajektorie durchkreuzte die aktiven Bereichen aller Detektoren: RICH-Gas, 28 oder 21 MDC-Drahtebenen und TOF oder TOFino, bzw. Shower-Treffer.

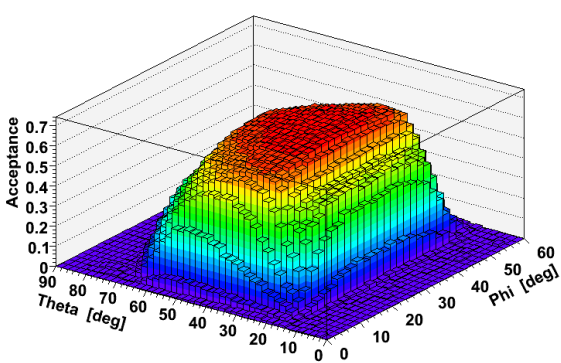

 $\tau_{het_a}$ <sup>80</sup> 60 ldegj 5Ó 40 20  $10^{\degree}$ 

 $^{0}_{90}$ 

80

70

Acceptance Õ.  $\begin{array}{c} 0.7 \\ 0.7 \\ 0.6 \\ 0.5 \\ 0.4 \end{array}$ 

(a) Elektronen im Impulsbereich 0 bis 120 MeV/c

(b) Positronen im Impulsbereich 0 bis 120 MeV/c

60  $50$  ( $deg$ )

 $40$ 

 $\overline{\phantom{a}}$ 30

20

10

 $0^{\circ}$  0

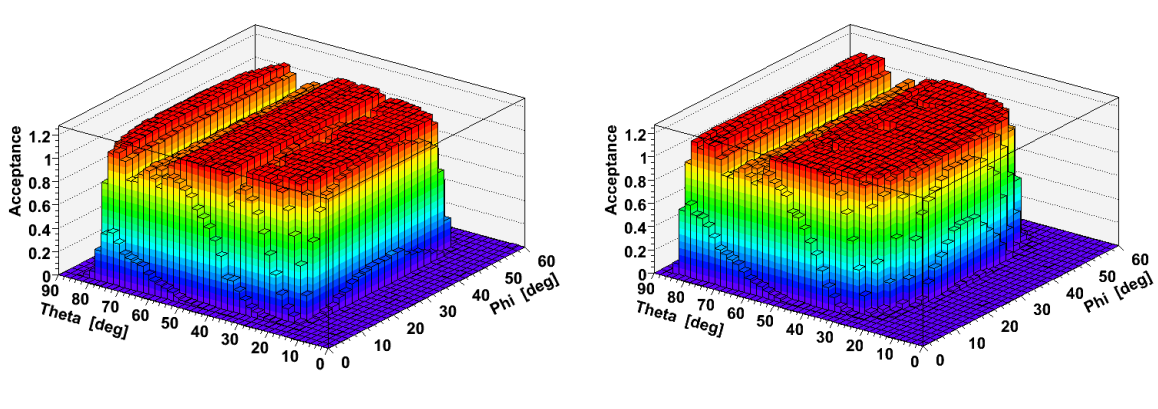

(c) Elektronen im Impulsbereich 300 MeV/c bis 420 MeV/c

(d) Positronen im Impulsbereich 300 MeV/c bis 420 MeV/c

<span id="page-94-0"></span>Abbildung 4.4: Geometrische Akzeptanz für Elektronen (links) und Positronen (rechts)

Eine Betrachtung der Effizienz des Level-2 Triggers kann auf zwei Ebenen geschehen. Zum einen durch Betrachtung einzelner Leptonspuren, zum anderen durch die Untersuchung von Elektronpaaren. Eine detailierte Analyse der Triggereffizienz auf der ersten Ebene findet sich in [\[Kvr08\]](#page-125-0). Diese Untersuchung zeigt, dass etwaige Ortsabhangigkeiten der ¨ betrachten Teilchenspur vernachlässigbar sind. Insgesamt werden hier etwa 81% der Ereignisse, welche mindestens eine Leptonspur enthalten als solche erkannt. Ausschlaggebend ist aber die Erkennung von Reaktionen in denen ein Paar entstanden ist. Durch die Analyse aller Ereignisse, welche mindestens zwei eindeutige Leptonspuren enthalten, wird die Level-2 Triggereffizienz auf Paarebene durch

$$
\varepsilon_{Lvl2} = \frac{N_1}{N_0(U-1)} = \frac{1462000}{168000 \cdot 9} = 96{,}5\%
$$
\n(4.3)

bestimmt. Bei *N*<sup>1</sup> handelt es sich um die Anzahl von Ereignissen, welche allein aufgrund der Entscheidung des Level-2 Triggers gespeichert wurden, während N<sub>0</sub> die Reaktionen sind, welche exklusiv aufgrund einer unabhängigen fortlaufenden Selektion einer fixen Rate von Ereignissen akzeptiert wurden. Diese Rate ist gegeben durch den Untersetzungsfaktor *U* = 10 des Level-1 Triggers. Hier wird jedes zehnte Ereignis garantiert weggeschrieben. Damit beträgt die Level-2 Triggereffizienz auf Paarebene 96,5%.

Die größten Effizienzeinbußen entstehen während der Rekonstruktion einzelner Elektronspuren. Wie auch im Falle der Akzeptanz werden diese mit Hilfe einer dreidimensionalen Matrix im Impuls und den Winkeln φ und θ korrigiert. Dazu wurde die bereits erwähnte Methode der Spureinbettung erstmals verwendet. Insgesamt wurden 100 HLD-Dateien mit etwa 195 Millionen Reaktionen dazu verwendet, um die Elektronen bzw. Positronen einzubetten. Um die Rekonstruktionsprozedur nicht durch eine zu starke Erhöhung der Teilchenmultipliziät zu stören, wurden pro Ereignis nur sechs Leptonen – eins pro Sektor – eingebettet. Die dadurch erzeugten DST-Dateien wurden dann mit der post-DST-Analyse behandelt, um das Verhältnis aus innerhalb der Spektrometerakzeptanz eingebetteten und den in allen Detektoren wiedergefundenen<sup>[6](#page-95-0)</sup> Spuren zu bilden. Während der Analyse wurden alle Schnitte, die auf Informationen einzelner Spuren beruhen, angewendet. Unter der Annahme, dass sich die Rekonstruktionseffizienz von Elektronpaaren faktorisieren lässt, ergibt sich diese somit aus dem Produkt der Effizienz der beteiligten Einzelspuren:

$$
\varepsilon_{\text{Paar}} = \varepsilon_{e^+} \cdot \varepsilon_{e^-} \tag{4.4}
$$

Um alle Effekte und deren Topologie hinreichen gut abbilden zu können, ist es notwendig, eine möglichst kleine Unterteilung in den Koordinaten der Matrix zu wählen. Andererseits sinkt dadurch die Zählrate pro Zelle schnell ab, und es kommt zu Ungenauigkeiten aufgrund statistischer Fluktuationen. Deswegen wurde hier ein neuer Weg gewählt: Die Matrix wird mit einer nicht all zu feinen Unterteilung generiert, auftretendes statistisches Rauschen wird durch einen SAVITZKY-GOLAY-Filter entfernt, bevor die Unterteilung durch eine bikubische Spline-Interpolation[7](#page-95-1) in *φ* und *θ* mit anschließender linearer Interpolation zwischen zwei benachbarten Impulsbereichen verfeinert wird<sup>[8](#page-95-2)</sup>. Die Wirkung dieser Schritte sind exemplarisch für Elektronen in einem einzigen Impulsbereich in Abbildung [4.5](#page-96-0) auf der nächsten Seite dargestellt.

Eine gewichtige Frage bei der Berechnung der Rekonstruktionseffizienz der hier verwendeten Analysemethode stellt sich im Kontext des verwendeten künstlichen neuronalen Netzes (vgl. Abschnitt [3.2.1.4](#page-53-0) auf Seite [40\)](#page-53-0). Dieses wurde mit Hilfe gemessener Daten trainiert, damit es zu einer realistischen Antwort wahrend der Massendatenanalyse kommt. Hier, zur ¨ Bestimmung der Effizienzmatrizen, werden aber simulierte Spuren verwendet. Deswegen wurde untersucht, in wie weit sich die Verteilungen der verwendeten Variaten im Fall von simulierten und gemessenen Leptonspuren ähneln. Da zur Beschreibung des Untergrundes – der Hadronen – generell gemessene Spuren verwendet wurden, ist hier kein Unterschied zu erwarten, bzw. sollte dieser nur statistischer Natur sein. Abbildung [4.6](#page-97-0) auf Seite [84](#page-97-0) zeigt exemplarisch die Verteilungen einiger Variaten. Die Abweichungen in den absoluten Hohen ¨ der jeweils integral aufeinander normierten Histogramme sind auf eben solche statistische Unterschiede zurückzuführen.

Dabei ist festzustellen, dass sich die Verteilungen der simulierten Leptonspuren generell tendenziell etwas besser von denen der Hadronspuren abheben als es die gemessenen Spuren nach der ersten Iteration zur Erzeugung des Trainingsdatensatzes tun (vgl. Abschnitt [3.2.1.2](#page-45-0) auf Seite [32\)](#page-45-0). Somit sind simulierte Leptonen etwas effizienter zu erkennen als gemessene Spuren. Allerdings trifft dies im Falle der Impulsverteilung nicht zu. Diese erzeugt einen gegenläufigen Effekt, da durch die Simulation von im Impuls gleichmäßig

<span id="page-95-0"></span> $6D.h.$  alle Elemente einer rekonstruierten Spur müssen mit einer Wichtung größer Null mit einem Element einer eingebetteten simulierten Spur korreliert sein.

<span id="page-95-2"></span><span id="page-95-1"></span><sup>7</sup>Die Rountine wurde [\[Pre92\]](#page-126-1) entnommen.

 $8$ Eine echte 3D -Interpolation, z.B. nach dem KRIGE-Verfahren ist sehr Speicher intensiv und kann für die vorliegende Matrix mit insgesamt 270000 Datenpunkten nicht verwendet werden.

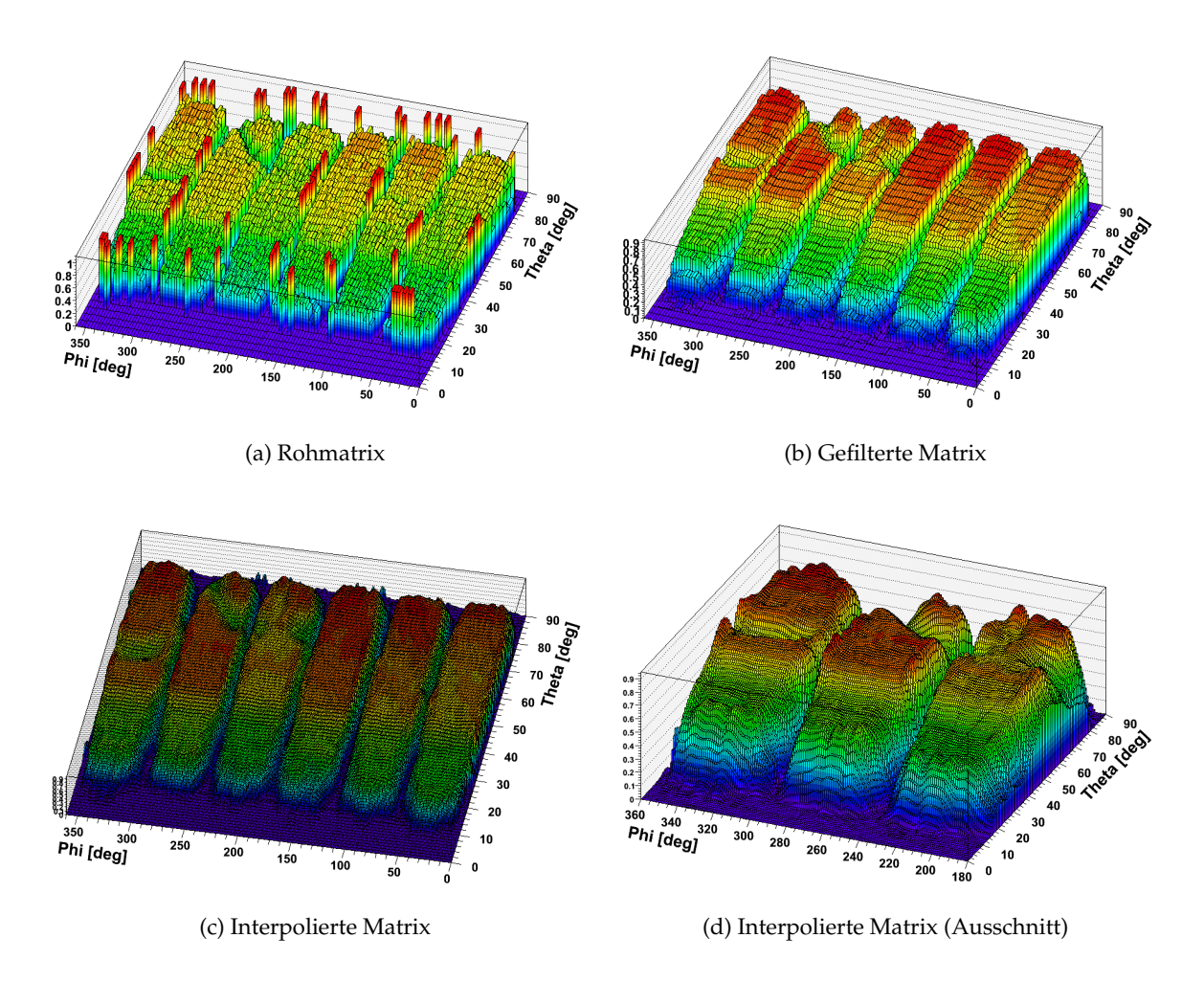

<span id="page-96-0"></span>Abbildung 4.5: Rekonstruktionseffizienz von Elektronspuren: Beispielhaft fur Elektronen im Impulsbereich ¨ 300..320 MeV

verteilten Leptonen, insbesondere im höheren Impulsbereich zusätzliche Spuren generiert werden, die in den gemessenen Daten nicht zu finden sind, und in der Tat auch schlechter erkannt werden. Daher ergibt sich für die berechnete Effizienz ein Impuls abhängiger Fehler, der nicht trivial zu bestimmen ist. Unter der Annahme eines 100% reinen Evaluierungsdatensatzes wurde eine Impuls unabhangige Effizienz des MVA-Algorithmus durch ¨ die in Abschnitt [3.2.1.4](#page-53-0) auf Seite [40](#page-53-0) beschriebene Methode von 98% in der TOF-Region, bzw. 99% in der TOFino-Region bestimmt (siehe Abbildung [3.17](#page-57-0) auf Seite [44\)](#page-57-0). Deswegen – und auch wegen der insgesamt guten Übereinstimmung der Verteilungen der Variaten – ist davon auszugehen, dass der Beitrag des MVA-Algorithmus zum systematischen Fehler der Effizienzkorrektur relativ gering ist.

# **4.4 Paarspektren**

Die Normierung der im Folgenden abgebildeten Paarspektren ist durch

$$
\frac{1}{N_{\pi}} \frac{dN}{dM_{ee}} = \frac{2}{N_{\pi^+} + N_{\pi^-}} \frac{1}{N_{Lvl1}} \frac{dn}{dM_{ee}}
$$
(4.5)

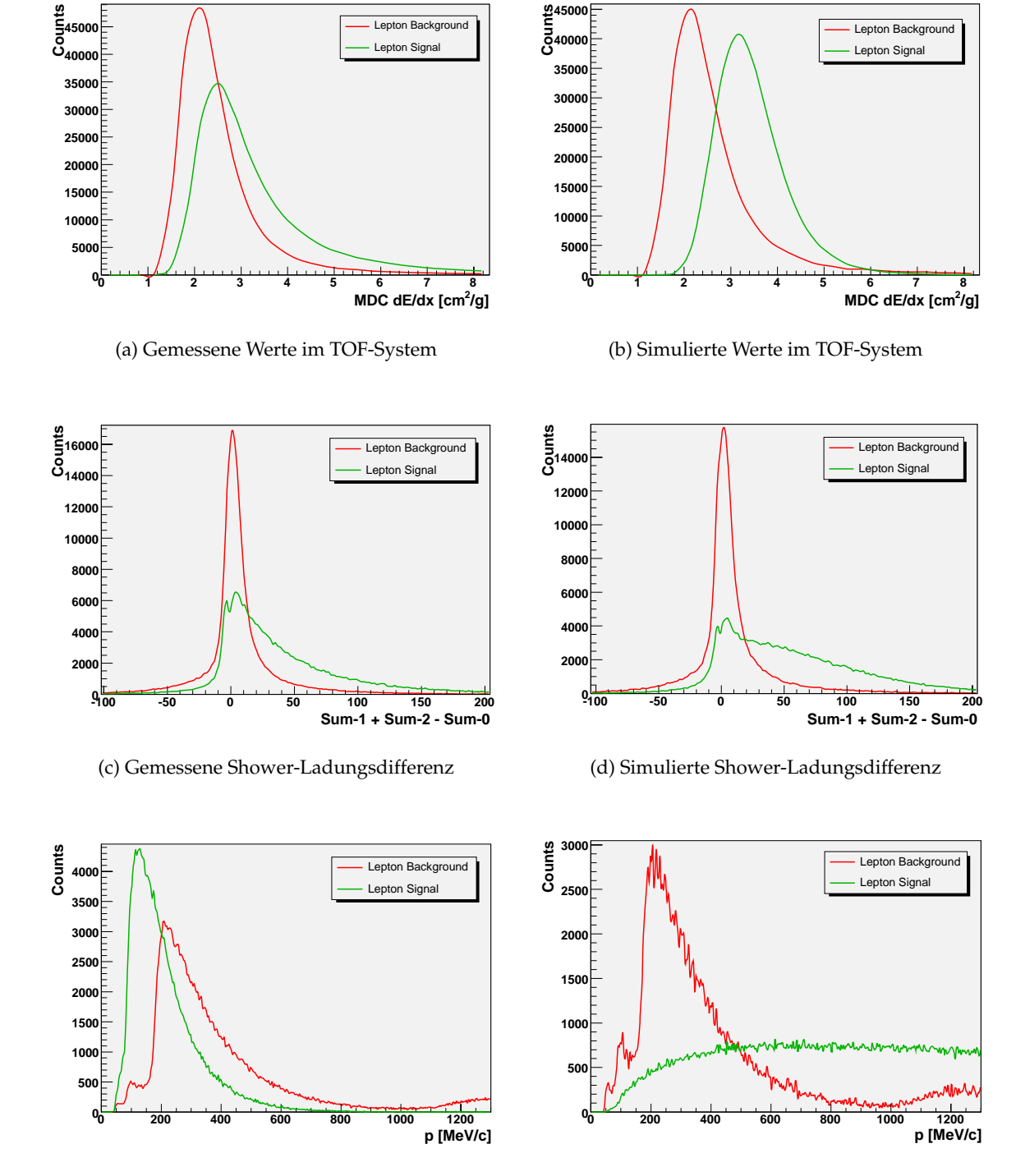

<span id="page-97-0"></span>(e) Gemessene Impulsverteilungen im TOF-System

(f) Impulsverteilung simulierter Leptonspuren im TOF-System

Abbildung 4.6: Exemplarischer Vergleich einiger Verteilungen von gemessen (links) und simulierten (rechts) Variaten

und der Divisor zur Korrektur der impuls- und richtungsabhängigen Effizienzverluste durch

$$
\varepsilon(p,\theta,\phi) = \varepsilon_{Lv/2} \cdot \varepsilon_1(p,\theta,\phi) \cdot \varepsilon_2(p,\theta,\phi) \tag{4.6}
$$

gegeben, wobei die einzelnen Pion-Multiplizitäten in Tabelle [4.3](#page-91-0) auf Seite [78](#page-91-0) angegeben sind – im Besondern ist  $N_\pi = 3,84$ . Die Anzahl der analysierten Level-1 Ereignisse ist *NLvl*<sup>1</sup> = 2.294.564.910 (vgl. Abbildung [4.1\)](#page-89-1) und die Level-2 Triggereffizienz wurde zu *εLvl*<sup>2</sup> = 0, 965 bestimmt. Die Rekonstruktionseffizienzen der beiden Elektronen oder Positronen eines Paares *ε*1,2(*p*, *θ*, *φ*) werden aus der in Abschnitt [4.3.2](#page-93-1) beschriebenen Matrix entnommen.

Wenn nicht anders angegeben*,* dann wurde zur Unterdrückung von  $\pi^0$ -D<code>ALITZ-Zerfällen</code> ein Schnitt auf den Paaröffnungswinkel von α > 9° angewandt. Zur Ergänzung des Inhaltes, sind diese aber im weiteren Verlauf dieses Kapitels auch beschrieben.

### **4.4.1 Untergrundbestimmung**

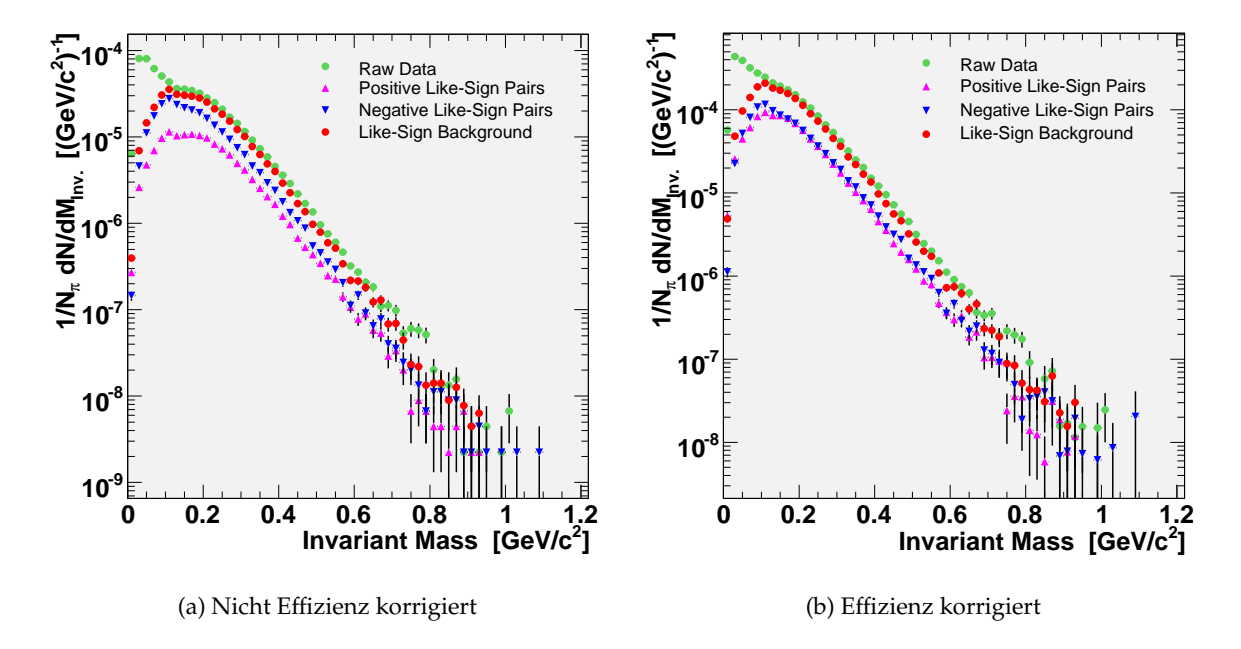

<span id="page-98-0"></span>Abbildung 4.7: Untergrundbestimmung mit Paaren gleich geladener Teilchen: Zur besseren Darstellung wurde hier eine konstante Unterteilung der Massenachse von 20 MeV/ $c^2$  gewählt.

Abbildung [4.7](#page-98-0) stellt den durch Paare gleicher Ladung gebildeten kombinatorischen Untergrund (**L**ike-**S**ign **B**ackground, LSB) dar. Die roten Marker bilden den durch die Berechnung des geometrischen Mittelwertes (vgl. Abschnitt [3.3.2.1](#page-79-1) auf Seite [66\)](#page-79-1) erhalten Untergrund  $\langle n_{+-}\rangle$ ,

$$
\langle n_{+-} \rangle = 2\sqrt{\langle n_{++} \rangle \langle n_{--} \rangle}
$$
 (4.7)

welcher von den Paaren ungleicher Ladung (grün) abgezogen wird, um das netto Signal zu erhalten. Auffallig ist die Divergenz der Anzahl Paare mit positiven und negativen La- ¨ dungen vor der Effizienzkorrektur und ihre gute Übereinstimmung nach durchgeführter Korrektur.

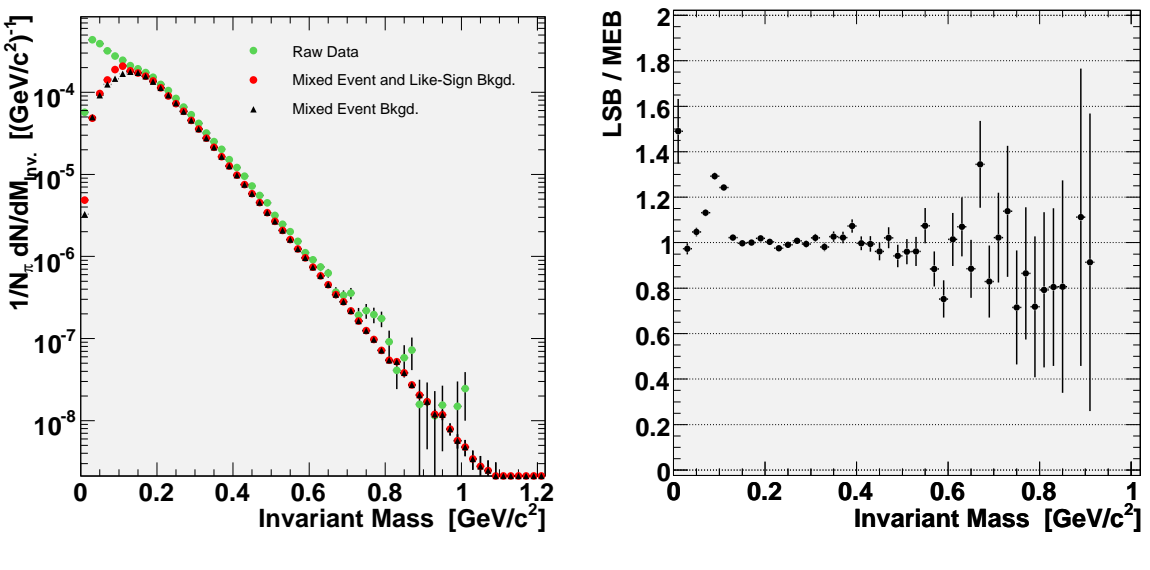

<span id="page-99-1"></span>(a) Untergrundkonstruktion aus Spuren verschiedener Ladungen

(b) Vergleich beider Untergrundtypen

Abbildung 4.8: Untergrundbestimmung mit Teilchen verschiedener Reaktionen: Dieses Histogramm ist in Abschnitte von 20 MeV unterteilt. Bild (b) zeigt das Verhältnis zwischen den Untergrundpaaren gleicher Ladung (LSB), und denen aus verschiedenen Ereignissen (MEB).

Wie in Abschnitt [3.3.2.2](#page-79-2) auf Seite [66](#page-79-2) erläutert, wird der finale Untergrunddatensatz zum Teil mit Paaren ungleich geladener Teilchen generiert, deren Einzelspuren aus verschiedenen Reaktionen stammen (**M**ixed **E**vent **B**ackground, MEB). Dieser Datensatz wird zur Normierung durch die Massenverteilung der Paare gleicher Ladung geteilt. An die entstandene Menge von Verhältniswerten – einen in jedem Massenstreifen – wird in einem Massenbereich von 0,2 MeV/ $c^2$  bis 0,7 MeV/ $c^2$  eine horizontale Gerade angepasst, deren Position den globalen Normierungsfaktor von 43,5 darstellt<sup>[9](#page-99-0)</sup>. Nach dieser Normierung werden beide Verteilungen bei einer invarianten Masse von 0,3 MeV/ $c<sup>2</sup>$  zusammengesetzt, wobei das Spektrum aus Paaren gleicher Ladung den Bereich kleinerer Massen abdeckt. Abbildung [4.8](#page-99-1) stellt das Ergebnis dieser Prozedur dar. Die roten Marker in Bild (a) kennzeichnen den Verlauf des zusammengesetzten Untergrundes. In Bild (b) ist das Verhaltnis von beiden Unter- ¨ grundspektren dargestellt. Hier erkennt man deutlich die Unterschiede von LSB und MEB, die diese Vorgehensweise notwendig machen. Bei der Überhöhung des Untergrundes von Paaren gleicher Ladung handelt es sich um Paare korrelierter Spuren, die durch Kombinationen von Spuren verschiedener Reaktionen a priori nicht nachgebildet werden können. Diese Korrelation ist auf den Zerfall von einem  $\pi^0$ -Mesonen in zwei Photonen zurückzuführen*,* die beide durch Konversion in zwei Elektronpaare übergehen. Hier werden nun zwei Spuren, die aus jeweils einem der Konversionspaare stammen, miteinander kombiniert, wobei sich eine Korrelation über die Gesamtenergie des ursprünglichen  $\pi^0$ -Mesons ergibt.

<span id="page-99-0"></span> $9D.h.$  der Effizienz korrigierte MEB-Untergrunddatensatz liegt um einen globalen Faktor 43,5 über dem auf natürliche Weise normierten LSB-Untergrunddatensatz

# **4.4.2 Elektronpaarsignal**

Histogramm (a) in Abbildung [4.9](#page-100-0) zeigt das nach Abzug des zusammengesetzten kombinatorischen Untergrundes erhaltene Elektronpaarsignal. Die Breiten der Unterteilung sind durch horizontale Balken, die statistischen Fehler als vertikale Balken an den Datenpunkten dargestellt. Neben der dominanten Spitze des *π* 0 -DALITZ-Zerfalls und des starken Abfalls im *η*-Bereich, sind deutlich Strukturen des direkten *ω*- und eventuell auch des *φ*-Mesonen Zerfalls zu erkennen. In Bild (b) ist das dazugehörige Signal- zu Untergrundverhältnis dargestellt. Es zeigt, dass besonders im Massenbereich der schwereren Vektormesonen das Signal-zu Untergrundverhältnis deutlich erhöht ist. Tabelle [4.5](#page-102-0) auf Seite [89](#page-102-0) gibt die Anzahl der ge-fundenen Paare und die Signifikanz<sup>[10](#page-100-1)</sup> des Signals wieder.

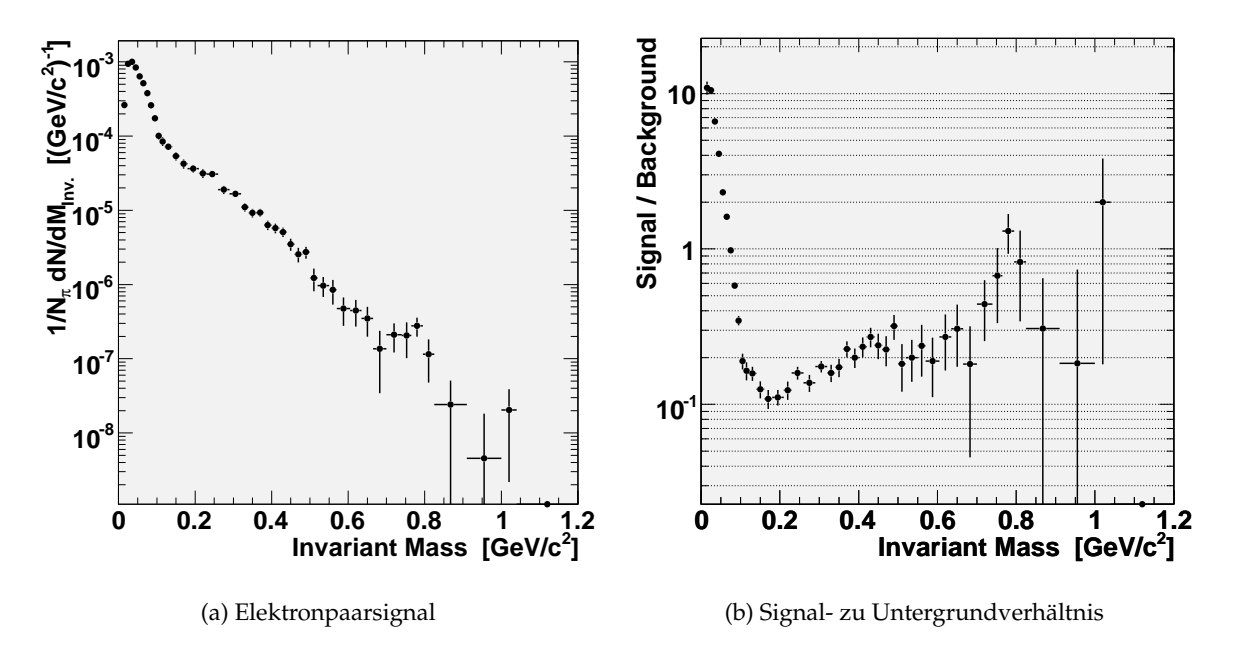

<span id="page-100-0"></span>Abbildung 4.9: Effizienzkorrigiertes Elektronpaarsignal von Paaren mit einem Öffnungswinkel  $\alpha > 9^{\,\circ}$ 

Um die Auswirkungen der Effizienzkorrektur darzustellen, wird zu diesem Zweck in Abbildung [4.10,](#page-101-0) Bild (a), das unkorrigierte Spektrum dem korrigierten gegenubergestellt. In ¨ diesem Zusammenhang wurde ebenfalls untersucht, ob die Einfuhrung eines Schnittes zur ¨ künstlichen Verringerung der Akzeptanz etwaige statistische Fluktuationen in der Effizienzkorrektur am Rande der geometrischen Akzeptanz verhindert. Dazu wurden die Breite und Höhe eines jeden Spektrometersektors um  $\Delta \phi = 5^{\circ}$ , bzw. auf  $\theta_{min} = 20^{\circ}$  und  $\theta_{max} = 82^{\circ}$ reduziert. Bild (b) zeigt die Spektren mit und ohne diesen Schnitt im Vergleich.

Zur Komplettierung der Datensatze sind in der Abbildung [4.11](#page-101-1) die Spektren der Paare ¨ mit einem Öffnungswinkel  $\alpha \, \leq \, 9^{\circ}$  abgebildet. Dieser Schnitt wurde zur Unterdrückung von π<sup>0</sup>-DALITZ-Paaren eingeführt, und tatsächlich ist das entsprechende Massenspektrum auch von Paaren kleiner Masse dominiert.

<span id="page-100-1"></span> $10$ Diese Definition basiert auf der hier erfüllten Annahme, dass eine hinreichend große Zahl an Ereignissen untersucht wurde. Eine Herleitung findet sich in [\[Zum05\]](#page-127-1).

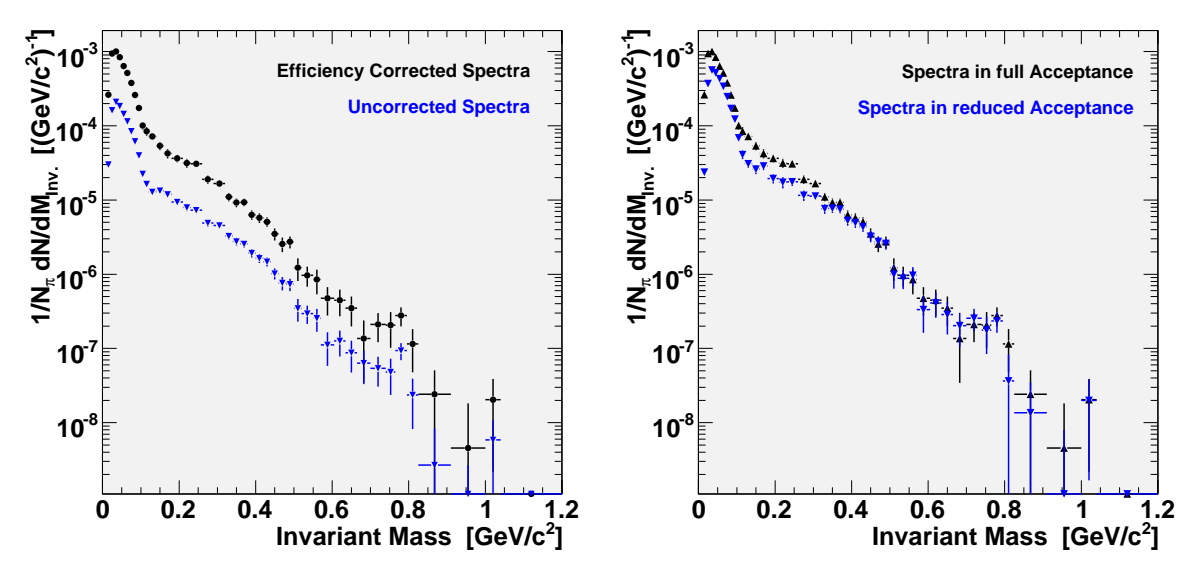

(a) Signalvergleich vor und nach Effizienzkorrektur

(b) Signalvergleich mit und ohne eingeschränktem Phasenraum

<span id="page-101-0"></span>Abbildung 4.10: Auswirkungen verschiedener Effizienzkorrekturen

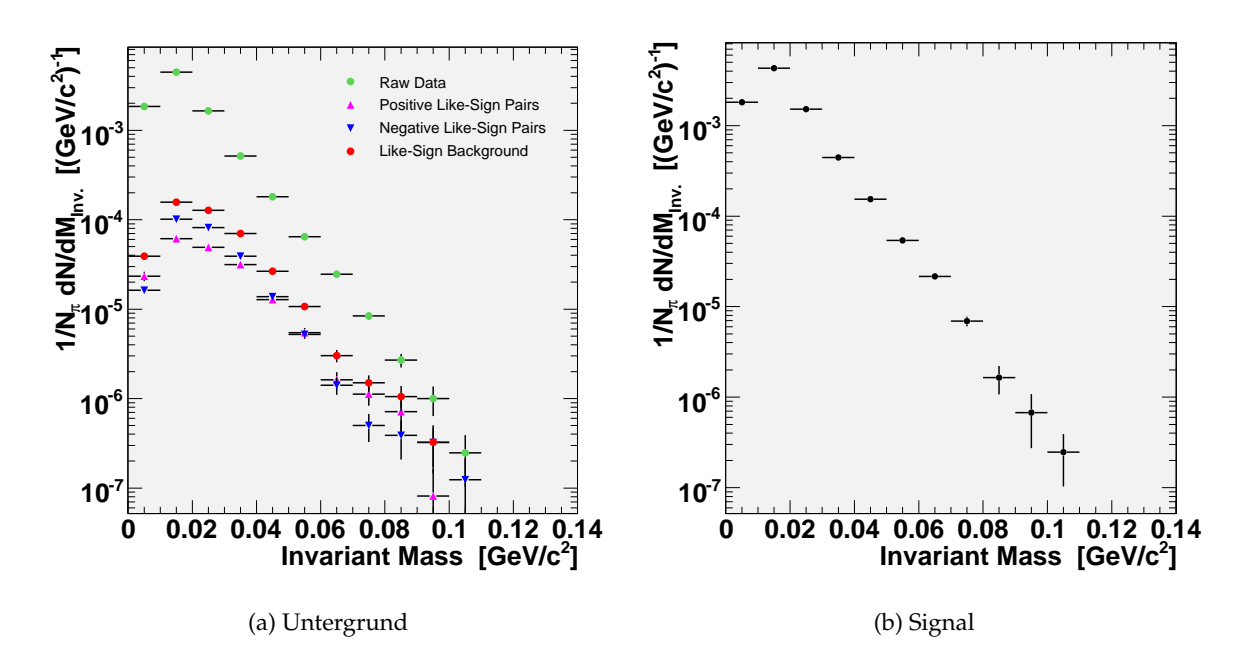

<span id="page-101-1"></span>Abbildung 4.11: Effizienzkorrigiertes Elektronpaarsignal von Paaren mit einem Öffnungswinkel  $\alpha < 9^{\,\circ}$ 

| Offnungswinkel                            | $\alpha > 9^{\circ}$ |         |                | $\alpha < 9^{\circ}$            |           |        |  |
|-------------------------------------------|----------------------|---------|----------------|---------------------------------|-----------|--------|--|
| Paartyp                                   |                      | $+/- +$ | $-/-$          |                                 | $+/- +/+$ | $-/-$  |  |
| Anzahl                                    | 278.879              |         | 59.621 114.586 | 164.823 2.692                   |           | 5.458  |  |
|                                           |                      |         |                |                                 |           |        |  |
| Massenbereich                             |                      |         |                | S<br>Paare im Signal<br>$S + B$ |           |        |  |
| $M_{ee} > 0$ MeV/ $c^2$                   |                      |         |                | 114.420                         |           | 216.68 |  |
| $M_{ee} > 150 \text{ MeV}/c^2$            |                      |         |                | 16.220                          |           | 47.35  |  |
| 650 MeV/ $c^2 < M_{ee} < 850$ MeV/ $c^2$  |                      |         |                | 90                              |           | 5.19   |  |
| 970 MeV/ $c^2 < M_{ee} < 1060$ MeV/ $c^2$ |                      |         |                | 3                               |           | 1.22   |  |

<span id="page-102-0"></span>Tabelle 4.5: Anzahl der gefundenen Paare

# <span id="page-102-1"></span>**4.4.3 Fehlerbetrachtung**

Alle in den obigen Histogrammen dargestellten vertikalen Fehlerbalken beziehen sich einzig auf die statistischen Fehler. Horizontale Balken dienen lediglich dazu, die verwendeten Schrittweiten in der Histogrammunterteilung anzuzeigen. Neben den statistischen, sind folgende systematische Unsicherheiten bekannt:

❒ Die großte Unsicherheit entsteht durch Fehler in der Effizienzkorrektur. Zur ¨ Abschätzung dieses Fehlers wurde in der Vergangenheit die berechnete Effizienzmatrix auf ihre Konsistenz hin untersucht. Dazu wurden mit PLUTO simulierte Elektronpaare zum einen mit den Spuren aus UrQMD pro Ereignis gemischt, dann mit GEANT verarbeitet, mit HYDRA analysiert, Effizienz korrigiert und dann wieder mit dem ursprünglichen, aber Akzeptanz korrigierten, PLUTO-Datensatz verglichen. Wenn die Korrekturmatrizen richtig berechnet waren, so sollt dies in identischen Massenspektren zum Ausdruck kommen.

Eine solche Untersuchung war zum Zeitpunkt der Niederschrift dieser Arbeit noch im Gange. Die hier erstmals verwendete Methode der Einbettung von weiß verteilten GEANT-generierten Spuren in reelle Ereignisse sollte ebenfalls mit PLUTO-Paaren untersucht werden. In früheren Untersuchungen wurde dabei ein relativer Fehler von 15% ermittelt [\[Sud07\]](#page-127-2).

- ❒ Durch die Normierung der Spektren auf die mittlere Zahl der Pionen pro Ereignis, wirkt eine weitere Fehlerquelle auf die Daten ein. Auch diese Analyse war im Februar 2008 noch nicht ganz abgeschlossen. Doch kann ein vorläufiger Wert für den Fehler der Pionen-Analyse, zusammen mit der folgenden Extrapolation der Ergebnisse von der HADES-Akzeptanz auf einen vollen 4*π*-Raum, von 11% angenommen werden.
- ❒ Ein letzter hier betrachteter Beitrag zum systematischen Fehler ist die Ungenauigkeit, die durch den Abzug des kombinatorischen Untergrundes vom Paardatensatz entsteht. Auch dieser Fehler kann mit PLUTO-Simulationen untersucht werden, und lag in der Vergangenheit bei etwa 10%.

Ein bis dato noch nicht aufgelöste Diskrepanz fand sich während der ersten Vergleiche der gemessenen Paarspektren mit denen durch PLUTO-Simulationen gewonnen (siehe Ab-schnitt [4.4.5](#page-103-0) auf der nächsten Seite). Es wird erwartet, dass die Höhe des simulierten, Pionen normierten und Akzeptanz korrigierten Paarspektrums im niedrigen Massenbereich des π<sup>0</sup>-Dalitz-Zerfalls (ca. 40 MeV/c bis 120 MeV/c) mit der des gemessenen Spektrums übereinstimmt. Doch liegt das mit PLUTO generierte invariante Massenspektrum dort – und sehr wahrscheinlich insgesamt – um einen Faktor  $4.0\pm0.5$  über dem der gemessenen Paare – oder umgekehrt die Daten darunter. Dieser Unterschied könnte durch einen globalen Fehler in der Normierung, entweder der Daten oder des PLUTO-Datensatzes, verursacht sein.

# <span id="page-103-2"></span>**4.4.4 Vergleich mit der Methode scharfer Schnitte**

Ein Vergleich der oben gezeigten Ergebnisse mit denen der bisher verwendeten Methode scharfer Schnitte [\[Kvr08\]](#page-125-0) ist nicht ohne weiteres möglich. Nicht nur die Teilchenidentifikation beruht auf einem neuen Algorithmus, sondern auch die Art der Spurselektion und die Anwendungsreihenfolge der Schnitte während der Datenanalyse. Desweiteren war zum Zeitpunkt der Niederschrift dieser Arbeit kein anderes Paarspektrum verfügbar, welches ebenfalls auf der vollständigen Statistik aufbaute.

Somit bleibt die Moglichkeit eines mehr technischen Vergleichs aufgrund der Analyse ¨ eines kleineren aber identischen Datensatzes. Dazu wurden insgesamt 6,8 Millionen Level-2 getriggerte Ereignisse mit beiden Methoden analysiert. Diese enthielten 9,8 Millionen vollständig rekonstruierte Spuren – mit einem RICH-Ring und einem META-Treffer.

Mit der hier vorgestellten Methode konnten in diesem Datensatz in Ereignissen, die mehr als eine eindeutige Leptonspur enthielten, 14.737 Elektronspuren nachgewiesen werden. Diese ließen sich zu insgesamt 7.516 Paaren kombinieren. Die Methode der scharfen Schnitte kam dabei lediglich auf 10.427 Spuren, welche 5.199 Paare ergaben $^{11}$  $^{11}$  $^{11}$ . Dieser Unterschied lässt sich durch die höhere Effizienz der Leptonenidentifikation und die weiterentwickel-te Selektion eindeutiger Spuren zurückführen, was durch die in Tabelle [4.4.4](#page-103-2) aufgeführten Verhältnisse von Werten der hier gezeigten Methode über denen der Methode harter Schnitte zum Ausdruck kommt. Zum besseren Vergleichbarkeit wurden die beiden in dieser Analyse verwendeten Schnitte auf den RICH-Ring-MDC-Spurabstand zusammengelegt und in der Reihenfolge der Schnitte vorgezogen. Dieser Umbau der Auswertung hat nur eine relativ kleine Auswirkung. Tatsächlich ist zu erwarten, dass die neue Methode noch etwas effektiver ist.

#### <span id="page-103-0"></span>**4.4.5 Vergleiche mit einem thermischen Model**

Nach der Analyse der gemessenen Elektronpaarerzeugung ist es möglich, das invariante Massenspektrum mit den Vorhersagen theoretischer Modelle zu verglichen. Ein einfaches thermisches Model ist dabei im Ereignisgenerator PLUTO implementiert [\[Fro07\]](#page-124-1). ¨

Als Eingangsdaten dienen von der TAPS-Kollaboration gemessene Werte des photoni-schen Zerfalls des π<sup>0</sup>- und η-Mesons [\[Hol97,](#page-124-3) [Ave97\]](#page-123-4), sowie die durch m<sub>T</sub>-Skalierung ge-wonnene Abschätzung für die Produktionsraten des ω- und φ-Mesons [\[Bra98a\]](#page-123-5). Unter der Annahme, dass alle Elektronpaare aus den Zerfall von Hadronen stammen, die in einem stark wechselwirkenden Feuerball entstehen, simuliert PLUTO die thermische Population des Phasenraumes bei bestimmten Temperaturen. Komplexere Prozesse wie die in-Medium Propagation von Resonanzen oder Kollektiveffekte, die insbesondere nahe einer Produktionsschwelle starke Wirkung zeigen, werden dabei nicht berücksichtigt. Eine vollständige Liste der hier verwendeten Parameter ist in [\[Kvr07\]](#page-125-1) wiedergegeben.

<span id="page-103-1"></span><sup>&</sup>lt;sup>11</sup>Stand: HADES Collaboration Meeting XVIII [\[Kvr08\]](#page-125-0)

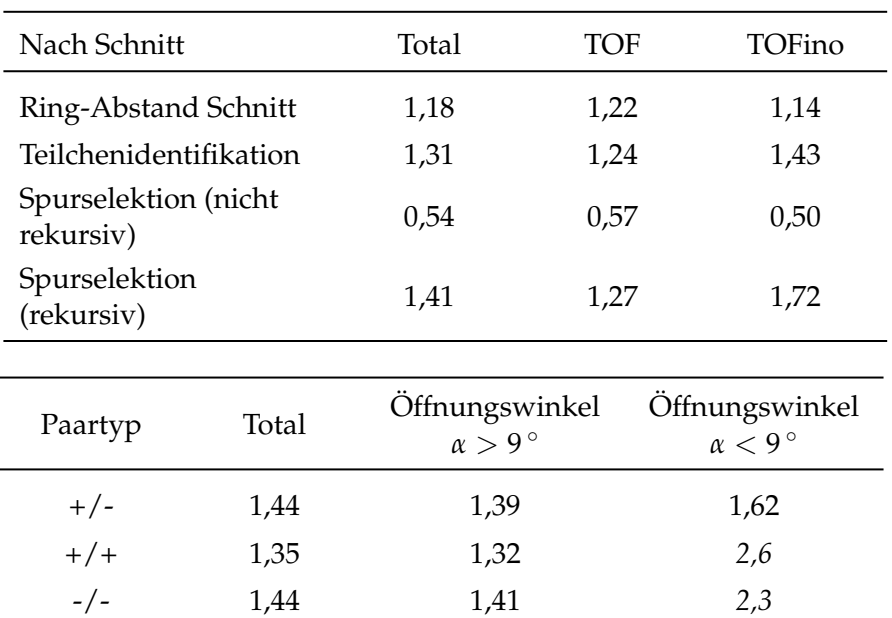

Tabelle 4.6: Statistik zum Vergleich der Analysemethode: Die Werte stellen das Verhältnis neuer:alter Methode dar. Kursiv gesetzte Werte beruhen auf einer relativ kleinen Statistik. " Rekursiv"kann nur der Spurselektionsschnitt der Analysemethode mit scharfen Schnitten sein – vgl. [\[Sud07\]](#page-127-2)

Abbildung [4.12](#page-105-0) auf der nächsten Seite zeigt die verschiedenen Beiträge, welche zusammengenommen einen Cocktail von Elektronpaaren bilden, der den gemessenen Daten gegenübergestellt wird. Dieser Cocktail lässt sich in zwei Gruppen von Beiträgen unterteilen: Zum einen in die der Zerfallsprodukte der Teilchen, welche nach dem Ausfrieren des Kollisionsfeuerballs entstanden sind (π<sup>0</sup>, η, ω). Zum anderen in die Beiträge, die durch den Zerfall kurzlebiger Resonanzen in der frühen Entwicklungsphase des Feuerballs erzeugt wurden – vorwiegend durch das ∆(1232), aber auch durch das *ρ*. Weil diese Beitrage noch nicht gemes- ¨ sen wurden, wird angenommen, dass die Produktionsrate der ∆(1232)-Resonanz mit der des π<sup>0</sup>-Mesons skaliert. Damit wird es möglich die Anteile des Zerfalls Δ<sup>0,+</sup> → *Ne*<sup>+</sup>*e*− zu berücksichtigten. Auf ähnliche Weise werden die Eigenschaften des ρ-Mesons abgeschätzt: Als Ausgangspunkt zur Beschreibung des *ρ* dient eine Breit-Wigner-Verteilung mit einer Breite von  $\Gamma_0 = 150$  MeV, die durch  $m_T$ -Skalierung und einem durch das Vektor-Dominanz-Model implizierten Faktor 1/*M*<sup>3</sup> modifiziert wird [\[Ko 96\]](#page-125-2).

Trotz der Zuhilfenahme solcher noch nicht experimentell bestätigter Beiträge, gelingt es nicht, das gemessene Elektronpaarspektrum durch einfache thermische Verteilungen zu erklären. Abbildung [4.13](#page-105-1) auf der nächsten Seite verdeutlicht dies durch Darstellung des Verhaltnisses aus gemessenen und simulierten Daten. ¨

Zu erkennen sind die gute Übereinstimmung im vom  $\pi^0$ -Dalitz-Zerfall dominierten nied-rigen Massenbereich<sup>[12](#page-104-0)</sup>, aber auch in den Regionen der  $\omega$  und  $\phi$  Polmassen (markiert durch rote Kreise). Es liegt also im Bereich des Möglichen, das die Produktionsraten dieser Mesonen mit Hilfe einer *m<sub>T</sub>*-Skalierung an die des *η*-Mesons gekoppelt werden können.

Andererseits bildet sich im Massenbereich  $M = 0, 15...0, 5 \text{ GeV}/c^2$  ein Plateau wie es schon im Kollisionssystem C + C mehrfach beobachtet werden konnte [\[Aga07,](#page-122-0) [Aga08b\]](#page-122-1). In dieser Region kann eine von der Schwerpunktenergie abhängige überschüssige Produktion

<span id="page-104-0"></span><sup>&</sup>lt;sup>12</sup>vorbehaltlich des in Abschnitt [4.4.3](#page-102-1) auf Seite [89](#page-102-1) besprochenen und noch nicht geklärten Normierungsfaktors 4.0

Abbildung 4.12: Elektronpaarsignal zusammen mit einem PLUTO-Cocktail: Zu erkennen ist die gute Übereinstimmung des Cocktails mit den Daten in den Massenbereichen des *π* 0 , *ω* und *φ*. Trotz der Hinzunahme von experimentell unbestätigten aber theoretisch motivierten Beiträgen des ∆(1232) und *ρ* kann der Überschuss im Bereich des *η* nicht erklärt werden.

<span id="page-105-0"></span>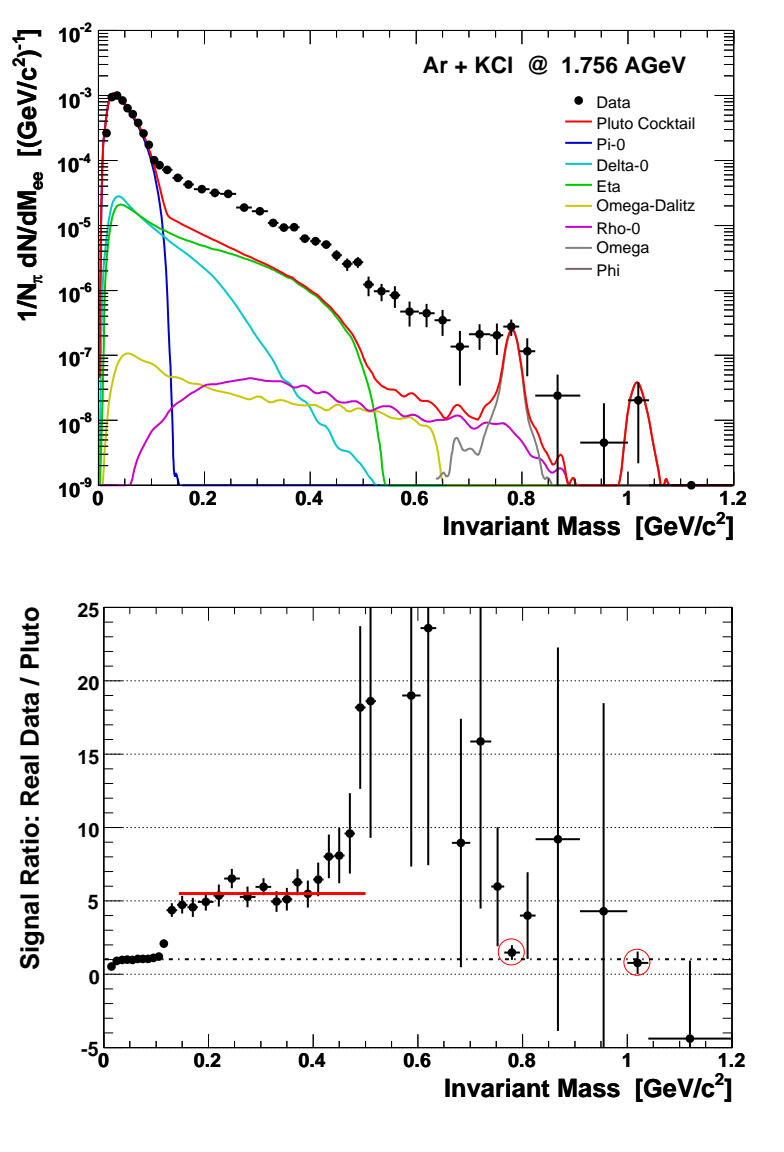

<span id="page-105-1"></span>Abbildung 4.13: Verhältnis zwischen Daten und PLUTO-Cocktail: Zu erkennen ist die gute Ubereinstimmung des Cocktails ¨ mit den Daten in den Massenbereichen des  $\pi^0$ , sowie an der Polmasse des *ω* und *φ* (rote eingekreist). Der Überschuss im Bereich des *η*-Meson bildet ein Plateau, desen Höhe durch eine rote Linie gekennzeichnet ist.

von Elektronpaaren, relativ zu der durch den Zerfall des *η*-Mesons verursachten, beobachtet werden:

$$
F(1,76 \text{ AGeV}) = \frac{Y_{total}(1,76 \text{ AGeV})}{Y_{\eta}(1,76 \text{ AGeV})} = 5,3 \pm 0,8(stat.) \pm 1.1(\eta)
$$
 (4.8)

Ermittelt wurde dieser Faktor durch Integration der Produktionsraten *Y* im besagten Massenbereich. Der ermittelte Wert ist durch eine rote Gerade dargestellt. Eine Berechnung des systematischen Fehlers steht noch aus. Der statistische Fehler und die Unsicherheit der Messung des *η*-Mesons sind oben angegeben.

# **4.5 Res ¨umee und Ausblick**

Das erste Mal wurde mit dem HADES-Spektrometer ein mittelschweres Stoßsystem gemessen. Das Kollisionssystem Ar + KCl bei 1,76 AGeV brachte neue Herausforderungen für die

Datenanalyse mit sich. Die im Vergleich zum System C + C deutlich erhöhte Anzahl von Spuren in der Spektrometerakzeptanz verlangte eine neue Methode der Spurselektion. Darüber hinaus konnte die Identifikation einzelner Leptonspuren substanziell verbessert werden. Zur realistischeren Darstellung des Untergrundes wurde erstmals die Technik der Einbettung simulierter Spuren in gemessene Daten angewandt. Der damit generierte Datensatz konnte erfolgreich dazu verwendet werden, die Rekonstruktionseffizienz zu berechnen. Das damit korrigierte und normierte invariante Massenspektrum, und ein erster Vergleich dieses Ergebnisses mit einem einfachen thermischen Model, rundet den Inhalt dieser Arbeit ab.

Im Vergleich zur konventionellen Analysemethode harter Schnitte ist die Effizienz der hier dargelegten Analyse um etwa 30% erhöht. Den ersten Beitrag dazu leistet die Identifikation der Leptonspuren mit Hilfe eines künstlichen mehrschichtigen neuronalen Netzes. Es zeigte sich, dass dieser multivariate Algorithmus als bester (von insgesamt 11 getesteten Klassifizierern) dazu eignet ist, Elektronen und Positronen – erstmals auch unter Betrachtung des Energieverlustes der Teilchen in den Driftkammern – als solche zu identifizieren. Die Effizienz der Identifikation ist mit mehr als 97% sehr hoch, doch gibt es auch eine systematische Unsicherheit, welche auf den noch nicht vollstandig verstandenen Reinheitsgrad ¨ des Trainings- bzw. Evaluierungsdatensatzes zurückzuführen ist. Eine strukturiere Untersuchung dieser impulsabhängigen Reinheit, wie auch die Möglichkeit eventuell andere Observablen zu verwenden, kann in Zukunft durchgeführt werden.

Die Spurselektion, welche zusammengenommen mit der Auswahl von Ereignissen mit mehr als einer eindeutigen Leptonspur, am stärksten zur Reduktion der Daten (um insgesamt einen Faktor 22) beiträgt, leistet gute Dienste zur Darstellung des Elektronpaarsignals. Sie macht es auch einfach, binäre Kombinationen aus Leptonspuren zu untersuchen, und mit denen von Hadronen zu vergleichen. Die dabei gewonnenen Informationen werden mit anderen zusammengefuhrt, um das gesamte Spurmuster eines Ereignisses zu klassifizieren. ¨ Dieses Verfahren dient unter anderem zum Aufspüren von Konversionspaaren, und kann noch dadurch verbessert werden, dass weitere Informationen, wie der Abstand von RICH-Ringen zu MDC-Spuren, mit einbezogen werden.

Eine Berechnung der Effizienzmatrizen, mit Hilfe des durch Einbettung simulierter Spuren in gemessene Daten generierten Datensatzes, ist gelungen. Eine abschließende qualitative Bewertung steht aber noch aus, weil diese neue Methode noch auf ihre Konsistenz hin untersucht werden muss. Auch ein Großteil der Bestimmung des systematischen Fehlers ist mit dieser Arbeit verbunden.

Die erfolgreiche Analyse der Daten des Experimentes Ar + KCl bei 1,76 AGeV ermöglicht eine Vielzahl von physikalischen Untersuchungen im Zusammenhang mit der Elektronpaarproduktion. Als erstes sei in diesem Zusammenhang die Investigation der Verteilungen des transversalen Impulses und der Rapidität der Elektronpaare zu nennen. Diese Verteilungen werden unter Verwendung von Schnitten zur Eingrenzung eines bestimmten invarianten Massenbereiches dargestellt. Daraus lassen sich, durch Vergleich diverser Massenbereiche, unter anderem die vielen (in-Medium-)Effekte, welche durch verschiedene theoretische Modelle beschrieben werden, untersuchen. Spannend ist in diesem Zusammenhang besonders die Frage nach der Erklärung des starken Produktionsüberschusses in der η-Region. Weiterhin liegt es im Bereich des Möglichen, dass die hier gewonnene Anzahl von Elektronpaaren dazu ausreicht, um auch der Frage nach einer möglichen Polarisation des virtuellen Photons welches in ein Leptonpaar zerfällt, zu klären [\[Bra95\]](#page-123-6). Durch die ebenfalls erfolgreich abge-schlossene Analyse der hadronischen Zerfallskanäle [\[Sch08\]](#page-127-3) ist es möglich, einen Vergleich zu den hier gewonnenen Daten durchzuführen.

# **Zu Guter Letzt** . . .

Eine "Untersuchung" sei hier noch erwähnt: Die Analyse von Scherionenexperimenten führt<br>nicht nur zu einer Mannigfaltiekeit von Werten zu divereen Breduktioneraten oder Teileben nicht nur zu einer Mannigfaltigkeit von Werten zu diversen Produktionsraten oder Teilchen-multiplizitäten – sie führt auch zu einem großen Bedarf an Rechenkapazität. Tabelle [4.7](#page-107-0) listet die im Rahmen dieser Arbeit benötigten CPU-Zeiten auf. Die Werte beziehen sich auf Programmlaufzeiten unter Verwendung von AMD Opteron 275 und 280 CPUs (Batchfarm), bzw. von Intel Pentium-4 3.00 GHz HT Prozessoren (Desktop).

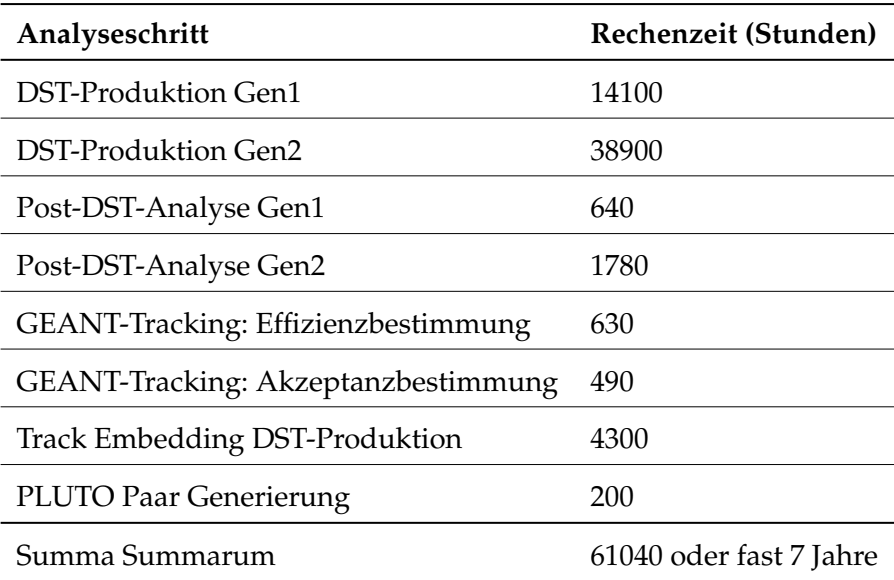

<span id="page-107-0"></span>Tabelle 4.7: Zur Analyse benötigte Rechenkapazitäten: Die Zeiten beziehen sich auf die Rechenzeit, wie sie beim Arbeiten mit nur einer CPU nötig gewesen wäre.

Dazu kommen noch einige hier nicht aufgeschlüsselte CPU-Wochen für die vielen Trainingssitzungen der MVA-Algorithmen, der Investigationen einzelner Analyseschritte auf Basis von diversen NTuple-Datensatzen sowie der Berechnung der Korrekturmatrizen. Al- ¨ les in allem waren nach Abschluss der Arbeit die Bandarchive mit 10 TB Input- und 15 TB Output-Daten beschrieben. Deswegen wünsche ich den Kollegen, die irgendwann einmal das System Au + Au untersuchen wollen, jetzt schon viel Spaß im Umgang mit der dazu benötigten Informationstechnologie!
# Anhang  $\bigwedge$

## Hardware-Projekte

*" Die Ausfallwahrscheinlichkeit eines Bauteils ist umgekehrt proportional zu seiner* Zugänglichkeit." Edward Aloysius Murphy, US Airforce Ingenieur

Neben der Entwicklung und Durchfuhrung der Elektronpaaranalyse wurden im Rahmen ¨ dieser Arbeit einige technische Projekte zur Verbesserung mehrerer Subsysteme des Spektrometers realisiert. Zwei davon werden im Folgenden vorgestellt. Ihre Durchführung – angefangen bei der Entwicklung eines Prototyps, über die Serienfertigung, bis hin zur Endmontage und Systemintegration – zog sich uber einen Zeitraum von mehr als einem Jahr hin. Dabei ¨ handelte es sich im Wesentlichen um die Entwicklung von Software basierend auf der AVR-Plattform [\[Atm08\]](#page-123-0), geschrieben in ANSI-C. Die Hardware wurde von WOLFGANG KOENIG und MICHAEL TRAXLER entworfen und die Systemintegration wurde in Zusammenarbeit mit BURKHARD KOLB, ERWIN SCHWAB und JERZY PIETRASZKO durchgeführt.

#### **A.1 MoMoPs – Das Motherboard Monitoring and Protection System**

Im Verlauf des HADES-Projektes kam es während der Strahlzeiten zu einer steigenden Anzahl von Ausfällen von Teilen der Driftkammerausleseelektronik – namentlich von einigen Motherboards (MBO). Mit der Zeit war die Zahl der davon betroffen Auslesekanale so hoch, ¨ dass unbedingt eine Methode zur Verhinderung weiterer Defekte gefunden werden musste.

Schon früh wurde versucht im Labor herauszufinden, warum der Signal verarbeitende **C**omplex **P**rogrammable **L**ogic **D**evice (CPLD) auf den Motherboards durchbrannte und damit ein MBO unbrauchbar machte. Alle Versuche den genauen Betriebszustand des CPLD's zu ergründen, während er sich durch zu hohen Stromverbrauch selbst zerstörte, scheiterten letztendlich daran, dass es nicht gelang, die selben komplexen Betriebsbedingungen, wie sie während eines Experimentes vorherrschen, zu reproduzieren  $^{\rm 1}.$  $^{\rm 1}.$  $^{\rm 1}.$ 

Wenn schon nicht die Ursache gefunden werden konnte, so kann man doch die Symptome behandeln: Es kam die Idee einer regelbaren Sicherung auf, welche schnell ansprechen muss, falls ein bei weitem zu hoher Betriebsstrom von einem Motherboard verbraucht

<span id="page-108-0"></span><sup>&</sup>lt;sup>1</sup>Strahlung, Hitze, Schwankungen der Versorgungsspannung, statische Aufladung, etc.

wird. Diese Überwachungs- und Regelfunktionen sollten in das bestehende Experimentsteuerungssystem integriert werden.

#### **Die Hardware**

Die beiden Kernstücke eines jeden MoMoPs-Boards sind ein CPLD, welcher die Überwachung und schnelle Abschaltung des Stromflusses übernimmt, sowie eine **M**icro**c**ontroller **U**nit (MCU) der die Steuer- und Kommunikationsfunktionen wahrnimmt; ebenso wie die Überwachung der stabilisierten +5V-Versorgungsspannung der angeschlossenen Motherboards. Pro MDC-Kammer ist ein MoMoPs-Board installiert, das genügend Anschlüsse für die maximal 16 MBO's pro Kammer bereitstellt. Abbildung [A.1](#page-109-0) zeigt ein solches Board. Angesteuert werden alle Boards über einen durchgehenden Controller Area Network (CAN) Bus, der mit dem auf der Software-Umgebung **E**xperimental **P**hysics and **I**ndustrial **C**ontrol **S**ystem (EPICS, [\[Col06\]](#page-123-1)) basierenden Experimentsteuerungssystem verbunden ist. Die eigentliche Strommessung geschieht über die Bestimmung des Spannungsabfalls über einem Shunt-Widerstand, der dann durch einen Komparator mit einer durch einen **D**igital **A**nalog **C**onverter (DAC) erzeugte Spannung verglichen wird. Dieser DAC-Spannungswert kann über einen I $^2$ C-Bus vom MCU gesetzt werden und ermöglicht so die einstellbare Stromschwelle.

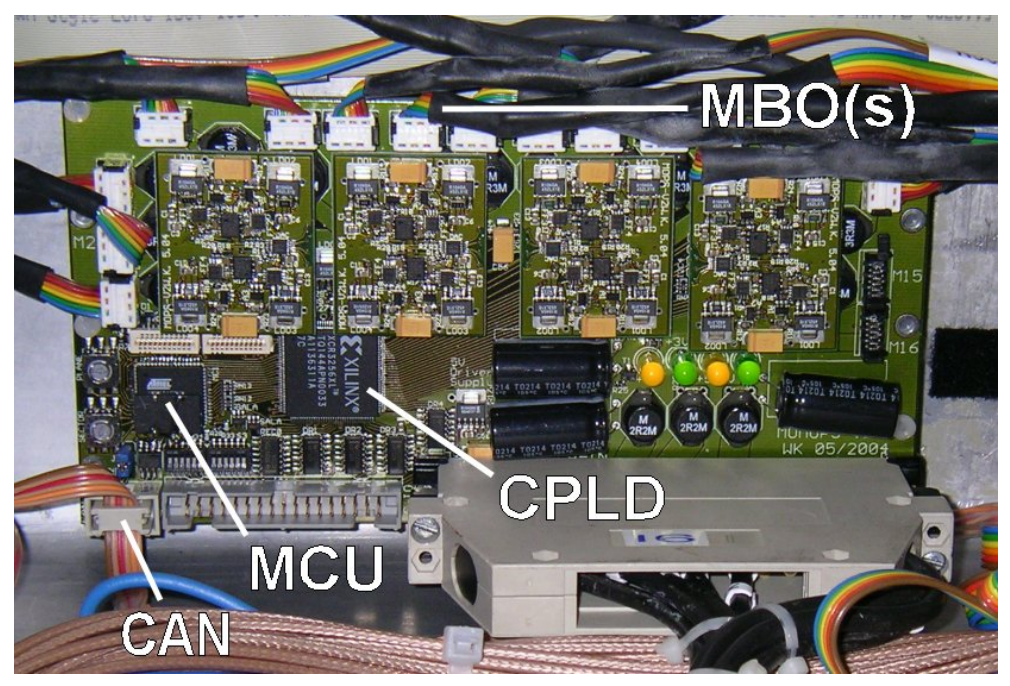

<span id="page-109-0"></span>Abbildung A.1: Das MoMoPs-Board: Neben dem Anschluss an den Steuerbus (CAN) sind der Mikrocontroller (MCU), welcher die Steuer- und Regelungsfunktionen ubernimmt, sowie der CPLD der die ¨ Stromüberwachung durchführt, zu erkennen. Die DAC's zur Erzeugung der Vergleichsspannung zur Strommessung und die Stabilisatoren der +5V-Versorgungsspannung der angeschlossenen MCU's sind auf kleinen Mezzanine Boards untergebracht.

#### **Die MCU-Software und ihre Funktionsweise**

Das Programm, welches auf dem MCU ablauft, wird nach dem Boot-Vorgang automatisch ¨ gestartet und initialisiert sich selbst, sowie die angeschlossenen Hardware-Komponenten:

- ❒ Zuerst wird die Adresse des Boards anhand der Werte zweier Hex-Schalter ermittelt. Diese Adresse dient später zur Berechnung der von diesem Board verwendeten CAN Message Object ID's wenn diese initialisiert werden.
- ❒ Dann werden die ADC-Kanale des MCU's aktiviert, welche zur ¨ Uberwachung einiger ¨ +5V-Versorgungsspannungen verwendet werden.
- ❒ Zuletzt wird der Alarmstatus zuruckgesetzt, eine Standardschwelle gesetzt und alle ¨ MBO's eingeschaltet.

Danach springt das Programm in eine Endlosschleife, in welcher zyklisch die +5V-Versorgungsspannungen erfasst werden. Ein Alarm, wie er vom CPLD nach Uberschreitung ¨ der Stromschwelle ausgelöst wird, ebenso wie eine eingehende CAN-Nachricht, lösen einen Interrupt aus, der sofort abgearbeitet wird, bevor das Programm wieder in die Endlosschleife zurückkehrt. Folgende Funktionen können dabei durch assoziierte CAN-Nachrichten ausgelöst werden:

- ❒ Auslesen und Setzen der aktuellen vom CPLD verwendeten uberwachten Maximal- ¨ werte des Stromes.
- ❒ Senden eines vom CPLD ausgelosten Alarms und der Nachricht welche MBO's da- ¨ durch abgeschaltet wurden.
- ❒ Quittierung eines Alarms und Reaktivierung der betroffenen MBO's.
- ❒ Auslesen und Senden des aktuellen Wertes der +5V-Versorgungsspannung einiger angeschlossener MBO's.
- ❒ Lesen und Setzen des Betriebsmodus: Unter anderem besteht die Moglichkeit eine au- ¨ tomatische Reaktivierung eines MBOs zu veranlassen.

Eine vollständige Funktionsbeschreibung und alle technischen Detail können in der Dokumentation [\[Lan06a\]](#page-125-0) nachgelesen werden.

#### **A.2 ShoPoMo – Das Shower Power Monitoring System**

Nach dem erfolgreichen Einsatz eines Mikrocontrollers der AVR-Familie zur Umsetzung des MoMoPs-Projektes, wurde dieser auch zur Lösung eines anderen Problems eingesetzt: Die Netzteile des Shower-Detektors wurden im Frühjahr 2006 durch stärkere und besser regelbare Geräte ersetzt. Zusätzlich sollte es möglich gemacht werden, mehrere Betriebswerte wie Ströme, Spannungen aber auch die Temperatur der Geräte selbst zu überwachen. Auch hier sollten die Funktionen und Anzeigen wiederum in das Experimentkontrollsystem integriert werden.

Bei dem verwendeten Board handelt es sich um eine Multifunktionsplatine, die varia-ble bestückt werden kann – siehe Abbildung [A.2](#page-111-0) auf der nächsten Seite. Zentrale Bauelemente sind der MCU und/oder ein Embedded Linux PC der Firma AXIS die uber einen ¨ CPLD oder eine RS232 Schnittstelle miteinander kommunizieren konnen. Daneben bietet ¨ das Board ein TCP/IP-Interface und eine Vielzahl von Anschlussmöglichkeiten von Peripheriegeräten nebst der Spannungsversorgung für die Platine selbst. Für die hier beschriebene Anwendung wurde allerdings nur der MCU benötigt.

Das für die Regelung der Netzteile entwickelte Programm ist ähnlich strukturiert wie die Applikation des MoMoPs-Boards:

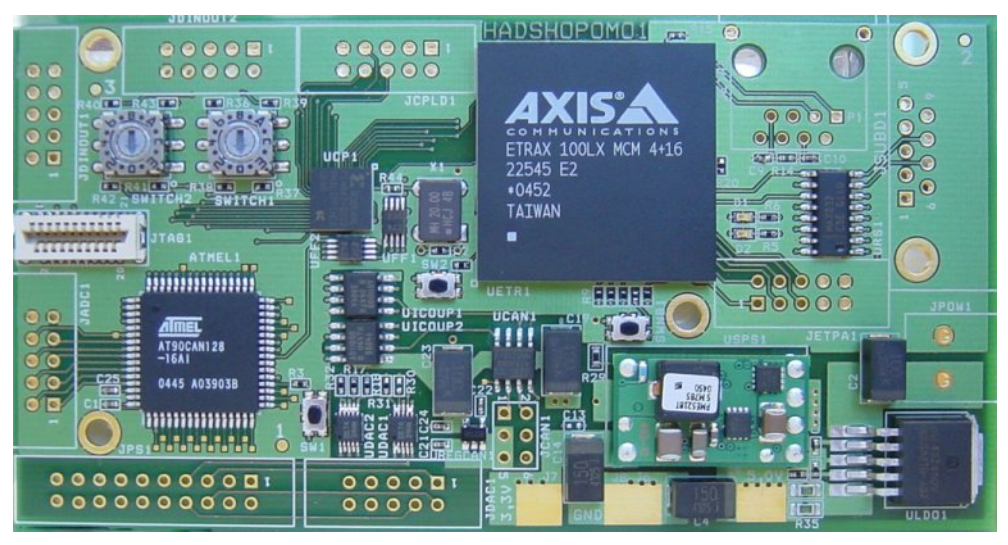

Abbildung A.2: Das ShoPoMo-Board: Die Multifunktionsplatine kann variabel bestückt werden. Zentrale Bauelemente sind der MCU der Firma Atmel und/oder ein Embedded Linux PC der Firma AXIS.

- <span id="page-111-0"></span>❒ Zuerst wird die Adresse des Boards anhand der Werte eines Hex-Schalters ermittelt. Diese Adresse dient spater zur Berechnung der von diesem Board verwendeten CAN ¨ Message Object ID's wenn diese initialisiert werden.
- ❒ Dann werden die ADC-Kanale des MCU's aktiviert, welche zur ¨ Uberwachung der ¨ vom Netzteil gelieferten Spannungen und Strome dienen. Desweiteren wird ein 1-Wire ¨ Bus Interface initialisiert, welches zur Kommunikation mit dem externen Temperatursensor verwendet wird.
- ❒ Zuletzt werden Standardwerte fur die Ausgangsspannung des Netzteils gesetzt, und ¨ dieses eingeschaltet.

Danach springt das Programm in eine Endlosschleife, in welcher zyklisch die Betriebwerte erfasst werden. Eine CAN-Nachricht lösen einen Interrupt aus, der sofort abgearbeitet wird, damit das Programm wieder in die Endlosschleife zurückkehren kann. Folgende Funktionen können dabei durch eingehende CAN-Nachrichten ausgelöst werden:

- ❒ Lesen und Setzen der aktuellen Ausgangsspannung des Netzteils.
- ❒ Ein- und Ausschalten des Netzteils.
- ❒ Auslesen der momentan fließenden Strome. ¨
- ❒ Auslesen der aktuellen Temperatur.

Weiterführende Details findet man in der technischen Dokumentation beschrieben [\[Rad06\]](#page-126-0).

## |<br>Anhang

### Software-Projekte

*" Irren ist menschlich ... Aber wer richtigen Mist bauen will, braucht einen Computer! "* Dan Rather, Journalist

#### **B.1 FEE-Manager**

Die Ausleseelektronik der Driftkammern, wie sie in [\[Lan05b\]](#page-125-1) beschrieben ist, bildet eine Kette von analogen und digitalen Schaltkreisen. Der zentrale analoge Schaltkreis – der ASD8 – bietet die Moglichkeit, mit Hilfe von Amplitudenschwellen etwaiges Rauschen zu ¨ unterdrücken. Zum optimalen Betrieb der Driftkammern ist es notwendig, eine genaue Abstimmung dieser Schwellen vorzunehmen. Um auf sich ändernde Betriebsbedingungen während eines Experimentes schnell reagieren zu können, muss es möglich sein, die Schwellen relativ einfach zu ändern. Dazu dient der Frontend Electronic Manager (FEE-Manager).

Beim FEE-Manager handelt es sich um einen Tabellen orientierten Editor mit grafischem Feedback, das dazu dient, einen schnellen Überblick über die aktuellen Schwellenwerte zu erhalten, sowie mögliche topologische Zusammenhänge (z.B. durch Cross Talk zwischen benachbarten Baugruppen) ersichtlich zu machen. Die Schwellensätze können in leicht lesbaren ASCII-Dateien oder in der Oracle-Datenbank [\[Koe05\]](#page-125-2) gespeichert werden. Der Editor bietet deshalb die Möglichkeit, Daten aus beiden Quellen zu lesen, bzw. sie dort zu speichern. Zum Setzen der Schwellen werden die Werte vom Benutzer in einem speziellen ASCII-Format abgespeichert, das durch die Kontrollprogramme des Datenaufnahmesystems definiert ist, und auch von diesen weiterverarbeitet wird. Neben dem Ändern der Schwellen können auch einzelne Auslesekanäle abgeschaltet werden. Auch hierfür bietet der FEE-Manager eine Eingabemaske an.

Editiert werden kann ein Schwellensatz über die ein Abbildung [B.1](#page-113-0) auf der nächsten Seite dargestellten Tabellen. Pro Daughterboard kann ein einheitlicher Schwellenwert gesetzt werden. Der Bildschirmschnappschuss zeigt auch die Tabellen mit deren Hilfe einzelne Kanale (16 pro Daughterboard) durch assoziierte Marker ein- bzw. ausgeschaltet werden ¨ können. Die Histogramme über den Tabellen dienen als Beispiele für das grafische Feedback. Alle Werte werden dabei pro Driftkammer in einem separaten Fenster angezeigt und die Toolbar bietet die Möglichkeit diese schnell überlappend oder nebeneinander anzuordnen. Vom Programm unbedingt benötigte Parameter werden durch eine Konfigurationsdatei übergeben, die auch Zusatzinformationen, wie die Versionsnummern der Schwellensätze in

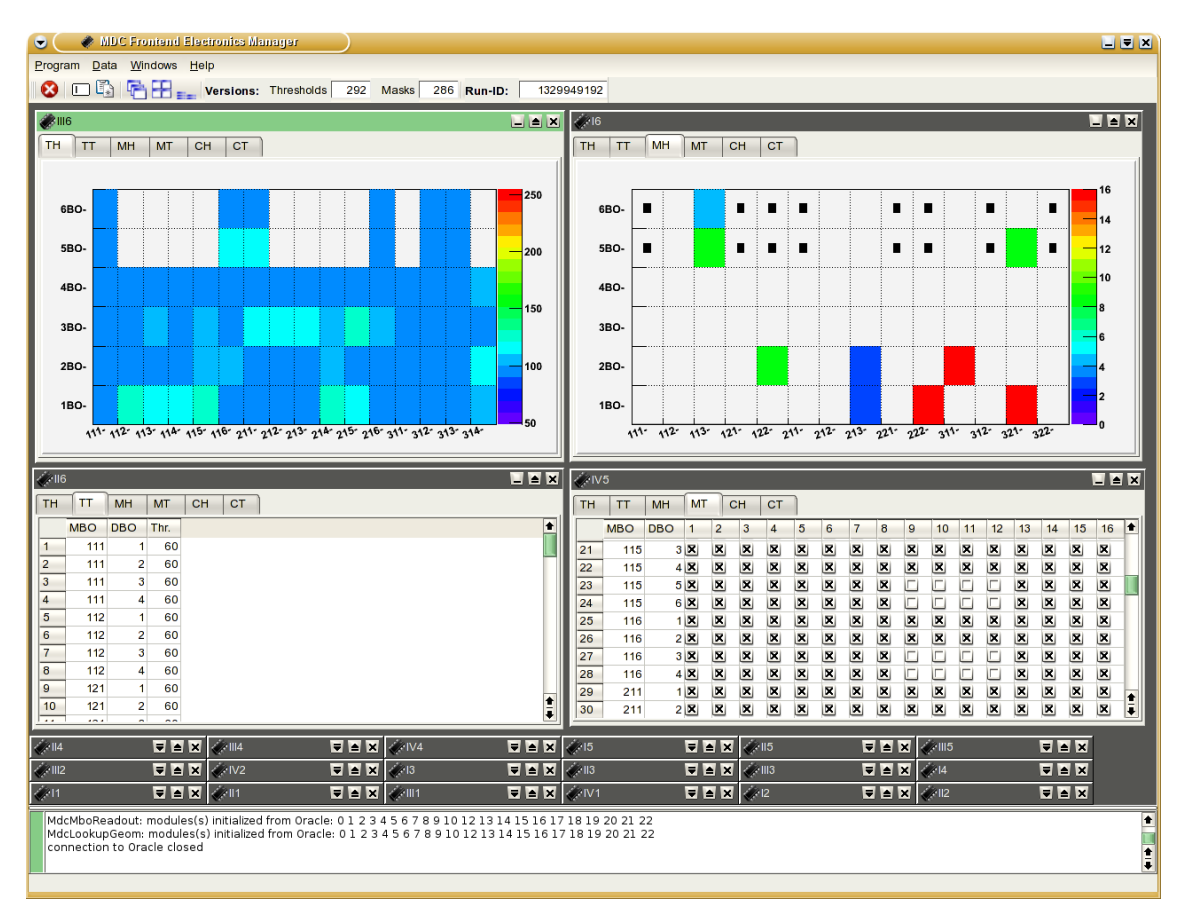

<span id="page-113-0"></span>Abbildung B.1: Der MDC FEE-Manager – ein Tabellen orientierter Editor mit grafischem Feedback: Der Bildschirmschnappschuss zeigt exemplarisch eine Tabelle zum Editieren der Schwellen (links) und der Kanalmasken (rechts). Darüber stellen Histogramme die eingestellten Werte, bzw. die Anzahl der abgeschalteten Kanäle dar.

der Datenbank, enthalten kann, welche sonst während der einzelnen Bearbeitungsschritte in entsprechende Dialogboxen eingetragen werden müssen.

Das Programm wurde in C++ unter Verwendung der objektorientierten Frameworks Qt [\[Tro08\]](#page-127-0) und ROOT [\[ROO05\]](#page-126-1), sowie einiger HYDRA-Klassen [\[Col07\]](#page-123-2) implementiert. Der Quellcode umfasst mehr als 9000 Zeilen; einige davon wurden vom Meta-Compiler des Qt Frameworks erzeugt, welcher mit dem Qt-Designer erstellten GUI[1](#page-113-1) Definitionen verarbeitet. Dabei wurde darauf geachtet, dass der funktionale Teil des Programms vom GUI getrennt ist. D.h. in Zukunft könnte z.B. die grafische durch eine Text-basierte Benutzeroberfläche leicht ersetzt werden. Weiter Informationen finden sich in [\[Lan05b\]](#page-125-1).

#### **B.2 HADES-Archivist**

Das HADES-Archivist Programm dient dazu, die während eines Experimentes aufgenommenen HLD-Dateien im Bandarchiv zu sichern. Diese Dateien werden vom Event Builder des Datenaufnahmesystems zuerst auf Festplatten gespeichert [\[HAD07b\]](#page-124-0). Von dort werden sie mit Hilfe des Bandarchivzugriffprogramms GSTORE dann vom HADES-Archivist auf

<span id="page-113-1"></span><sup>1</sup>**G**raphical **U**ser **I**nterface

Band kopiert. Aufgrund der begrenzten Größe der Festplatten müssen die HLD-Dateien typischerweise ein- bis zweimal am Tag gelöscht werden. Es ist deshalb unbedingt notwendig, sicher zu stellen, dass die Dateien vor ihrer Löschung auch wirklich vollständig archiviert wurden. Hinzu kommt der Anspruch einer ortsunabhanigen leichten Bedienbarkeit des Pro- ¨ grammes.

Vor der Fertigstellung des HADES-Archivist wurden mehrere Skripte und der Apache Web Server der HADES-Kollaboration dazu verwendet, die Archivierung durchzuführen und den Status der Operation anzuzeigen. Diese Implementierung hatte mehrere Nachteile:

- ❒ Die Einstellungen waren auf die verschiedenen Skripte verteilt, was die Moglichkeit ¨ von fehlerhaften Konfigurationen begünstigte.
- □ Es musste ständig eine Zugriffsmöglichkeit auf das Dateisystem des externen Web Servers bestehen.
- ❒ Die Detektion von Fehlern, die lediglich durch Textmeldungen des <sup>G</sup>STORE-Programms angezeigt werden, war verbesserungswürdig.

Dies waren die Beweggründe dafür, ein neues Programm in Perl, unter Verwendung einiger CPAN-Module [\[CPA08\]](#page-123-3), zu schreiben. Beim HADES-Archivist handelt es sich um ein monolithisches Programm mit mehreren Threads, wobei ein Thread einen integrierten Web Server darstellt. Das GSTORE-Programm wird zyklisch als Kind-Prozess gestartet und dessen Ausgaben werden über Named Pipes vom HADES-Archivist ausgewertet, welcher beim Start durch eine Konfigurationsdatei mit allen notwendigen Einstellungen versorgt wird. Der Programmablauf kann wie folgt umrissen werden:

- ❒ Zuerst wird die Konfigurationsdatei ausgewertet. Da es sich bei dieser Textdatei ebenfalls um ein Perl-Skript handelt, besteht die Möglichkeit, neben einfacher Wertzuweisungen auch logische Konstrukte zu implementieren.
- □ Danach wird der Web Server Thread gestartet, welcher von nun an über den gewählten Port mit jedem gängigen Web Browser kontaktiert werden kann.
- ❒ Nun entkoppelt sich der Archivist durch einen *fork*-Vorgang von der ihn aufrufenden Shell um als Daemon-Prozess im Hintergrund weiter zu arbeiten.
- ❒ Dann beginnt die rekursive Suche nach HLD-Dateien in den angegebenen Verzeichnissen, wobei die Dateien bestimmte Kriterien bezüglich ihres Alters und ihrer Größe erfüllen müssen – um zu vermeiden, dass z.B. gerade noch zum Schreiben geöffnete Dateien schon archiviert werden.
- □ Ist die Liste der Dateien bekannt, wird mit einem GSTORE-Query Aufruf überprüft, ob die Datei schon archiviert wurde. Dabei wird nicht nur der Dateiname, sondern auch die Dateigröße überprüft.
- ❒ Nicht archivierte Dateien werden dann gesichert, Dateien mit unterschiedlichen Größen im Archiv und auf Festplatte werden als korrupt gemeldet und schon archivierte Dateien werden in einer Liste vermerkt, welche auf Anforderung durch den Benutzer als Shell-Skript ausgegeben wird, was die Löschung der Dateien schnell und einfach gestaltet.
- ❒ Diese Vorgange werden periodisch, in einem vom Benutzer festgelegten Abstand, aus- ¨ geführt. Die Ergebnisse eines Durchlaufs werden jeweils auf einer separaten Seite angezeigt.

Abbildung [B.2](#page-115-0) auf der nächsten Seite zeigt einen Bildschirmschnappschuss der Hauptseite, wie sie vom HADES-Archivist erzeugt und mit einem Web Browser abgerufen wird. Weitere Details können in der Dokumentation [\[Lan05a\]](#page-125-3) nachgeschlagen werden.

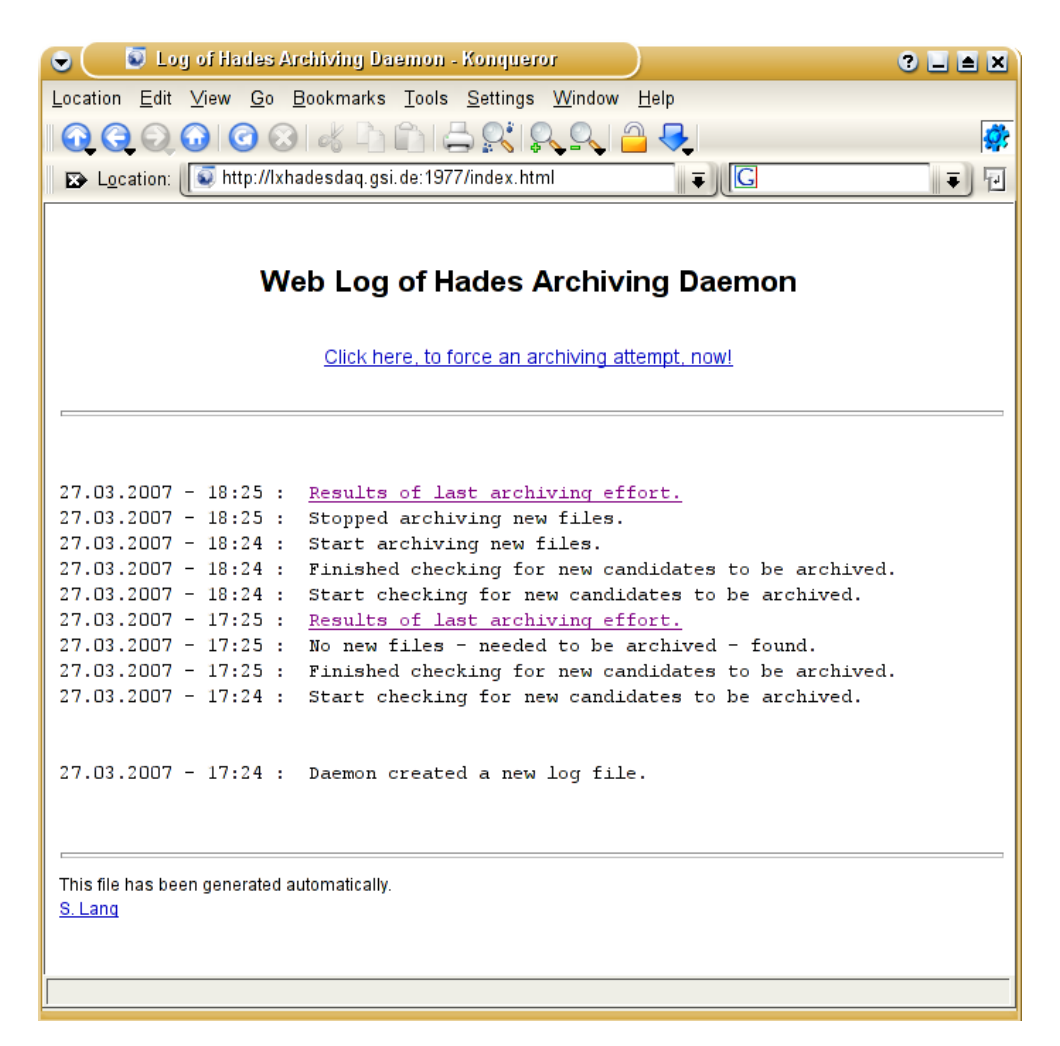

Abbildung B.2: Bildschirmschnappschuss der Hauptseite des HADES-Archivist

#### <span id="page-115-0"></span>**B.3 Verbesserungen und neue Werkzeuge**

#### **Makefiles**

Das Software Paket HYDRA [\[Col07\]](#page-123-2) besteht aus mehreren Modulen, welche sich bei der Installation als eine Menge von dynamisch ladbaren Programmbibliotheken samt der dazugehörigen C/C++-Header-Dateien manifestieren. Zum Bauen dieser Programmbibliotheken wird das weit verbreitete Werkzeug MAKE [\[Ric06\]](#page-126-2) verwendet. Um das gesamte HYDRA-Paket zu generieren, wird ein rekursives Verfahren angewendet: Ein vom Benutzer gestarteter globaler MAKE-Prozess startet wiederum die MAKE-Prozesse der einzelnen Programmbibliotheken. Dabei ist es möglich, diese Aufrufe zu parallelisieren, was eine bedeutende Laufzeitverkürzung des Gesamtprozesses bewirkt.

Im Herbst 2006 wurde dieses System aus Makefiles komplett uberarbeitet. Die ¨ Vorgangerversion war mit kleineren Fehlern behaftet, die Konfiguration des Gesamtprozes- ¨ ses war umständlich<sup>[2](#page-115-1)</sup> und Änderungen, wie sie z.B. durch die Verwendung neuer externer Programmpakete notwendig werden, waren nicht leicht zu implementieren. Der dadurch

<span id="page-115-1"></span> $^2$ Immer wieder suchten bei mir Benutzer Hilfe und Rat im Umgang mit der Software.

verursachte höhere Wartungsaufwand konnte mit dem neuen System bedeutend reduziert werden. Seine Verwendung ist in [\[Lan07\]](#page-125-4) beschrieben.

#### **Werkzeuge**

Die Analyse der Datenmengen von mehreren Terabyte, wie sie in den Experimenten mit dem HADES-Spektrometer anfallen, ist ein nicht trivialer Prozess, der einen betrachtlichen ¨ Arbeitsaufwand verursacht. Um solche Analysekampagnen möglichst effizient und nachhaltig zu gestalten, wurde eine Reihe von Werkzeugen entwickelt, um insbesondere immer wiederkehrende Aufgaben schnell durchführen zu können.

Einige dieser Werkzeuge, meist mehr oder weniger umfangreiche Skripte, werden im Folgenden kurz beschrieben. Sie alle sind mit einer Hilfefunktion ausgestattet und wurden auf dem Gruppen-Server an der GSI installiert. Allgemeine Informationen dazu findet man auch im Wiki [\[Lan07\]](#page-125-4).

Ganz der UNIX Philosophie folgend, können die Programme zum Teil auch aneinander gehängt werden. Durch die Möglichkeit die Ausgaben des einen Werkzeugs als Eingaben des nächsten zu benutzen, lassen sich auch komplexe Aufgaben schnell erledigen.

- **coin: C**int-**O**mni-**In**clude ist ein Perl Programm, das den Authoren von ROOT-Makros einiges an Arbeit erspart, wenn sie diese innerhalb der ROOT-CINT Umgebung vor der Ausführung mit einem Compiler übersetzen wollen. COIN generiert hierfür für jedes ihm auf der Kommandozeile übergebene Makro (typischerweise .C oder .cc Dateien) eine C/C++ Header-Datei mit der Endung .omni.h, die ihrerseits alle sonst per Hand in das Makro einzutragenden Include-Anweisungen des Preprocessors enthalt. Dazu ¨ durchsucht COIN die ihm bekannten Include-Verzeichnisse und/oder Symboldatenbanken, welche ebenfalls mit dem Programm erzeugt werden können.
- **linkport:** Ein Perl Programm zum Klonen ganzer Verzeichnis- und Dateistrukturen unter Verwendung von harten und symbolischen Verweisen innerhalb eines UNIX-Dateisystems: Mit diesem Programm werden z.B. die von einem zentralen Server bereitgestellten Dateisysteme, der uber das Experiment verteilten Frontend-PCs, mit ¨ einer Master-Installation synchronisiert. Für jeden PC wird die gesamte Master-Installation jeweils einmal auf dem Server geklont, wobei dann einzelne spezifische Änderungen in den geklonten Baumstrukturen möglich sind. Eine Änderung der Master-Installation wirkt sich dennoch synchron auf alle davon abgeleiteten Datenstrukturen aus.
- **bjr:** Beim **B**atch **J**ob **R**unner handelt es sich um ein BASH-Skript, das zur Lastenverteilung von konkurrierenden Prozessen auf der Batch Farm dient. Wenn mehrere Prozesse den selben File Server zum Lesen oder Schreiben der verarbeiteten Daten verwenden, kann es schnell passieren, dass dieser aufgrund der zu hohen Last, verursacht durch zu viele gleichzeitig gestartete Prozesse, eine sehr kleine Lese- oder Schreibrate bereitstellt. BJR verhindert dies, indem das Skript eine ihm übergebene Liste von Prozessen in einer definierbaren Blockgröße auf der Batch Farm abarbeiten lässt. Zusätzlich bietet es Funktionalitaten zum automatischen Lesen- und Schreiben von Daten aus bzw. in das ¨ Bandarchiv an.
- **batch-results:** Dieses Perl Programm überprüft die ihm übergebene Liste von Verzeichnissen auf vollständige Sätze von Ausgabedateien von DST-Analyseprozessen die auf der Batch Farm ausgeführt wurden. Nicht korrekt bearbeitete Prozesse fallen nämlich fast immer dadurch auf, dass einige der Ausgabedateien fehlen. Dieses Programm schreibt

die Liste der erfolgreich verarbeiteten Eingabedateien nach STDOUT, während die nicht richtig bearbeiteten nach STDERR geschrieben werden. Wahlweise können auch Textdateien mit den Namen bearbeitet werden.

- **move-batch-output:** Dieses Perl Programm verarbeitet Listen von Eingabedateinamen, wie sie z.B. von *batch-results* erzeugt werden. Alle Ausgabedateien von DST-Analyseprozessen die zu einer Liste passen werden dann von ihrem Ursprung- in ein neues Zielverzeichnis verschoben. Alle anderen Dateien, welche moglicherweise ¨ gerade noch von einem anderen Batch Farm Prozess bearbeiteten werden, bleiben unberührt.
- **test-root-files:** Ein Perl Programm zur einfachen aber schnellen Überprüfung der Integrität von .root-Dateien: Dazu werden diese mit ROOT geöffnet, etwaige Fehlermeldungen, verursacht von korrupten Dateien, werden extrahiert und gesammelt ausgegeben.
- **tape-usage:** Ein BASH-Skript zur Ausgabe des von einem Bandarchiv belegten Speicherplatzes. Dazu wird im Hintergrund der GSI spezifische Client GSTORE verwendet.
- **tsm-status:** Dieses BASH-Skript erwartet als Eingabe die Ausgabe einer mit GSTORE durchgeführten Abfrageoperation und listet Dateien auf, die erfolgreich auf Band archiviert wurden. Hierbei werden nicht nur die Dateinamen, sondern auch deren Große mit ¨ denen im lokalen Dateisystem gespeicherten verglichen.
- **listop:** Dieses Perl Programm stellt die Operationen *plus, minus, and, or* und *xor* fur Listen ¨ bereit. Eine Liste ist hierbei eine Textdatei, wobei jede Zeile ein Atom der Operation darstellt. In Kombination mit sich selbst oder einem der anderen Programme lassen sich komplexe Listenoperationen, z.B. zur Verwaltung von DST-Analyseprozessen, durchführen.
- **find-dup-files:** Mit diesem Perl Programm lassen sich schnell mehrfach vorhandene Dateien innerhalb eines oder mehrerer Verzeichnisbäume finden.
- **chmodr:** Dieses BASH-Skript geht rekursiv durch einen Verzeichnisbaum und setzt die Dateiberechtigungen auf den vom Benutzer ubergebenen Wert. Dabei werden alle Datei- ¨ en überprüft und bei ausführbaren Dateien sowie Verzeichnissen wird zusätzlich das Executable Flag gesetzt.
- **rename:** Mit diesem kleinen aber mächtigen Perl Programm lassen sich mehrere Dateien gleichzeitig umbenennen. Dabei können sehr komplex Namensmuster, Auswahlkriterien oder auch fortlaufende Nummerierungen angewendet werden. Diese Version bietet, im Vergleich zu anderen im Internet verbreiteten, einen Test-Modus an.
- **run-geant:** Ein Perl Programm welches dazu dient, eine großere Anzahl von Ereignissen, ¨ die in mehreren Dateien abgespeichert werden, mit GEANT zu simulieren. Dazu wird die benötigte GEANT-Konfigurationsdatei für jede neue Ausgabedatei von einer einzigen Vorlage abgeleitet. Zusätzlich bietet es die Möglichkeit, den Benutzer über den Fortgang der Simulation per Email zu informieren.
- **run-urqmd:** Auch ein Perl Programm, das bezogen auf UrQMD [\[Bas98\]](#page-123-4) die gleichen Möglichkeiten bietet wie run-geant.

#### **MDC-Cal2**

Die Kalibrierungsprozedur der MDC-Daten ist ausführlich in [\[Mar05\]](#page-125-5) beschrieben. An dieser Stelle sei lediglich vermerkt, dass es sich um ein zweistufiges Verfahren handelt, wobei der zweite Schritt, auf den hier Bezug genommen wird, dazu dient, mit Hilfe einer Ort-Zeit-Korrelationsfunktion und den gemessenen Driftzeiten den genauen Durchstoßort einer Teilchenspur in einer Driftkammer zu finden (vgl. Abschnitt [3.1.1.1](#page-36-0) auf Seite [23\)](#page-36-0).

Zur Berechnung dieser Ort-Zeit-Korrelationsfunktion werden Simulationen mit Hilfe des Programmpaketes GARFIELD [\[Vee05\]](#page-127-1) durchgeführt. Da während des Experimentes im September 2005 eine neue Gasmischung zum Betrieb der Driftkammern verwendet wurde, war es notwendig, diese Simulationen der Driftzeiten innerhalb einer Driftzelle erneut durchzuführen.

Dazu wurde eine neuere Version von GARFIELD verwendet, die es erlaubte, eine viel höhere Statistik zu verwenden, da die Rechenzeit pro Datensatz deutlich kürzer ausfiel als zuvor mit der alten Version. Auch wurde die Extrapolationsmethode, mit der die Driftzeiten in der Nähe der Signaldrähte berechnet werden, verbessert. Zusätzlich wurde die Prozedur zur Bereinigung von statistischen Abweichungen verbessert. Details und Ergebnisse sind in [\[Lan06b\]](#page-125-6) erläutert.

#### **Konverter**

Das erste mal wurde mit Ar + KCl von der HADES-Kollaboration ein nicht-binares Stoß- ¨ system analysiert. Deswegen mussten einige der bisher verwendeten Analyse-Werkzeuge umgeschrieben werden. So auch der Konverter welcher die Ausgabedateien von UrQMD [\[Bas98\]](#page-123-4) in Eingabedateien von HGeant [\[HAD05\]](#page-124-1) umwandelt.

Jetzt ist es möglich, die Datensätze aus zwei UrQMD-Simulationen (z.B.  $Ar + K$  und Ar + Cl) bei diesem Vorgang zu mischen. Die schon implementierten Filterfunktionen bezüglich einiger Kollisionsparameter blieben dabei im selben Umfang erhalten.

Nach der Durchsicht des alten Programm-Code's zeigte sich, dass es einfacher war, das Programm grundlegend neu zu schreiben, anstatt die alte Version zu ändern. Auch dieses Werkzeug ist auf dem Gruppen-Server an der GSI hinterlegt.

106 — SOFTWARE-PROJEKTE

## Nachwort

*" Gewiss ist es fast noch wichtiger, wie der Mensch sein Schicksal nimmt, als wie sein Schicksal ist. "* Alexander von Humboldt, dt. Naturforscher

Es ist vollbracht. Diese Doktorarbeit stellt die Kronung, aber gleichzeitig auch das En- ¨ de, meiner wissenschaftlichen Laufbahn dar. Nach mehr als 10 Jahren werde ich die akademische Berufswelt verlassen, um mich neuen Aufgaben und neuen Herausforderungen in einem innovativen industriellen Umfeld zu stellen.

Zu den schönsten Dingen während dieser Zeit gehört sicherlich die Möglichkeit, sehr viele fachlich verschiedene Felder beackern zu können, als auch immer wieder jemanden zu finden, mit dem man sich über Gott und Welt auf hohem Niveau austauschen konnte. Die Momente der Erkenntnis waren dabei dass, was mich immer wieder angetrieben haben. Ansonsten werden mir insbesonders einige Dienstreisen in Erinnerung bleiben, die anstrengend aber auch sehr lustig waren.

Durch mein jahrelanges ehrenamtliches Engagement in der Fachschaft des Fachbereiches Physik der TU Darmstadt, als Doktorandensprecher der GSI und als Sprecher der Helmholtz-Juniors, dem Netzwerk aller Doktorandenvertretungen der Helmholtz-Gemeinschaft deutscher Forschungszentren, konnte ich viele Eindrücke gewinnen, die sich den meisten Studenten und Nachwuchswissenschaftler so nicht zeigen. Mit diesen Erfahrungen im Gepäck breche ich also auf zu neuen Gestaden, weil ich denke, dass die Zukunftsaussichten für Nachwuchswissenschaftler in geraumer Zukunft nicht so rosig sind, wie die Forschungspolitik mit viel Wortgetöse versucht uns glauben zu machen. Ich mag mich mit diesem Urteil – mit dem ich keinen Anspruch auf Allgemeinheit erhebe – zwar irren, doch an meiner Entscheidung zweifeln tue ich deswegen nicht. Zurück bleiben einige Freunde und nette Kollegen, von denen ich mir sicher bin, dass sie ihren eigenen Weg finden werden.

Deswegen ist es Zeit, sich noch einmal ganz individuell bei einer speziellen Person zu bedanken, die mich über all die Jahre begleitet hat – nämlich meinem Freund, Kollegen, und Zimmergenossen Alexander Schmah: Lieber Alexander ich danke dir dafur, dass ... ¨

- ❒ wir immer so gut miteinander lernen und arbeiten konnten bei der gemeinsamen Vorbereitung auf unserer Prüfungen angefangen, bis hin zur Durchführung der wochenlangen DST-Produktionen.
- $\Box$  ich meine Uhr danach stellen konnte, dass du morgens um 10:30 Uhr in mein Büro gelatscht kamst, um mich mit allen moglichen Sachlagen zu konfrontieren, die nicht ¨ so waren wie sie deiner Meinung nach hätten sein sollen.
- ❒ du im Gegenzug 10 Jahre lang deine Ohren hergeben hast, damit ich HESSI JAMES sie blutig schwätzen konnte.
- ❒ wir uns lautstark und stundenlang uber jegliche Art von Politik auslassen konnten ¨ sogar die ganzen acht Stunden lang die wir mal vom CERN zurückgefahren sind.
- ❒ du mich mit meinen Kopfhorer hast schlafen lassen, obwohl du im Abstand von zwei ¨ Metern nicht hast pennen können, vor lauter Heavy Metal Musik auf meinen Ohren.
- ❒ du mich just beim Aufstehen in Unterhosen fotografiert hast, um dann das Foto bei den Kolleginnen rum zu zeigen.

Alles andere bleibt in der Familie.

## Literaturverzeichnis

- [Abr95] Abreu, M.C. et. al. (NA38 Collaboration). "The Evolution of cross-section ratio *ψ' /* J/ $\psi$  from p+A to s u interactions: Direct photon emission in correlation with *φ* and J/*ψ*". *Nuclear Physics*, Vol. A 590, p. 117c, 1995.
- [Ada03] Adamová, D. et. al. (CERES Collaboration). "Enhanced Production of Low-Mass Electron-Positron Pairs in 40 AGeV Pb+Au Collisions at the CERN SPS". *Physical Review Letters*, Vol. 91, 2003.
- [Ada06] Adamova, D. et. al. (CERES Collaboration). "Modification of the rho-meson detected by low-mass electron-positron pairs in central Pb+Au collisions at 158 AGeV/c". *arXiv:nucl-ex/0611022*, 2006.
- [Aga01] Agakishiev, G. and Pechenov, V. "The Dubna Track Reconstruction Manual". Tech. Rep., HADES Collaboration, 2001.
- [Aga07] Agakichiev, G. et al. (HADES Collaboration). "Dielectron Production in  ${}^{12}C$  + <sup>12</sup>C Collisions at 2 AGeV with the HADES Spectrometer". *Physical Review Letters*, Vol. 98, 2007.
- [Aga08a] Agakichiev, G. et. al. (HADES Collaboration). "In Preparation: The HADES Di-Electron Spectrometer at GSI Darmstadt". *Nuclear Instruments and Methods in Physics Research Section A*, 2008.
- [Aga08b] Agakichiev, G. et al. (HADES Collaboration). "In Vorbereitung: Study of dielectron production in <sup>12</sup>C + <sup>12</sup>C collisions at 1 AGeV". *Physics Letters B*, 2008.
- [Aga95] Agakishiev, G. et. al. (CERES Collaboration). "Enhanced production of low mass electron pairs in 200 GeV/u S+Au collisions at the CERN SPS". *Physical Review Letters*, Vol. 75, p. 1272, 1995.
- [Aga98a] Agakishiev, G. et. al. (CERES Collaboration). "Low mass  $e^+e^-$  pair production in 158 AGeV Pb+Au collisions at the CERN SPS, its dependence on multiplicity and transverse momentum". *Physics Letters*, Vol. B 422, p. 405, 1998.
- [Aga98b] Agakishiev, G. et. al. (CERES Collaboration). "Systematic study of low mass electron pair production in p+Be and p+Au collisions at 450 GeV/c". *European Journal of Physics*, Vol. C 4, p. 231, 1998.
- [Ake95] Akesson, T. et. al. (HELIOS Collaboration). "Low mass lepton pair production in p+Be collisions at 450 GeV/c". *Zeitschrift für Physik*, Vol. C 48, p. 47, 1995.
- [App93] Application Software Group. *GEANT Detector Description and Simulation Tool, Program Library Long Writeups W5013*. CERN, 1995 Ed., 1993.
- [Arn06] Arnaldi, R. et. al. (NA60 Collaboration). "First measurement of the rho spectral function in high-energy nuclear collisions". *Physical Review Letters*, Vol. 96, 2006.
- <span id="page-123-0"></span>[Atm08] Atmel. ["http://www.atmel.com/products/AVR"](http://www.atmel.com/products/AVR). Tech. Rep., Atmel Corporation, 2008.
- [Ave97] Averbeck, R. et al. "Production of  $\pi^0$  and  $\eta$  mesons in carbon-induced relativistic heavy ion collisions". *Zeitschrift für Physik*, Vol. A 359, pp. 65–73, 1997.
- <span id="page-123-4"></span>[Bas98] Bass, S.A. et al. "Microscopic Models for Ultrarelativistic Heavy Ion Collisions". *Prog. Part. Nucl. Phys.*, Vol. 41, pp. 225–370, 1998.
- [Bie04] J. Bielčík. *Dilepton spectroscopy with HADES*. Dissertation, Technische Universität Darmstadt, 2004.
- [Bra95] Bratkovskaya, E. L. and Teryaev, O. V. and Toneev, V. D. "Anisotropy of dilepton emission from nuclear collisions". *Physics Letters*, Vol. B 348, pp. 283–289, 1995.
- [Bra97] Brandelik, R. et al. (TASSO Collaboration). "Evidence for Planar Events in *e*<sup>+</sup>*e*<sup>−</sup>-Annihilation at High Energies". *Physical Review Letters*, Vol. 86, pp. 243–249, 1997.
- [Bra98a] Bratkovskaya, E. et al. "Dilepton production and *mT*-scaling at BEVALAC/SIS energies". *Nuclear Physics*, Vol. A 634, pp. 168–189, 1998.
- [Bra98b] Bratkovskaya, E.L. et. al. "Dilepton production and M(T) scaling at BEVALAC / SIS energies". *Nuclear Physics*, Vol. A 634, p. 168, 1998.
- [Bro91] Brown, G.E. and Rho, M. "Scaling effective Lagrangians in a dense medium". *Physical Review Letters*, Vol. 66, pp. 2720–2723, 1991.
- <span id="page-123-1"></span>[Col06] E. Collaboration. ["http://www.aps.anl.gov/epics"](http://www.aps.anl.gov/epics). Tech. Rep., Argonne National Laboratory, 2006.
- <span id="page-123-2"></span>[Col07] H. Collaboration. ["HADES Wiki: HYDRA Topics im SimAna Web"](http://hades-wiki.gsi.de/cgi-bin/view/SimAna/WebHome). Tech. Rep., HADES Collaboration, 2007.
- <span id="page-123-3"></span>[CPA08] CPAN (Verschiedene Authoren. ["http://www.cpan.org"](http://www.cpan.org). Tech. Rep., Comprehensive Perl Archive Network, 2008.
- [Cug81] Cugnon, J. and Knoll, J. and Randrup J. "Participant Intimacy A Cluster Analysis Of The Intranuclear Cascade". *Nuclear Physics*, Vol. A 360, p. 444, 1981.
- [Dav04] Davies, C.T.H. et al. (HPQCD, UKQCD and MILC Collaborations). "High precision lattice QCD confronts experiment". *Physical Review Letters*, Vol. 92, 2004.
- [Ebe04] T. Eberl. *Untersuchung* π<sup>0</sup>-Mesonen induzierter e<sup>+</sup>e<sup>-</sup>-Paare in C+C Stößen. Dissertation, Technische Universität München, 2004.
- [Ern98] Ernst, C. et. al. (DLS Collaboration). "Intermediate mass excess of dilepton production in heavy ion collisions at relativistic energies". *Physical Review*, Vol. C 58, p. 447, 1998.
- [Frö07] Fröhlich, I. et. al. "Pluto: A Monte Carlo Simulation Tool for Hadronic Physics". *arXiv:0708.2382*, 2007.
- [Fäs03] Fässler, A. et. al. "Dilepton production in proton proton collisions at BEVALAC energies". *Journal of Physics*, Vol. G 29, p. 603, 2003.
- [Gel68] Gell-Mann, M. and Oakes, R. and Renner, B. "Behavior of Current Divergences under *SU*(3) × *SU*(3)". *Physical Review*, Vol. 175, p. 2195, 1968.
- [Gre66] D. Green and J. Swets. *Signal detection theory and psychophysics*. John Wiley and Sons Inc., New York, 1966.
- [Gru05] M. D. Gruppe. ["HADES Wiki: MDC.MdcHardware"](http://hades-wiki.gsi.de/cgi-bin/view/MDC/MdcHardware). Tech. Rep., HADES Collaboration, 2005.
- [Gun01] M. Gunar Hering. *Dielectron Production in Heavy Ion Collisions at 158 GeV/c per Nucleon*. Dissertation, Technische Universitat Darmstadt, 2001. ¨
- [HAD04] HADES-Collaboration. "Dielectron production in p+p, d+p and A+A collisions". Tech. Rep., GSI, 2004.
- <span id="page-124-1"></span>[HAD05] HADES-Collaboration. *HGEANT – HADES Simulation Package, [http://www](http://www-hades.gsi.de)[hades.gsi.de](http://www-hades.gsi.de)*. 8.13 Ed., 2005.
- [HAD07a] HADES-Collaboration. ["HADES Wiki: SimAna.TrackEmbedding"](http://hades-wiki.gsi.de/cgi-bin/view/SimAna/TrackEmbedding). Tech. Rep., HADES Collaboration, 2007.
- <span id="page-124-0"></span>[HAD07b] HADES-DAQ Gruppe. ["HADES Wiki: MDC.MdcFeeManager"](http://hades-wiki.gsi.de/cgi-bin/view/DaqSlowControl/WebHome). Tech. Rep., HA-DES Collaboration, 2007.
- [HAD94] HADES-Collaboration. "Proposal for a High-Acceptance Di-Electron Spectrometer". *GSI Report*, 1994.
- [Hei08] M. Heilmann. *Veröffentlichung in Vorbereitung*. Diplomarbeit, Johann Wolfgang Goethe-Universität, 2008.
- [Her93] Herrmann, M. and Friman, B. and Nörenberg, W. "Properties of  $\rho$ -mesons in nuclear matter". *Nuclear Physics*, Vol. A 560, p. 411, 1993.
- [Hoc07] Hocker A., et. al. *TMVA Toolkit for Multivariate Data Analysis with ROOT, <http://tmva.sf.net>*. CERN, 3.6 Ed., 2007.
- [Hol97] Holzmann, R. et al. "Contribution of  $\pi^0$  and  $\eta$ -dalitz decays to the dilepton invariant-mass spectrum in 1 AGeV heavy-ion collisions". *Physical Review*, Vol. C 56, pp. 2920–2923, 1997.
- [Ier02] A. Ierusalimov. "New Version of Dubna Track Fitter". Tech. Rep., HADES Collaboration, 2002.
- [Ier03] A. Ierusalimov. "Status on Dubna Track Fitter". Tech. Rep., HADES Collaboration, 2003.
- [Jur07] M. Jurkovič. "Close pairs recognition and suppression". Tech. Rep., HADES Collaboration, 2007.
- [Kap06] Kaptari, L.P. and Kämpfer, B. "Di-electron bremsstrahlung in intermediateenergy p+n and D+p collisions". *Nuclear Physics*, Vol. A 764, p. 338, 2006.
- [Kli96] Klingl, F. and Weise, W. "Spectral distributions of current correlation functions in baryonic matter". *Nuclear Physics*, Vol. A 606, p. 329, 1996.
- [Ko 96] Ko, C. M. and Li, G. Q. and Brown, G. E. and Sorge, H. "Enhancement of lowmass dileptons in SPS heavy-ion collisions: possible evidence for dropping rho meson mass in medium". *Nuclear Physics*, Vol. A 610, pp. 342–349, 1996.
- <span id="page-125-2"></span>[Koe05] I. Koenig. ["HADES Wiki: Oracle Topics im SimAna Web"](http://hades-wiki.gsi.de/cgi-bin/view/SimAna/WebHome). Tech. Rep., HADES Collaboration, 2005.
- [Koe06] I. Koenig. "Status of Runge Kutta Tracking in HYDRA". Tech. Rep., HADES Collaboration, 2006.
- [Kvr07] F. Křížek. ["HADES Wiki: SimAna.GeneratingPlutoEvents"](http://hades-wiki.gsi.de/cgi-bin/view/SimAna/GeneratingPlutoEvents). Tech. Rep., HADES Collaboration, 2007.
- [Kvr08] F. Křížek. *In Vorbereitung private Mitteilung*. Dissertation, NPI CAS Rez, 2008.
- <span id="page-125-3"></span>[Lan05a] S. Lang. ["HADES Wiki: DaqSlowControl.HadesArchivist"](http://hades-wiki.gsi.de/cgi-bin/view/DaqSlowControl/HadesArchivist). Tech. Rep., HADES Collaboration, 2005.
- <span id="page-125-1"></span>[Lan05b] S. Lang. ["HADES Wiki: MDC.MdcFeeManager"](http://hades-wiki.gsi.de/cgi-bin/view/MDC/MdcFeeManager). Tech. Rep., HADES Collaboration, 2005.
- <span id="page-125-0"></span>[Lan06a] S. Lang. ["HADES Wiki: MDC.MomopsBoards"](http://hades-wiki.gsi.de/cgi-bin/view/MDC/MomopsBoards). Tech. Rep., HADES Collaboration, 2006.
- <span id="page-125-6"></span>[Lan06b] S. Lang. ["HADES Wiki: SimAna.Sep05MdcCal2"](http://hades-wiki.gsi.de/cgi-bin/view/SimAna/Sep05MdcCal2). Tech. Rep., HADES Collaboration, 2006.
- <span id="page-125-4"></span>[Lan07] S. Lang. ["HADES Wiki: Topics im Computing Web"](http://hades-wiki.gsi.de/cgi-bin/view/Computing/WebHome). Tech. Rep., HADES Collaboration, 2007.
- [Lau03] Laura Fabbietti. *Study of the e<sup>+</sup>e<sup>-</sup> pair acceptance in the dilepton spectrometer HA DES*. Dissertation, Technische Universität München, 2003.
- [Lee94] Lee Su H., and Hatsuda, T. and Miller, G.A. . "Transverse quark distribution in mesons: QCD sum rule approach". *Physical Review Letters*, Vol. 72, pp. 2345–2348, 1994.
- <span id="page-125-5"></span>[Mar05] J. Markert. *Untersuchung zum Ansprechverhalten der Vieldraht-Driftkammern niedriger Massenbelegung des HADES Experimentes*. Dissertation, Johann Wolfgang Goethe-Universität, 2005.
- [Mas95] Masera, M. et. al. (HELIOS Collaboration). "Dimuon production below mass 3.1 GeV/c<sup>2</sup> in p+W and S+W interactions at 200 AGeV/c". *Nuclear Physics*, Vol. A 590, p. 93c, 1995.
- [Mes01] Messchendorp, J.G. and Sibirtsev, A. and Cassing, W. and Metag, V. and Schadmand, S. "Studying the  $\omega$ -mass in-medium in  $\gamma + A \rightarrow \pi^0 + \gamma + X$  reactions". *European Journal of Physics*, Vol. A 11, p. 95, 2001.
- [Mos03] Mosel, U. and Shyram, R. "Role of baryonic resonances in the dilepton emission in nucleon-nucleon collisions". *Physical Review*, Vol. C 67, 2003.
- [Nar06] Naruki, M. et. al. "Experimental signature of the medium modification for rho and omega mesons in 12 GeV p+A reactions". *Physical Review Letters*, Vol. 96, 2006.
- [Por97] Porter, R.J. et. al. (DLS Collaboration). "Dielectron cross-section measurements in nucleus-nucleus reactions at 1 AGeV". *Physical Review Letters*, Vol. 79, p. 1229, 1997.
- [Pre92] Press, W. and Flannery, B. and Teukolsky, S. and Vetterling, W. *Numerical Recipes in C: The Art of Scientific Computing*. Cambridge University Press, 1992.
- <span id="page-126-0"></span>[Rad06] Radek Trebacz. ["HADES Wiki: Shower.ShowerShopomo"](http://hades-wiki.gsi.de/cgi-bin/view/Shower/ShowerShopomo). Tech. Rep., HADES Collaboration, 2006.
- [Rap97] Rapp, R. and Chanfray, G. and Wambach J. "Rho meson propagation and dilepton enhancement in hot hadronic matter". *Nuclear Physics*, Vol. A 617, p. 472, 1997.
- [Rei07] Reisdorf, W. et al. (FOPI Collaboration). "Systematics of pion emission in heavy ion collisions in the 1 AGeV regime". *Nuclear Physics*, Vol. A 781, p. 459, 2007.
- <span id="page-126-2"></span>[Ric06] Richard Stallman and Roland McGrath. ["http://www.gnu.org/software/make"](http://www.gnu.org/software/make). Tech. Rep., Free Software Foundation, 2006.
- [Roj93] R. Rojas. *Theorie der Neuronalen Netze*. Springer-Verlag, 1993.
- <span id="page-126-1"></span>[ROO05] ROOT-Team. *ROOT Data Analysis Framework,<http://root.cern.ch>*. CERN, 4.04.02g Ed., 2005.
- [Rus05] A. Rustamov. *Exclusive η Meson Reconstruction in Proton-Proton Collisions at 2.2 GeV with the HADES Spectrometer and High Resolution Tracking*. Dissertation, Technische Universität Darmstadt, 2005.
- [Sad07] A. Sadovsky. *Investigation of K*<sup>+</sup> *meson production in C+C collisions at 2 GeV with HADES*. Dissertation, Technische Universitat Dresden, 2007. ¨
- [Sal04] Salabura, P. et al. − (HADES Collaboration). "Study of  $e^+e^-$  production in elementary and nuclear collisions near production threshold with HADES". *Progress in Particle and Nuclear Physics*, Vol. 53, 2004.
- [San05] M. Sánchez-García. *Momentum Reconstruction and Pion Production Analysis in the HADES spectrometer at GSI*. Dissertation, Universidade de Santiago de Compostela, 2005.
- [San80] Sandoval, A. et. Al. "Energy Dependence Of Multi Pion Production In High-Energy Nucleus Nucleus Collisions". *Physical Review Letters*, Vol. 45, p. 874, 1980.
- [Sch08] A. Schmah. *In Vorbereitung: Strangeness Produktion in Ar+KCl Reaktionen bei 1.756 AGeV*. Dissertation, Technische Universitat Darmstadt, 2008. ¨
- [Sch96a] Schicker, R. et al. (HADES Collaboration). "Acceptance and Resolution Studies for the Di-Electron Spectrometer HADES at GSI". *Nuclear Instruments and Methods in Physics Research*, Vol. A 380, 1996.
- [Sch96b] Schön, W. and Bokemeyer H. and Koenig, W. and Metag, V. for the HADES Collaboration. "Simulation of recoilless production of mesons". *Acta Phys. Polonica*, Vol. B 27, p. 2959, 1996.
- [Sud07] M. Sudol. *Measurement of low-mass e*+*+e*<sup>−</sup> *pair production in 2 AGeV C+C collisions with HADES*. Dissertation, Johann Wolfgang Goethe-Universität, 2007.
- [Tho07] Thomère, M. and Hartnack, C. and Wolf, G. and Aichelin, J. "Analysis of Dilepton Invariant Mass Spectrum in C+C at 2 AGeV and 1 AGeV". *Physical Review*, Vol. C 75, 2007.
- [Trn05] Trnka, T. et. al. "First observation of in-medium modifications of the omega meson". *Physical Review Letters*, Vol. 94, 2005.
- <span id="page-127-0"></span>[Tro08] Trolltech. ["http://trolltech.com/products/qt"](http://trolltech.com/products/qt). Tech. Rep., Trolltech ASA, 2008.
- [van06] van Hees, H. and Rapp, R. "Comprehensive interpretation of thermal dileptons at the SPS". *Physical Review Letters*, Vol. 97, 2006.
- <span id="page-127-1"></span>[Vee05] R. Veenhof. ["http://garfield.web.cern.ch/garfield"](http://garfield.web.cern.ch/garfield). Tech. Rep., CERN, 2005.
- [Wil98] Wilson, W.K. et. al. (DLS Collaboration). "Inclusive dielectron cross-sections in p+p and p+d interactions at beam energies from 1.04 GeV to 4.88 GeV". *Physical Review*, Vol. C 57, p. 1865, 1998.
- [Yah02] Yahlali, N. et al. "Design and Commissioning of the GSI pion beam". *Nuclear Instruments and Methods in Physics Research*, Vol. A 478, 2002.
- [Yan74] T. Yang. "Pseudo-Goldstone pion masses in a gauge model". *Physical Review*, Vol. D 10, pp. 1251–1260, 1974.
- [Zei99] Zeitelhack, K. et al. "The HADES RICH Detector". *Nuclear Instruments and Methods in Physics Research*, Vol. A 433, 1999.
- [Zel94] A. Zell. *Simulation Neuronaler Netze*. Oldenbourg-Verlag, 1994.
- [Zum05] P. Zumbruch. *Untersuchung zur Produktion von Pionen und Pion-Pion-Korrelationen in C + C Reaktionen am HADES-Detektor bei einer Strahlenergie von 2 GeV pro Nukleon*. Dissertation, Technische Universitat Darmstadt, 2005. ¨